**ИБРА ИМ ГАБИБОВ, РАУФ М ЛИКОВ**

**Габибв И.А., Меликов Р.Х. Инженерная графика. Учебник для студентов технических вузов.** Баку: Издательство "АГНА", 2011, 177 стр.

Доктор технических наук, профессор Азербайджанской

Доктор технических наук, профессор Азербайджанского Университитета

**Авторы:**

**Рецензенты:**

Доктор технических наук, профессор Ибрагим Габибов

Кандидат технических наук, доцент Рауф Меликов

AutoCAD.

Современный этап развития науки техники, различенных отраслей

высококвалифицированного персонала, успешно-технического персонала, успешно-технического персонала, успешно-технического персонала, успешно-технического персонала, успешно-технического персонала, успешно-технического пе владеющих техническими знаниями. Важное место в такой подготовке отводится предмету "Инженерная графика". Развитие на графиката графика и предмету на графиката на графиката и<br>В 1990 году на графиката графика и предметри на графиката на графиката и предметри на графиката и предметри на сопровождается интенсификацией инженерно-технического труда, требуя

документации. Современный специалист должен уметь правильно

компьютерных технологий в различные сферы человеческой деятельности.

и при при при при при при при проведении чертёжно-конструкторских работ. Стали создаваться и создаваться и соз различные программы, охватывающие все направления инженерной графики.

отображать технических магистрах мысль на чертеже, эскизе, скеме, что на чертеже, что на чертеже, скеме, скеме<br>В сервей стандартии в сервей скеме, что на чертеже, что на чертеже, что на чертеже, что на чертеже, что на чер

для каждого инженера. черчения, начертательной геометрии и компьютерной графики. Книга написана в компактной и доступной для студентов форме, содержит тот материал, который необходим при выполнении графических работ.

Раздел "Машиностроительное черчение" содержит основные сведения о конструкторской документации и её оформлении. В этом разделе подробно показаны методы построения чертежей, их аксонометрических проекций, их аксонометрических проекций, их аксоном<br>В проекций, их аксонометрических проекций, их аксонометрических проекций, их аксонометрических проекций, их ак разрезов и сечений. Достаточное внимание уделено соединениям деталей, сборочным чертежам, процессу деталирования, а также составление и процессу детали в составление и составление<br>Составление продаждения, а также составление и составление и составление и составления, которые составлению и<br>В

различных схематических чертежей. Раздел "Начертательная геометрия" содержит понятия и определения, проекции решения позиционных и метрических задач, а также и метрических задач, а также и метрических задач, а <br>В также и метрических задач, а также и метрических задач, а также и метрических задач, а также и метрических з

пространственных фигур.  $B = \frac{B}{\sqrt{2\pi}}$  студенты могут ознакомиться студенты могут ознакомиться с студенты могут ознакомиться с основами компьютерного черчения.

3

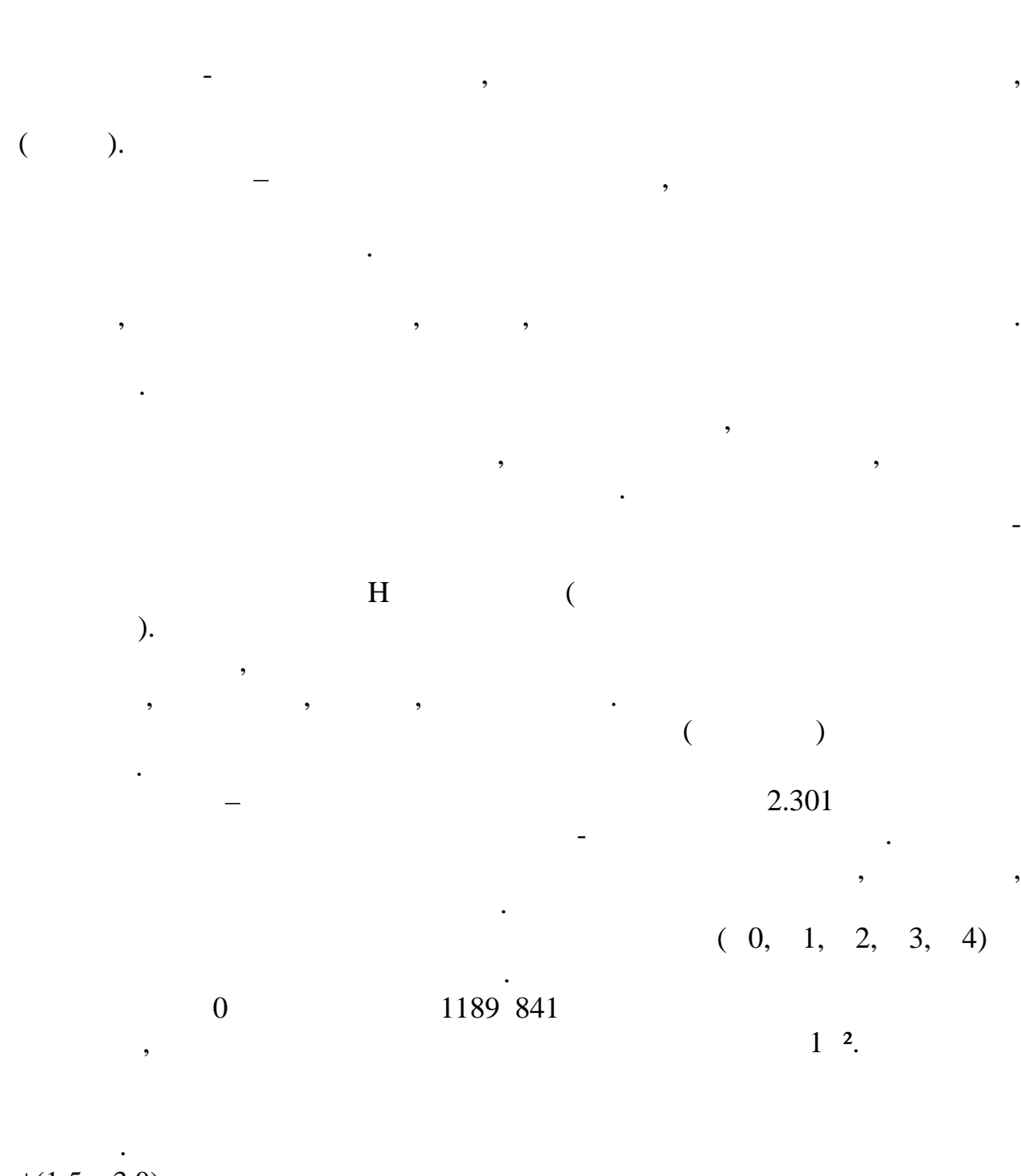

**Глава I**

 $\pm(1,5...3,0)$  .

 $20 \t, \t 5 \t.$ 

внутреннюю рамки.

 $1.1$ 

сплошной толстой линией. Расстояние между левыми сторонами рамок

Каждый формат, на котором выполняется чертеж, имеет внешнюю и

Внешняя рамка чертится сплошной тонкой линией, а внутренняя рамка –

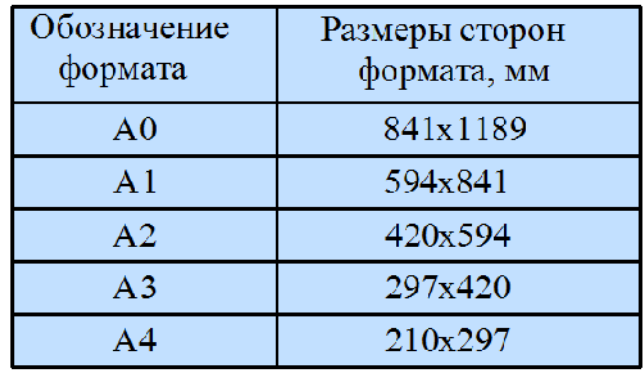

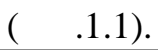

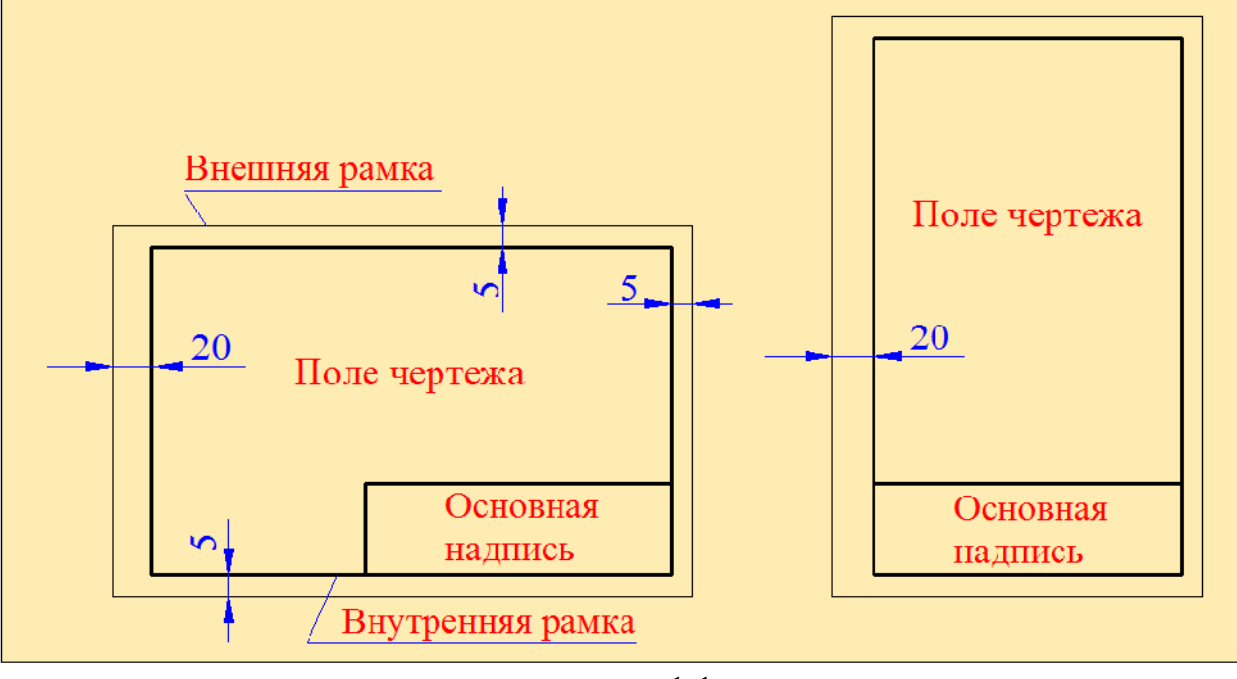

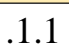

*Масштаб* – это соотношение между линейными размерами предмета**,**

В тех случаях, когда начертить чертеж по истинным размерам не

Используемые в чертёжно-конструкторских работах масштабы

Масштаб, в котором начерчен чертёж, указывается в основной надписи

стандарту черт ж может быть начерчен в увеличенном, уменьшенном

изображенного на чертеже, с истинными размерами этого предмета.

представляется возможным, используют масштабы.

 $2.302$ .

 $\frac{1:1, 2:1, 1:2}{1:1, 2:1, 1:2}$  ,

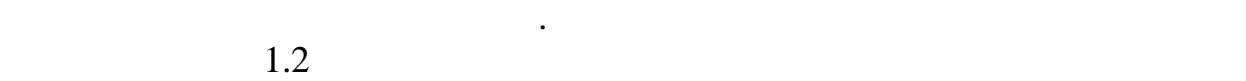

машиностроительном черчении масштабы.

если масштаб указывается в пределах чертежа, то он обозначается буквой масштаб и представительно страна буквой<br>В соответствии масштаб М; не представительно страна буквой М; не представительно страна буквой М; не при масшт

1:1, 2:1, 1:2 . . .   
, 
$$
\begin{array}{cccc}\n\cdot & & & \\
\cdot & & & \\
\cdot & & & \\
\end{array}
$$

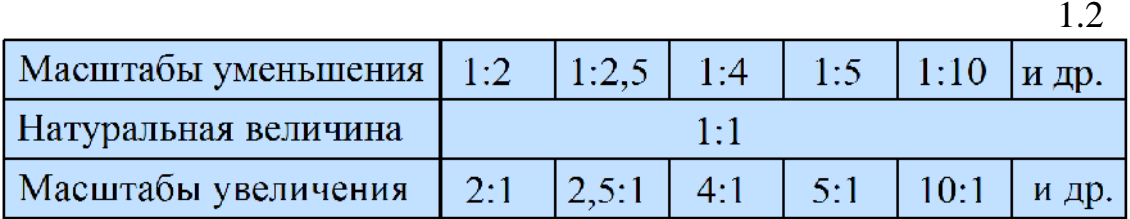

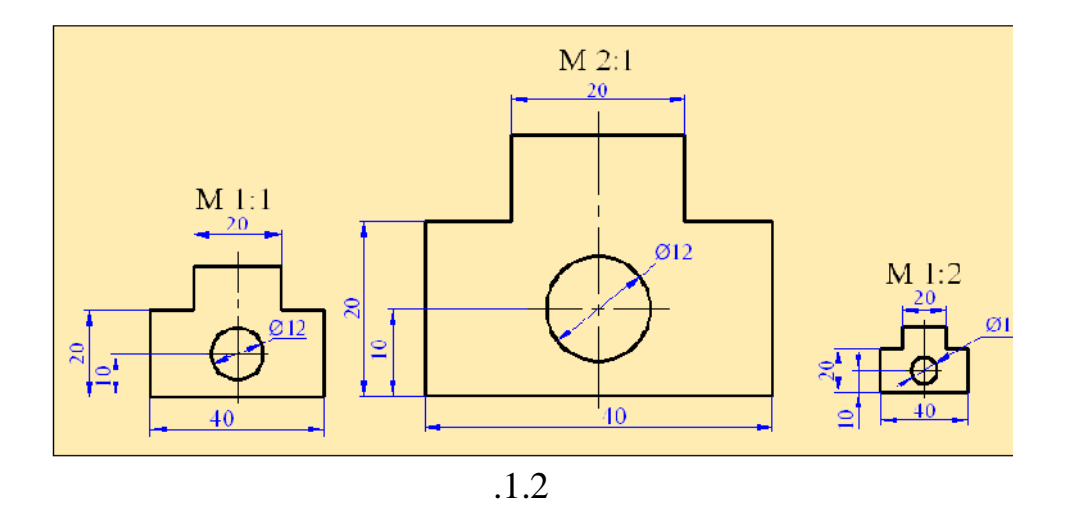

*Линии.* При выполнении чертежных работ применяются различные типы

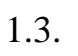

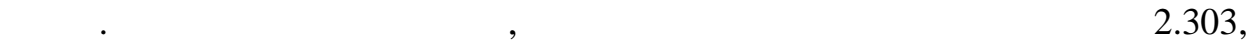

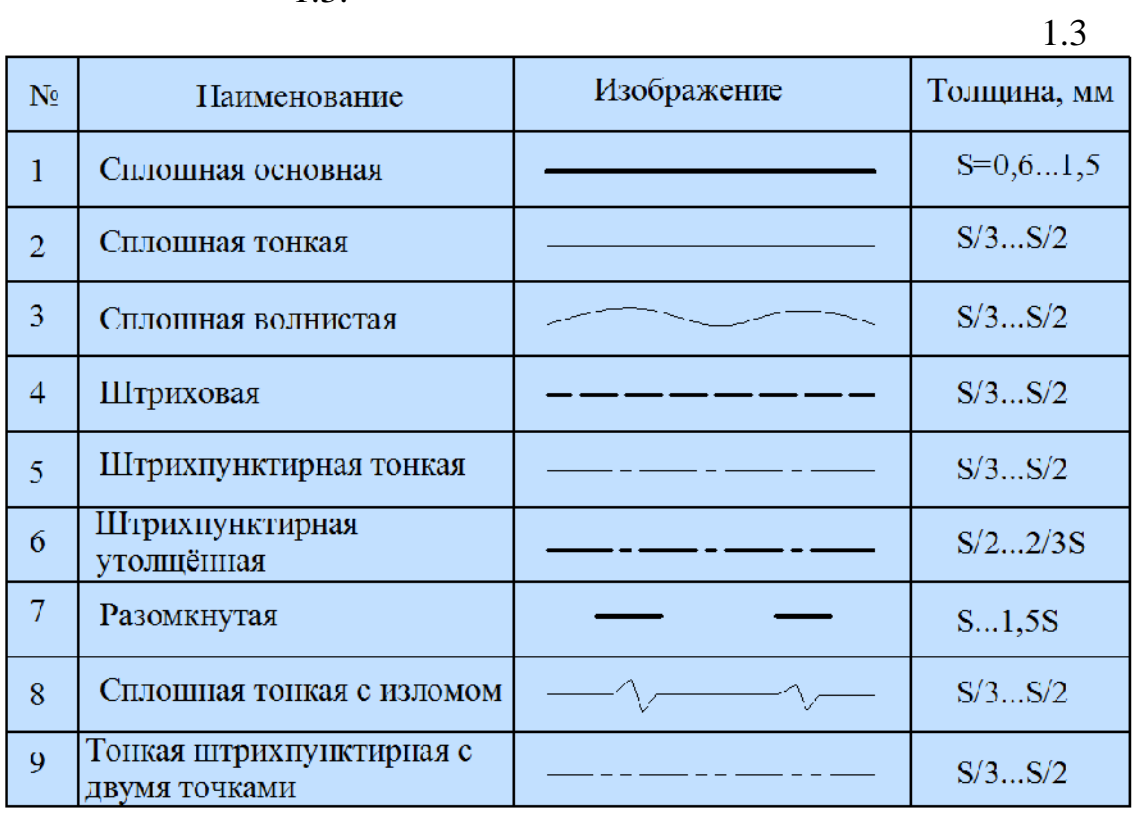

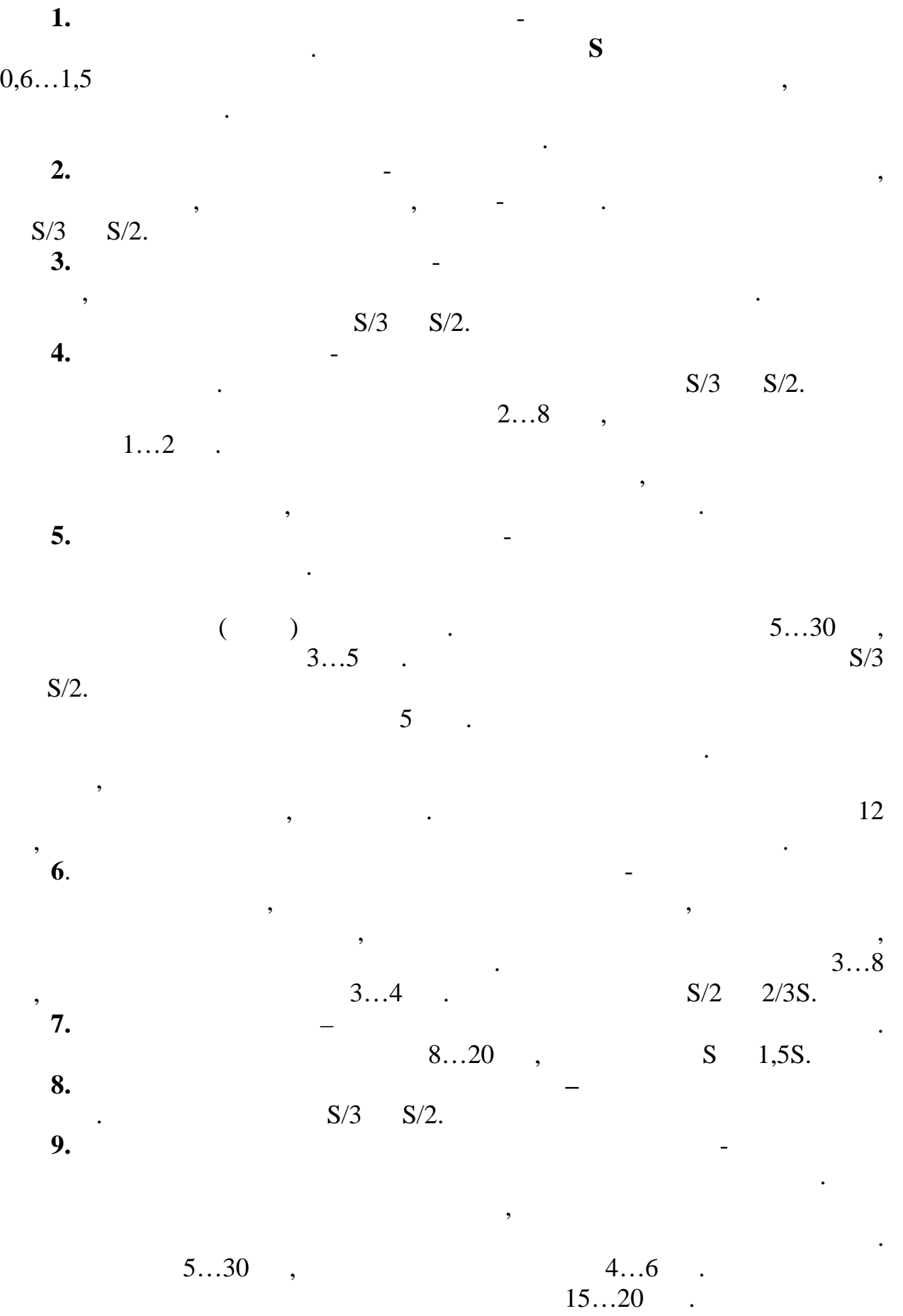

 $S/3$   $S/2$ .

7

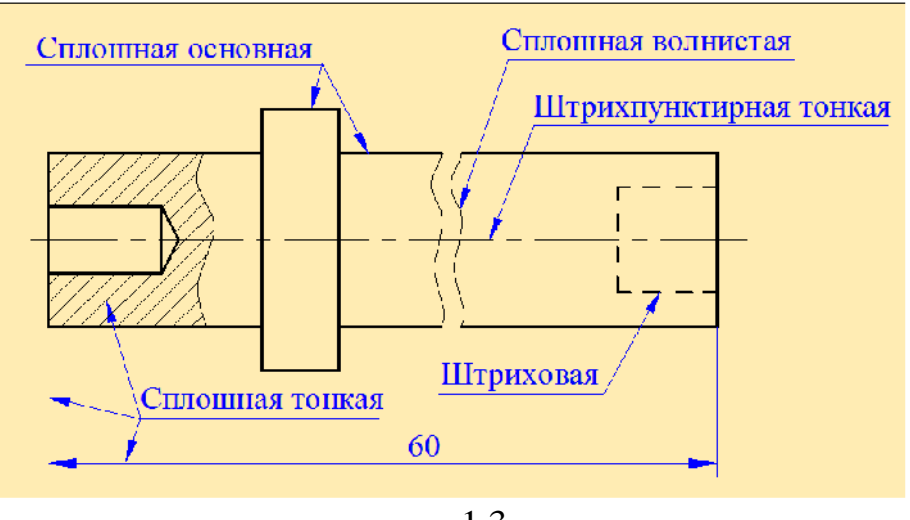

 $.1.3$ 

 $(1.1).$   $2.104.$ 

документа.

основную надпись. Иногда под основной надписью имеют в виду угловой

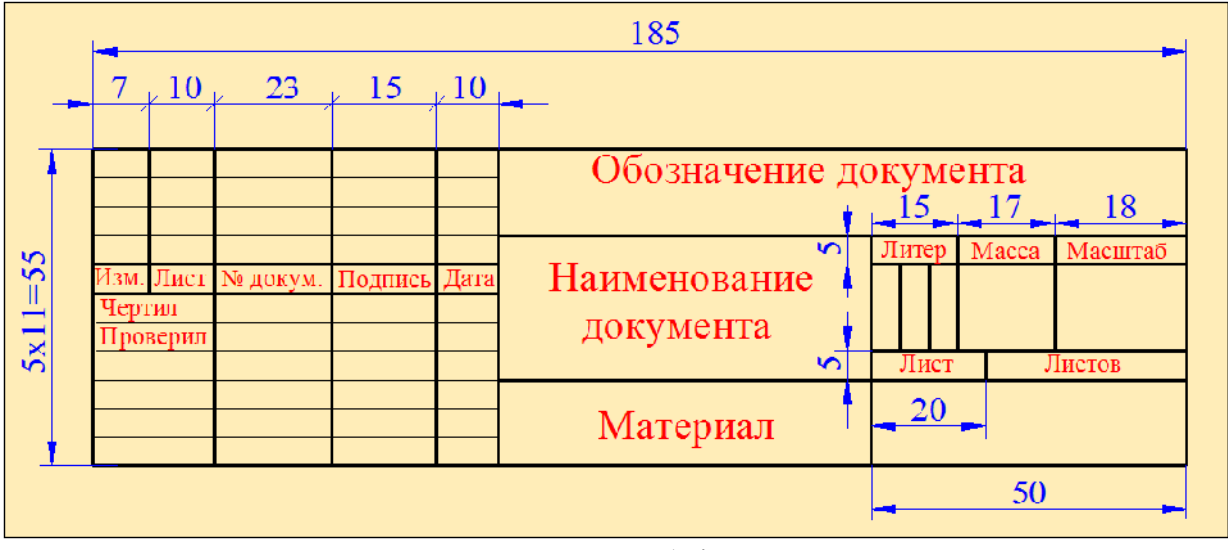

 $\overline{\phantom{a}}$ 

 $.1.4$ 

Основная надпись располагается в правом нижнем углу чертежа. На

располагают вдоль короткой стороны, а на чертежах больших форматов е

производственных чертежах, выполненных в  $4,$ 

можно располагать как вдоль длинной, так вдоль короткой стороны  $($  .1.8).

 $($  ,  $)$ ,  $)$ ,  $)$ 

измерения.

изготовления.

**размерным числом.**

Угловые размеры характеризуют величину угла и задаются в градусах,  $\therefore$  4°, 4° 30', 4° 30'20".

*Размерные и выносные линии.* Для простановки размеров на чертеже

сначала проводят выносные линии. Они должны быть перпендикулярны к измеряемому отрезку. Затем проставляется размерная линия. Размерная и выносная линии чертятся сплошными тонкими линиями. Расстояние от

том случае, если имеются несколько параллельных размеров, то размеров, то размеров, то размеров, то размеров,

нанесены размеры. Черт ж без размеров считается неправильным. Размеры на чертеже указываются **размерными и выносными линиями,** а также

показывают длину, ширину, высоту, толщину, радиус и диаметр изделия. В технических чертежах линейные размеры проставляются в миллиметрах, но единица измерения не указывается. Если размер даётся в других единицах

Размеры делятся на **линейные угловые**. Линейные размеры

 $\epsilon$  10  $\epsilon$  10  $\epsilon$ 

 $6...10$   $\ldots$ пределятия пределятия на 1…5 мм. Размерной линии на  $1...5$  мм. Размерное число ставится на движерное число ставится на  $\begin{array}{ccc} 6...10 & . & . \\ 1...5 & . & . \\ ( & .1.5). & . \end{array}$ 

*Стрелки.* Размерная линия ограничивается стрелками с двух, а в

некоторых случаях с одной стороны. Стрелки обязательно должны стыковаться с соответствующими выносными, контурными или осевыми

 $($   $.1.6)$ .

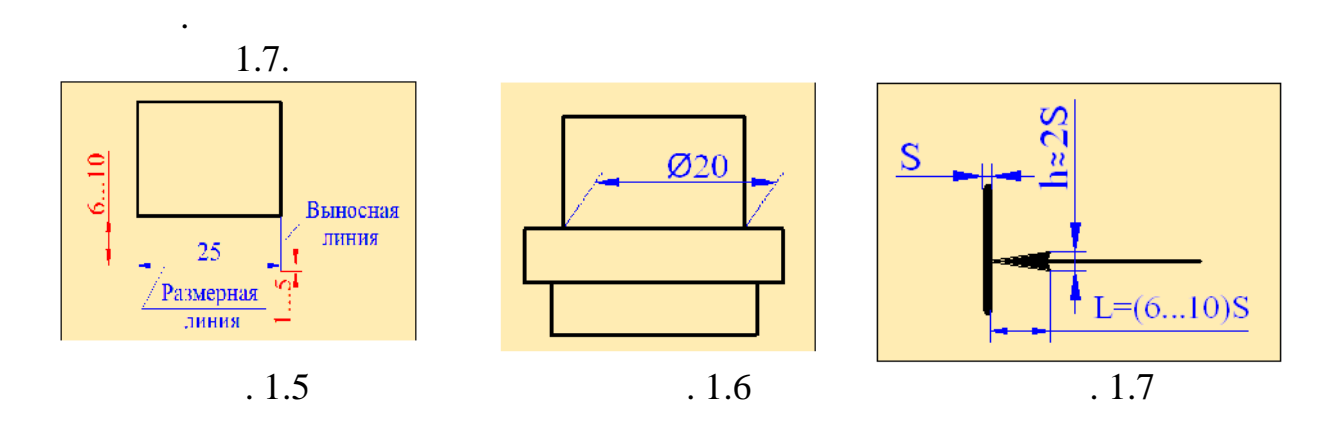

9

расстояния между этими элементами не позволяют проставлять стрелки, то в этом том случае допускается заменять стрелки засечками, наносимыми

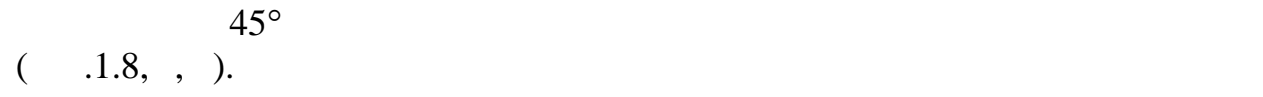

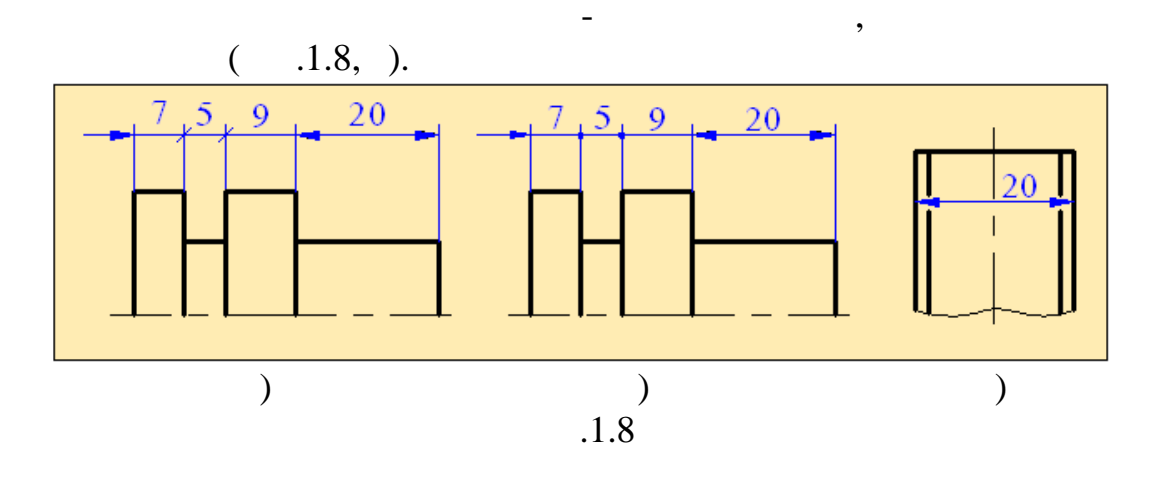

*Размерные числа.* При нанесении размерных чисел необходимо

соблюдать некоторые правила. Если размерная линия горизонтальная, то размерное число ставится над стрелкой, если же размерная линия фронтальная, то размерное число пишется слева от неё. Размерные числа не

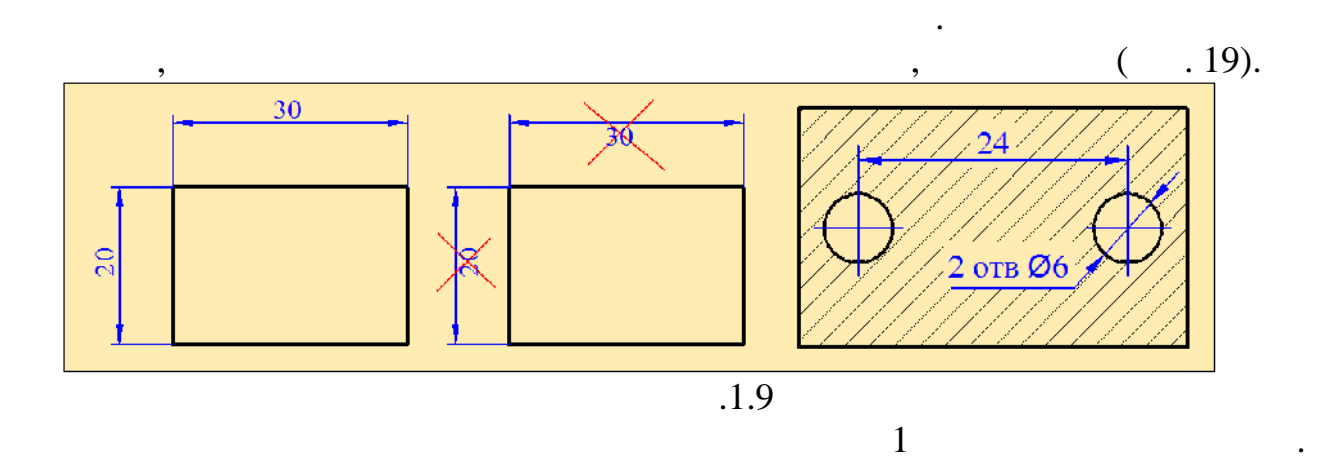

недостаточно, то размерное число допускается записывать на продолжении

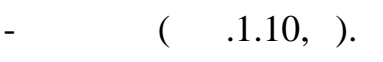

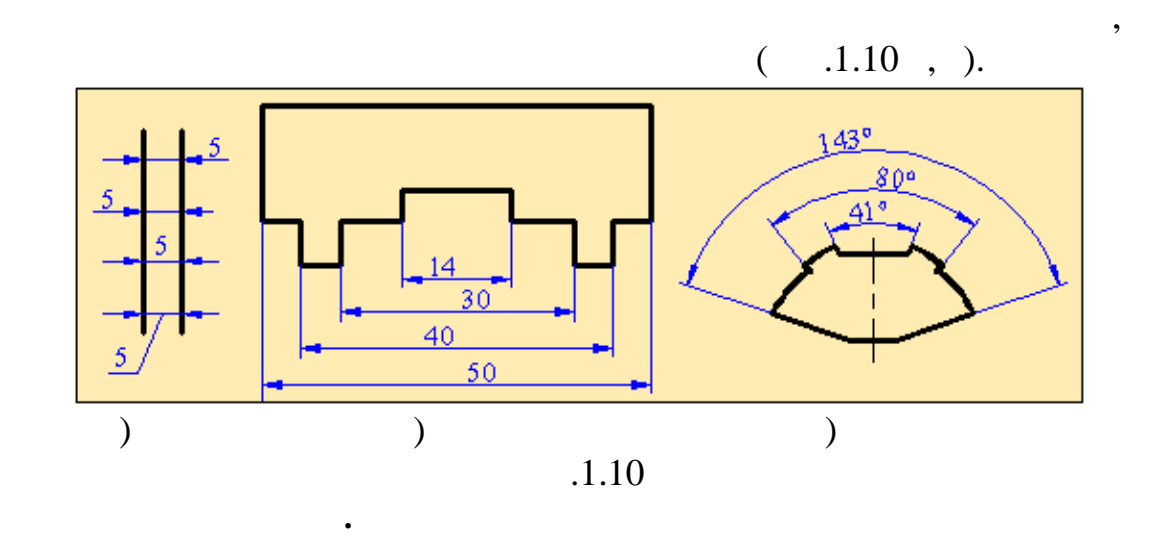

 $\mathbb{Z}_{\infty}$  **«** $\emptyset$ **»**.

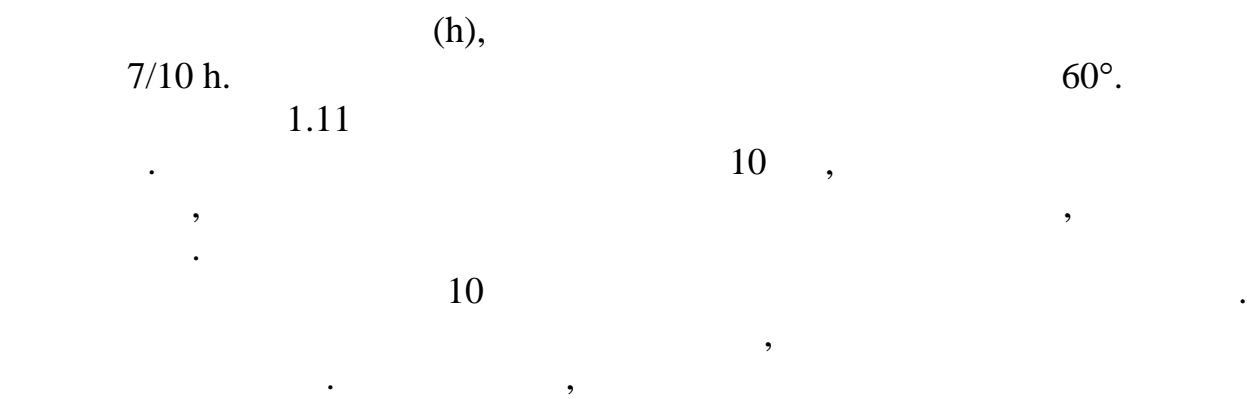

от других поверхност $\mathcal{R}$ 

 $(-.1.12).$ 

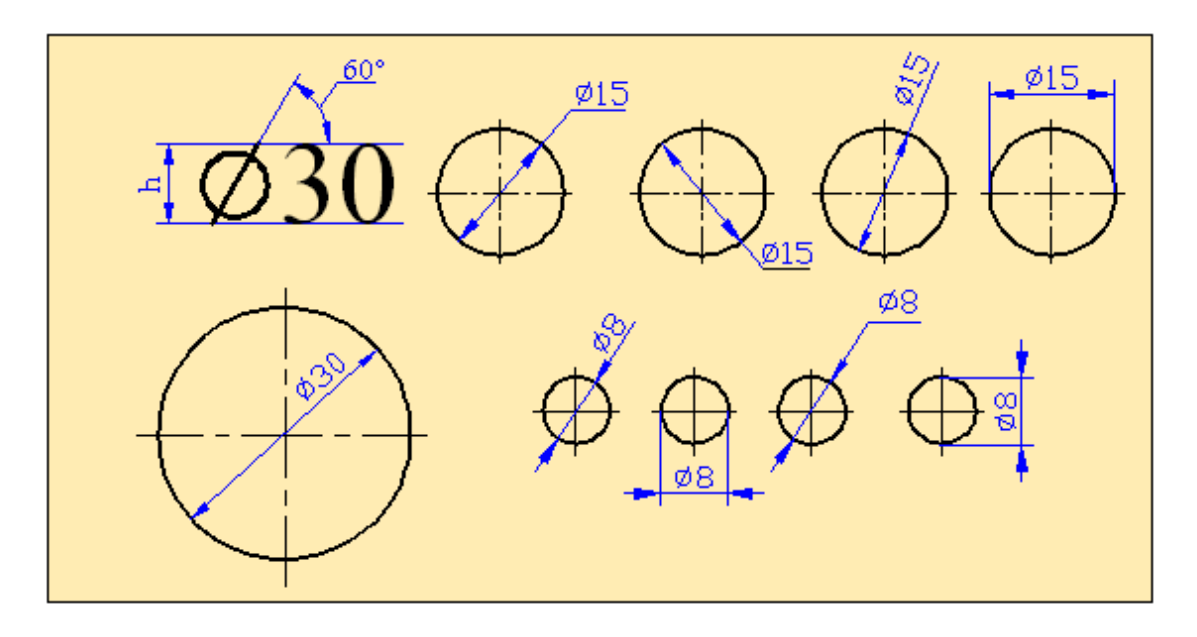

 $.1.11$ 

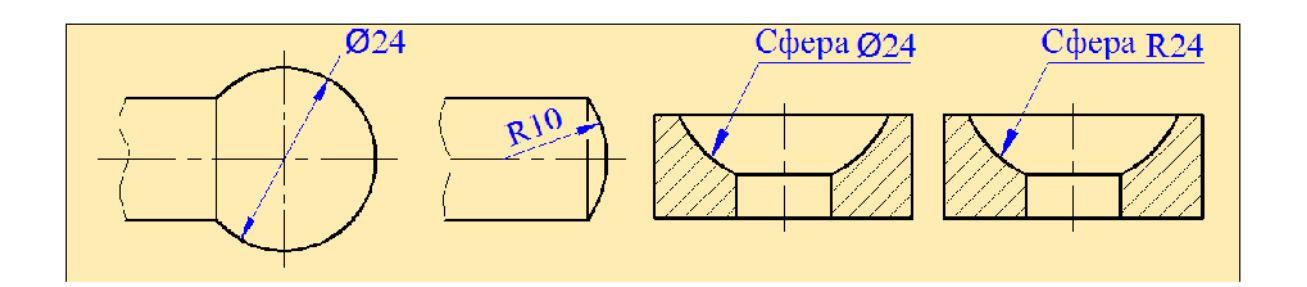

 $.1.12$ 

 $\mathbf{P} = \mathbf{P} \mathbf{P} \mathbf{P}$ 

 $180^\circ$ , ставится латинской радионераторый обозначается латинской радионераторый обозначает с производительности латинской радионераторый обозначает символогической радионераторый обозначает с производительности и произво

«R» ( $\ldots$ .1.13).

то перед размером дуги ставится символ диаметра, если же этот угол

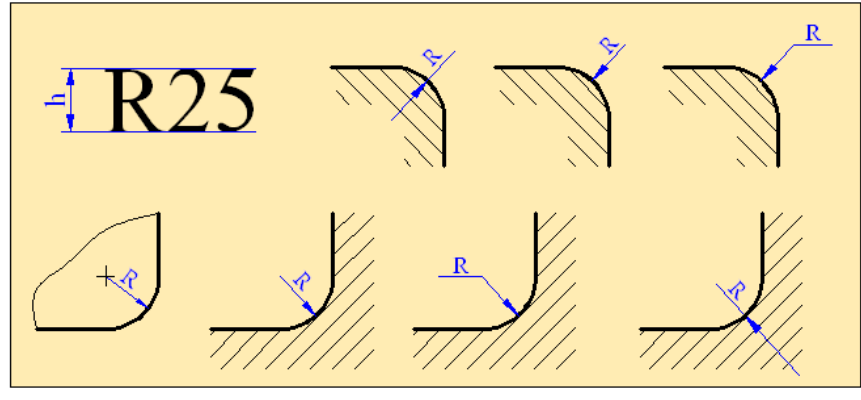

 $\frac{1}{0.113}$ 

Как правило, размерную линию для указания радиуса проводят из

центра дуги, которая оканчивается стрелкой с одной стороны. Центр дуги

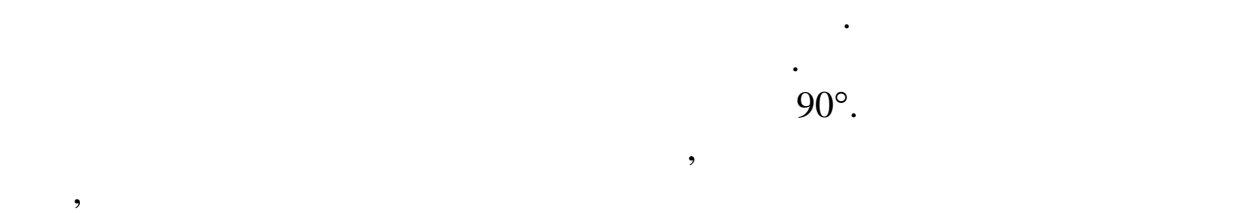

 $(-.1.14).$ 

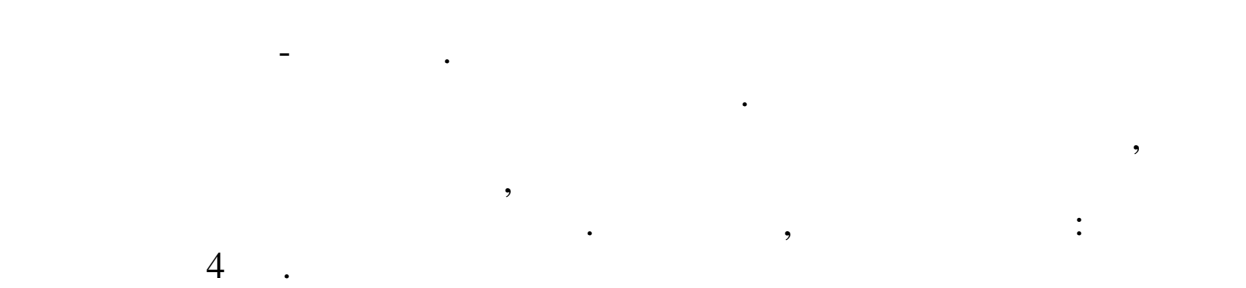

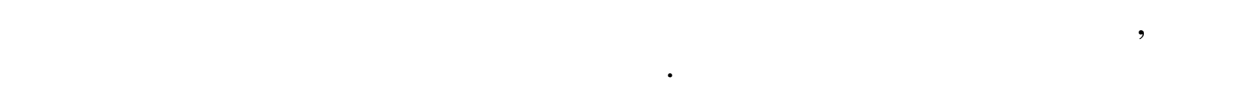

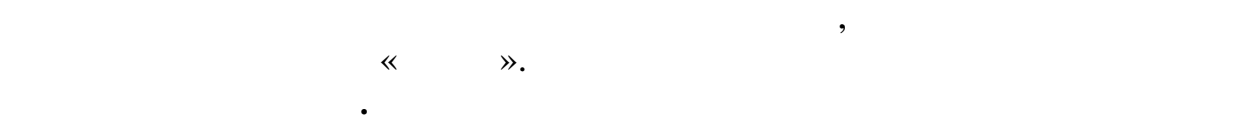

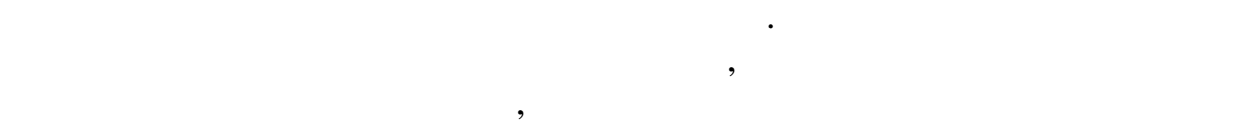

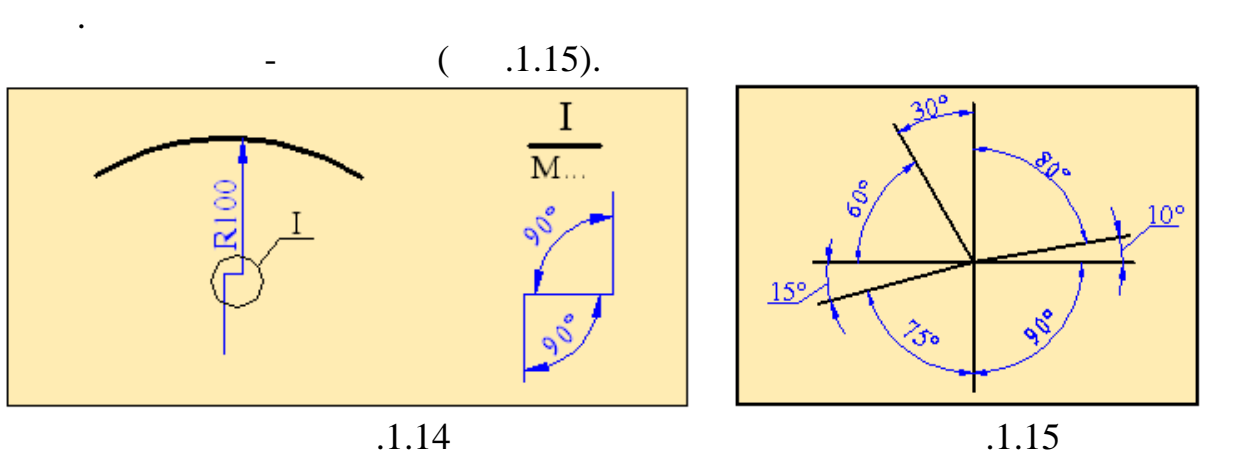

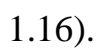

окружности и т.д.

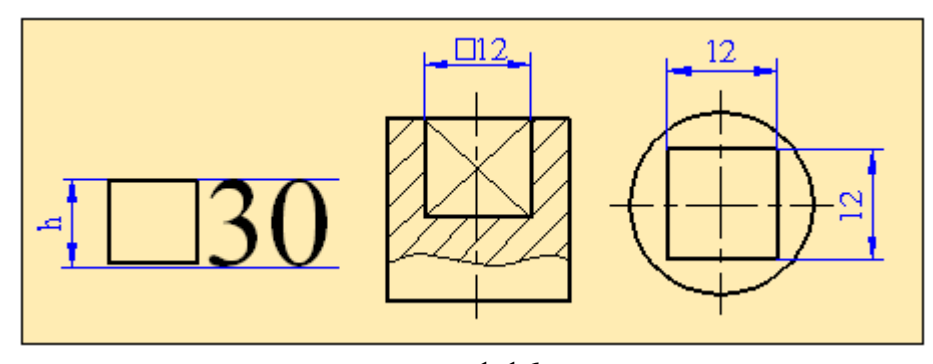

применяется тол ко в тех случаях, когда изображение не даёт полного представления о форме квадрата. В тех случаях, когда форма квадрата отчина из чертежа, указывают длины двух стоянов (рис. 1993). Длины двух стоянов (рис. 1993). Длины двух стояно<br>В совмести в совмести в совмести в совмести в совмести в совмести в совмести в совмести в совмести в совмести

 $\overline{.1.16}$ 

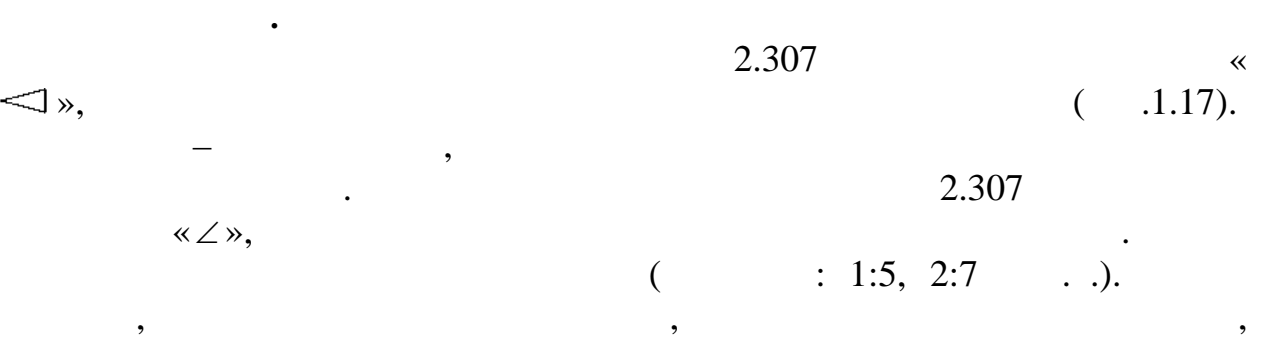

 $(-.1.18).$ 

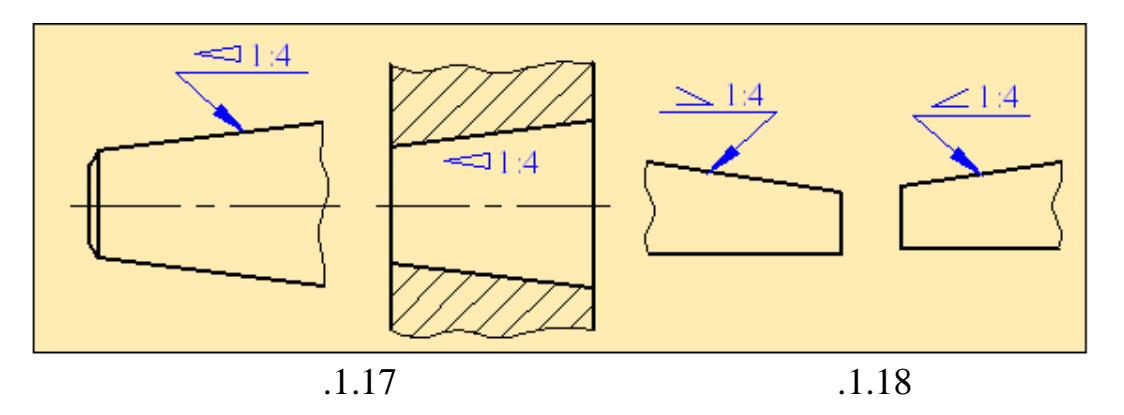

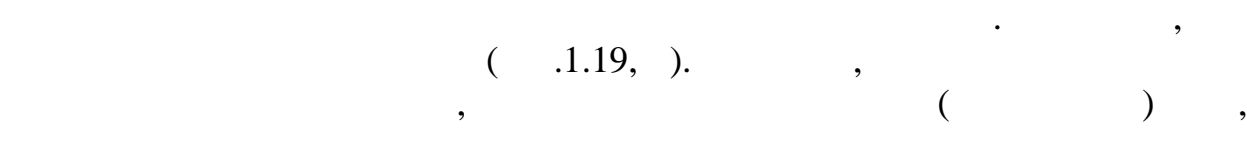

геометрическими построениями. Сюда можно отнести деление прямых, окружностей на равные части, построения углов, определение центра

 $\overline{B}$ 

Полученная прямая **N** пересекает заданную прямую **АВ** в точке ,

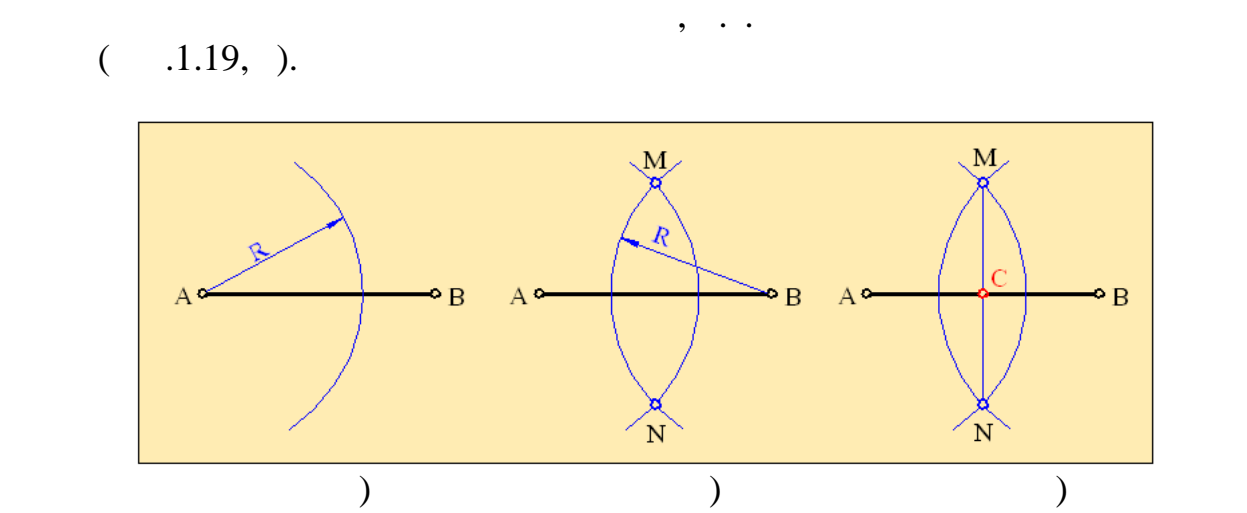

радиусы которых берём чут бол ше длины половины заданного отрезка.

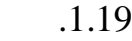

ассмотрим случай деления отрезка прямой на нескол ко равных частей.

проводим вспомогател ную прямую **ВС**. Эта прямая проводится произвольно под любым углом. а этой прямой от точки с помощ ю измерителя

других точек поводим прямые, параллел ные этой прямой. Полученные на

Представим, что надо разделит отрезок **АВ** на сем равных частей  $($  .1.20).

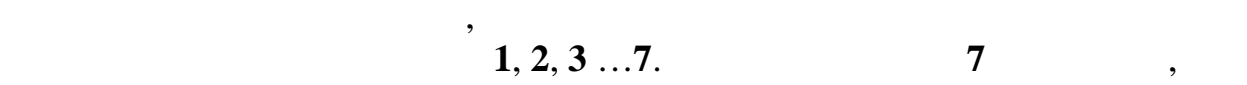

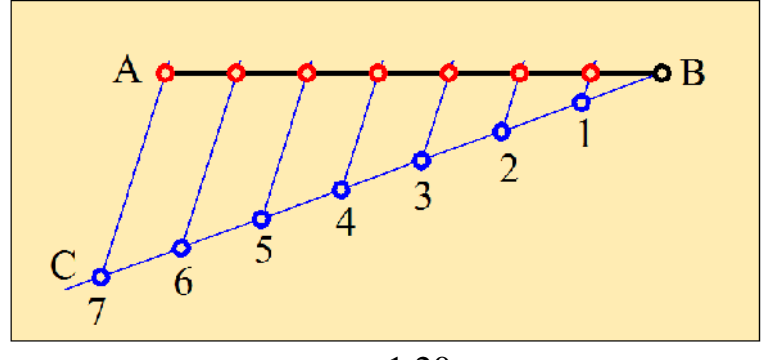

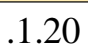

Рассмотрим методику построения угла, равного данному. Предположим,

что мы имеем некоторый угол **ВАС** и требуется построить новый угол,

 $(-.1.21).$ 

прямой **АВ** точки делят её на семь равных частей.

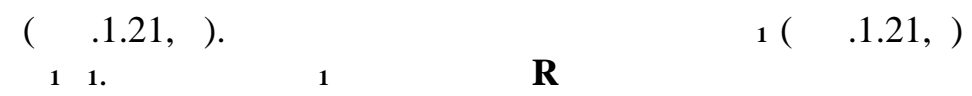

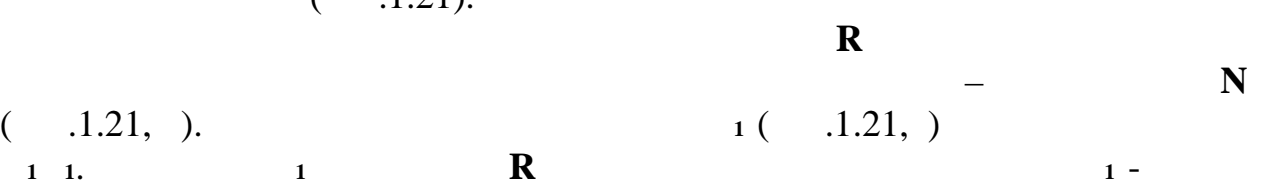

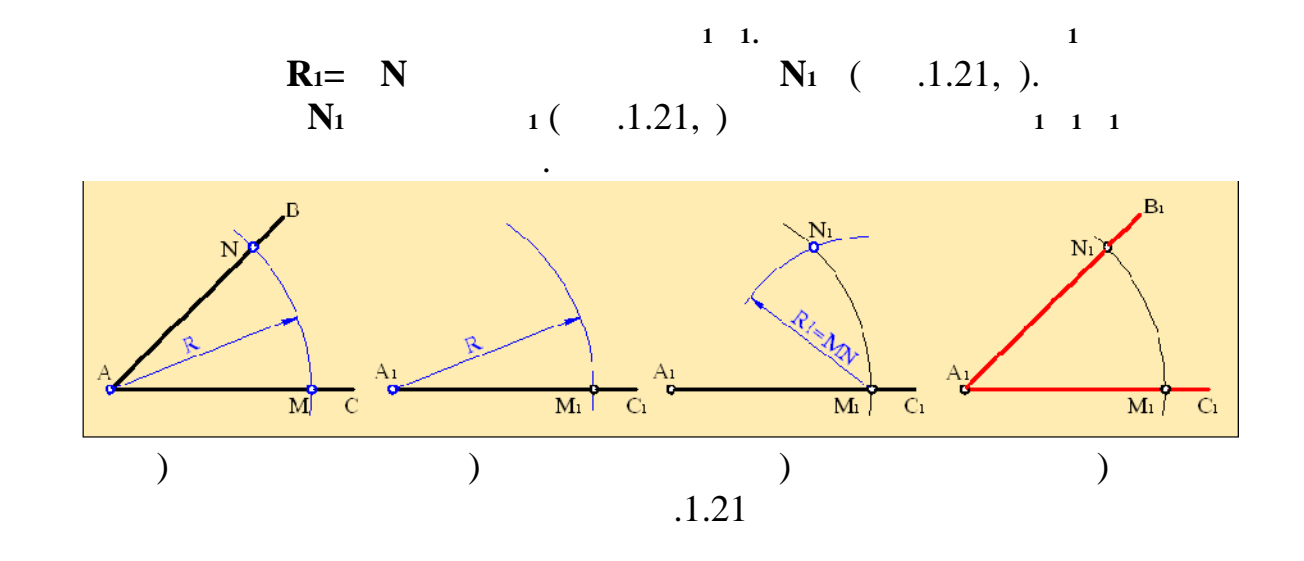

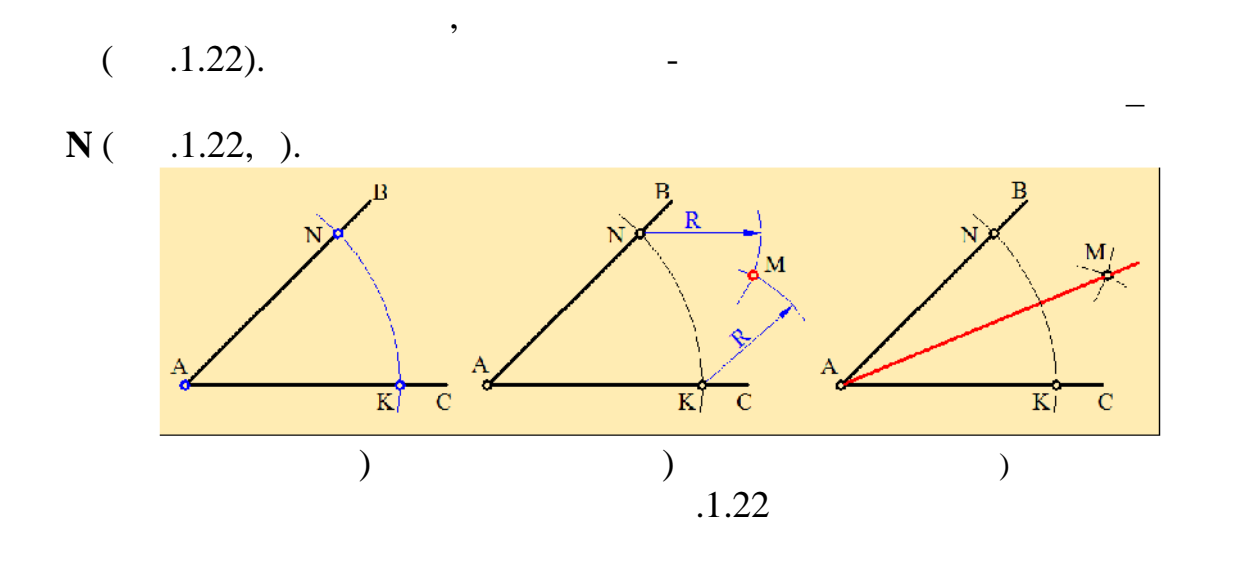

Если такие же построения провести для углов **ВАМ САМ**, то угол

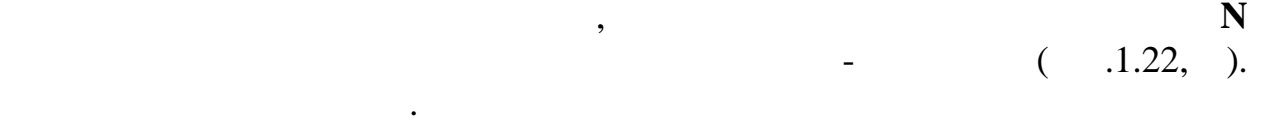

 $(1.22, ).$ 

 $($   $.1.23)$ .

многоугол ников и т.д.

 $\frac{1}{2}$ .

**ВАС** будет разделен на четыре части.

на окружности берем произвол ную точку и из этой точки радиусом, равным радиусу окружности проводим дугу. Эта дуга пересекает окружност

деления окружност на равные части. апример, при изготовлении зубчатых колёс, изготовлении фланцев с отверстиями, при построении правил ных

Рассмотрим пример деления окружности радиусом **R** на три равные

на три равные части.

окружность шестиугольник.

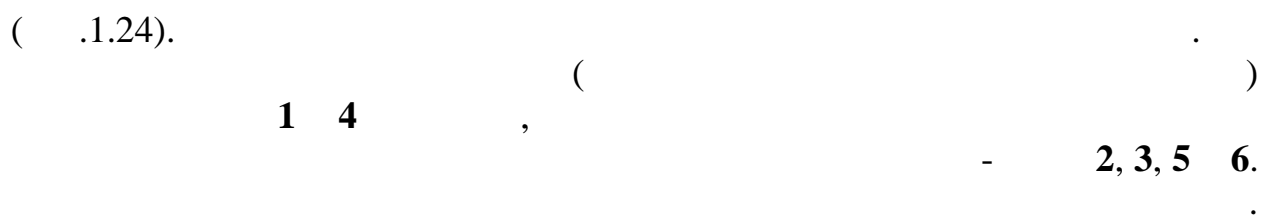

окружности с вертикальной ос ю окружности. Эти точки делят окружность

Соединив полученные точки прямыми линиями, получаем вписанный в

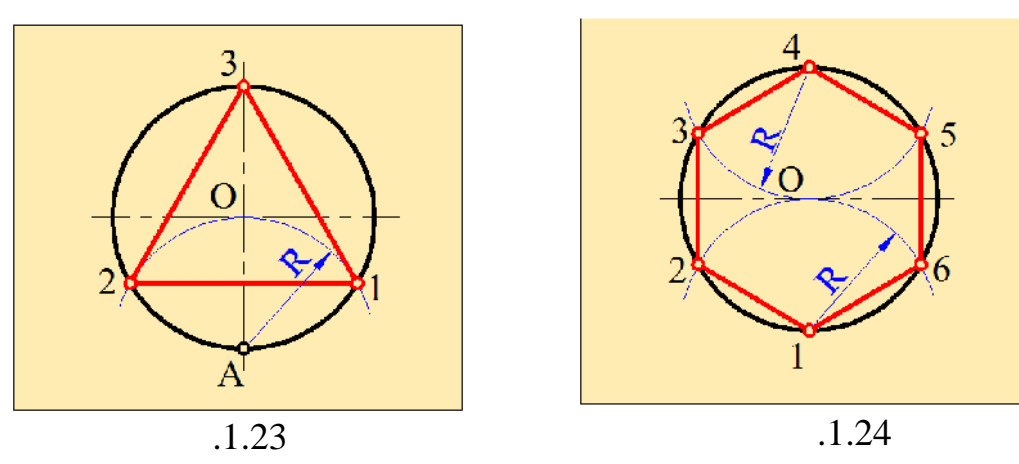

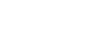

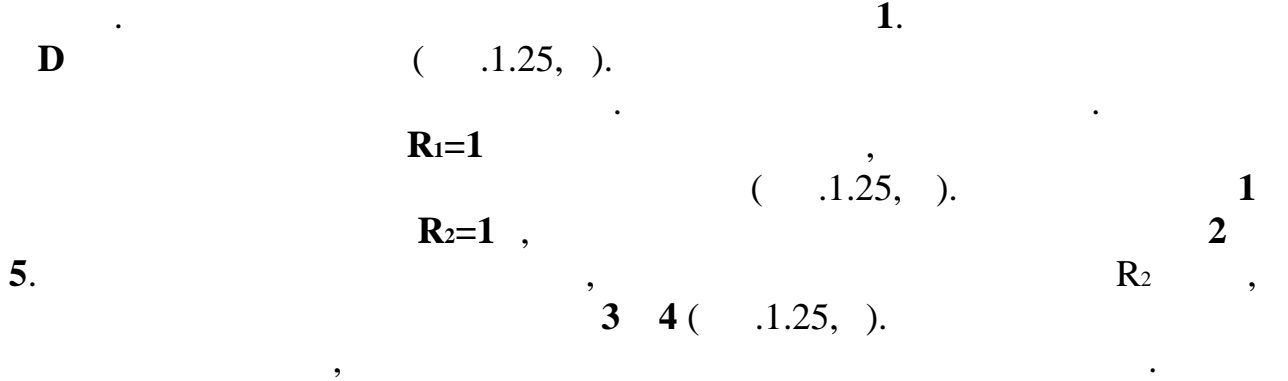

 $\mathcal{L}$ ,  $\mathcal{L}$ ,  $\mathcal{L}$ ,

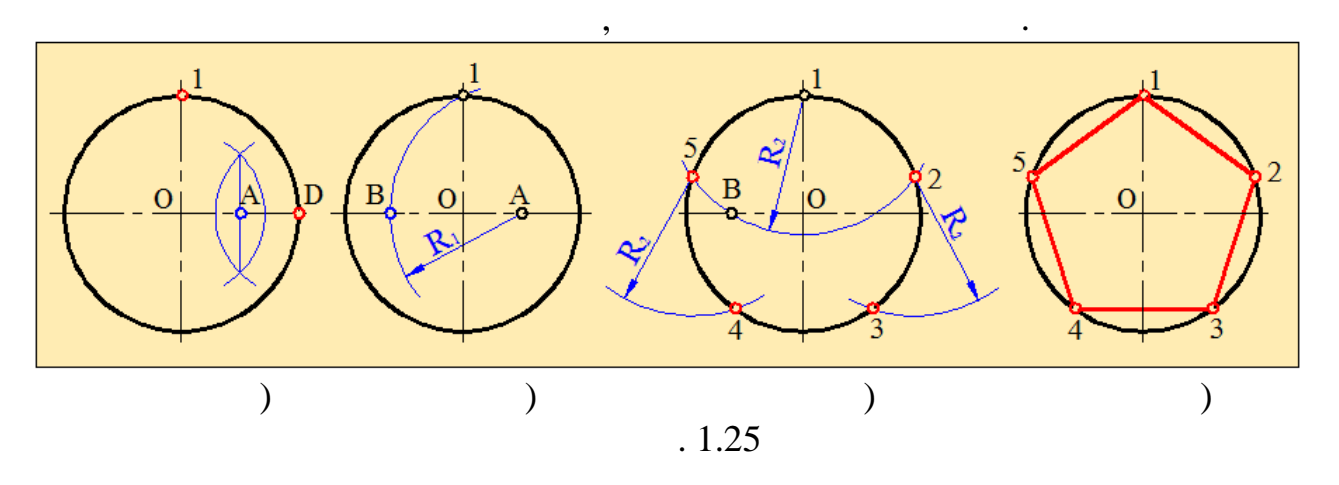

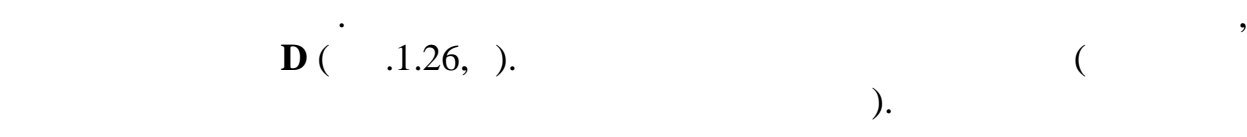

предположим, что на чертеже дан окружность, которой не показан окружность, которой не показан окружность, кото<br>В предположительность, которой не показан окруженность, которой не показан окруженность, которой не показан ок

 $\mathbf{u} = \mathbf{u} \cdot \mathbf{u}$  , для  $\mathbf{u} = \mathbf{u} \cdot \mathbf{u}$  ,  $\mathbf{u} = \mathbf{u} \cdot \mathbf{u}$  . Для  $\mathbf{u} = \mathbf{u} \cdot \mathbf{u}$ 

определяем точку пересечения за пересечения за прямых. Получения за прямых. Получения точка будет  $\alpha$ 

 $($   $.1.26,$   $).$ определить радиус окружности **R**.

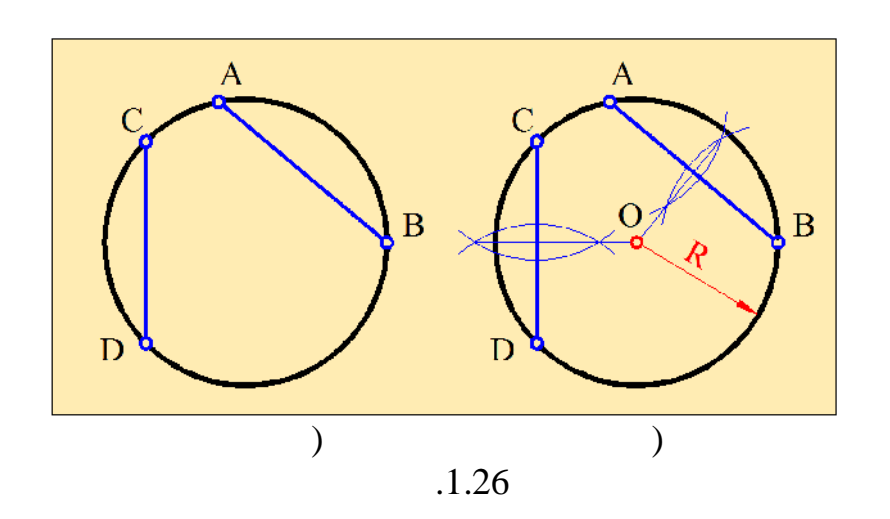

*Сопряжение* **–** это плавный переход от одной прямой к другой, от

Точки, по которым происходит плавный переход от одной линии к

*Сопряжение двух прямых.* Как известно, две прямые могут

начале определяем центр сопряжения. Проводим параллельно каждой

отраслях промышленности, в частности, при проектировании нефтепромыслового оборудования, в машиностроении, самол тостроении, автомобильной промышленности, кораблестроении и обеспечивают высокую

другой, называются **точками сопряжения**. Для построения плавного перехода необходимо знать радиус сопряжения, центр сопряжения и

пересекаться под прямым, острым и тупым углом. Has  $1.27$  R,  $R$ ,  $R$  $(1.27, ),$   $(1.27, )$ ( $.1.27,$ ).  $( .1.27, )$ .

прямой к окружности и от одной окружности к другой.

прочность и над жность деталей и узлов оборудования.

положения точек сопряжения.

 $\mathbf R$  вспомогател на расстоянии  $\mathbf R$ пересечении этих прямых точка и будет центром сопряжения.

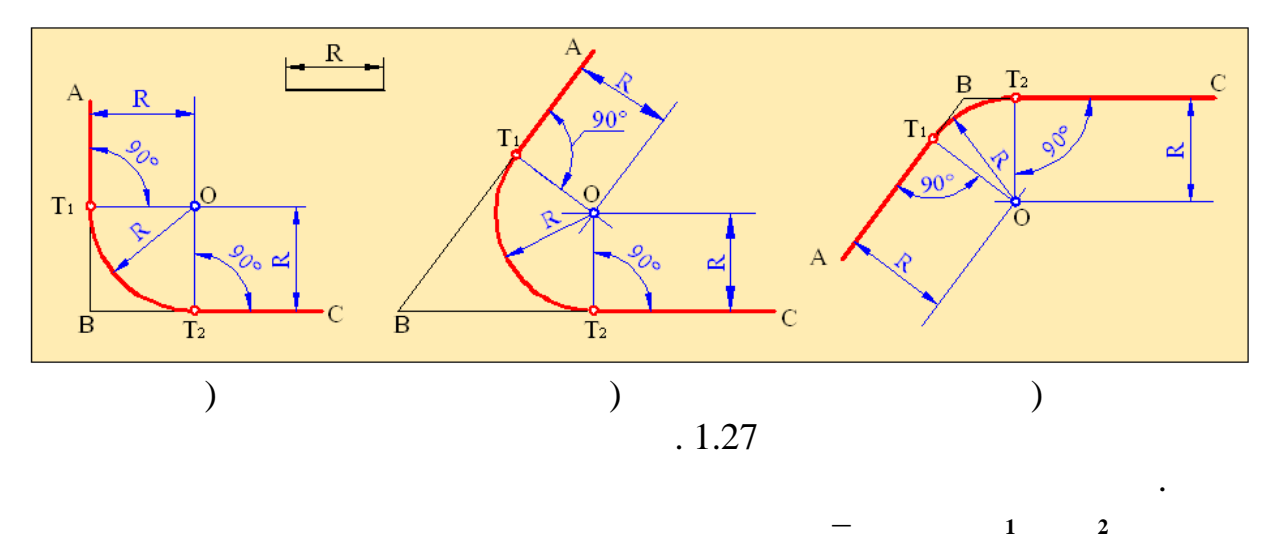

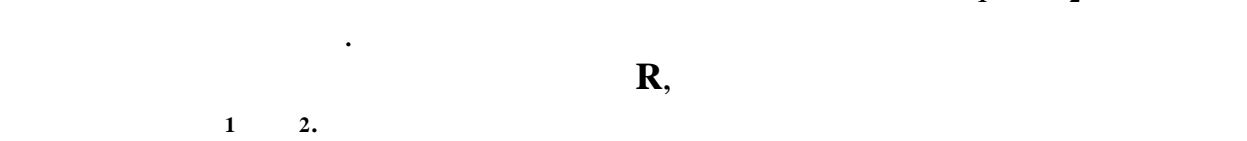

таким образом, полученная дуга является сопряжением двух прямых. Полученная дуга является сопряжением двух пря<br>В прямых сопряжением двух прямых сопряжением двух прямых. Полученных сопряжения двух прямых сопряжения сопряже *Сопряжение прямой и окружности.* Рассмот им пример построения

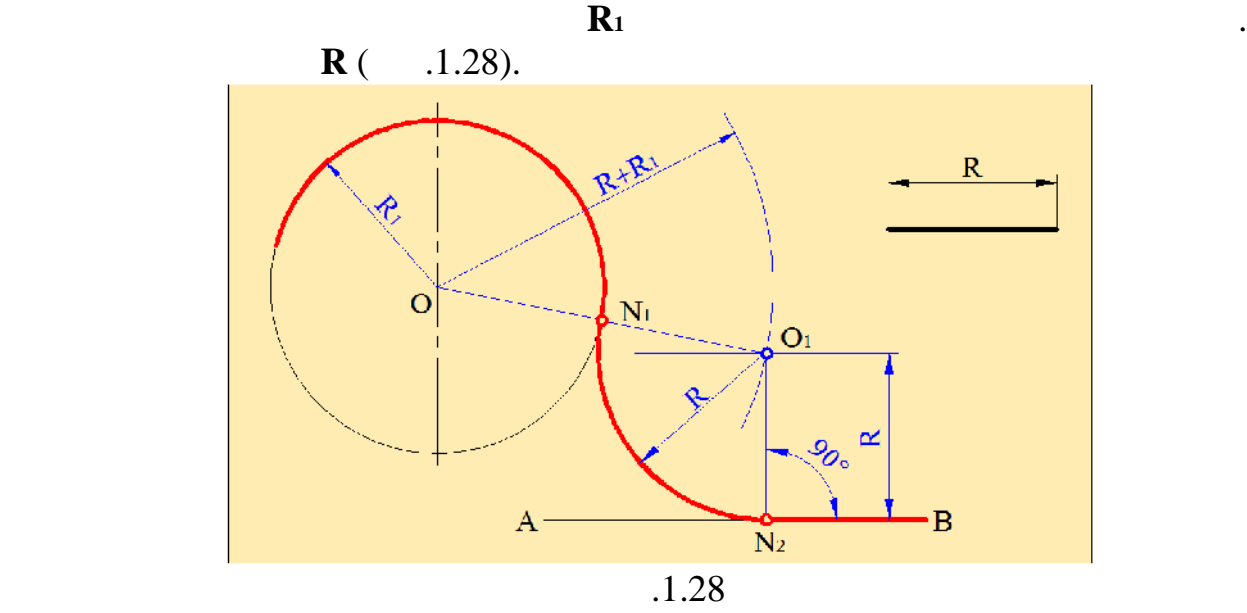

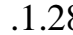

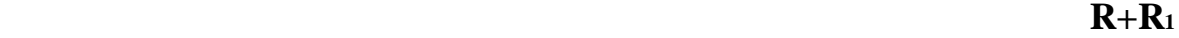

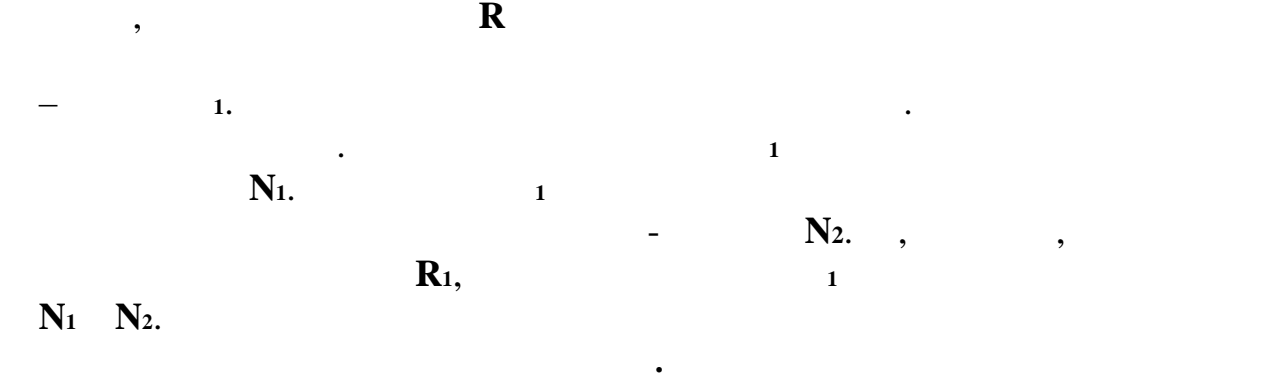

каждый из этих случаев.

возможны два случая: внутреннее и внешнее сопряжение. Рассмотрим

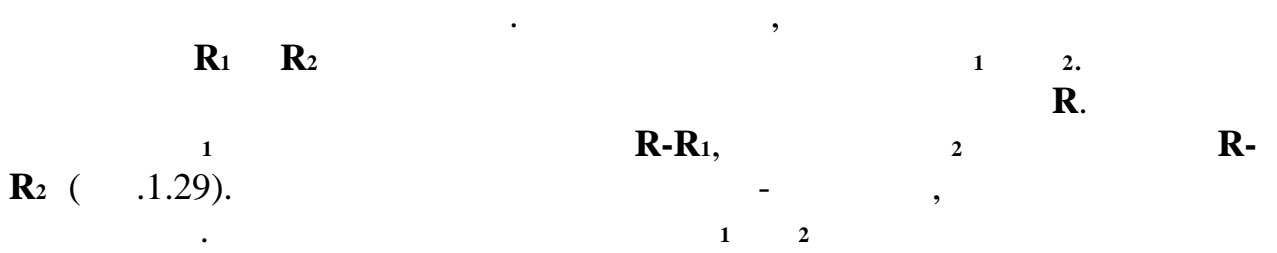

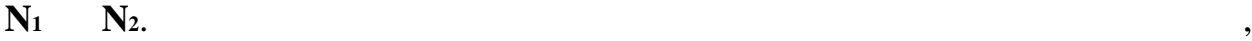

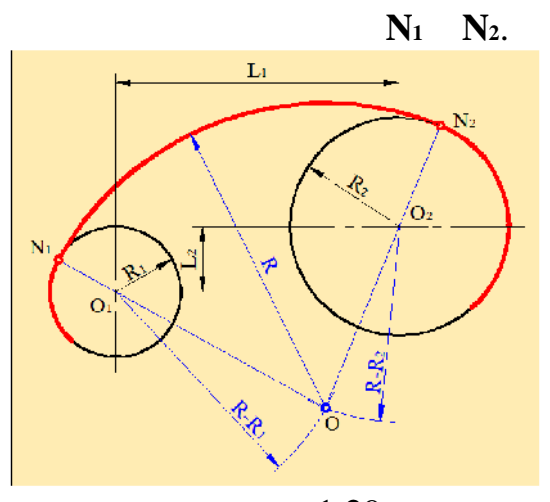

внешним сопряжением окружностей.

их, получаевание и синусов с получаевание с получаевание с получаевание с получаевание с получаевание с получа<br>В получаевание с получаевание с получаевание с получаевание с получаевание с получаевание с получаевание с пол

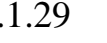

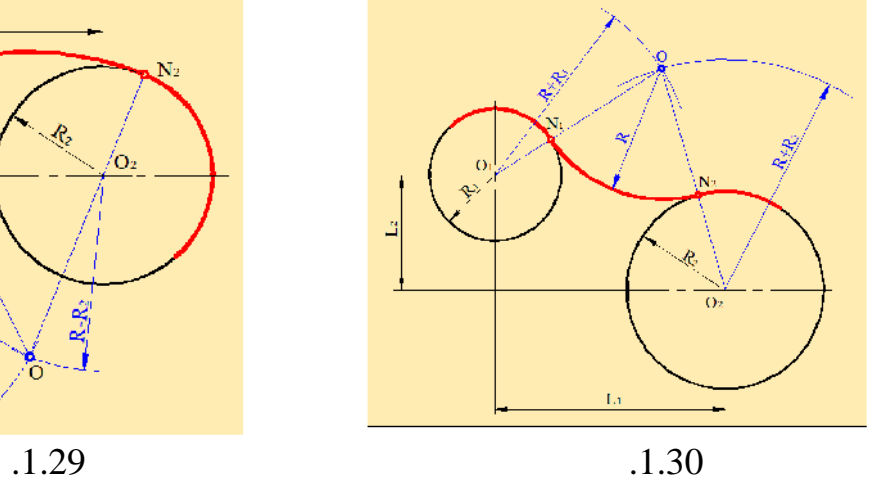

*Внешнее сопряжение***.** Рассмотрим построение внешнего сопряжения **o R**<sub>1</sub> **R**<sub>2</sub> **c**  $\frac{1}{2}$  **c**  $\frac{1}{2}$ **R**. ( $\ldots$ 1.30).

 $R+R_1$ , a  $2$  $R+R_2$  **To analyzing index**  $\mathbf{R}$   $\mathbf{R}$   $\mathbf{R}$ сопряжения. Соединив точку с точк ми **<sup>1</sup> <sup>2</sup>** находим точки сопряжения

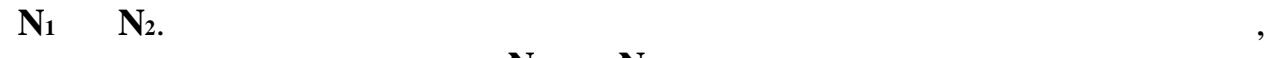

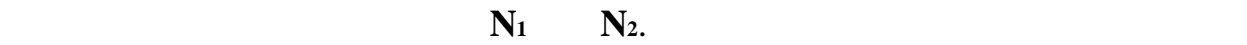

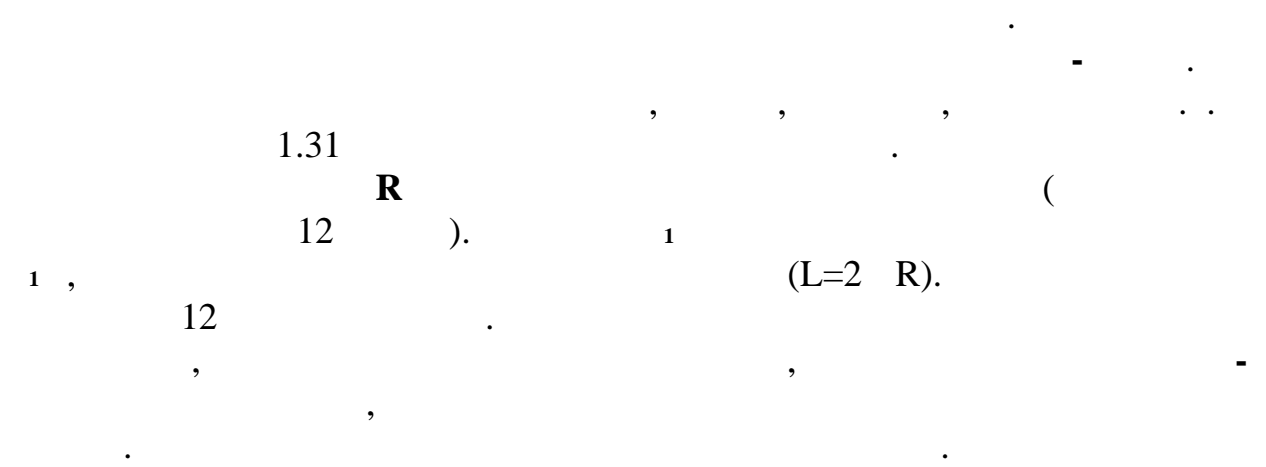

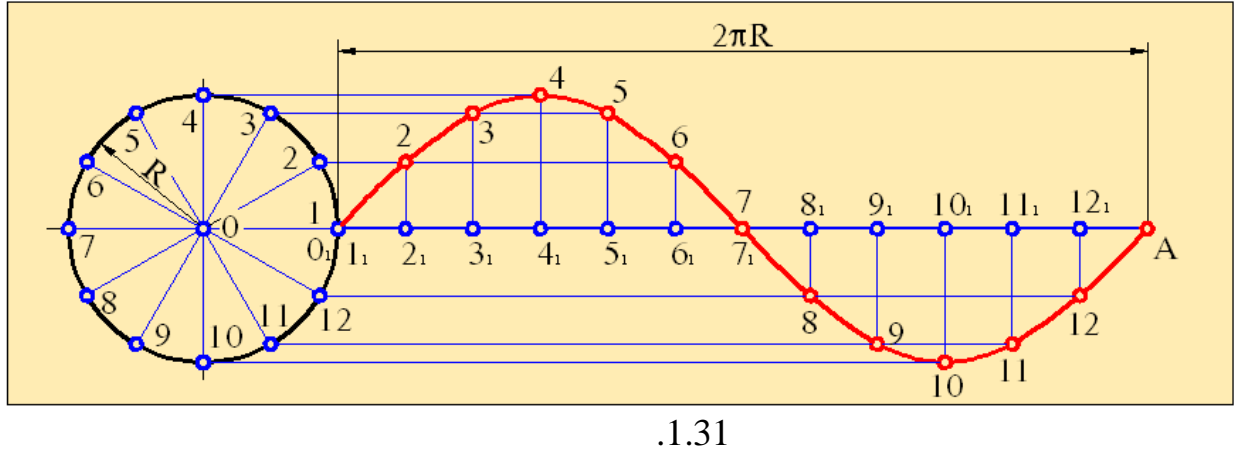

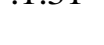

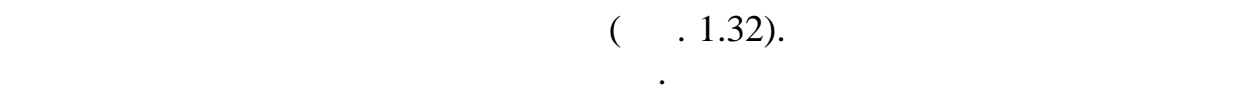

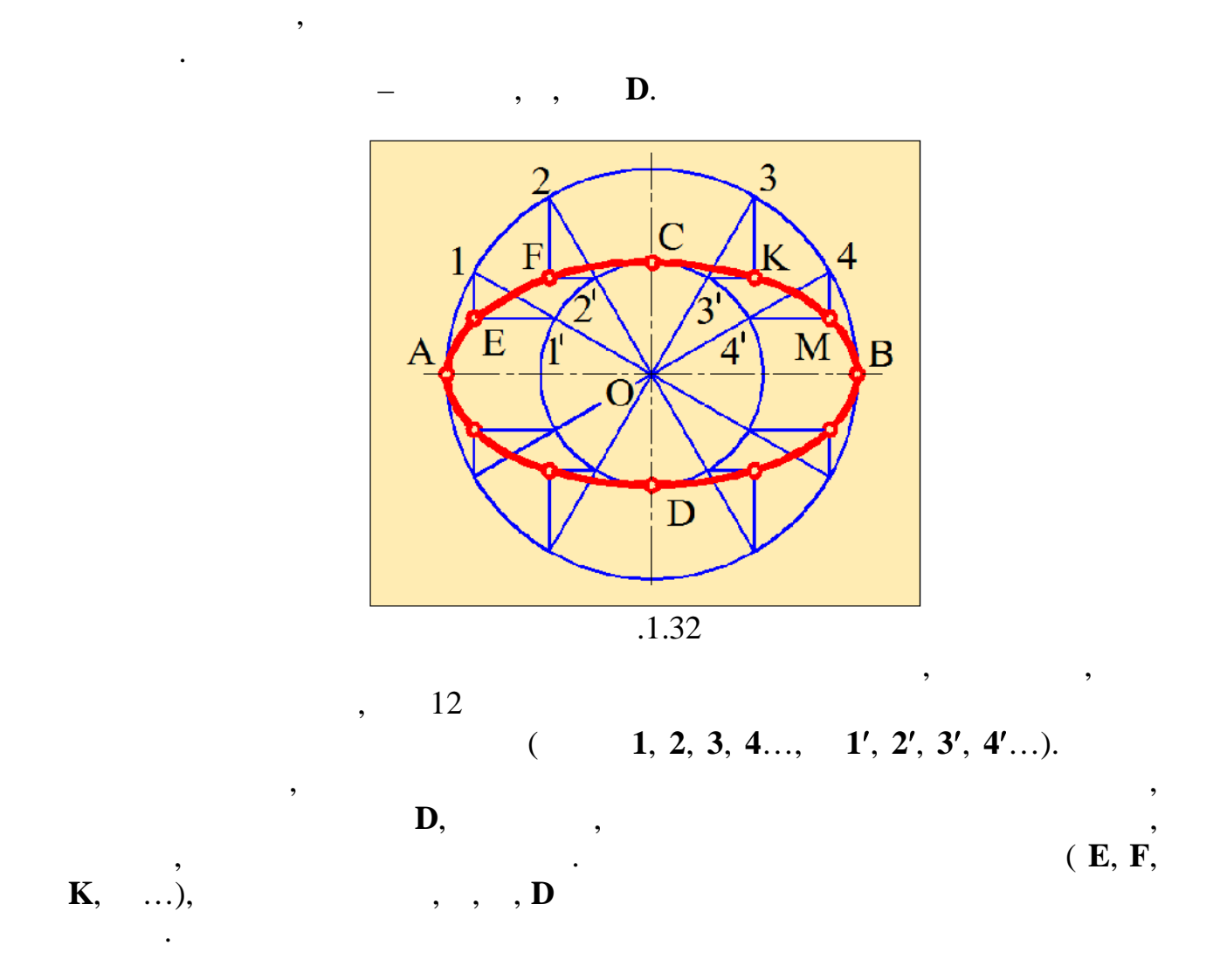

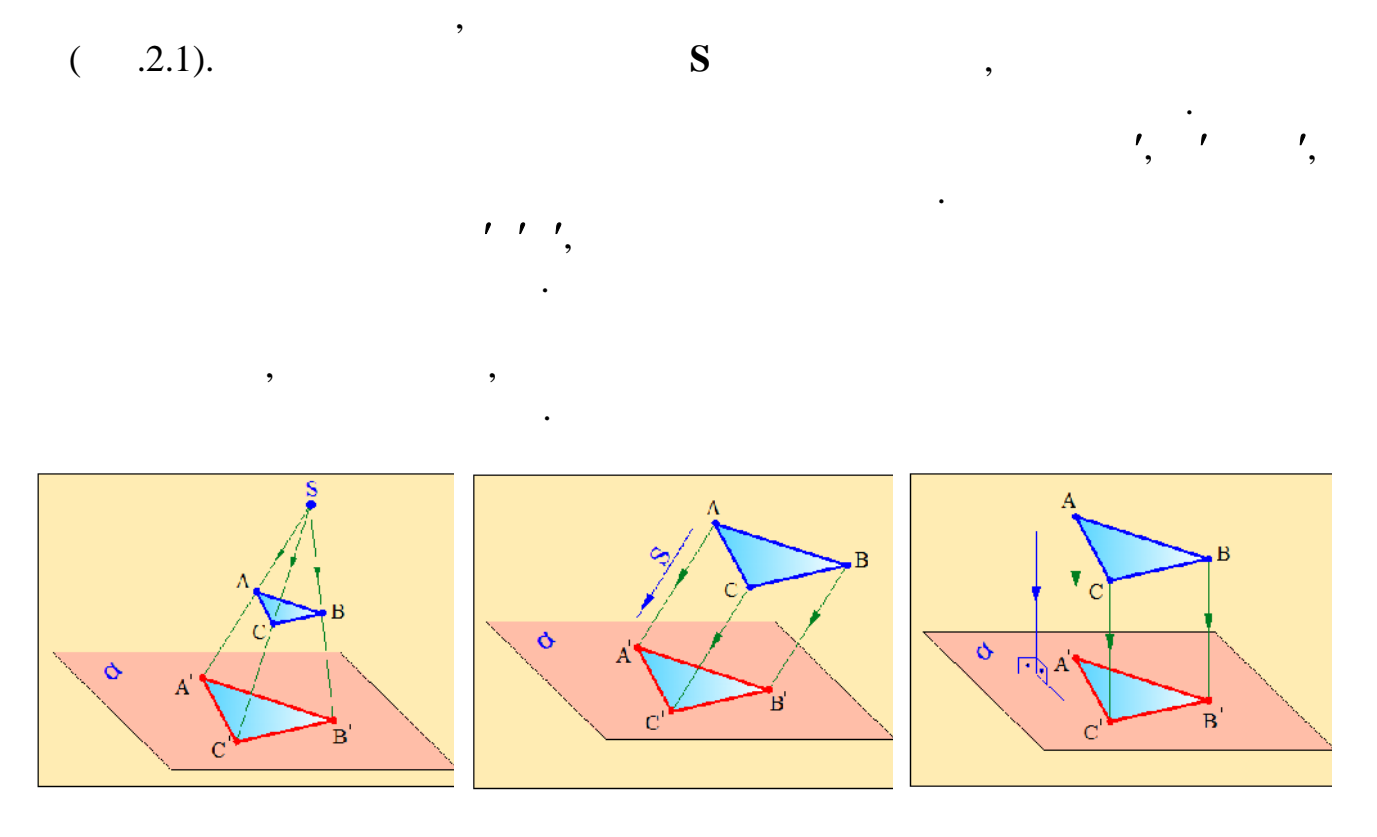

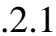

спроецировать его на лист.

этом проекция называется *центральной*.

проводят лучи.

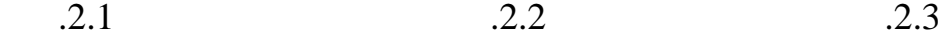

**П** 

Для того, чтобы получить изображение предмета на чертеже нужно

Для того, чтобы получить проекции точки на плоскости из этой точки

*Центральное проецирование.* Если при проецировании предмета на

проецирующую плоскость все лучи исходят из одной точки, такой метод проецирования называется *центральным проецированием*. Точка, из которой исходят лучи, называется *центром проецирования*. Полученная при

 $S$  за  $\mathbf S$  за  $\mathbf S$  за  $\mathbf S$  за  $\mathbf S$   $\mathbf S$  плоскость за плоскость проекций. Центр проецирования и плоскость

**проецированием**. Плоскости, на которых получают проекции предмета

называются **плоскостями проекций**, а сами изображения **проекциями**.

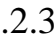

архитектуре, при проектировании различных инженерных сооружений.

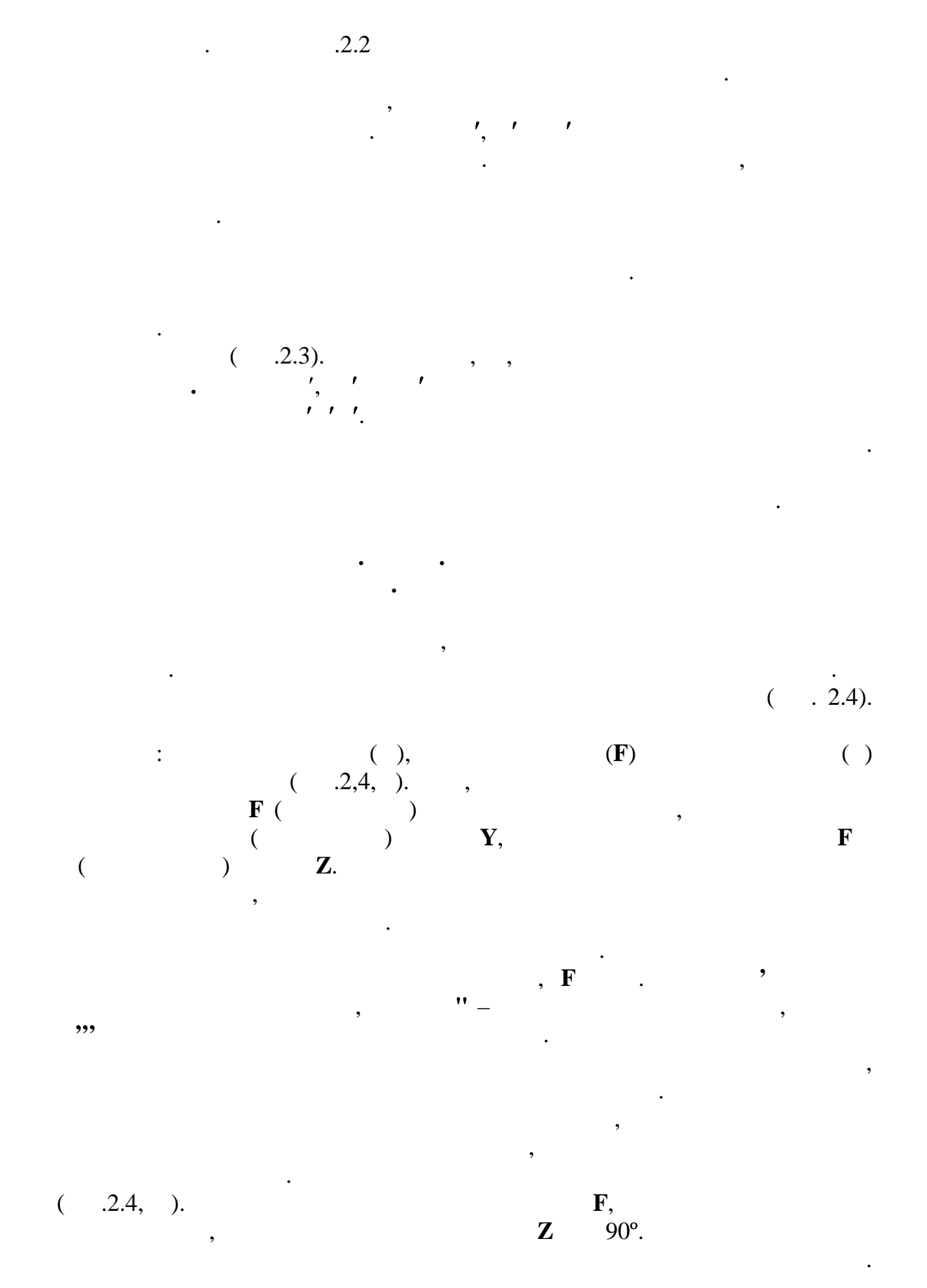

22

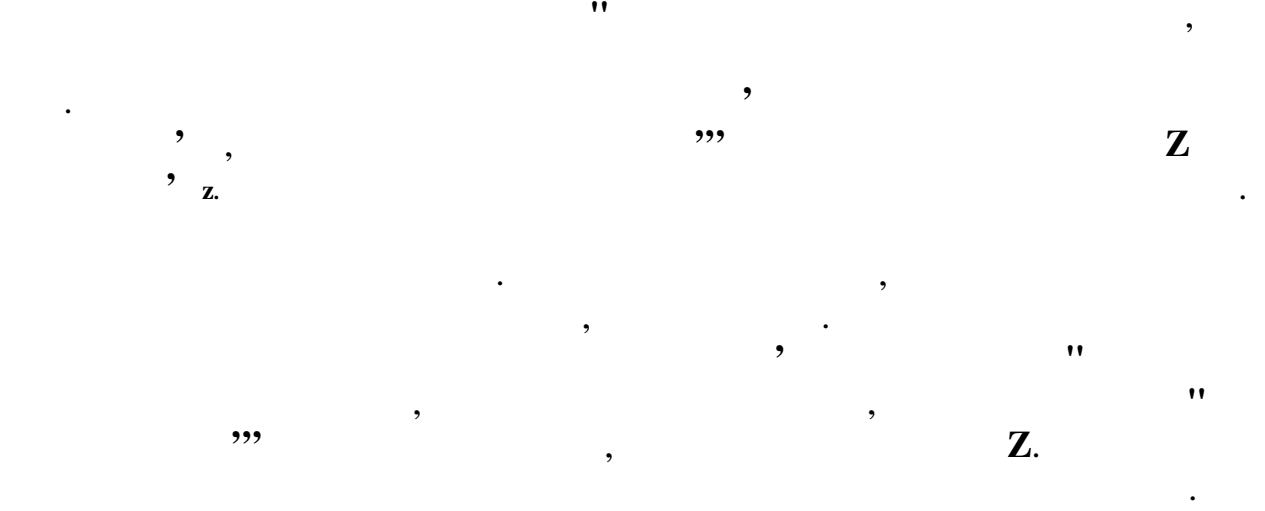

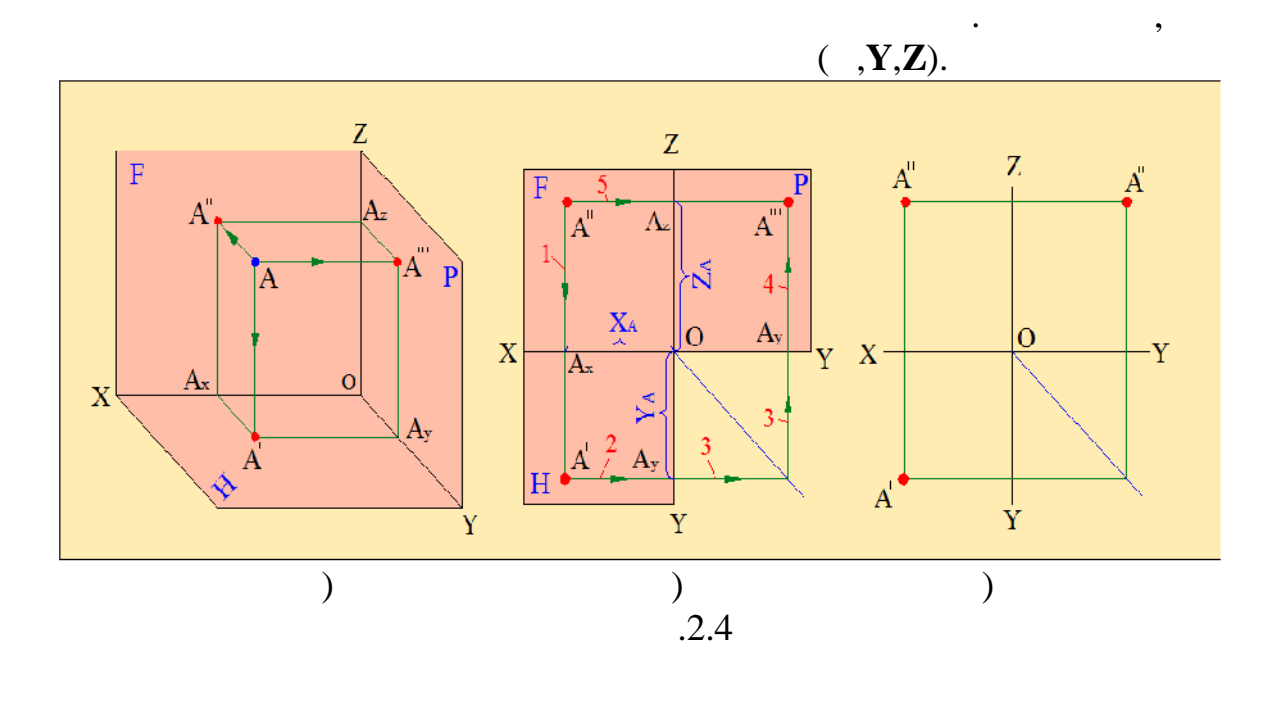

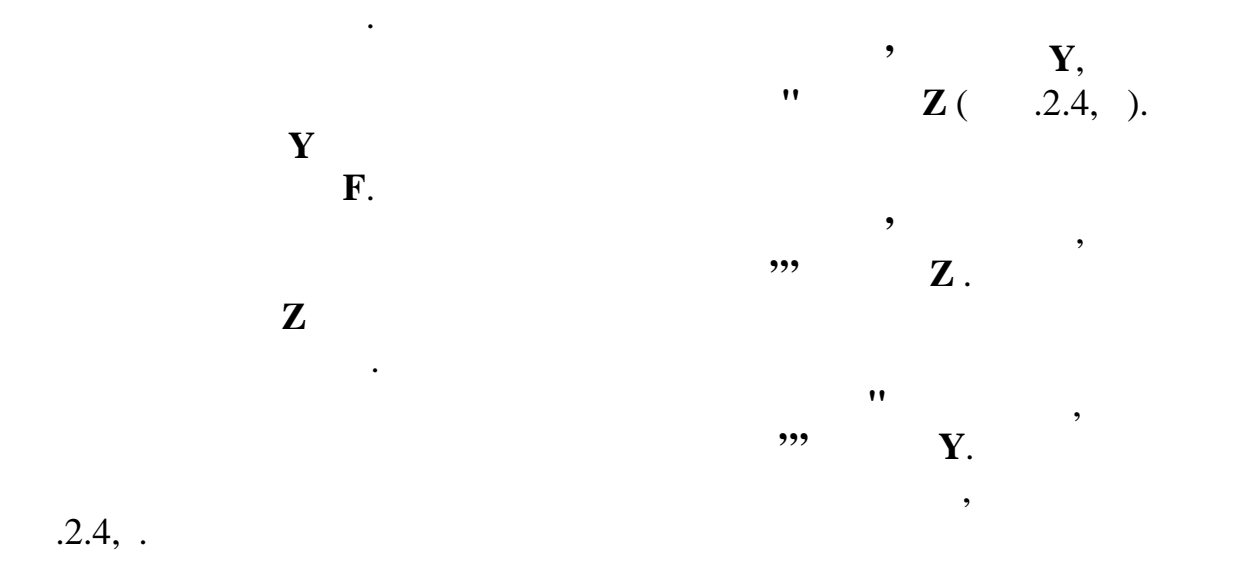

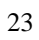

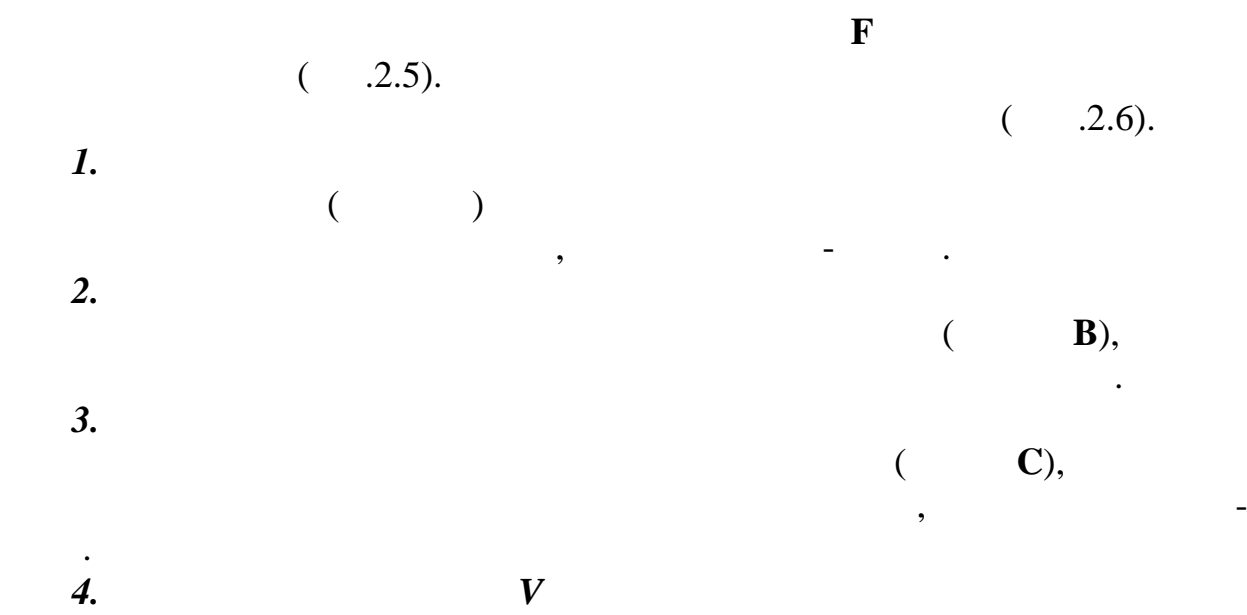

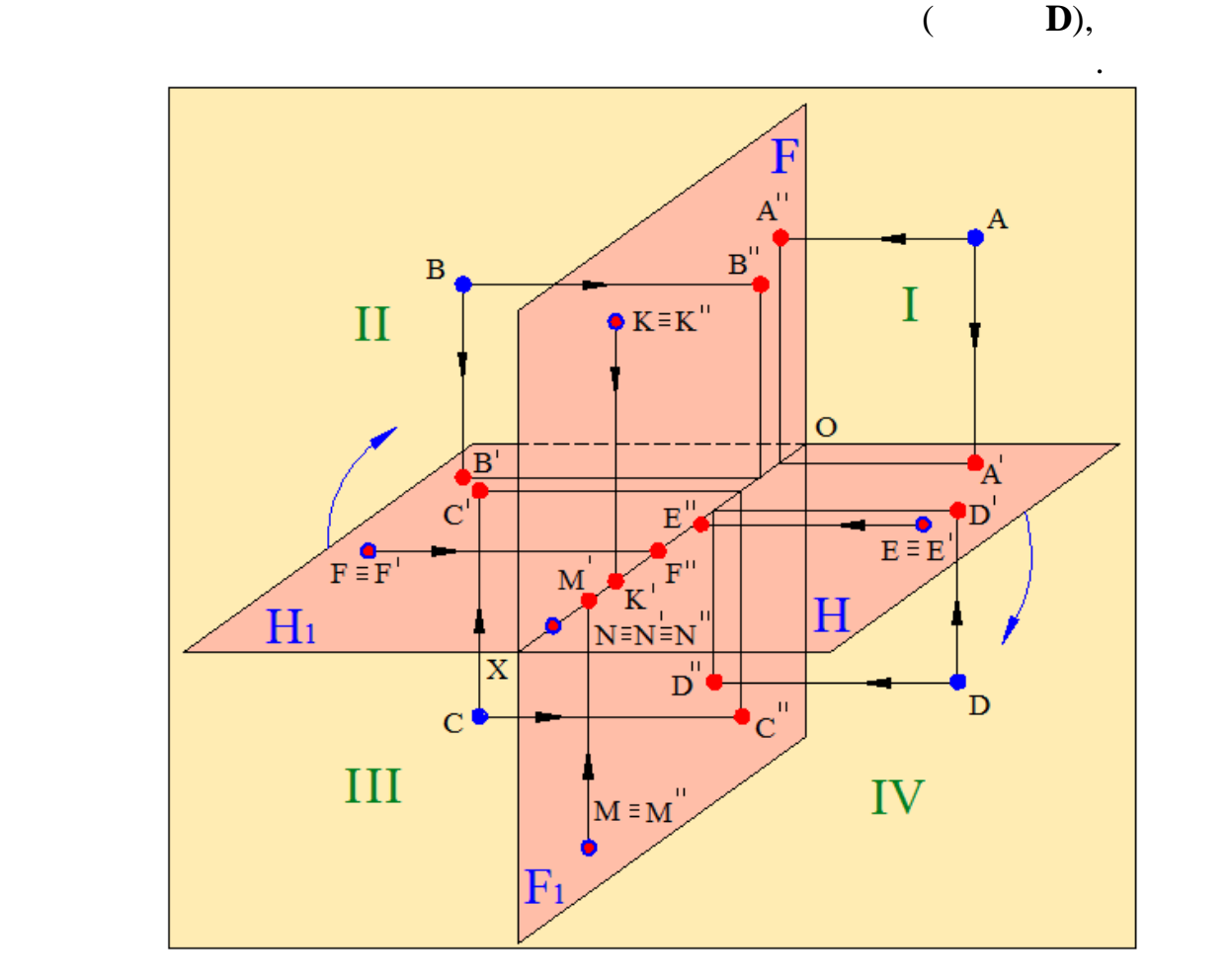

 $.2.5$ 

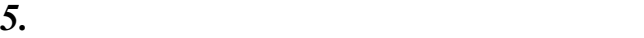

.

 $($  **E**),

горизонтальная проекция располагаются ниже оси , а фронтальная-на оси

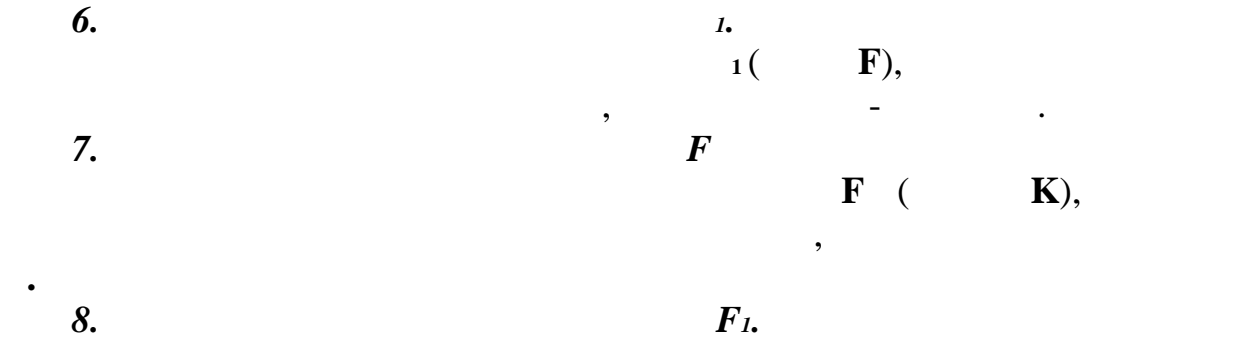

 $F_1$  (  $M$ ), оси , а фронтальная ниже оси .<br>В фронтальная ниже оси . *9. Точка расположена на оси Х* Если точка лежит на оси , то её горизонтальная и фронтальная

проекция не лежит на оси ;<br>проекция не лежит на оси ;<br>проекция не лежит на оси ;

этой точки лежит на оси ;<br>Волос ;<br>Этом ;

лежат на оси .

линии.

**.**

$$
(\hspace{1cm} \mathbf{N}).
$$

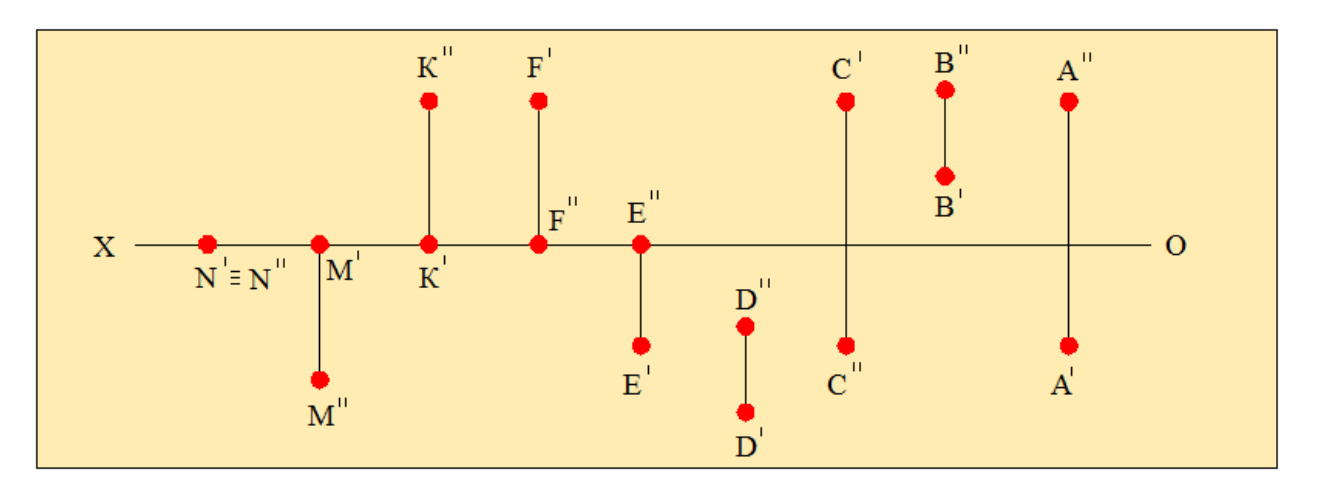

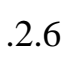

находится в одной из четвертей пространства, то находится в одной из четвертей пространства, то не пространств<br>В одной из четвертей пространства, то не пространства, то не пространства, то не пространства, то не простран

ни точка располагается на плоскости проекций, то одна из проекций, то одна из проекций, то одна из проекций, т<br>В проекций проекций, то одна из проекций, то одна из проекций, то одна из проекций, то одна из проекций проек

ни точка располагается на осигулирование и просто этой точка располагается на осигулирование этой точки точки<br>На осигулирование просто этой точки точки точки точки точки точки точки точки точки точки точки точки точки то

**Прямая. Положения прямой**

*Прямая лини* бесконечна и может задаваться или двумя точками, или

Для того чтобы построить проекции прямой, нужно найти проекции её

точкой и направлением. В большинстве случаев она задаются отрезком прямой, т.е. частью линии, заключенной между двумя заданными прямыми

конечных точек и соединить их. Длина прямой не может быть их. Длина прямой не может быть их. Длина прямой не м больше её истинной величины. Прямая читается так, как она обозначается в

*Выводы:*

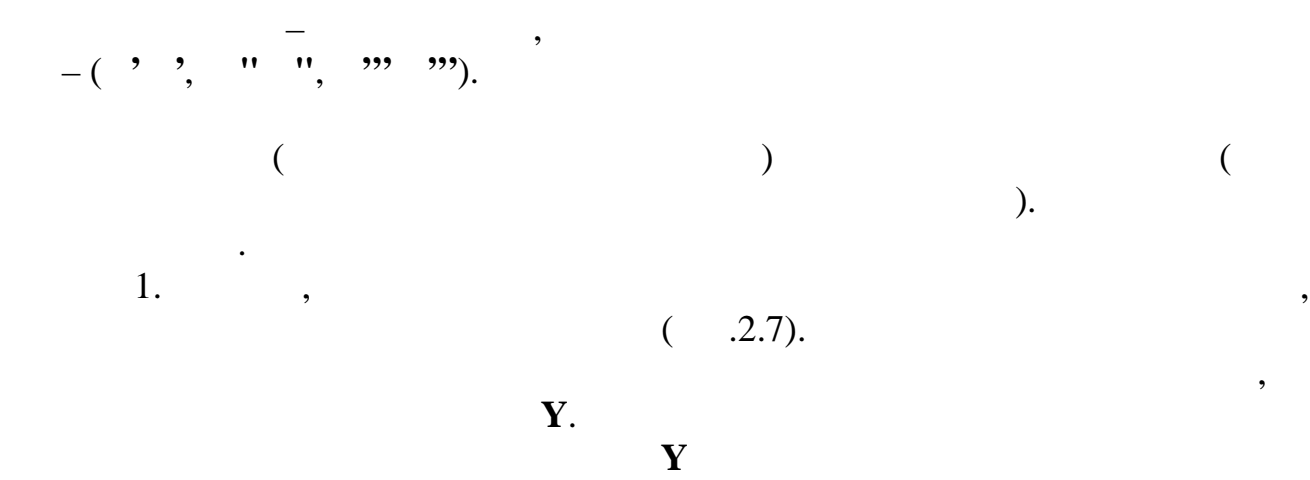

 $2.$  Прямая, параллельной плоскости проекций, проекций, плоскости проекций, проекций, проекций, проекций, проекций, п

самой прямой.

называется *фронтальной прямой* (рис.2.8).

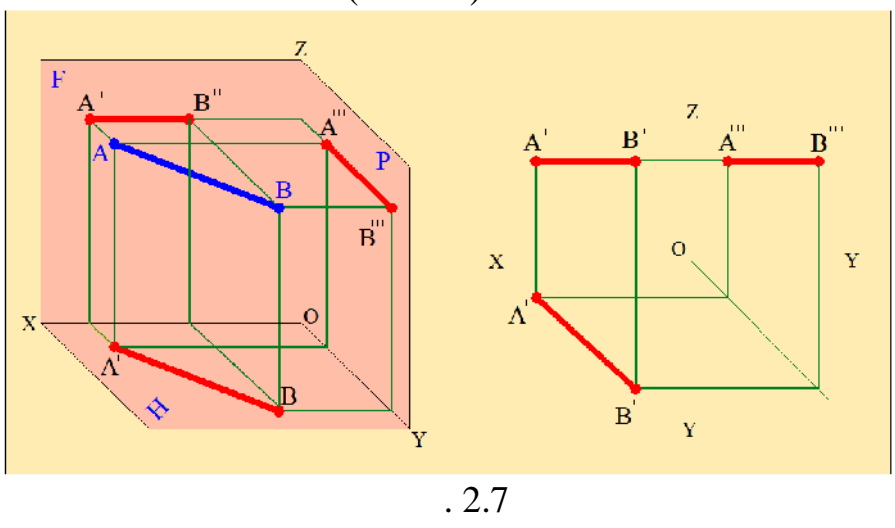

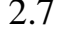

У фронтальной прямой горизонтальная проекция параллельна оси ,

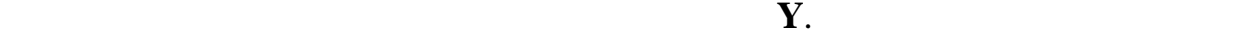

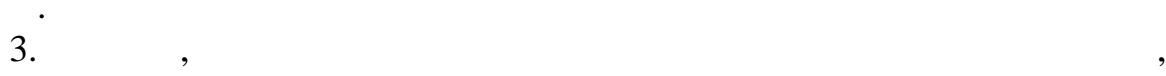

называется *рофильной прямой* (рис.2.9).

 $Z$  *i*  $\overline{Z}$  *z*  $\overline{Z}$  *i*  $\overline{Z}$  *z*  $\overline{Z}$  *z*  $\overline{Z}$  *i*  $\overline{Z}$  *z*  $\overline{Z}$  *i*  $\overline{Z}$  *z*  $\overline{Z}$  *i*  $\overline{Z}$  *z*  $\overline{Z}$  *i*  $\overline{Z}$  *i*  $\overline{Z}$  *z*  $\overline{Z}$  *i*  $\overline{Z}$  *i*  $\overline{Z}$  *i*  $\overline{$ 

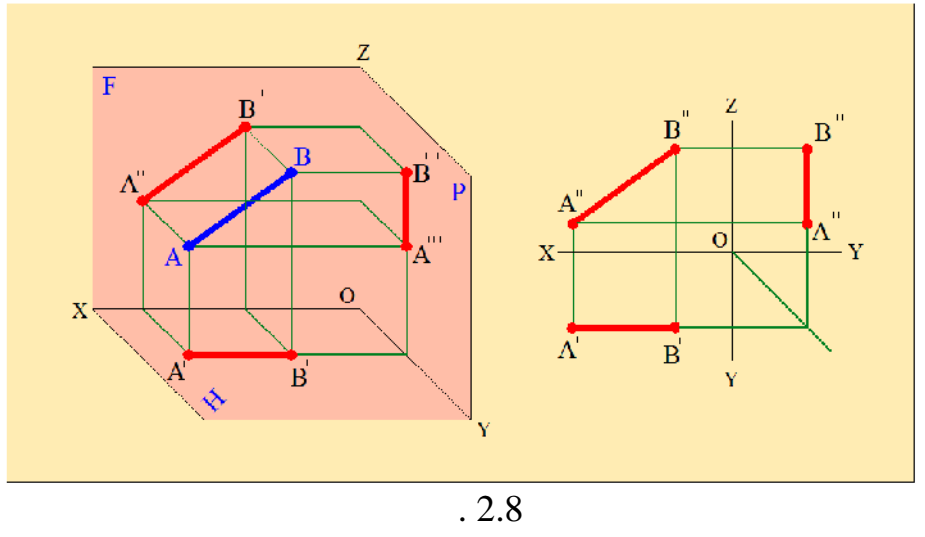

 $4.$   $\,$ ,  $\,$ ,  $\,$ ,  $\,$ ,  $\,$ ,  $\,$ ,  $\,$ ,  $\,$ ,  $\,$ ,  $\,$ ,  $\,$ ,  $\,$ ,  $\,$ ,  $\,$ ,  $\,$ ,  $\,$ ,  $\,$ ,  $\,$ ,  $\,$ ,  $\,$ ,  $\,$ ,  $\,$ ,  $\,$ ,  $\,$ ,  $\,$ ,  $\,$ ,  $\,$ ,  $\,$ ,  $\,$ ,  $\,$ ,  $\,$ ,  $\,$ ,  $\,$ ,  $\,$ ,  $\,$ ,  $\,$ , называется *горизонтально-проектирующей прямой* (рис.2.10).

 $5.$   $\,$ ,  $\,$ ,  $\,$ ,  $\,$ ,  $\,$ ,  $\,$ ,  $\,$ ,  $\,$ ,  $\,$ ,  $\,$ ,  $\,$ ,  $\,$ ,  $\,$ ,  $\,$ ,  $\,$ ,  $\,$ ,  $\,$ ,  $\,$ ,  $\,$ ,  $\,$ ,  $\,$ ,  $\,$ ,  $\,$ ,  $\,$ ,  $\,$ ,  $\,$ ,  $\,$ ,  $\,$ ,  $\,$ ,  $\,$ ,  $\,$ ,  $\,$ ,  $\,$ ,  $\,$ ,  $\,$ ,  $\,$ , называется *фронтально-проектирующей прямой* (рис.2.11).

$$
\mathbf{y} = \begin{bmatrix} \mathbf{z} & \mathbf{z} \\ \mathbf{z} & \mathbf{z} \end{bmatrix}
$$

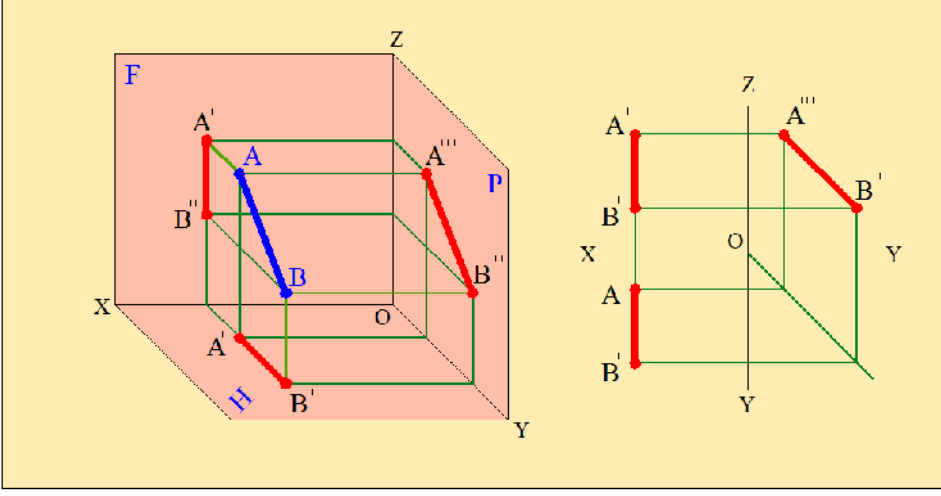

профильной прямой перпендикулярны оси . Длина фронтальной проекции

проектирующей прямой перпендикулярна оси , а профильная – оси **Y** и их длины равны длине самой прямой. Горизонтальная проекция такой прямой

На комплексном чертеже фронтальная проекция горизонтально-

профильной прямой равна её истинной величине.

проецируется в виде точки.

 $\overline{.2.9}$ 

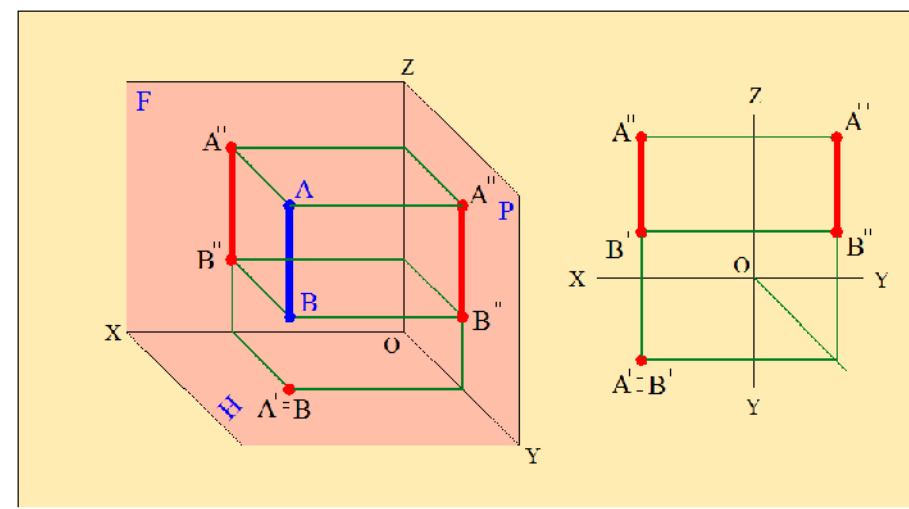

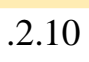

Горизонтальная и фронтальная проекции профильно -

 $6.$ , прямая про $6.$ , прямая про $\overline{\phantom{a}}$ , пр $\overline{\phantom{a}}$ 

называется *профильно-проектирующей прямой* (рис.2.12).

проектирующей прямой представляют собой прямые, равные по длине

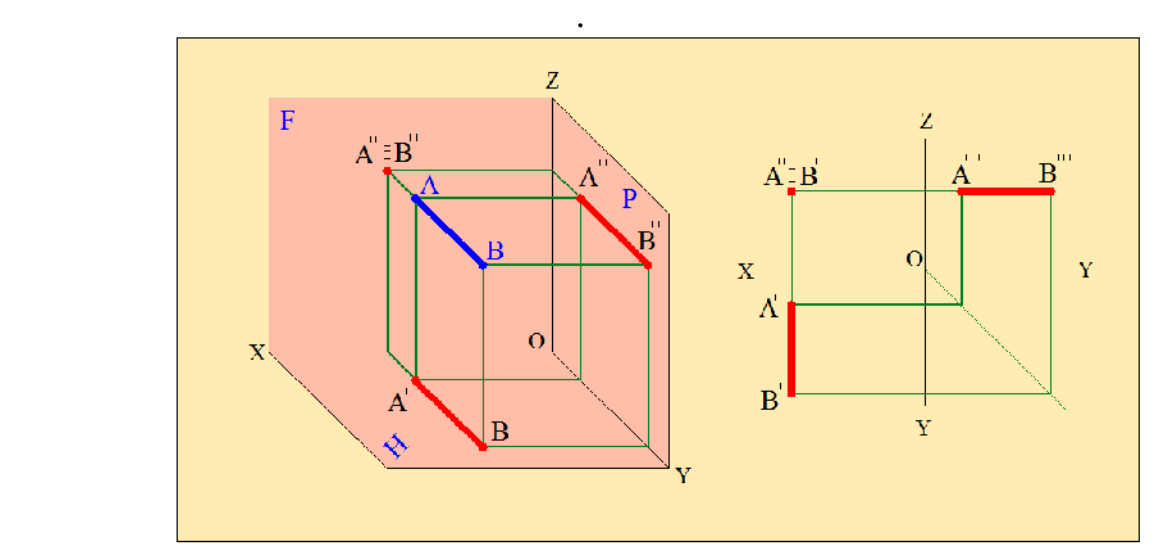

истинной величине самой прямой и параллельны оси . Профильная

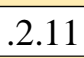

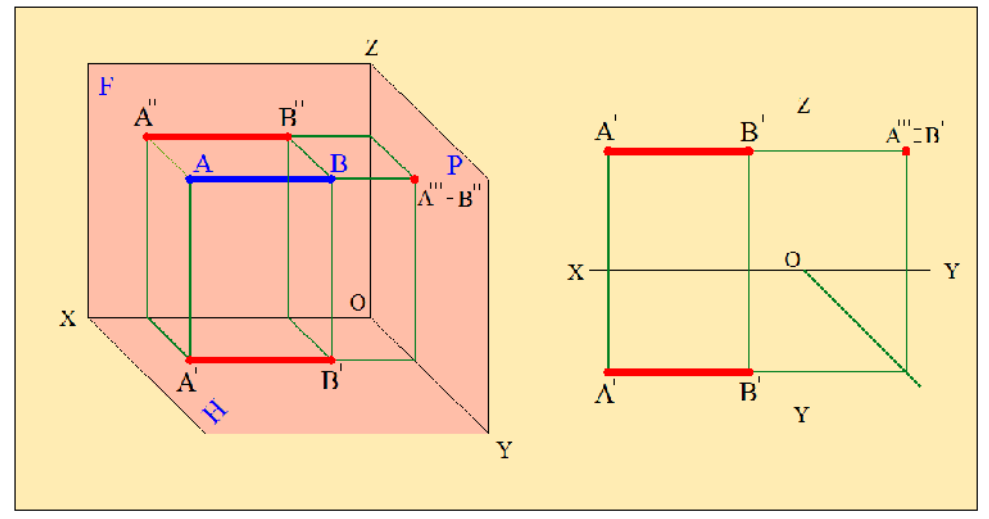

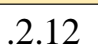

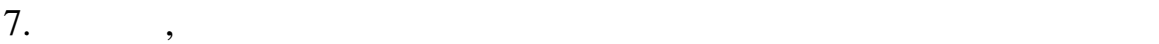

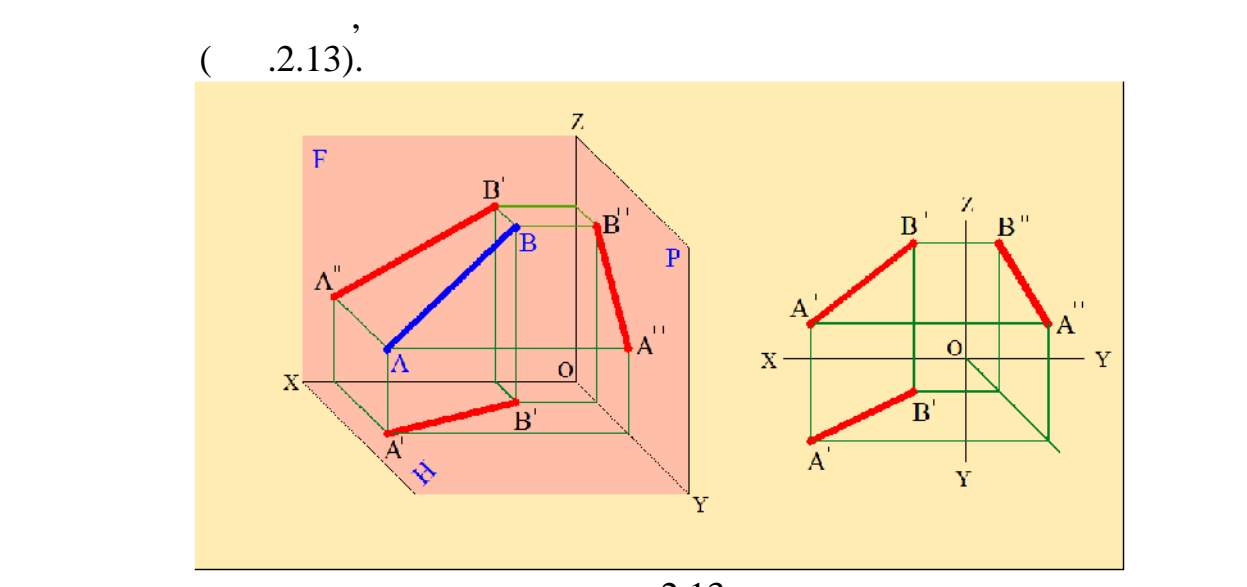

 $\overline{.2.13}$ 

и их длины всегда меньше истинной длины прямой.

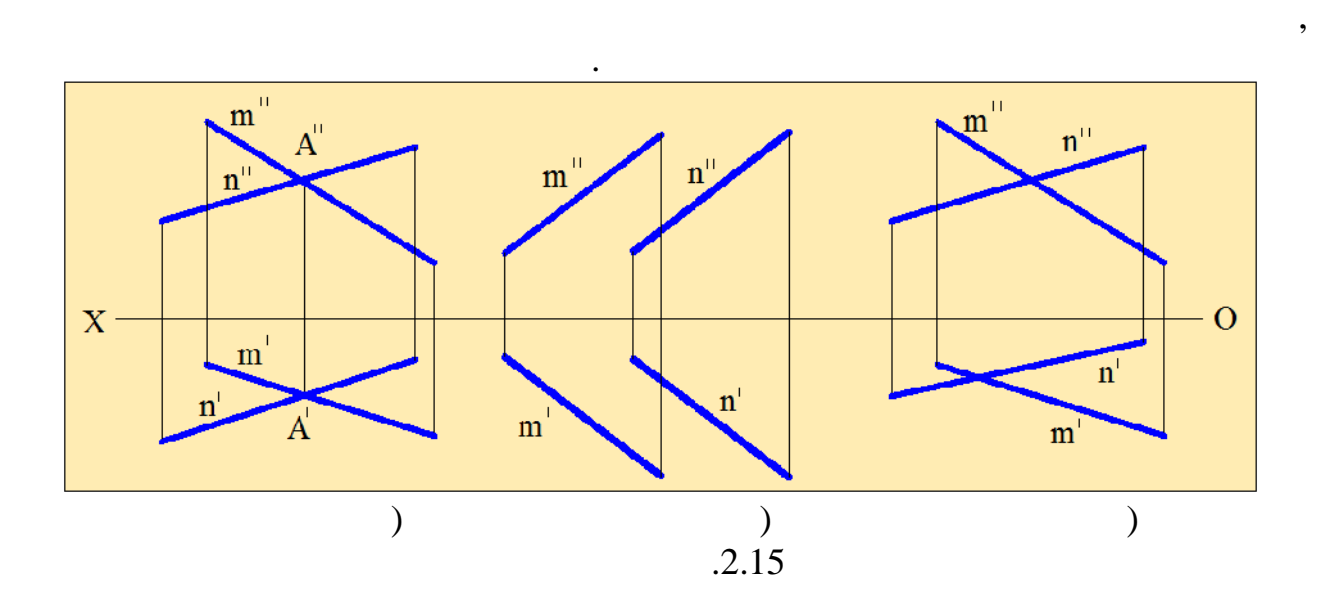

 $.2.14$ 

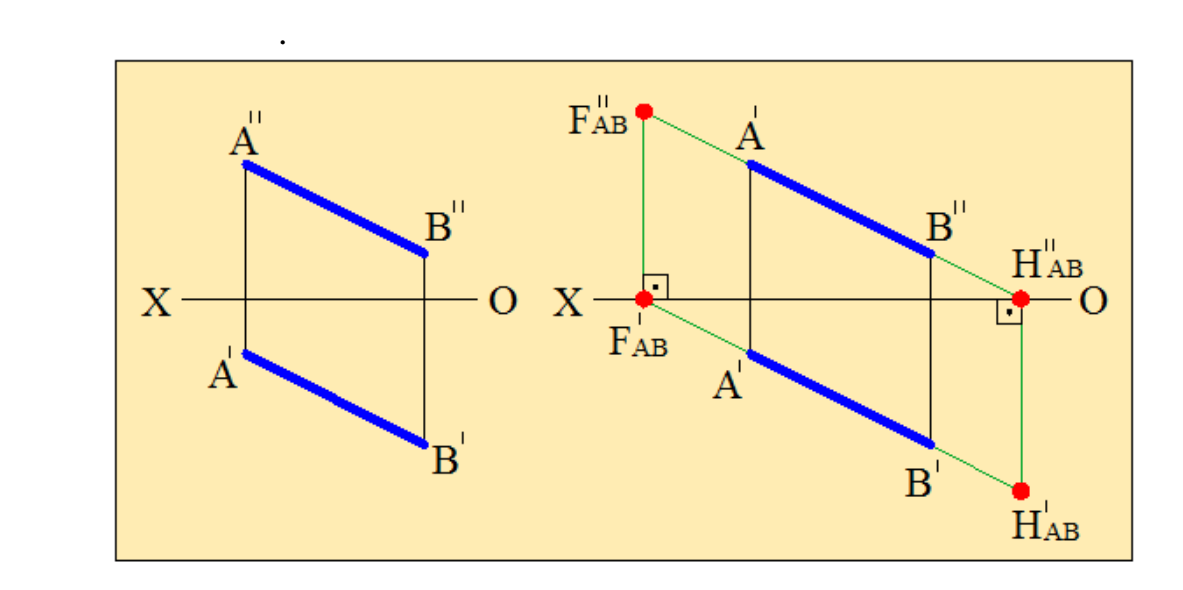

осью – точку **Н''АВ**. Эта точка будет *фронтальной проекцией*

плоскостью проекций.

*горизонтального следа* прямой **АВ**.

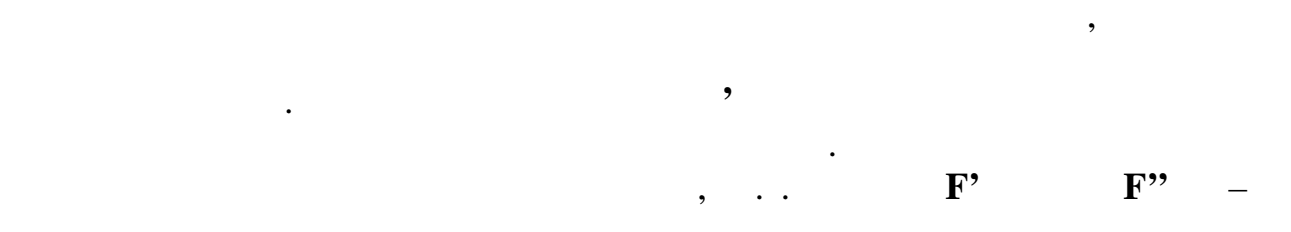

Чтобы найти проекции горизонтального следа прямой **АВ** (рис.2.14)

 $2.15,$  ).

име $\mathcal{U}$  общую точку. Общую точку.

не имеющие ни одной общей точки.

 $($  .2.15,  $).$ *Скрещивающиеся прямые* – это прямые лежащие на разных

одноименные проекции лежат на одноименных проекциях этой прямой.

*Пересекающиеся прямые* – это прямые лежащие на одной плоскости и

Если две прямые пересекаются, то на комплексном чертеже их

проставляре к обязательно располагаются на одном перпендикуляре к осигаются на одном пер $\left(\begin{array}{c} 0 & \cdots \end{array}\right)$ 

*Параллельные прямые* – это прямые, лежащие на одной плоскости

 $(n-1.15, 1.15)$ .

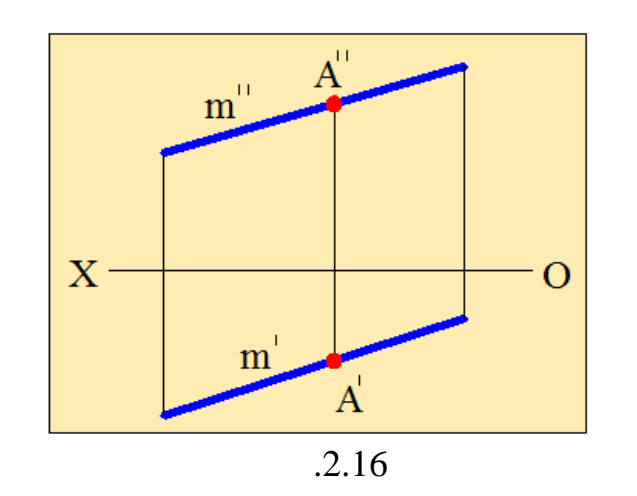

Если точка лежит на прямой, то на комплексном чертеже её

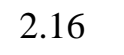

истинной величины случайной прямой.

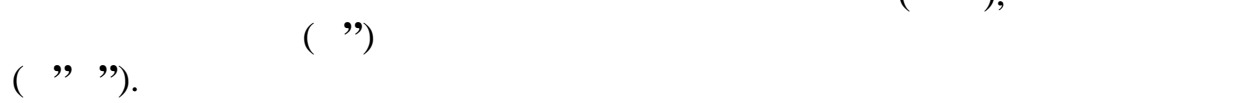

 $2.16$   $,$ прямой **АВ**. Как видно из рисунка горизонтальная проекция точки (**С'**) располагается на горизонтальной проекции прямой (**А'В'**), а фронтальная

Определим истинную величину прямой **АВ** (рис.2.17). Для этог

сперва находим величину удаления концов этой прямой от плоскости отрезки **Z Z** . После этого находим разность между этими от  $\mathbf{Z} = \mathbf{Z} - \mathbf{Z}$ . точки B' проводим перпендикуляр к прямой **А'В'** и на этом перпендикуляре **Z**.

30

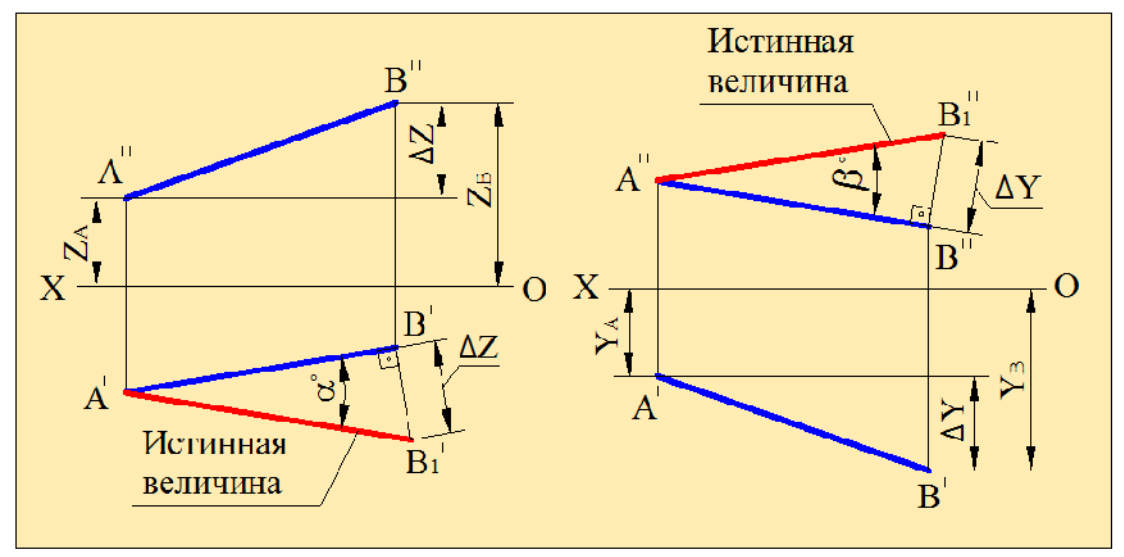

 $.2.17$ 

**лоскость. Изображение плоскости на чертеже**

*Плоскостью* называется поверхность, образуемая движением прямой

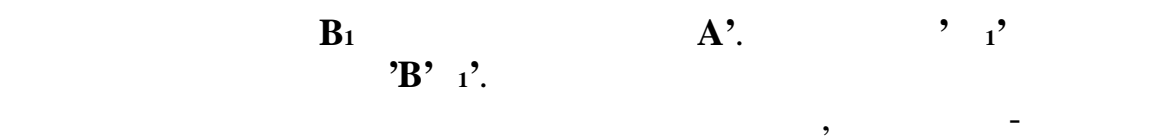

 $\mathbf{F}$ .

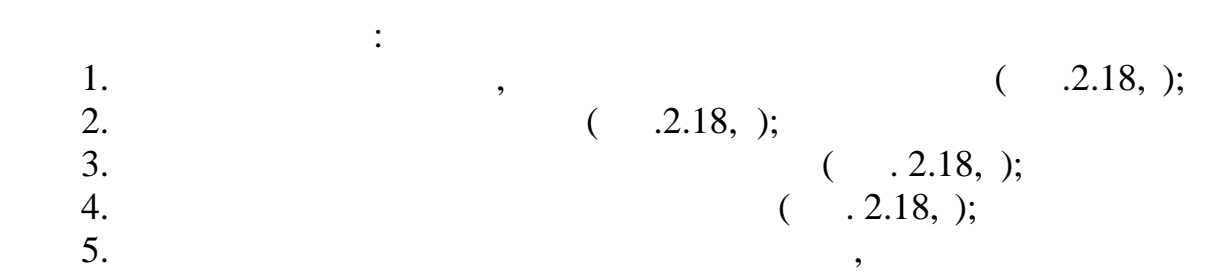

линии, которая движется параллельно самой себе по неподвижной

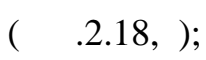

направляющей прямой.

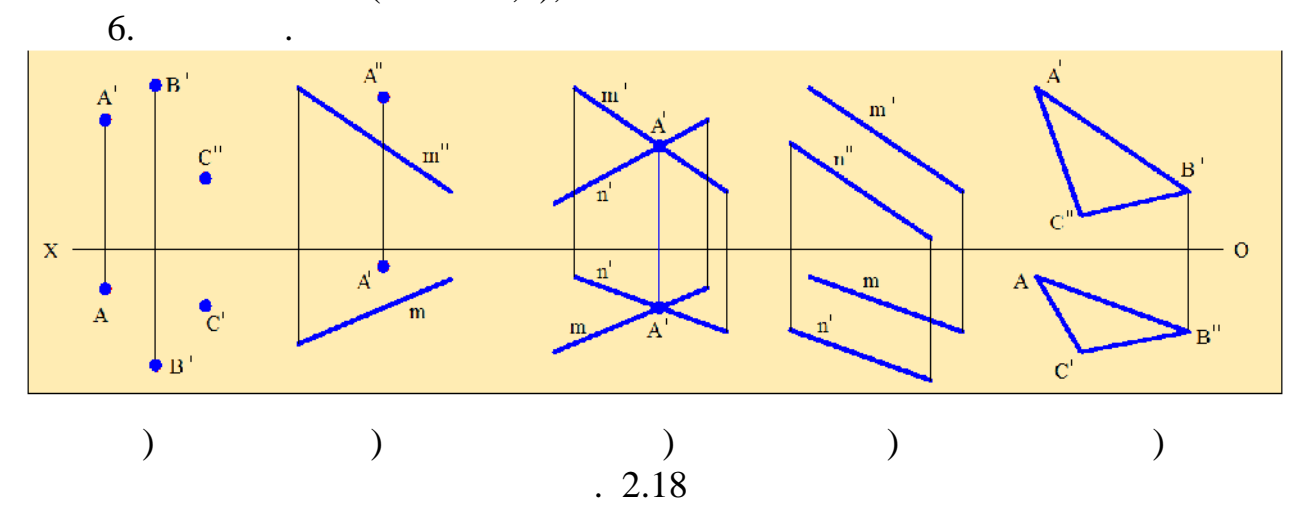

 $(-.2.19).$ 

называется *горизонтальным следо* плоскости.

называется *фронтальным следом* плоскости.

называется *профильным следом* плоскости.

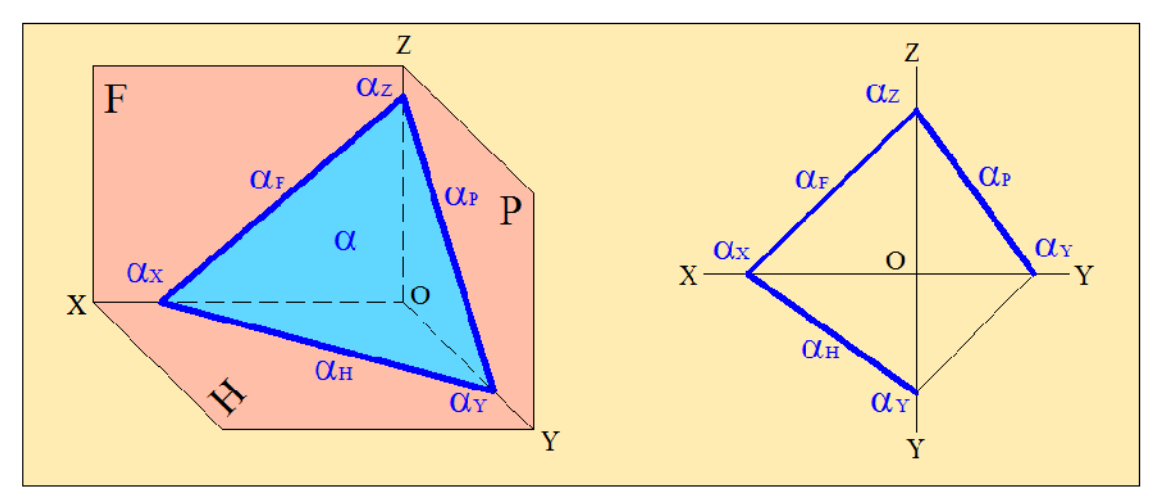

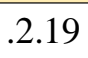

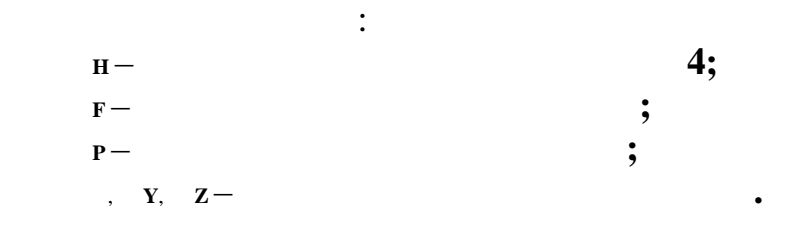

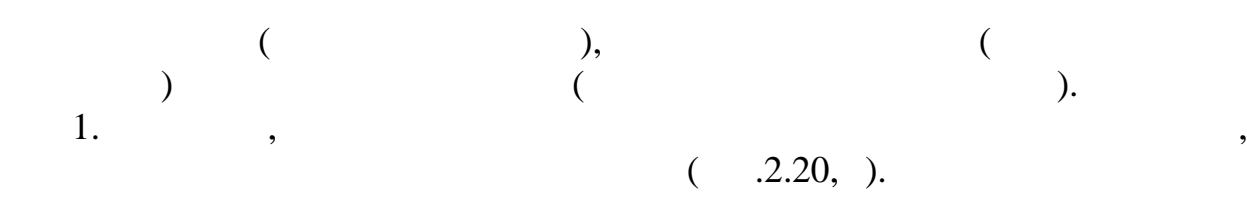

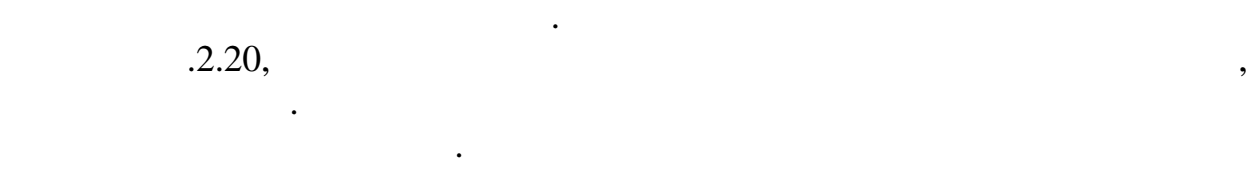

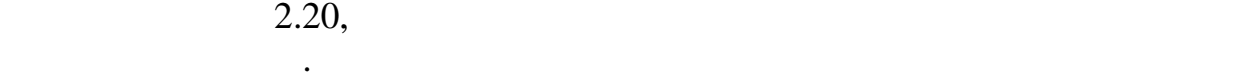

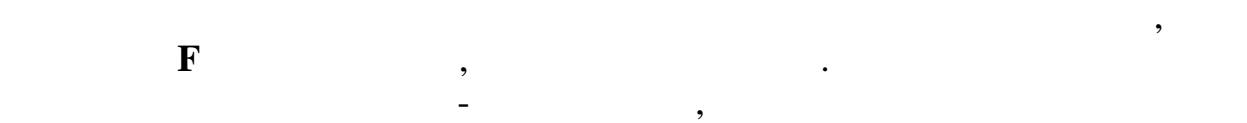

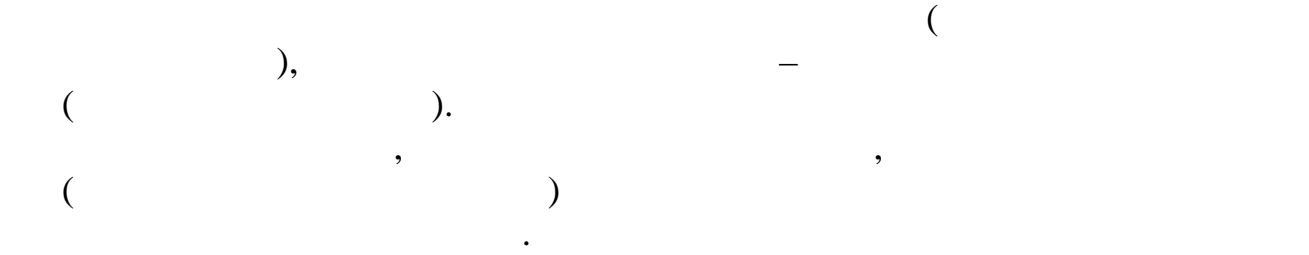

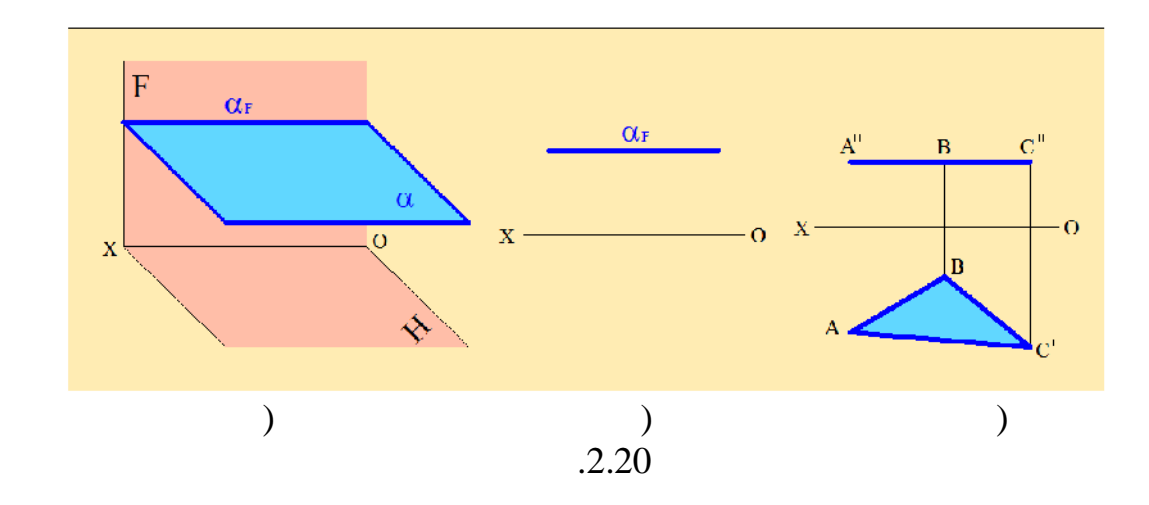

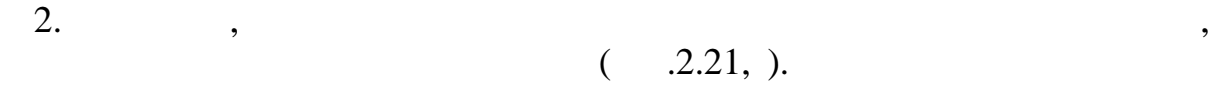

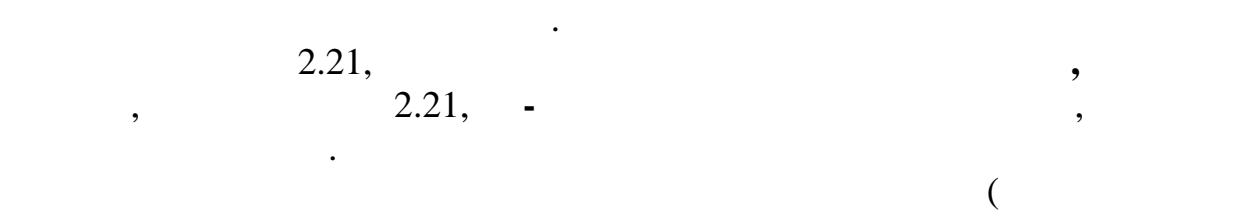

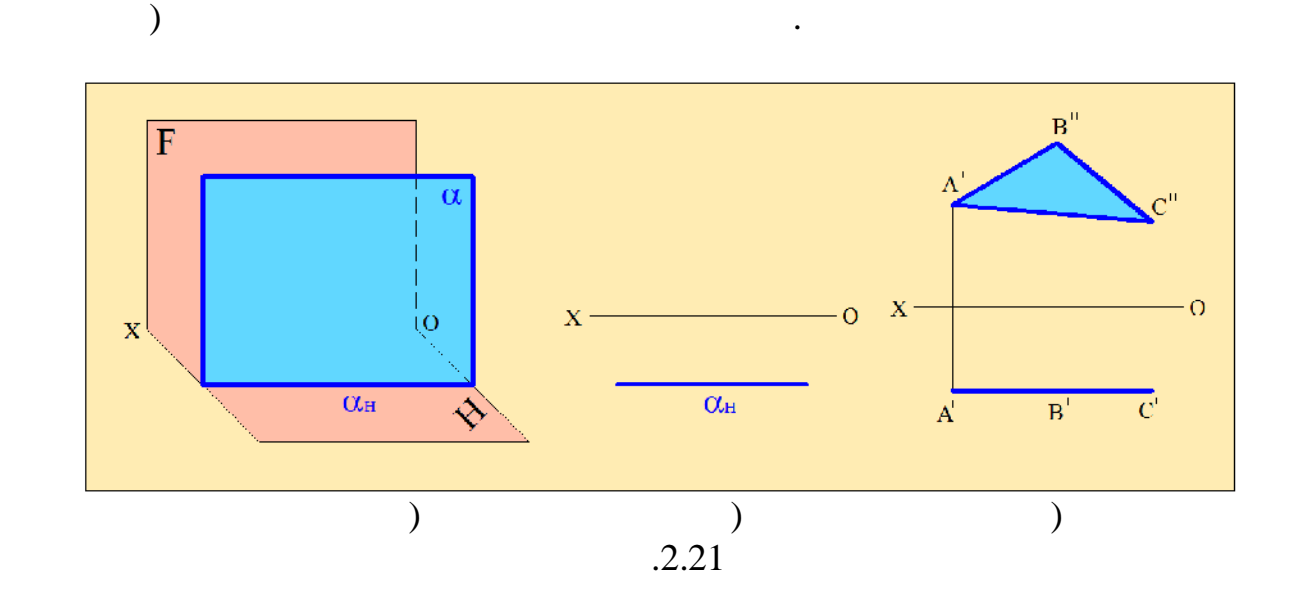

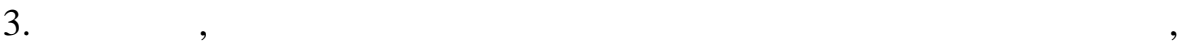

називается *профильта (рис. 2.22, ).*<br>2.22, а  $2.22,$ 

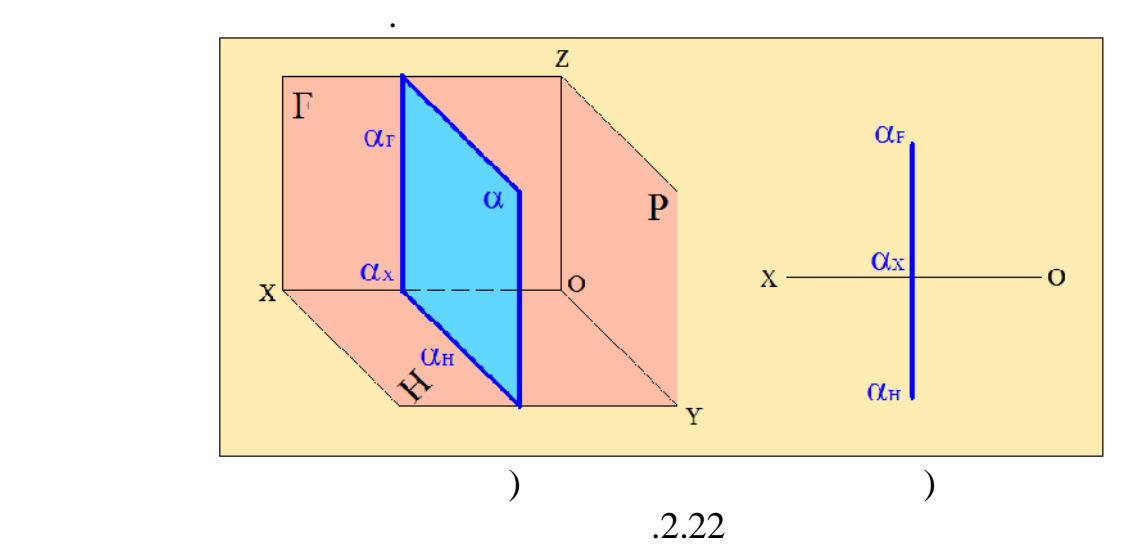

располагается под углом к этой оси и обладает собирательными свойствами.

виде треугольника **АВС**. Горизонтальная проекция треугольника представляет собой прямую линия, наклонённую к осигульных компьютерий и достаточно к осигульных компьютерий и<br>В прямую линия и прямую линия и прямую к осигульных компьютерий и прямую линия и прямую линия и прямую линия и проекция тоже треугольник, но отличающийся от треугольника **АВС** по

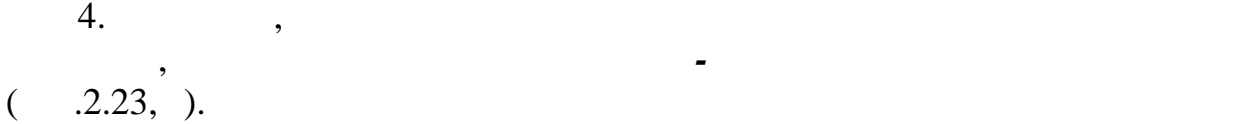

У горизонтально **-** проектирующей плоскости заданной следами (рис.  $2.23,$  )

углу наклона этой плоскости к фронтальной плоскости проекций. На рис.2.23,в изображена горизонтально **-** проектирующая плоскость в

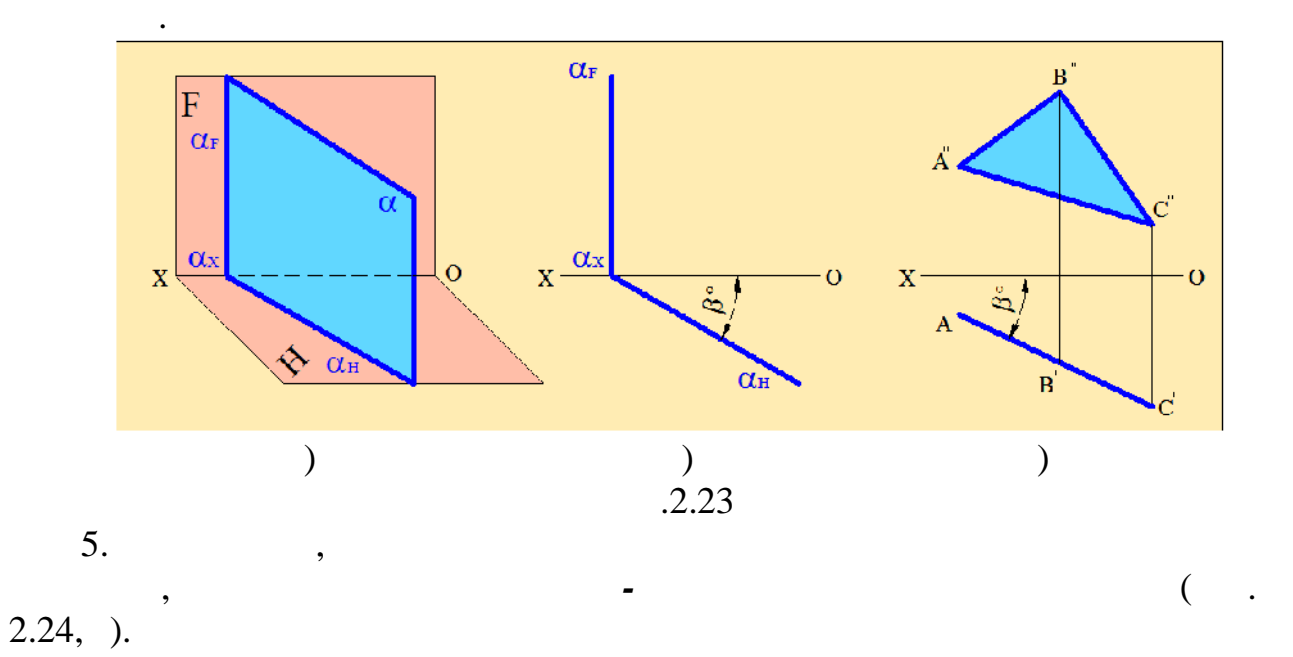

 $(-.2.24,.)$ 

горизонтальный след перпендикулярен оси , а фронтальный след располагается под углом к этой оси и обладает собирательными свойствами.

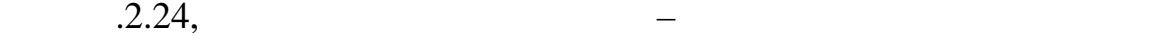

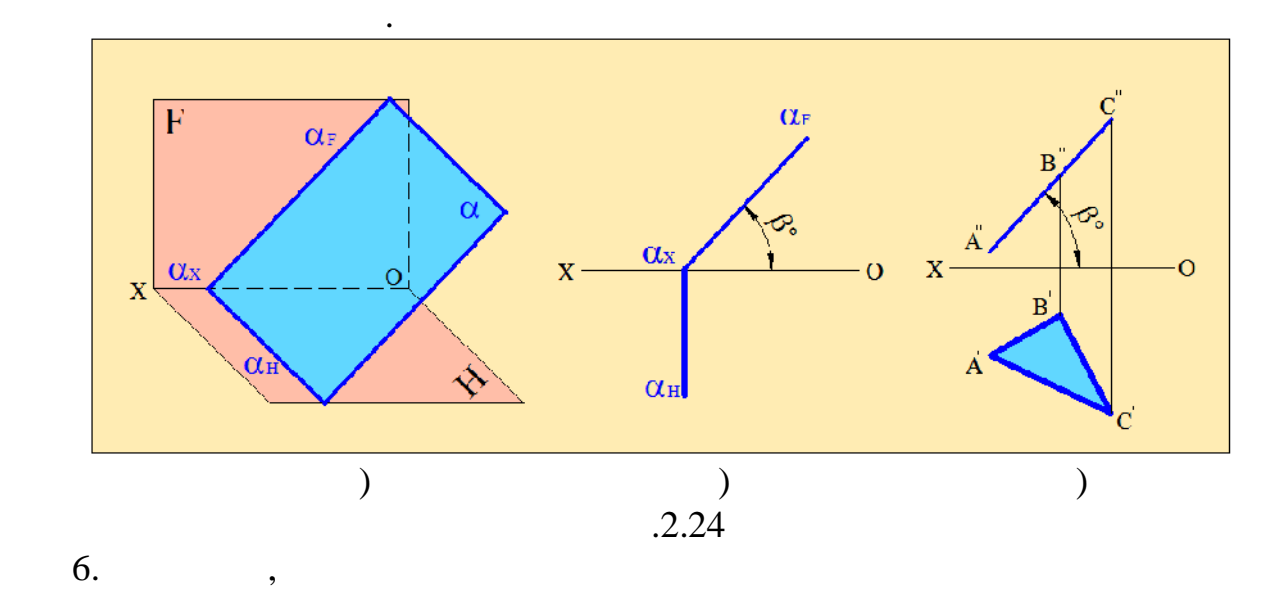

углу наклона этой плоскости к горизонтальной плоскости проекций.

проекций, называется *профильно-проектирующей плоскостью* (рис.2.25, а).

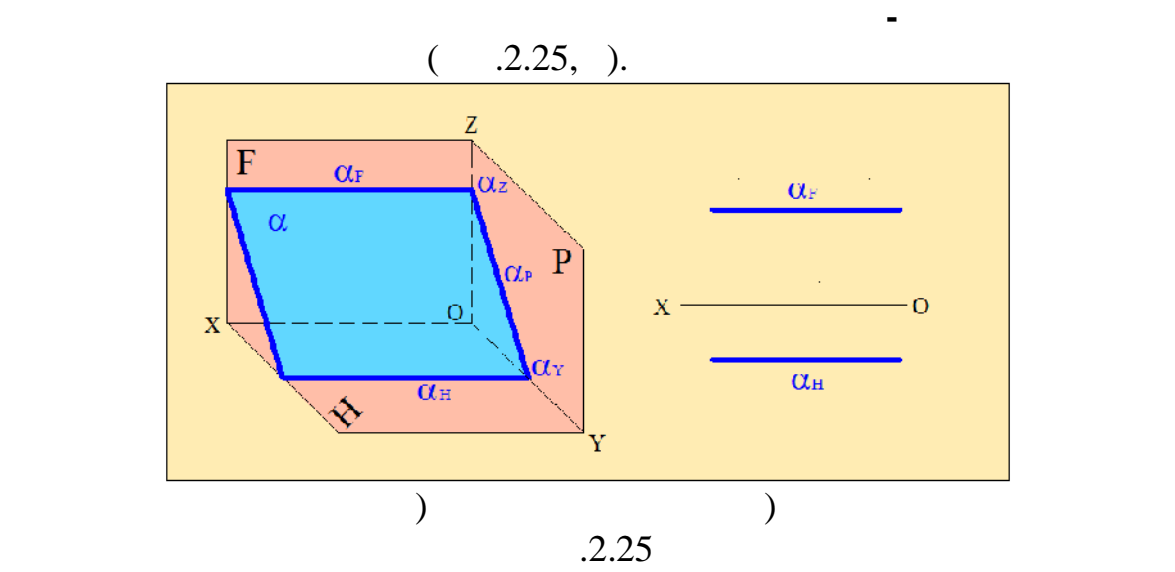

 $7.$  ,  $7.$ 

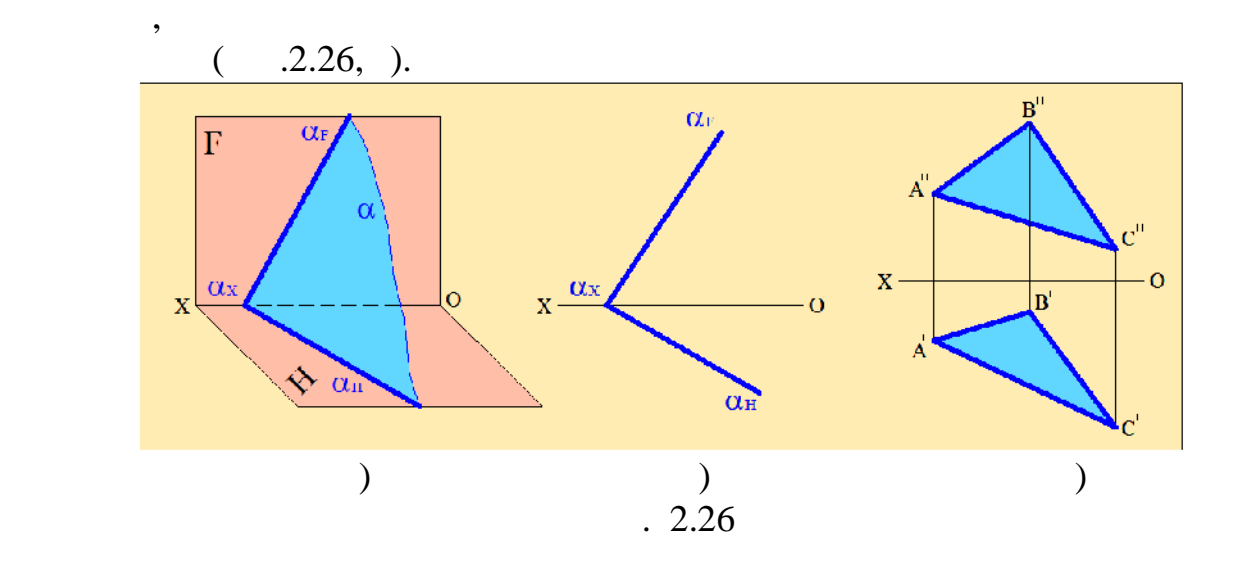

 $2.26,$ на рисунке 2.26, в **-** в виде треугольника **АВС**.

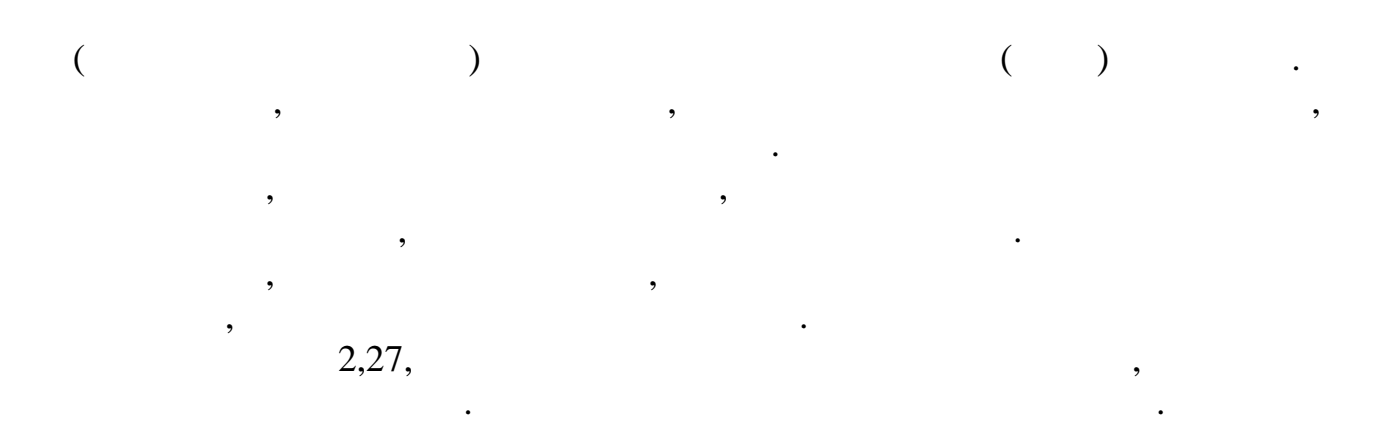

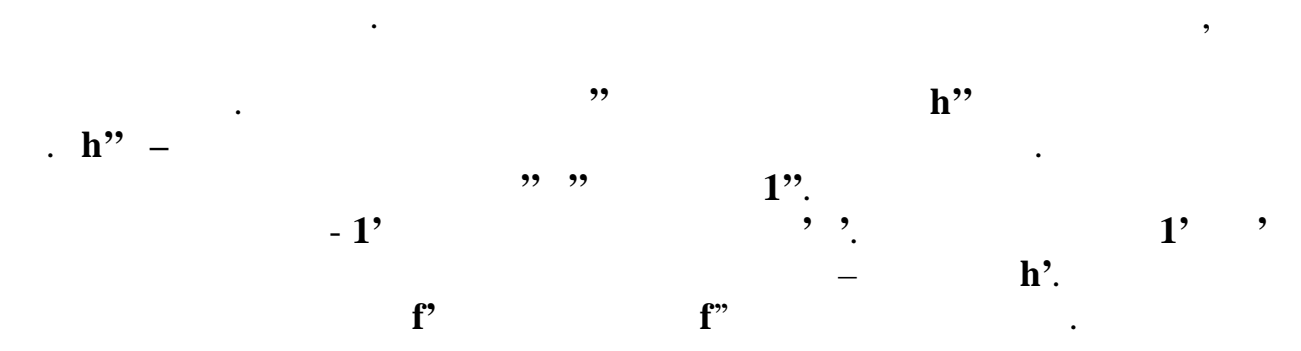

проекции треугольника произвольную точку и проводим прямую,

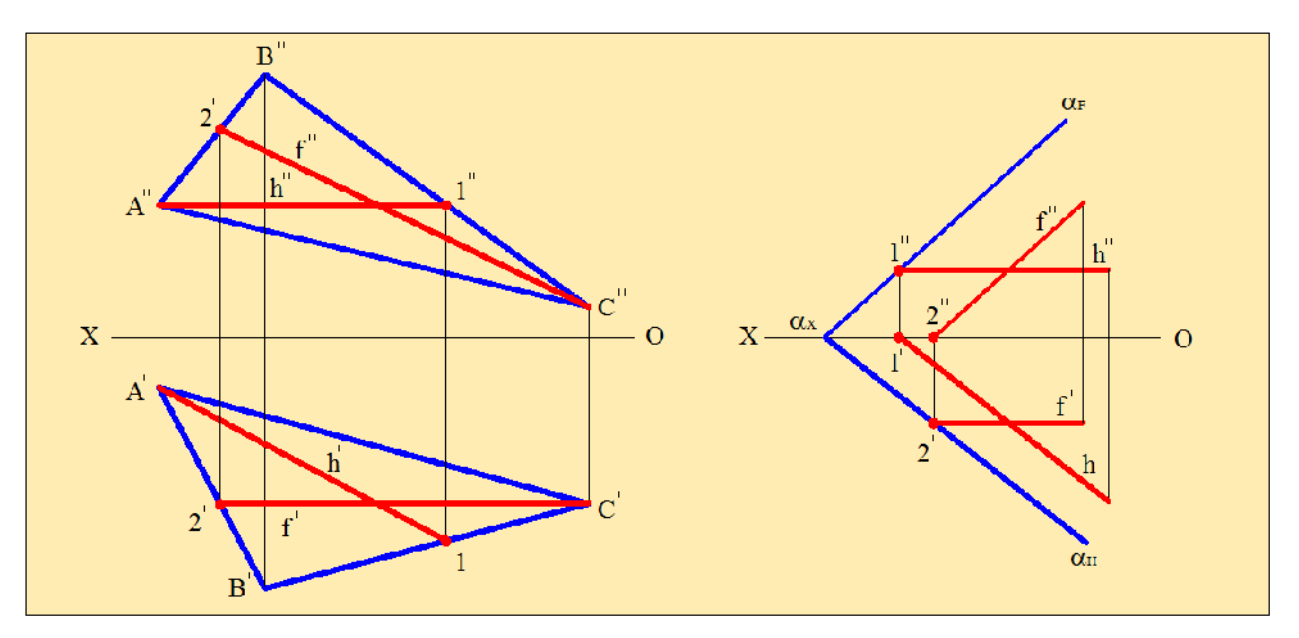

 $)$  б)

 $.2.27$ 

(д. 2.27, ).

36
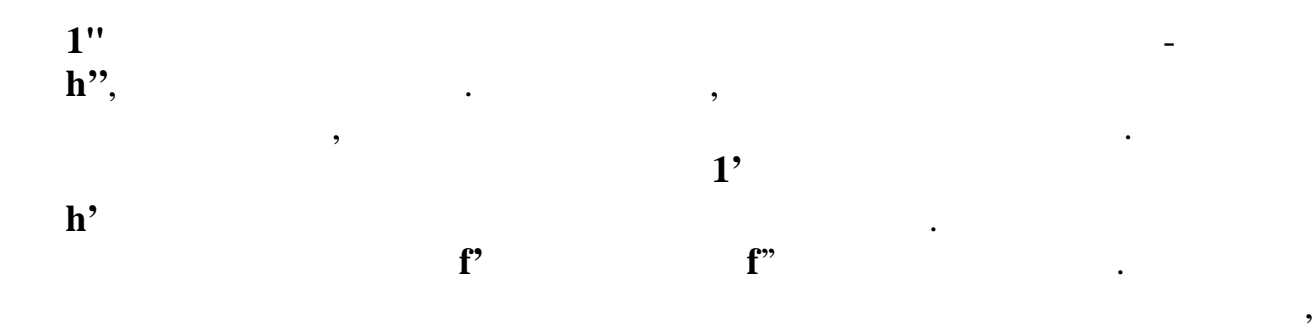

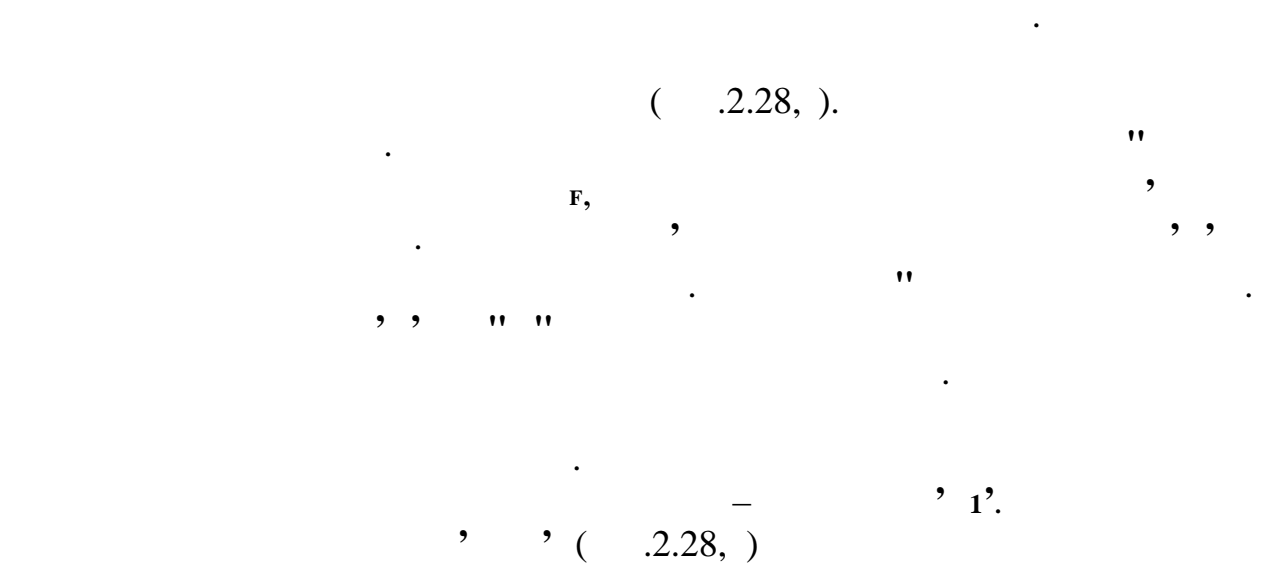

заданной плоскости к горизонтальной плоскости проекций.

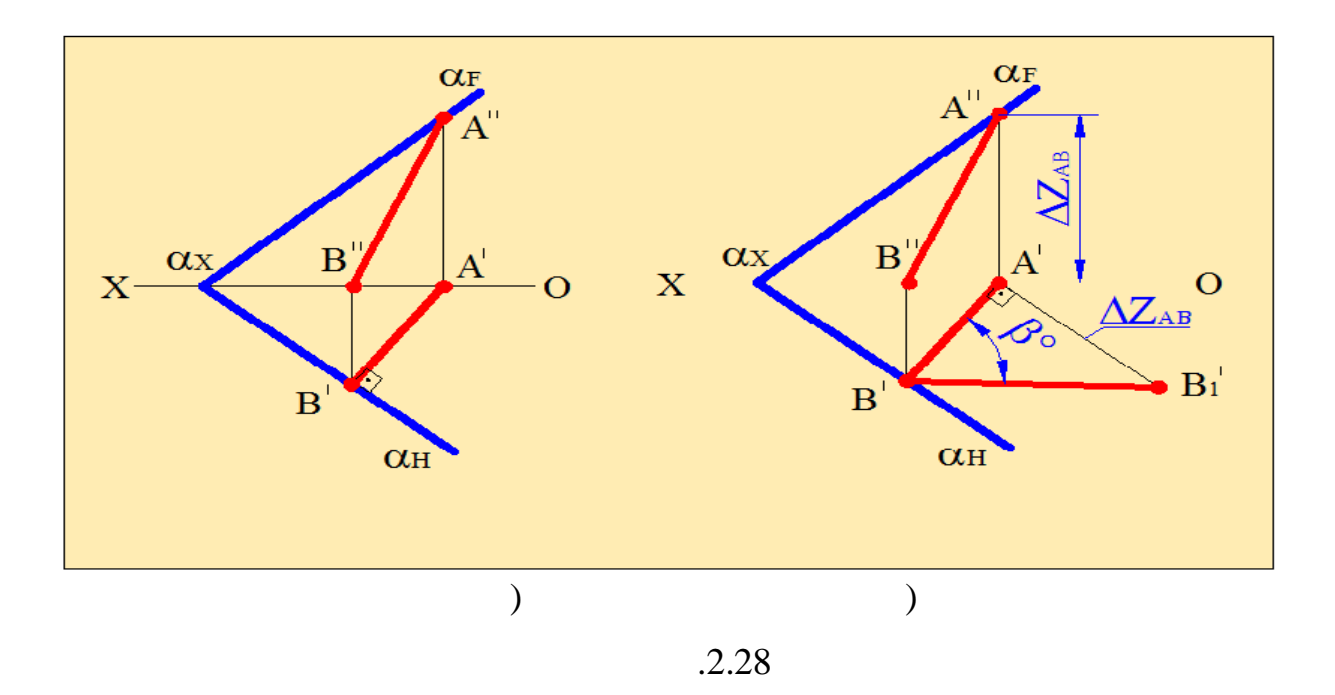

 $\sim$  2. 29

заданной в виде треугольника **(АВС)**.

Очевидно, что если линия наибольшего наклона к горизонтальной

плоскости проекций перпендикулярна горизонтальному следу плоскости, то

построение линии наибольшего наклона к горизонтальной плоскости,

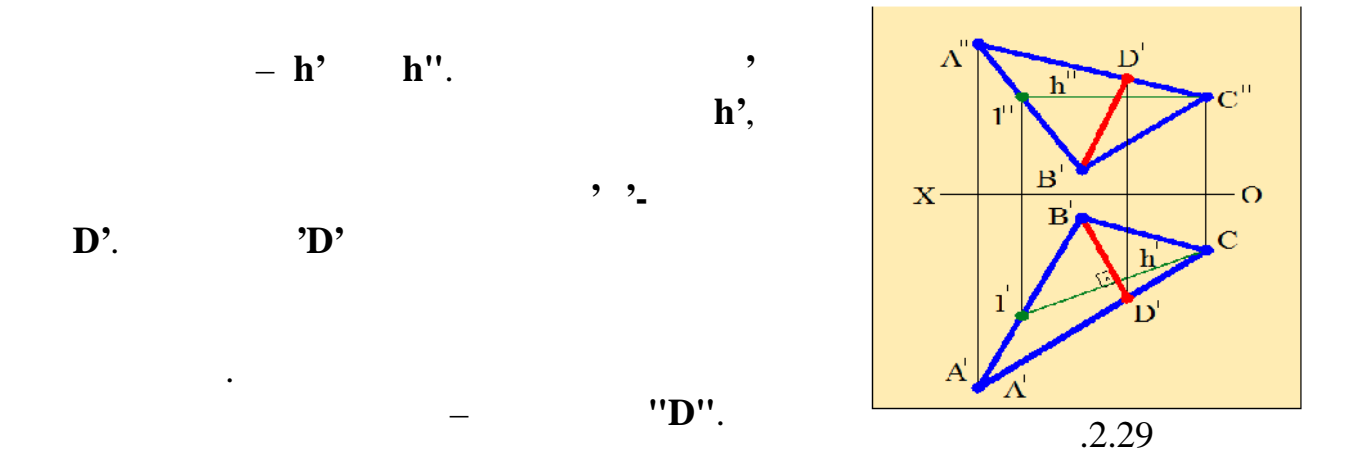

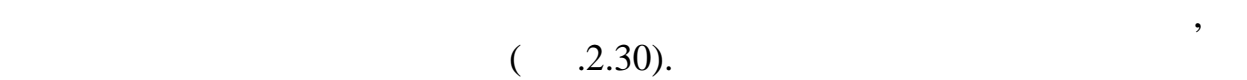

*Параллельные плоскости***.** Если две пересекающиеся прямые одной

*Пересекающиеся плоскости.* При пересечении двух плоскостей

образуется прямая линия. Чтобы найти линия. Чтобы найти линия. Чтобы найти линия двух плоскостей и пересечения

случае находим точки пересечения одноименных следов плоскостей.

должны быть или две точки или две точки или две точки или точка и направление.  $\mathbf{a}$ Рассмотрим случаи пересечения различных плоскостей.

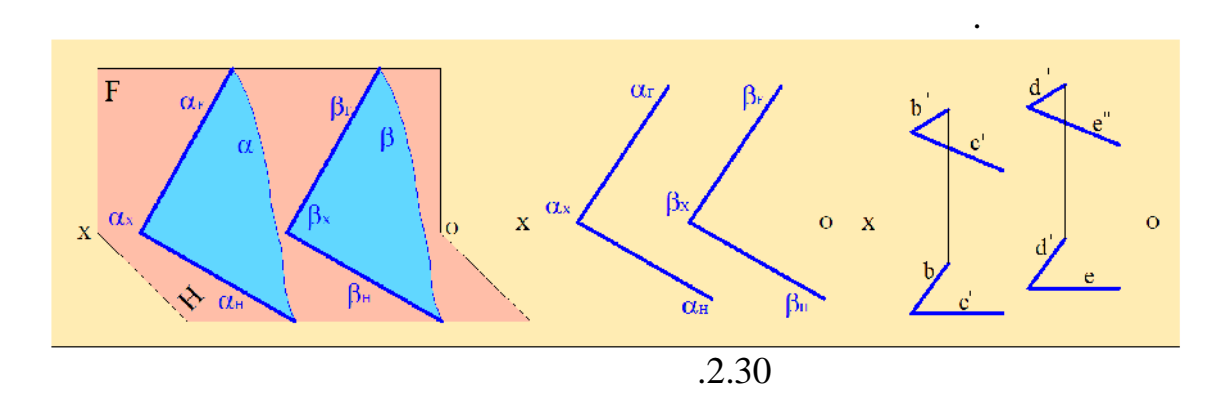

*1.Пересечение двух случайных плоскостей, заданных следами.* В этом

*пересекающиеся*.

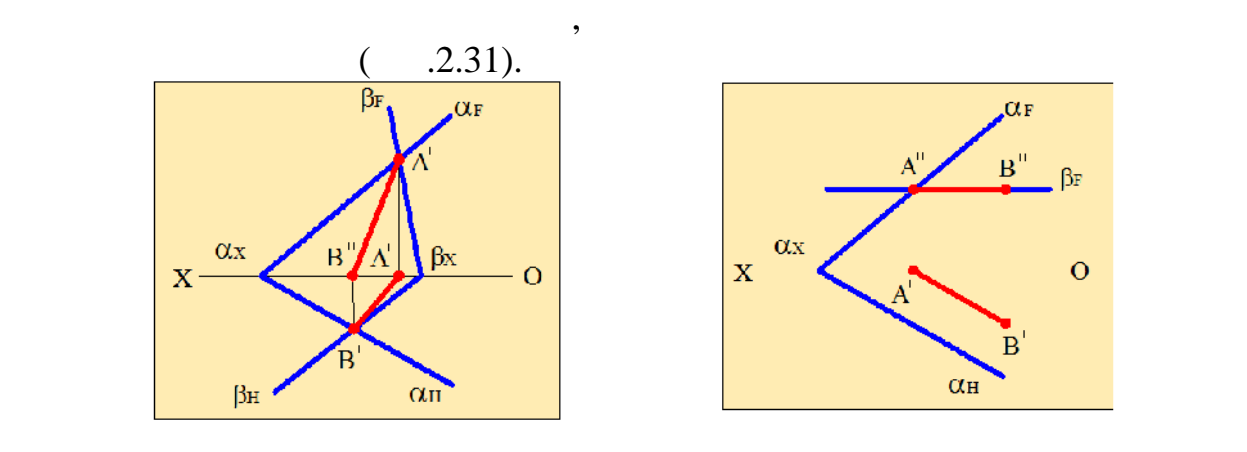

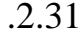

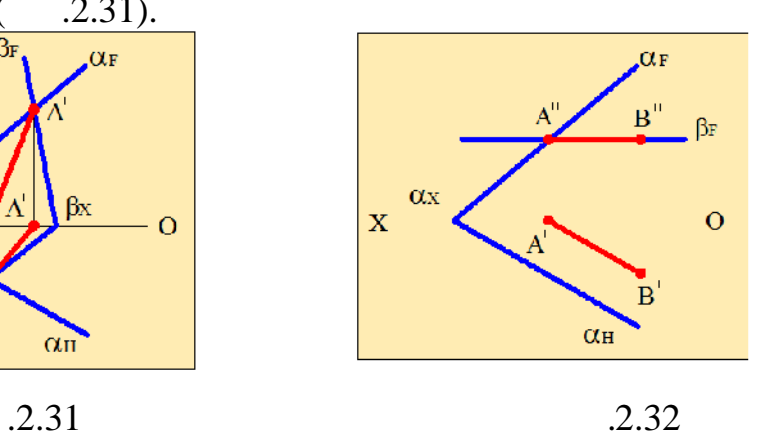

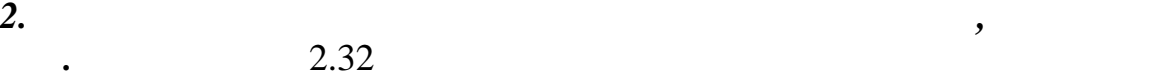

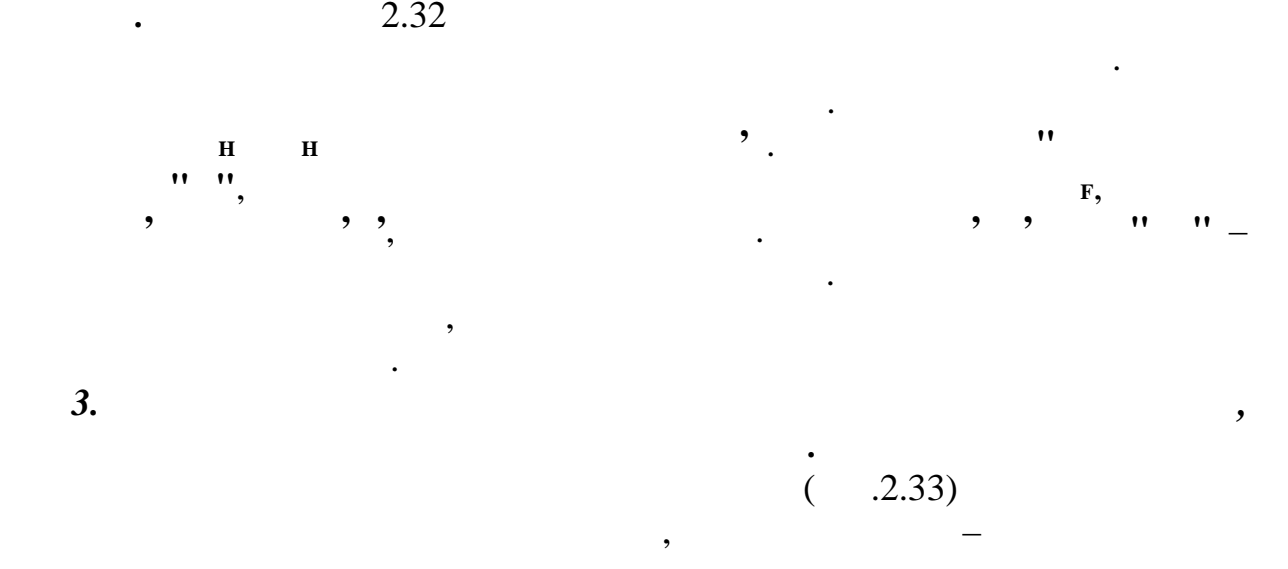

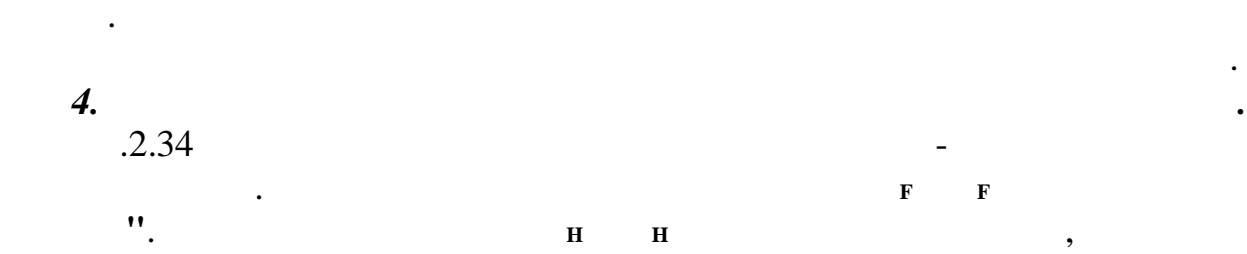

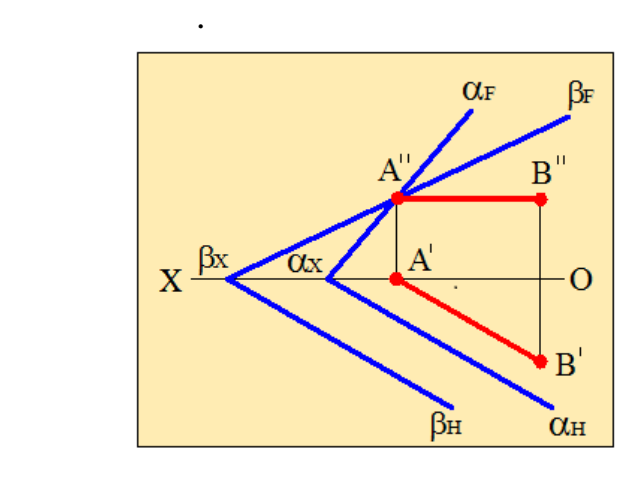

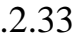

случае используют дополнительные вспомогательные плоскости.

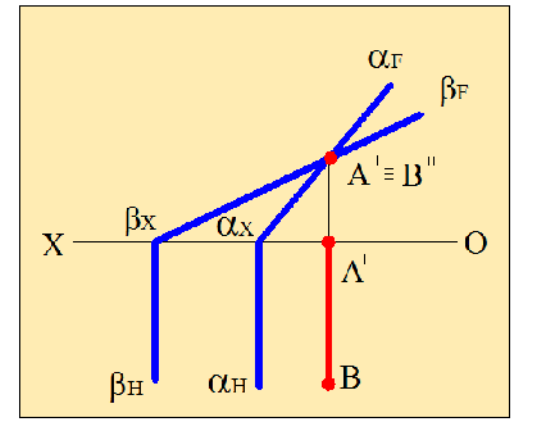

 $.2.33$   $.2.34$ 

 $2.35,$ 

вспомогательных плоскостей.

проектирующая прямая **АВ**.

Определим линию пересечения этих плоскостей, используется этих плоскостей, используется этих плоскостей, испол<br>В пределения этих плоскостей, используется используется используется и происходительно и происходительно испол

плоскостей обычными методами не представляется возможным. В этом

таким образом, линией пересечения плоскостей будет производительно – плоскостей будет фронтально – плоскостей <br>В плоскостей будет фронтально на плоскостей будет фронтально – плоскостей будет фронтально – плоскостей будет

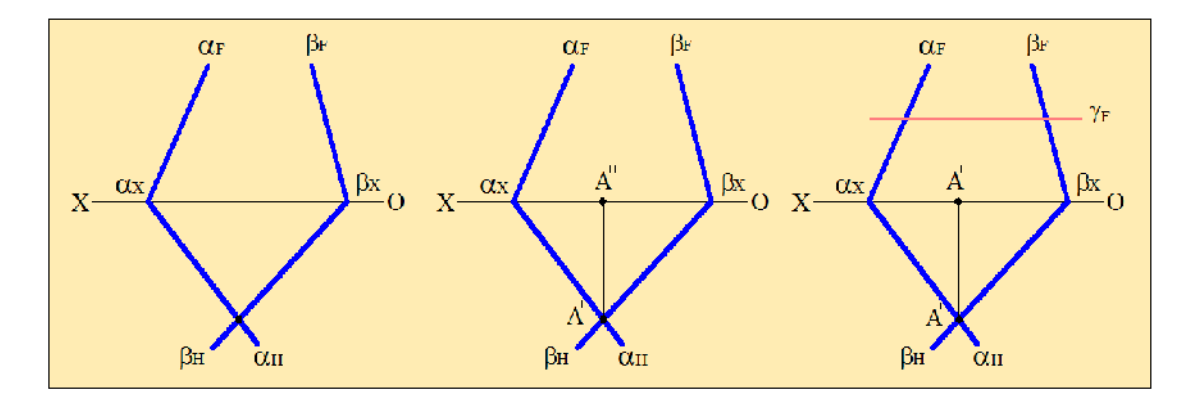

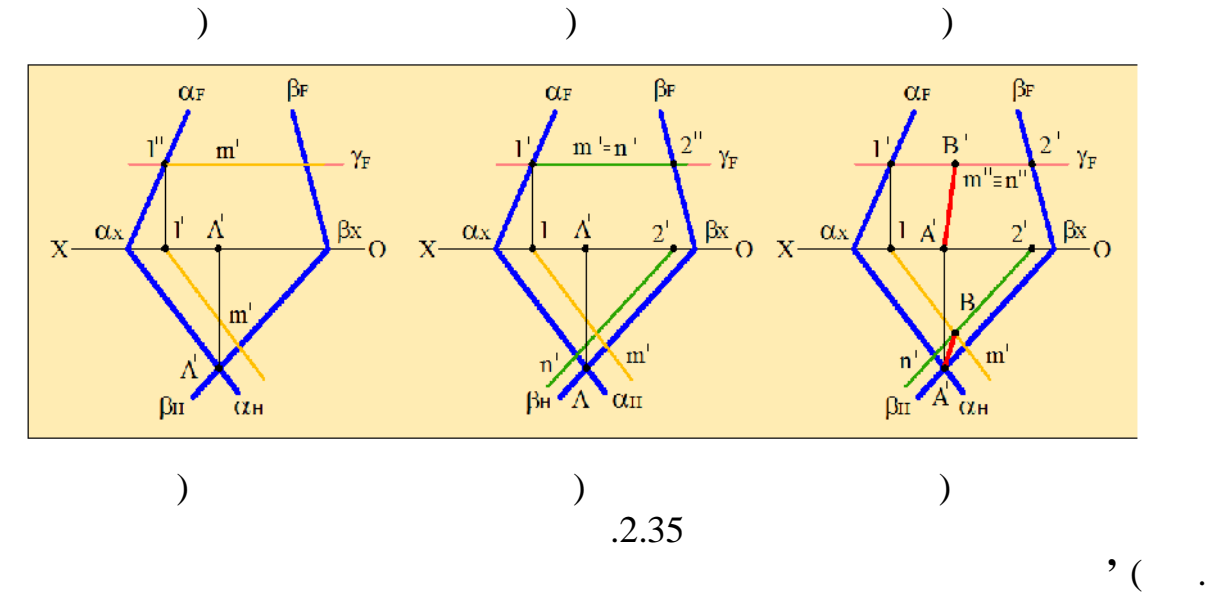

2.35,  $\big)$ 

 $($  .2.35, ).

(m', m'') (contracts and contracts and contracts and contracts and contracts and contracts and contracts and contracts and contracts and contracts and contracts and contracts and contracts and contracts and contracts and c **n', n''**). He says that the same point is the same of the same state  $\mathbf{B}^*$  **s**  $\mathbf{B}^*$  **s**  $\mathbf{B}^*$ Соединив точку **А'** с точкой **В'** и точку **А"** с точкой **В"** получим проекции  $($   $.2.35,$   $).$ 

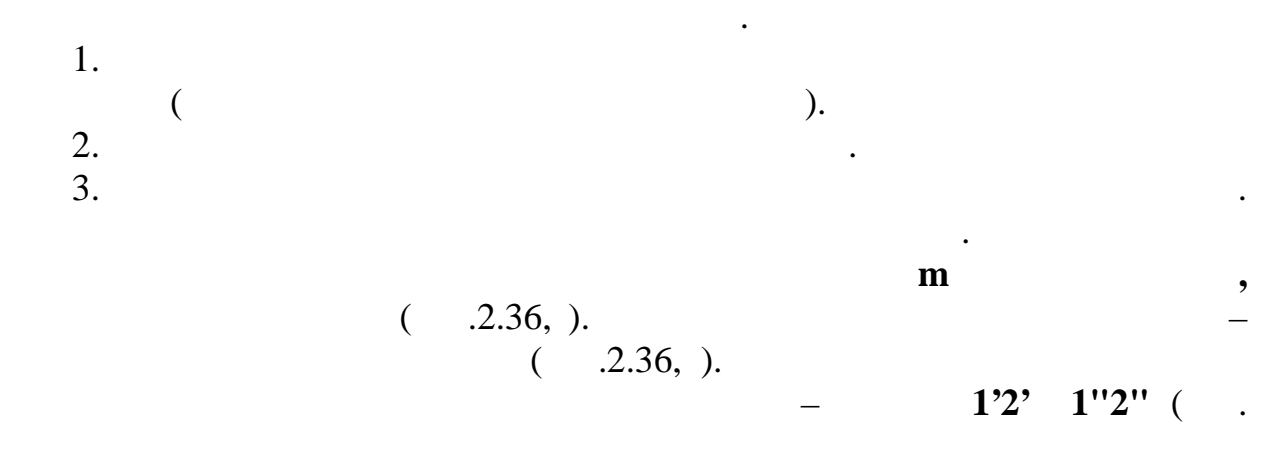

При пересечении прямой с плоскостью получается точка. Для того,

 $2.36,$ ).

**прямой с этом и примечать данной с этом действия действия действия действия действия и действия Дже действия Дже Германия Дже Германи и с так только действия и с так только действия и с так только действия и с так только** 

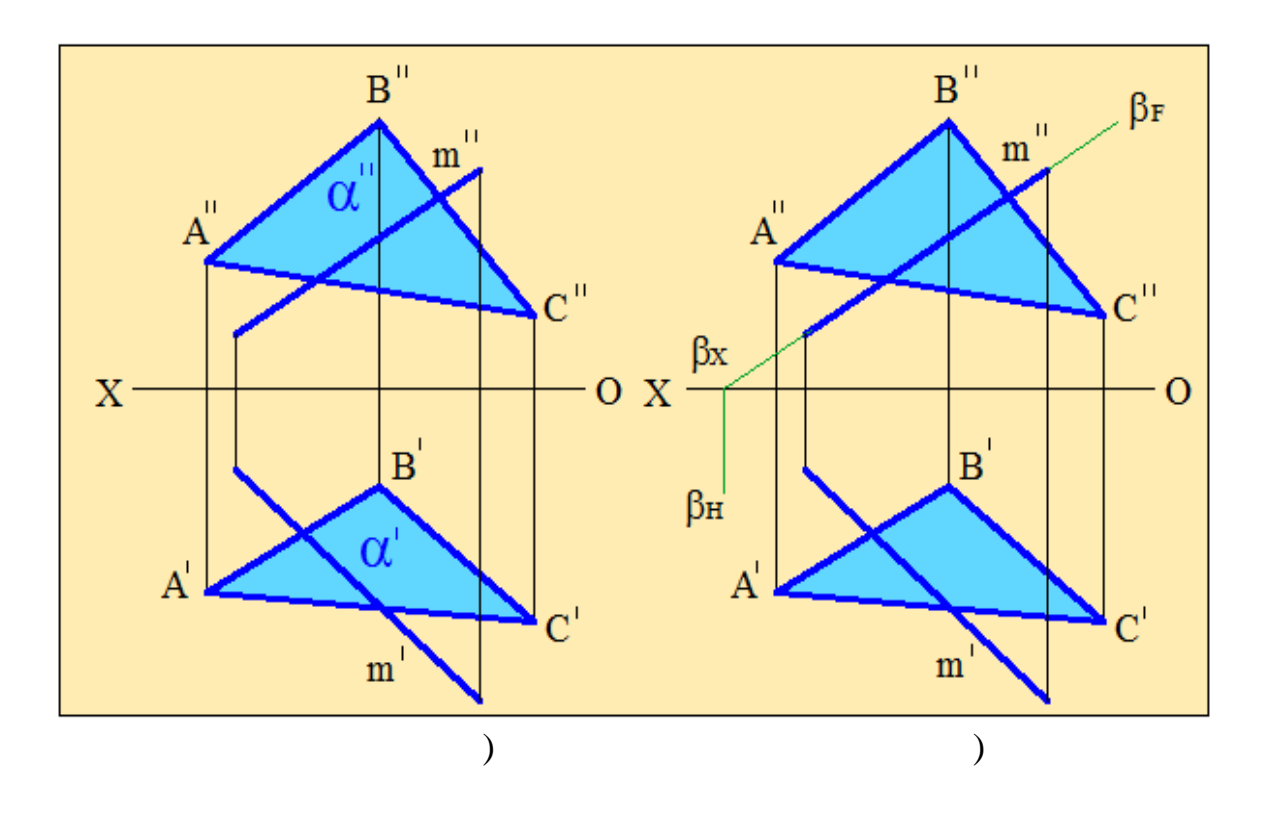

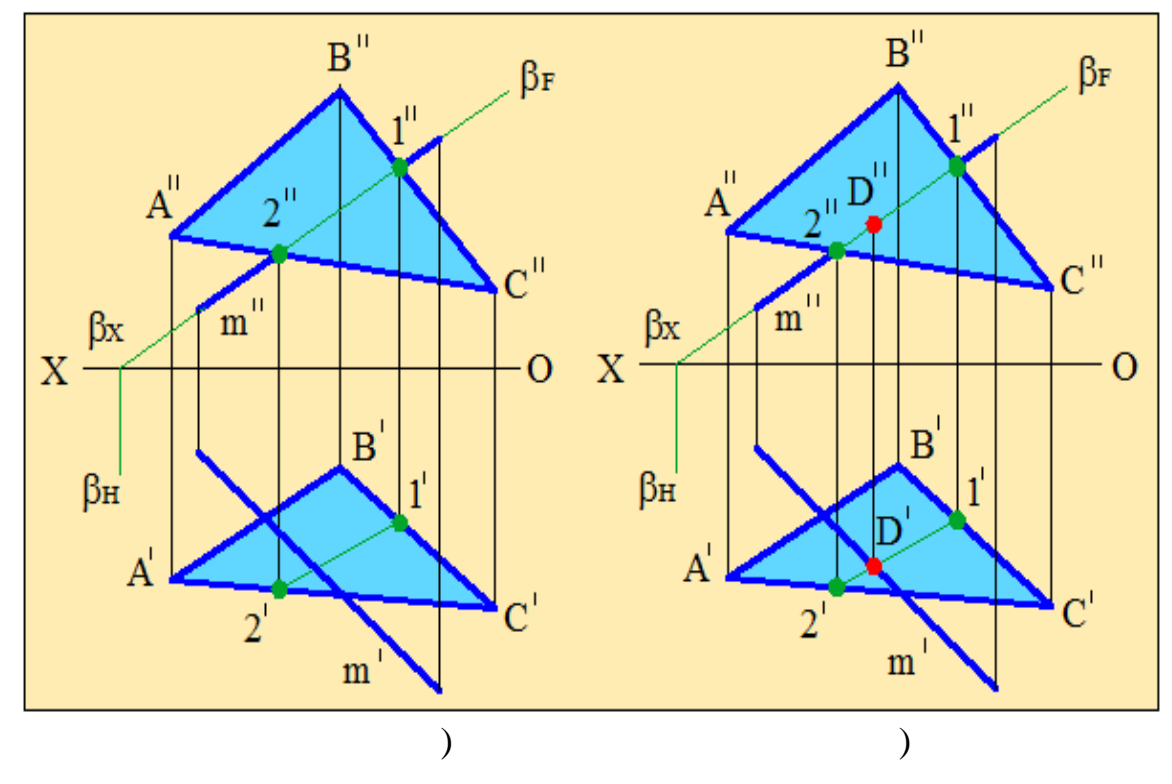

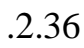

 $1, 37.$   $(2.37).$ 

 $\mathbf m$ 

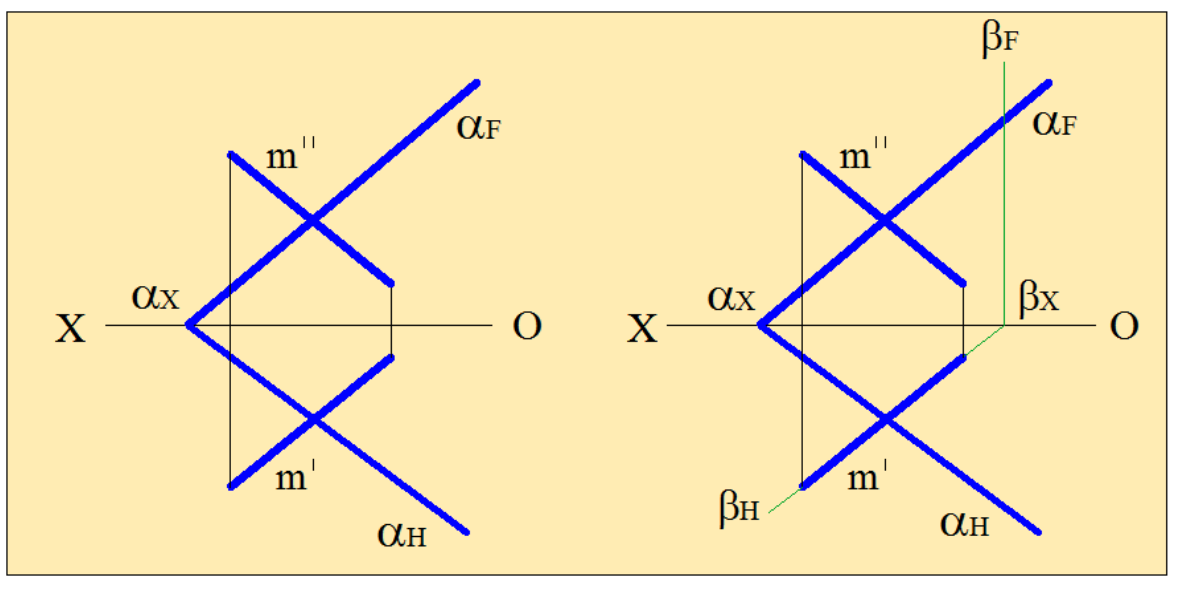

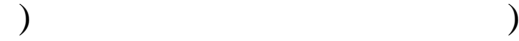

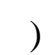

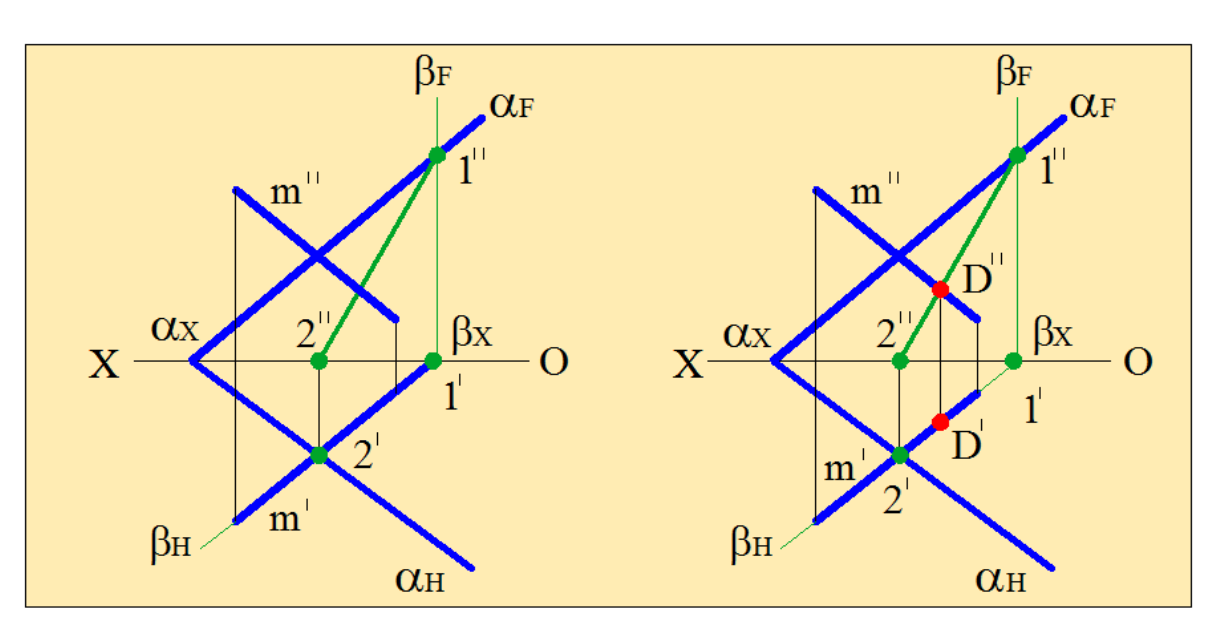

) and  $\qquad \qquad$  ( Рис.2.37

определение натуральных величин требует специальных построений, при

В случае же общих положений прямых положений прямых положений прямых прямых положений прямых и фигурс положени<br>В случае же общих прямых прямых прямых прямых прямых прямых прямых прямых прямых прямых прямых прямых прямых п

перпендикулярно к плоскостям проекций, то определение на комплексном чертеже расстояний, углов, а также взаимного расположения отдельных геометрических элементов в пространстве производится непосредственно,

без каких-либо дополнительных построений.

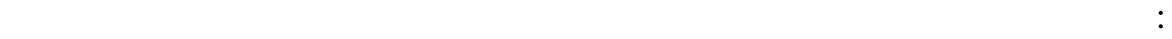

 $($  .2.38 ).

объекта.

плоскость будет равна истинной величине.

плоскостей проекций.

удобным.

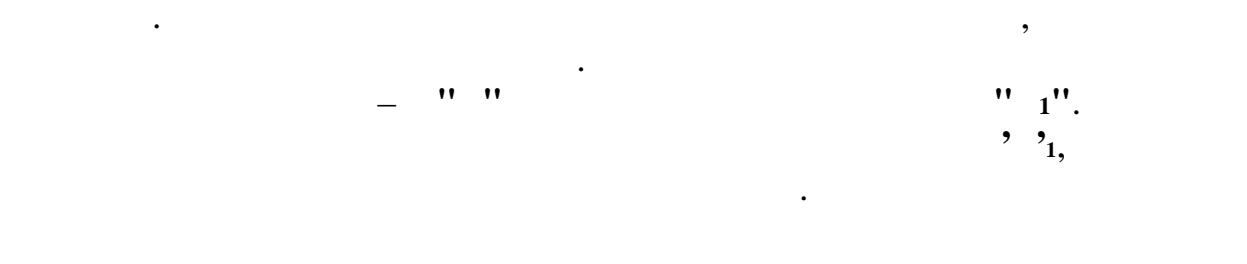

Этот способ является частным случаем способа вращения. Сущность

этого способа заключается в том, что одну из проекции объекта располагаем располагаем располагаем располагаем<br>В том, что одну из проекций объекта располагаем располагаем располагаем располагаем располагаем располагаем ра параллельно одной из плоскостей проекций. Тогда другая проекция объекта

способ вращения, способ плоскопараллельного перемещения, способ закончиков и перемещения, способ за между и пе<br>В способ замения и перемещения, способ за между и перемещения, способ за между и перемещения, способ за между

Способ вращения заключается в том, что сохраняя основную систему

плоскостей проекций неизменной, объект вращается вокруг оси, объект вращается вокруг оси, объект вращается вок<br>В происходительной проекции неизменения в происходительной происходительной происходительной происходительной перпендикулярной одной из плоскостей до тех пор, пока не будет параллелен этой плоскости проекций. В этом случае его проекция на эту

Определим истинную величину случайной прямой **АВ** (рис.2.39)

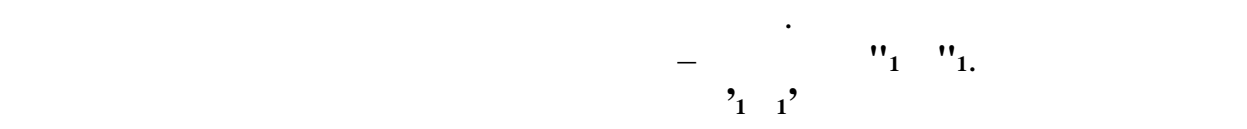

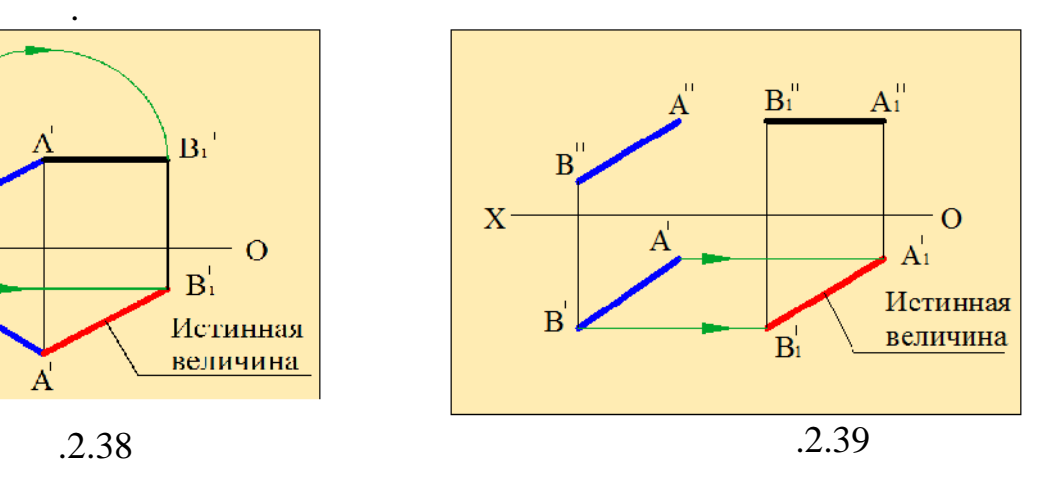

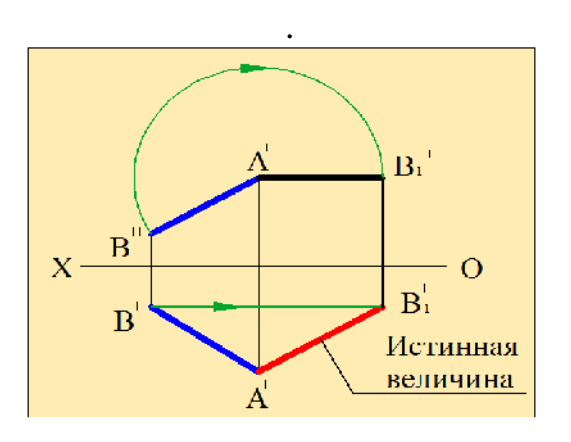

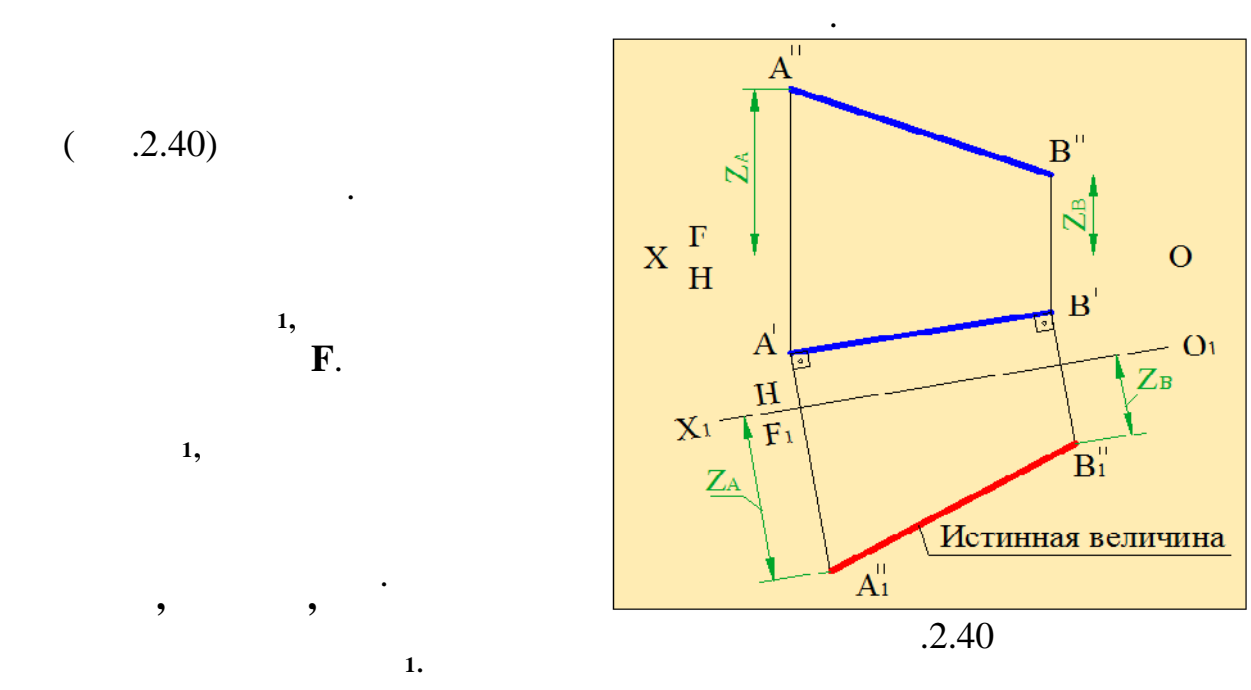

Сущность способа перемены плоскостей проекций заключается в том,

объект. При этом новая плоскость выбирается так, чтобы она была перпендикулярна оставшейся плоскости проекций и параллельна объекту.

частное положение, и как следствие, что просто проекция на новую плоскость будет в проекция на новую плоскость<br>В плоскость будется на новую плоскость будется на нову плоскость будется на нову плоскость будется на нову пло

Измеряем длины отрезков **Z Z** и откладываем их на этих перпендикулярах. Соединяем точки **<sup>1</sup>" <sup>1</sup>"**. Полученная прямая по длине

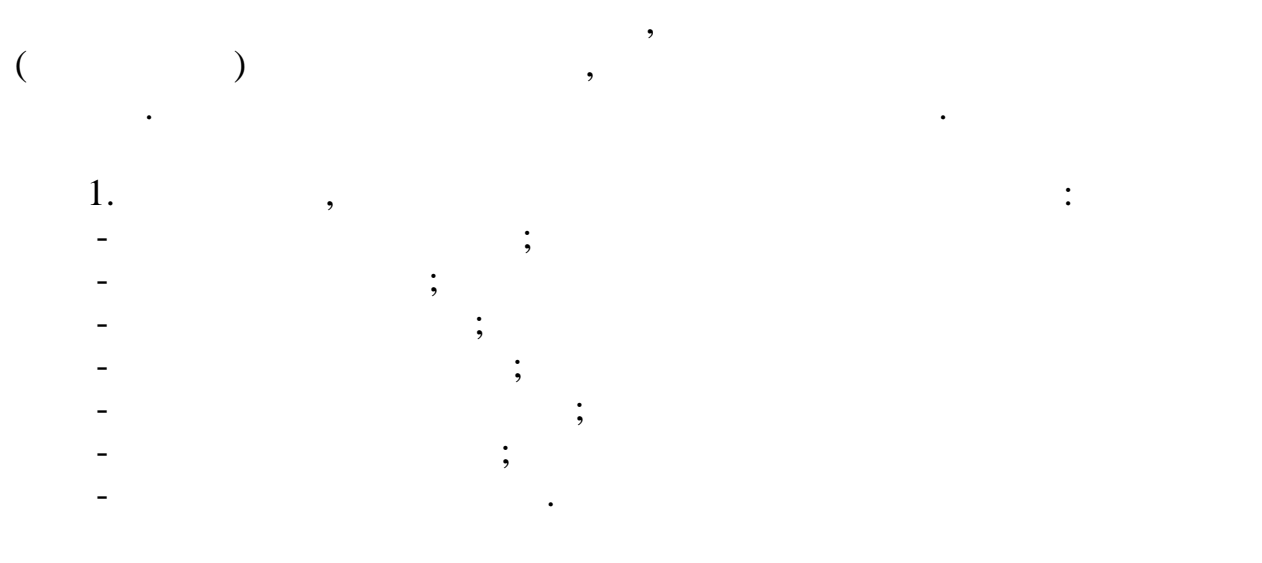

измеряется в тех случаях, когда они параллельны.

будет равна истинной величине прямой **АВ**.

44

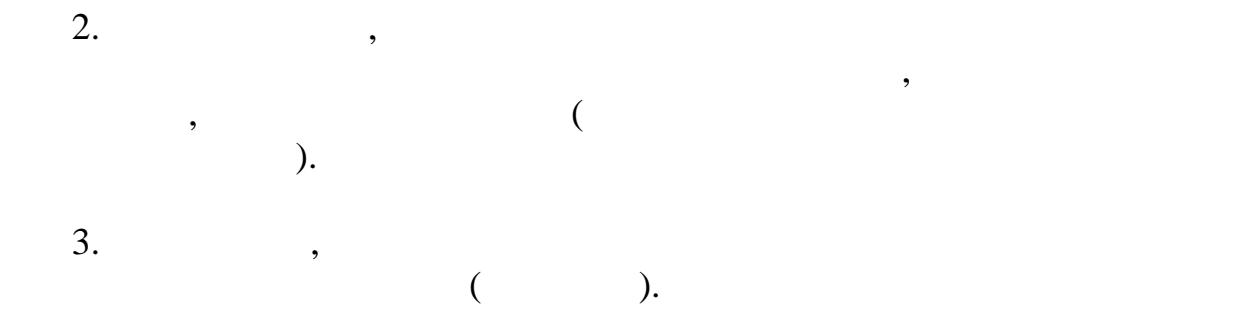

лоскости, параллельной этой плоскости проекций.

способов преобразования чертежа.

одну из них в это положение.

точки до плоскости.

*,*  $\qquad \qquad (2.41, ).$ 

перпендикулярна двум пересекающимся прямым этой плоскости.

из заданной точки опустить перпендикуляр на эти прямые.

проецирования, заключающееся в том, что любая геометрическая фигура на плоскость проекций проецируется в натуральную величину, если она лежит в

геометрических фигур, участвующих в задачах, занимает частное положение. Если одна из геометрических фигур не занимает частного положения, необходимо выполнить определенные построения, позволяющие провести

Решение задач значительно упрощается, если хотя бы одна из

известно, что прямая перпендикулярна прямая первой пряма пряма пряма пряма пряма пряма пряма плоскости, не пря<br>В пряма пряма пряма пряма пряма пряма пряма пряма пряма пряма пряма пряма пряма пряма пряма пряма пряма пряма

главные линии – горизонталь ( **щ'**, **щ"**) и фронталь ( **ф '**, **ф "**). Из точки **D'** опускаем перпендикуляр на **щ'**, а из точки **D"** на **ф"**  $($  .2.41,  $).$ Затем через перпендикуляр проводим фронтально – проектирующую плоскость и определяем проекции линии пересечения плоскостей –  $3'4'$   $3''4''$  ( $2.41$ , ).  $3'4'$ – точку **Е'**. Фронтальная проекция этой точки **Е"** лежит на фронтальном следе плоскости **<sup>F</sup>**. **D' D' D' " D**' **D**' **" D**' **D' D' D'**  $\overline{C}$   $.2.41, \overline{)}.$ 

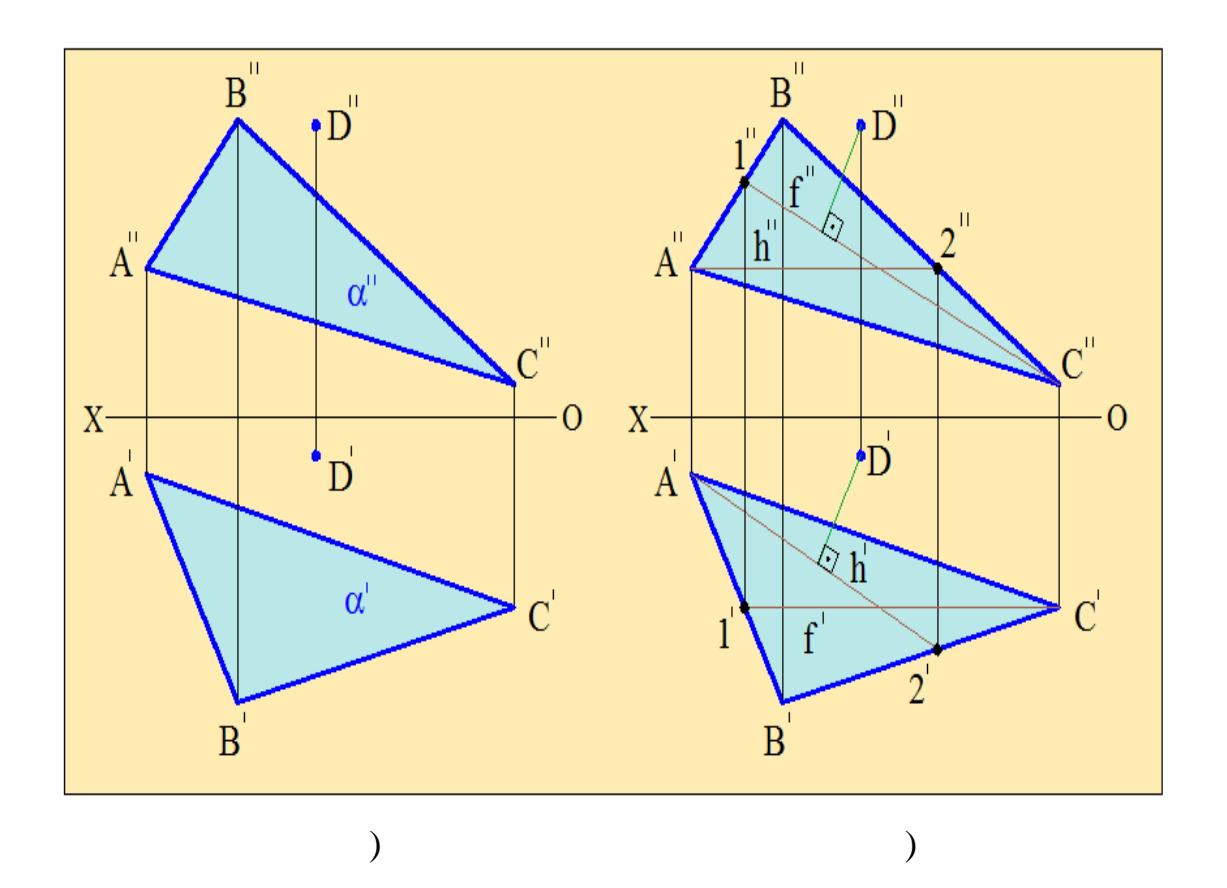

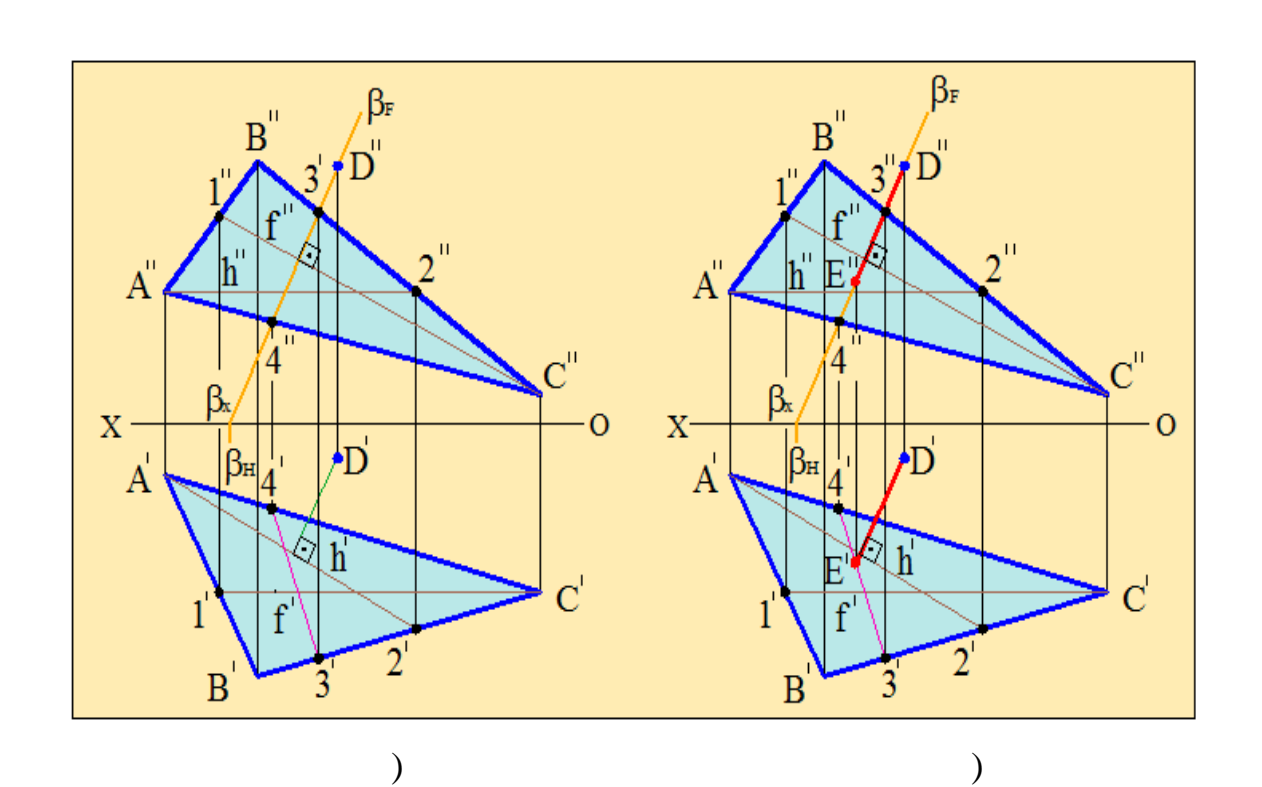

 $.2.41$ 

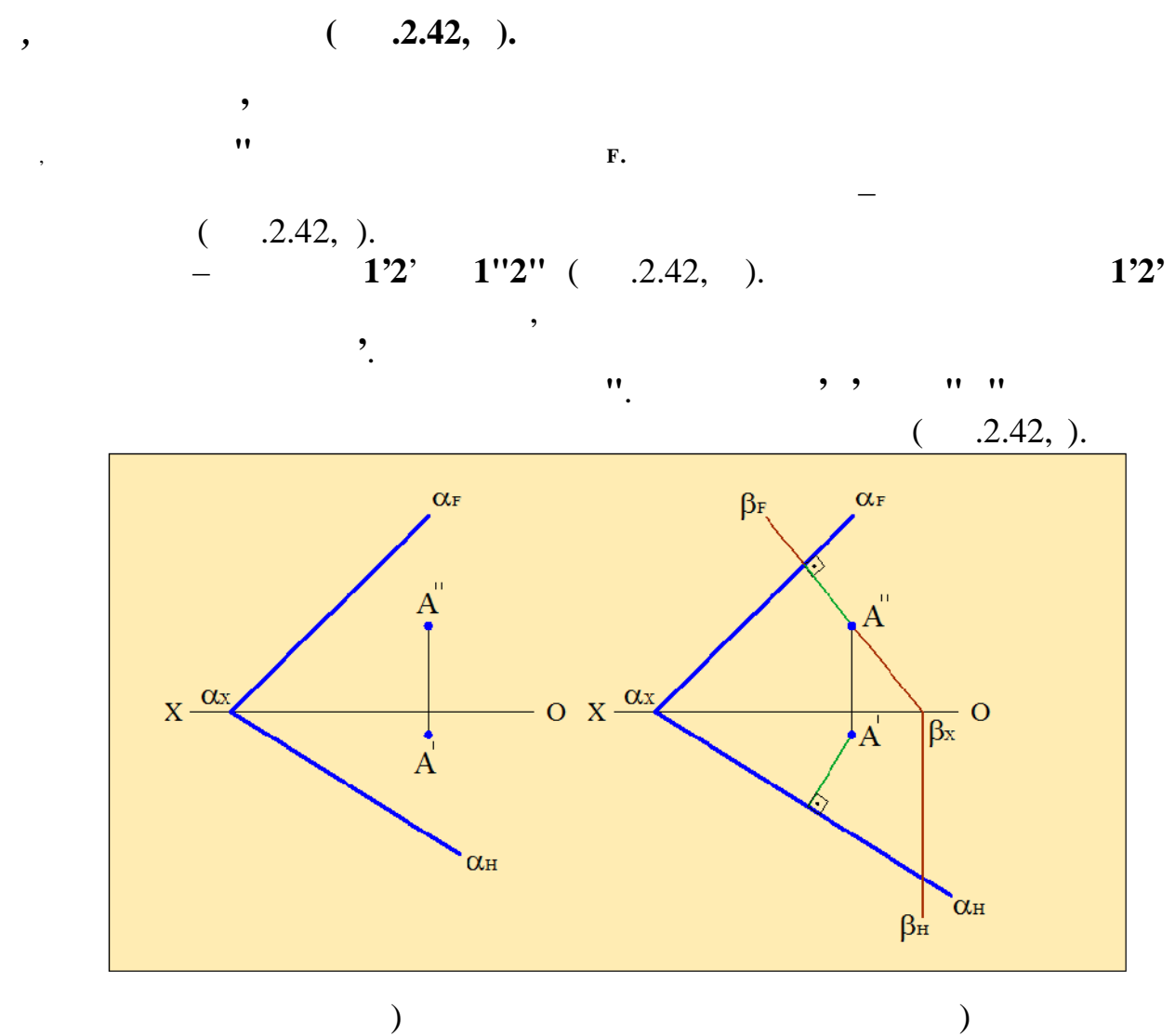

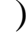

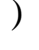

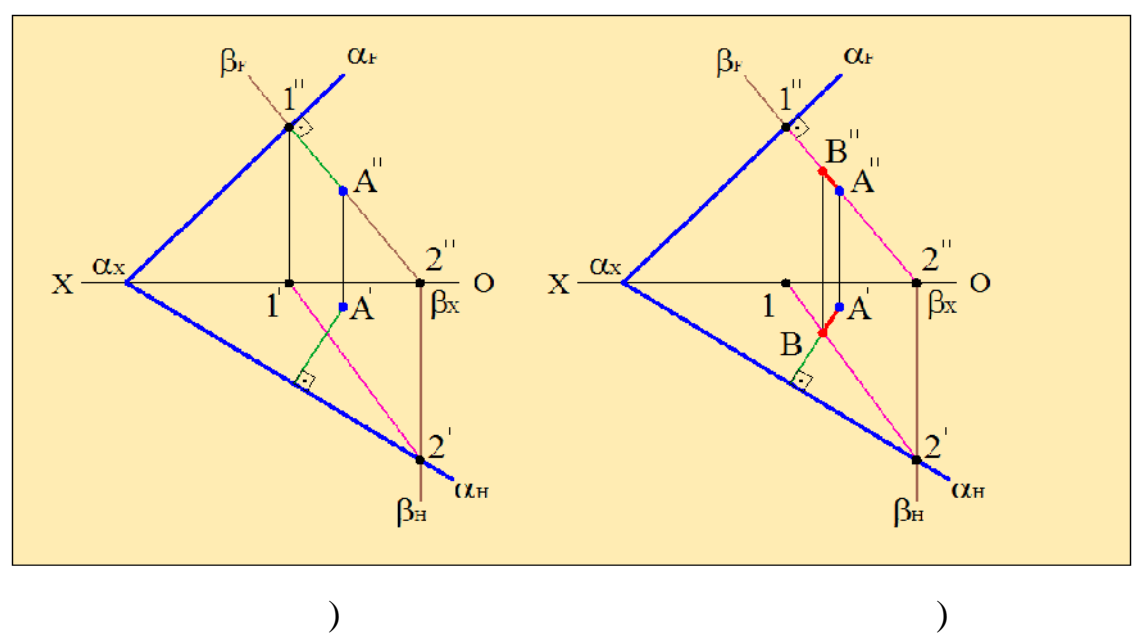

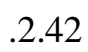

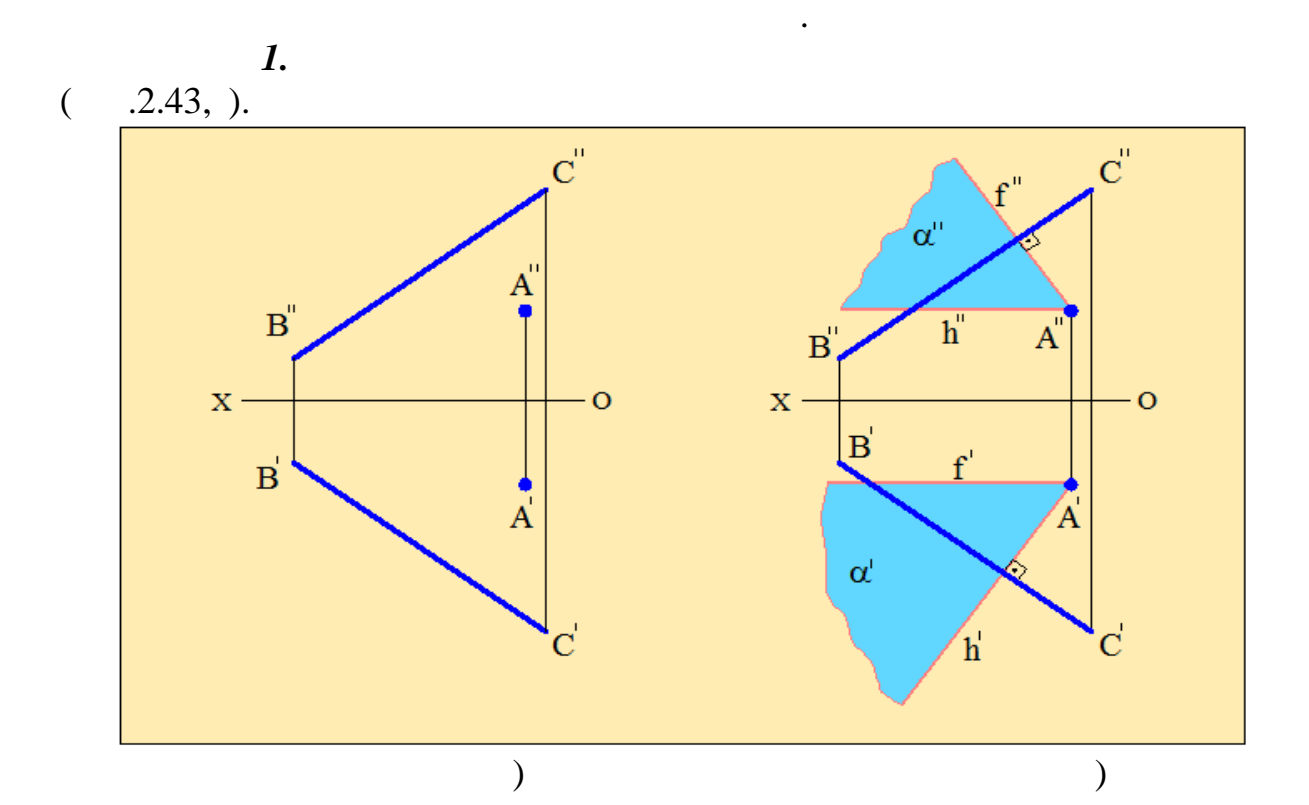

расстояния между двумя точками, одной из которых является заданная точка, другой - ближай ая к ней точка, лежащая на заданной прямой. Иными прямой прямой прямой прямой прямой прямой пр словами, расстояние от точки до прямой измеряется отрезком

перпендикуляра, проведённого из точки к прямой.

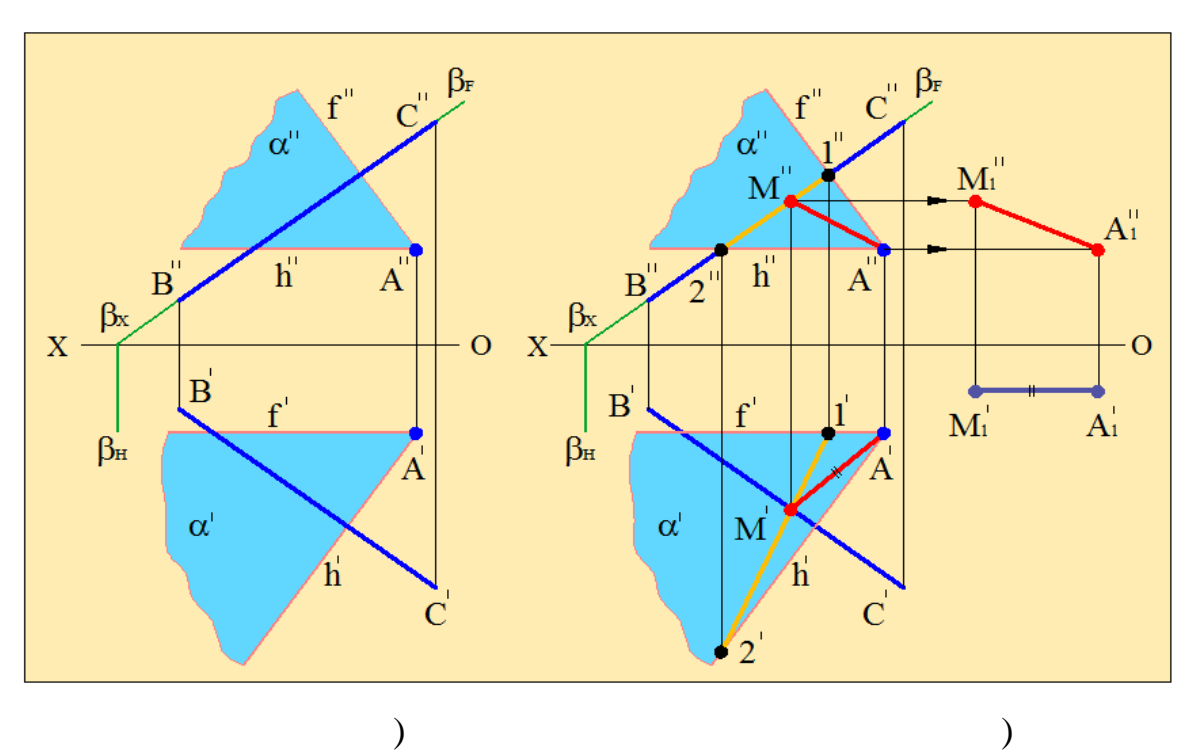

 $.2.43$ 

 $\sim$  2.43,  $\sim$ 

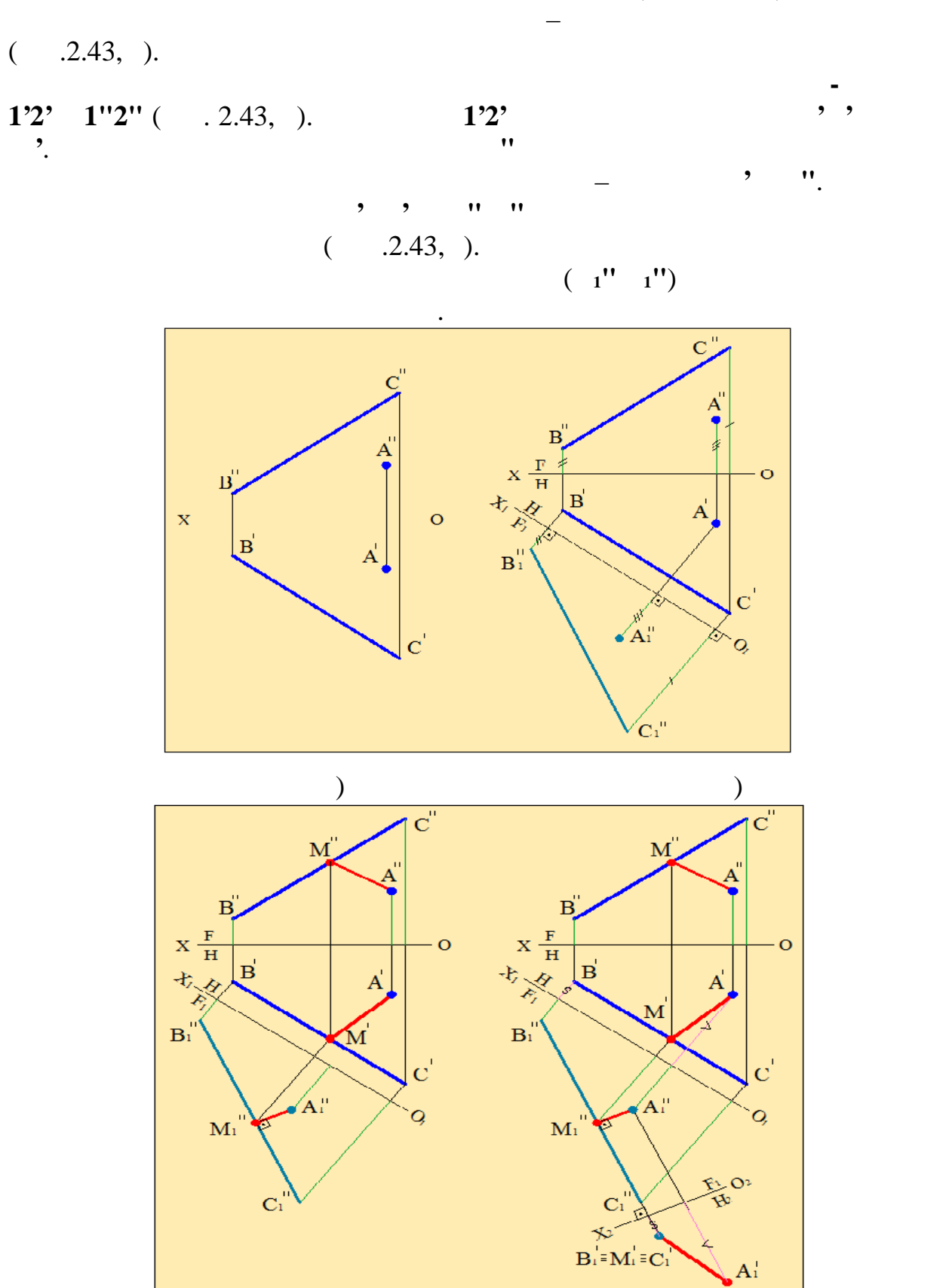

Проведём из точки плоскость , перпендикулярную заданной прямой.

 $.2.44$ 

 $\big)$  )

*Способ 2. Определим расстояние от точки до случайной прямой* **ВС**  $($   $.2.44, )$   $\ddots$ 

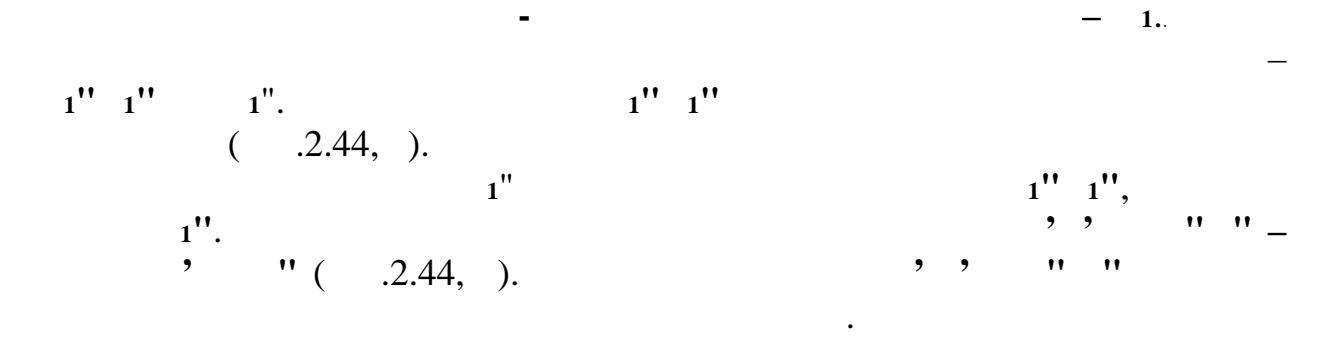

 $($  .2.44,  $).$ 

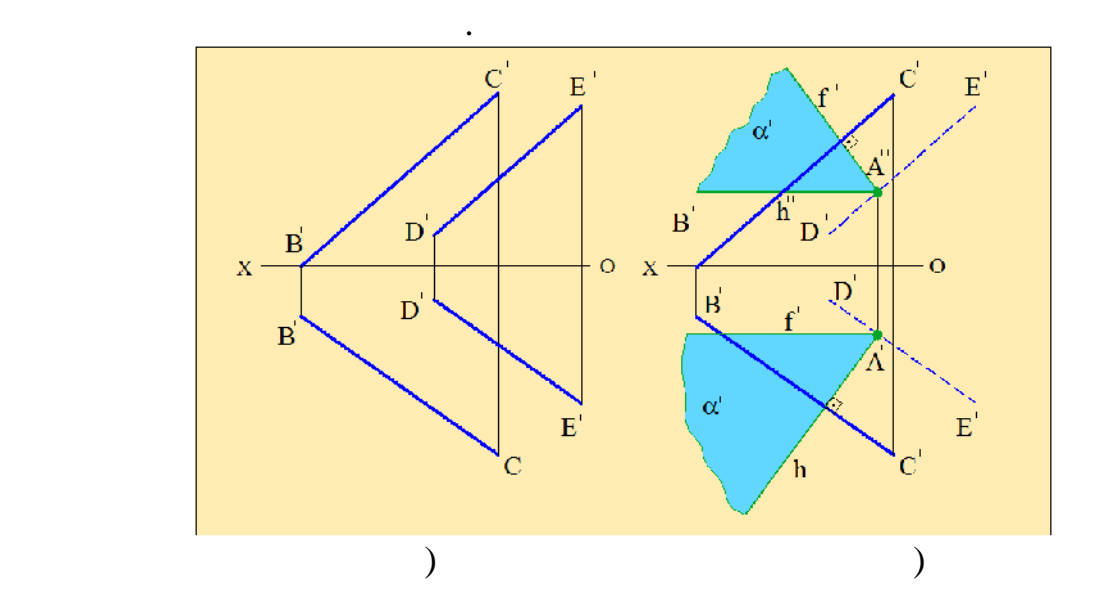

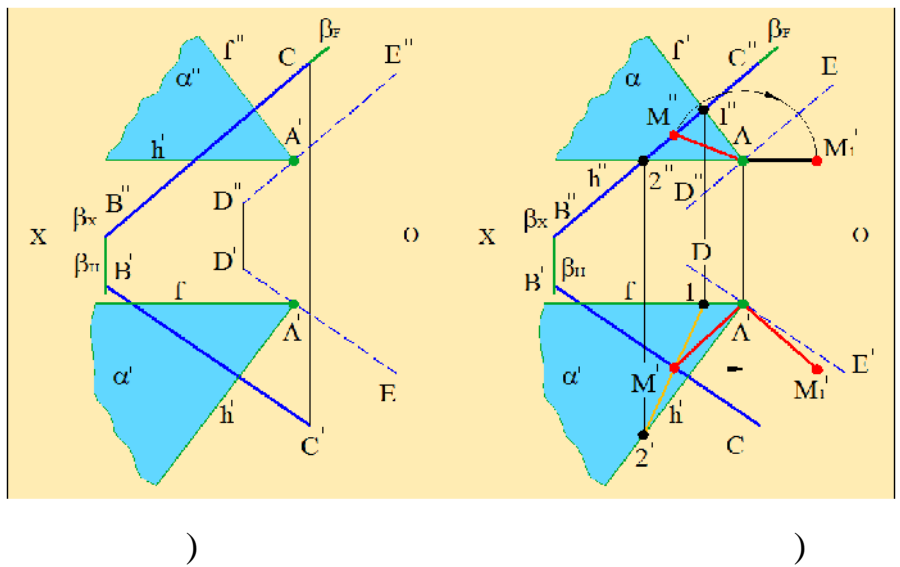

 $.2.45$ 

На рисунке 2.45,а показаны две случайные параллельные прямые **ВС**

*многогранником*.

*вершиной* многогранника.

квадраты называется *кубом*.

называется правильной пирамидой.

*пирамидой*.

$$
( \quad , \quad , \quad \text{''} \quad \text{''}).
$$

**.** Определи в определи в советание между ними и в советание между ними и в советание между ними и в советание м

В технике, строительстве и архитектуре часто приходится сталкиваться

с различными пространственными фигурами. Замкнутая пространственная  $\mathcal{L}_{\mathcal{A}}$ 

*ребрами* многогранника. Точка пересечения ребёр многогранника называется

 $\mathcal{A}_\mathcal{A}$ рами. Наиболее распространенными фигурами. Наиболее распространенными фигурами фигурами фигурами фигурами фигурами фигурами. Наиболее распространенными фигурами фигурами фигурами фигурами фигурами фигурами

параллельных много угольных много угольных много угольных много угольных много угольных много угольных стандар<br>В происходительных много угольных много угольных много угольных много угольных много угольных много угольных м прямоугольники или паралеллограмы. Боковые ребра призмы параллельны друг другу. Расстояние между основаниями призмы называется *высотой* призмы. Призма, у которой боковые грани перпендикулярны основаниям, называется *правильной* призмой. Если боковые грани призмы наклонены к основаниям, такая призма называется *наклонной* призмой. Прямая призма, основаниями которой являются прямоугольники, называется *парал елопипедом*. Прямоугольный парал елопипед, у которого все грани

много основания является много основания является много основания и производительности и производительности и<br>В производительности производительности и производительности и производительности и производительности и произ боковые грани – треугольники, имеющие общую вершину, называется в событают в событают в событают в событают в с

пирамиды. Пирамида, высота которой проходит через центр основания,

построения проекции его основания. В качестве примера рассмотрим построение комплексного чертежа правильной треугольной призмы,

Вначале строим проекцию нижнего основание призмы. Так как по

*Призма* – это многогранник, основаниями которой являются два

являются такие фигуры как призма, пирамида, конус, цилиндр.

 $($  .2.46).

условию задачи оно расположено на плоскости , то горизонтальная проекция **А'В'С'** будет равна истинной величине основания и располагается ниже оси , а фронтальная проекция **А"В"С"** лежит на оси . Далее строим

51

проекцию призмы.

сплошной линией.

 $1^{\mathsf{H}} \quad 1^{\mathsf{H}} \quad 1^{\mathsf{H}} \quad 1^{\mathsf{H}}$ 

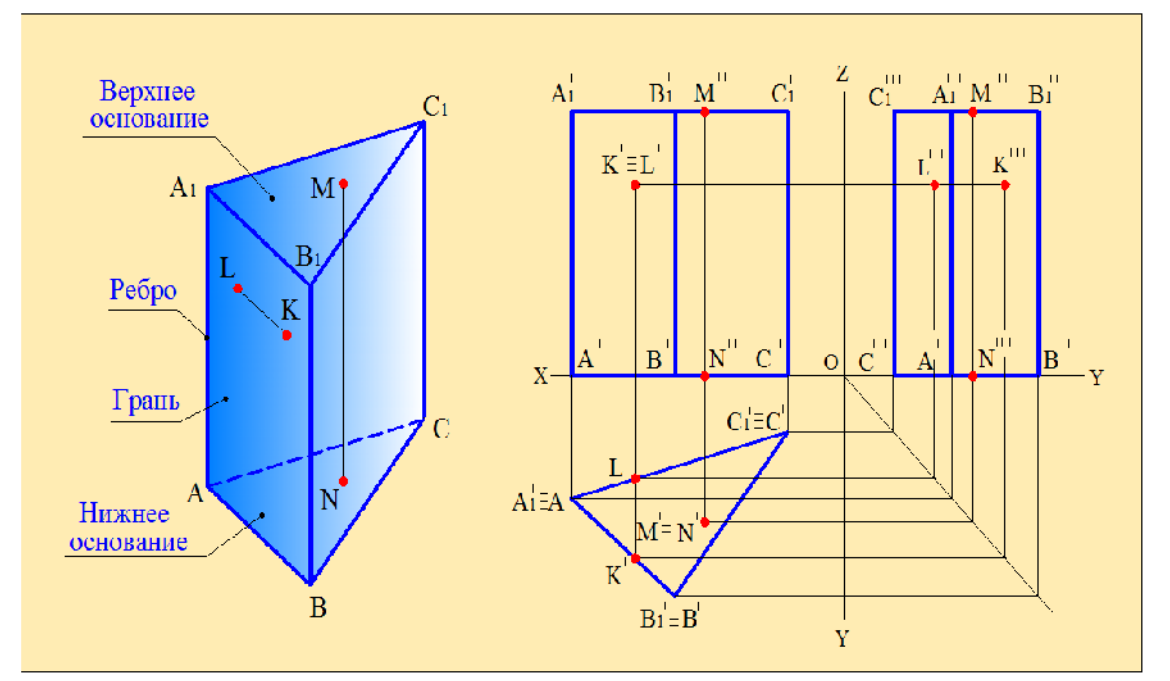

проекции верхнего основания призмы. Горизонтальная проекция верхнего

расстоянии, равной высоте призмы. Соединяем одноименные точки оснований и получаем проекции рёбер призмы. Затем строим профильную

 $2.46$ 

показать её видимые и невидимые элементы. Видимым является тот элемент, который располагается ближе к наблюдателю. Если соединить две видимые точки получим видимую линию и наоборот, если соединить две невидимые точки получим невидимую прямую. Невидимые элементы на комплексном чертеже показывают по казываются штриховыми линиями, а видимы линиями, а видимы за видимы линиями, а видимые э<br>В совмещении линиями, а видимы линиями, а видимы линиями, а видимы линиями, а видимы линиями, а видимые элемен

Покажем видимость линий проекций построенной призмы. На верхнем

основании призмы возьмём точку , а на нижнем основании точку **N**. Обе точки расположены на одной линии, параллельной ребру призмы. Если смотреть сверху в сторону плоскости , то на горизонтальной проекции видимой будет проекция  $\frac{1}{2}$ 

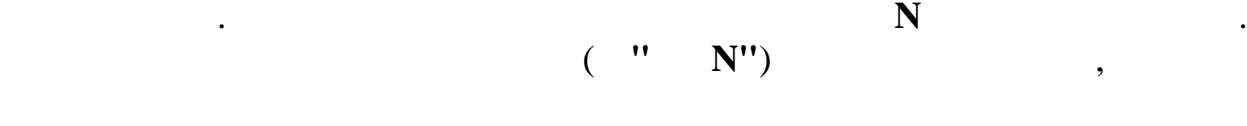

**<sup>1</sup> <sup>1</sup> ВС** верхнего и нижнего оснований. Рассуждая таким образом, можно сказать, что и профильные проекции этих точек **М"' N"'** тоже невидимые.  $L$ ,  $1 \quad 1$  $1 \t1.$ 

$$
\qquad \qquad ,\qquad \qquad {\bf F,}\qquad \qquad \qquad .
$$

52

$$
\begin{array}{ccc}\n\cdots & & \vdots \\
\mathbf{L}^{\mathsf{H}} & & \vdots \\
\cdots & & \vdots \\
\mathbf{L}^{\mathsf{H}} & & \mathbf{L}^{\mathsf{H}}\n\end{array}
$$

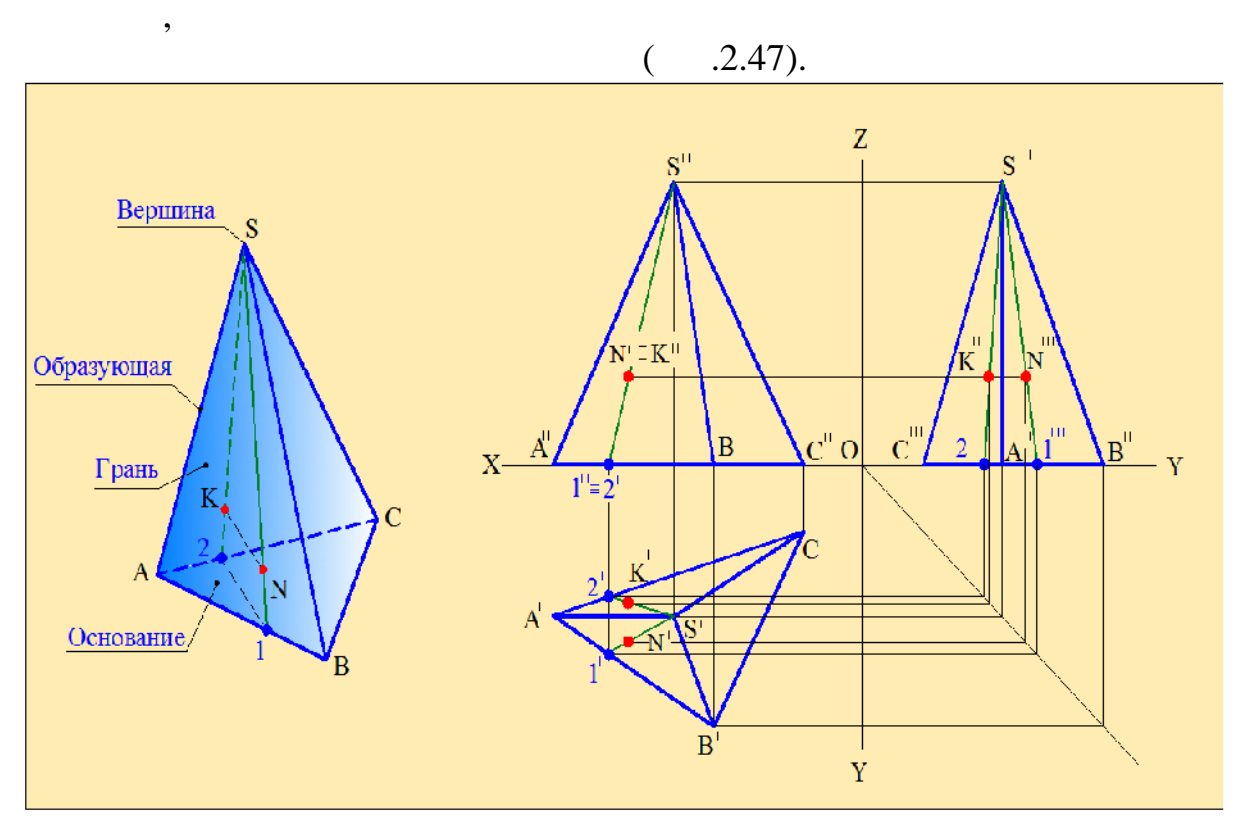

 $2.47$ 

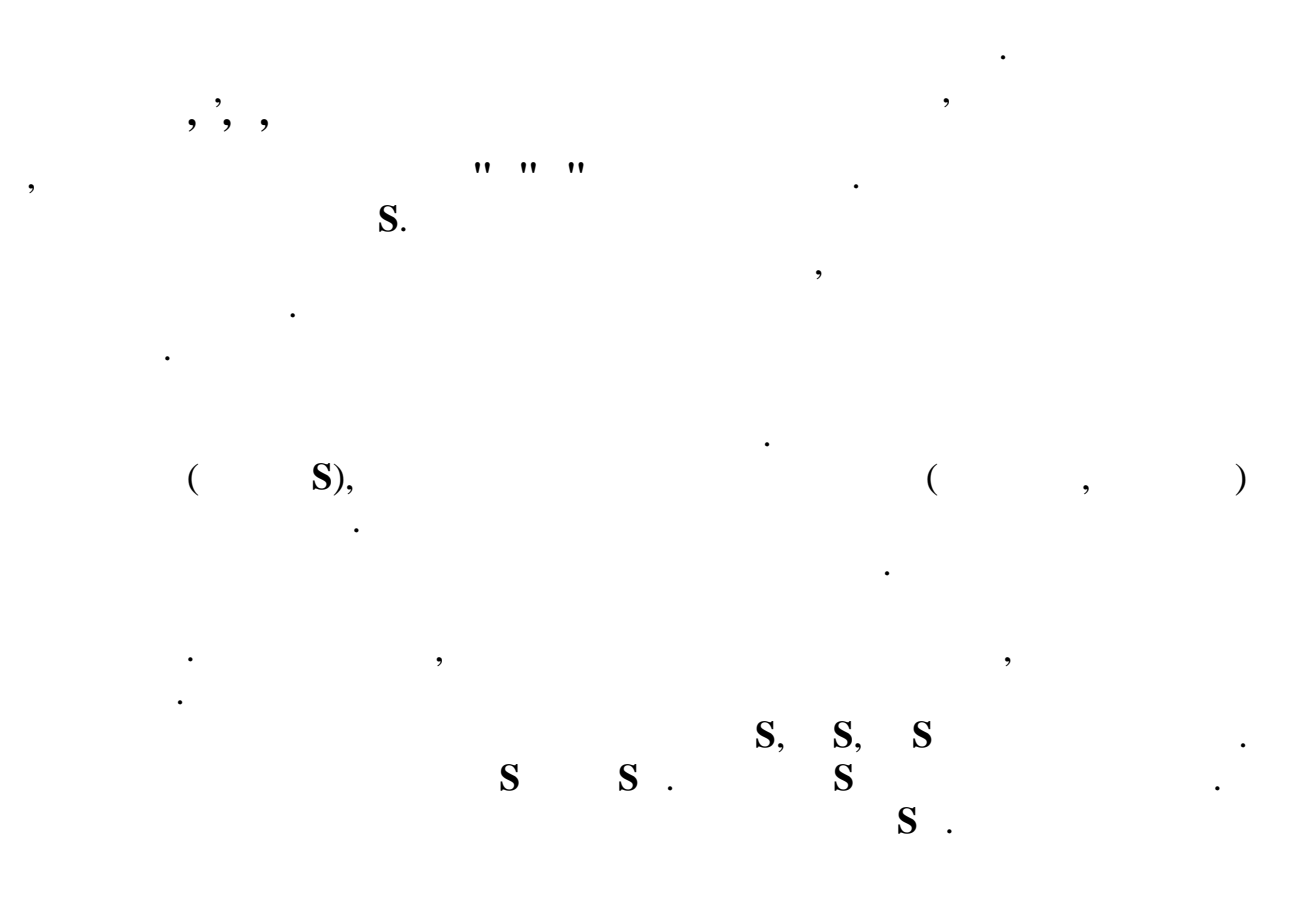

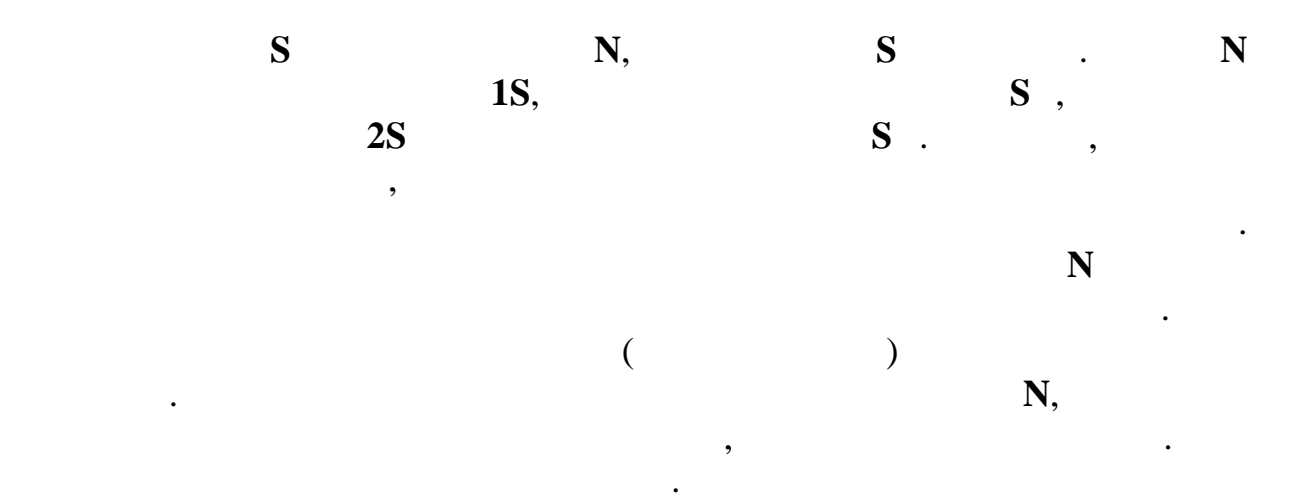

*Кривой поверхностью* называется поверхность, получаемая в результате

*Поверхностью вращения* называется поверхность, которая получается в

Цилиндр, у которой образующие перпендикулярны основанию,

Поверхность, получаемая путем вращения образующей линии вокруг

Разрежем коническую поверхность плоскостью, которая пересекает все

плоская плоская в секущей плоская в секущей плоская в секущей плоскости, называется в секущей плоскости, назыв<br>В секущей плоскости, называется в секущей плоскости, называется в секущей плоскости, на производительности, на

Конус, у которого основанием является окружность, а высота проходит

Если конус рассечь плоскостью, параллельной его основанию, получится

называется *прямым круговым илиндром*. Основаниями такого цилиндра

неподвижной оси, называется *конической поверхностью вращения*. При вращении образующая пересекает ось вращения в точке, которая является

образующие. Фигура, расположенная между вершиной конической

*основанием* конуса. Наименьшее расстояние от вершины конуса до его

поверхности и секущей плоскостью, называется *конусом*.

через центр окружности, называется *прямым круговым конусом*.

перемещения образующей по определенному закону. В большинстве случаев

Поверхность, получаемая путем вращения образующей линии вокруг неподвижной параллельной ей оси, называется *цилиндрической*

другу плоскостями, то получится фигура, которая называется *цилиндром*.

такое перемещение осуществляется вокруг направляющей линии.

встречаются поверхности вращения.

*вершиной конической поверхности*.

основания называется *высотой* конуса.

*поверхностью вращения*.

являются окружности.

*усеченный конус*.

цилиндра.

54

 $($   $.2.48).$ 

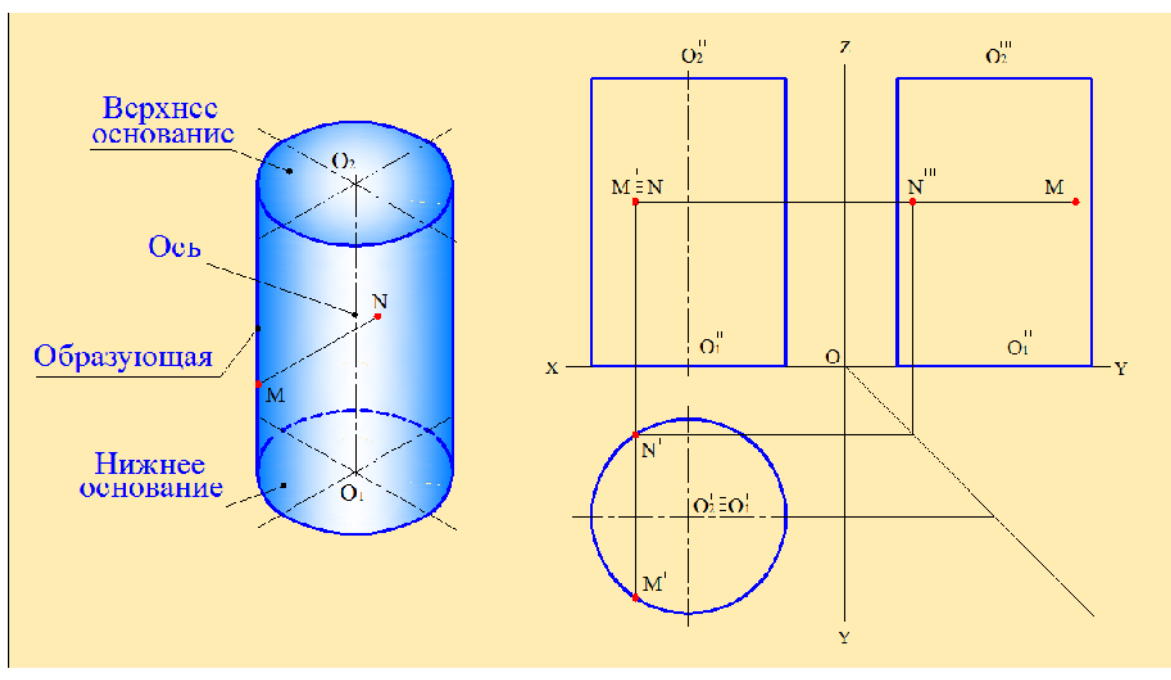

окружность, а фронтальная и профильная проекции представляют собой равные равнобедренные треугольники. Крайние линии этих треугольников

проекций. Так как верхнее основание цилиндра параллельно нижнему основанию, то горизонтальные проекции обоих оснований совпадают и являются окружностями, равными по величине их истинным размерам. Фронтальная проекция нижнего основания представляет собой прямую, лежащую на оси . Фронтальной проекцией верхнего основания является . Фронтальной проекцией верхнего основания равная и параллельная ей прямая. Расстояние между этими проекциями равно высоте цилиндра. Профильные проекции оснований тоже являются равными по длине и параллельными друг другу отрезками прямых. Соединив конечные точки этих прямых, получим фронтальную и горизонтальную проекции цилиндра. Как видно из рисунка, эти проекции представляют собой прямоугольники. Таким образом, строится комплексный чертёж прямого

Определим видимость элементов цилиндра. На горизонтальной

пространд $($ основание. Для того чтобы определить видимость элементов на фронтальной видимость элементов на фронтальной инт<br>Видимость элементов на фронтальной видимость элементов на фронтальной видимость элементов на фронтальной интер

являются видимыми образующими конуса.

плоскости прямую линию, параллельную оси .

кругового цилиндра.

 $.2.48$ 

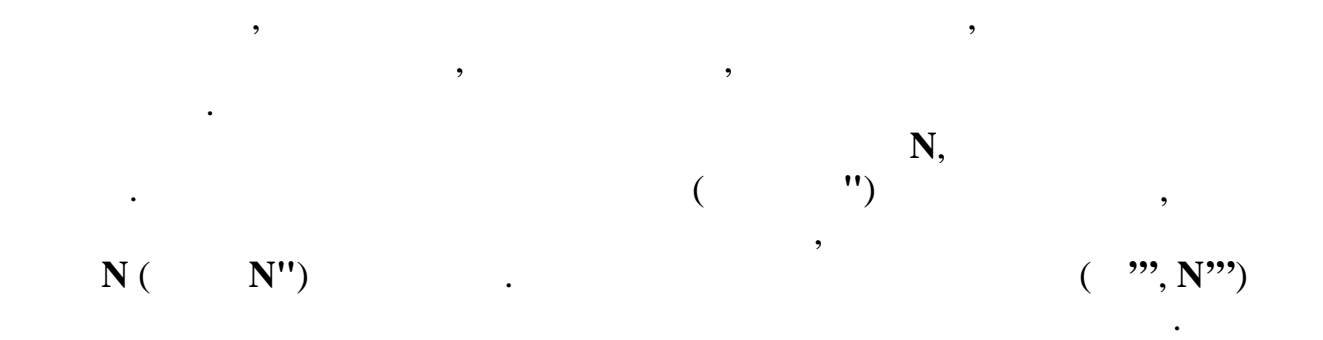

Эта прямая делит цилиндр на две части. Образующие цилиндра, которые

располагаются ниже этой прямой на фронтальной проекции, будут видимыми, а те образующие, которые располагаются выше это не прямой на прямой на прямой на прямой на прямой на<br>В прямой на прямой на прямой на прямой на прямой на прямой на прямой на прямой на прямой на прямой на прямой н фронтальной проекции - невидимыми. Если через центр основания  $\mathbf{Y},$ то можно определить видимость элементов профильной проекции цилиндра.

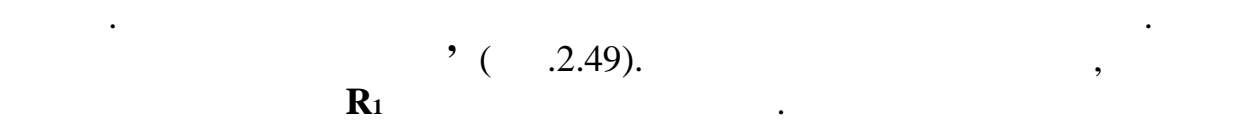

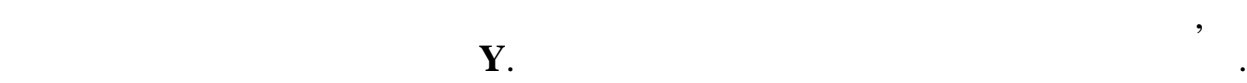

основания. По условию задачи основание конуса лежит на плоскости .

кругового конуса является окружность, диаметр которого равен диаметру основания, а фронтальной профильной профильной профильной профильной профильной профильной профильной профильн<br>В фронтальной профильной профильной профильной профильной профильной профильной профильной профильной профильн равнобедренные треугольники. Боковые стороны этих треугольников

сверху является невидимым. Поэтому все точки основания, за исключением

прямую линию, параллельную оси . Эта прямая делит горизонтальную проекцию на две части. Образующие, расположенные выше этой прямой на фронтальной проекции будут невидимыми, а те образующие, которые

точек, расположенных по периметру, по периметру и точками точками точками точками точками точками точками точк<br>В помещении точками точками точками точками точками точками точками точками точками точками точками точками то

Определим видимость элементов конуса на виде $\mathbf{r}_i$ 

(**S' О'**). Через фронтальную и профильную проекции основания проводим прямые, равные по величине высоте конуса и перпендикулярные

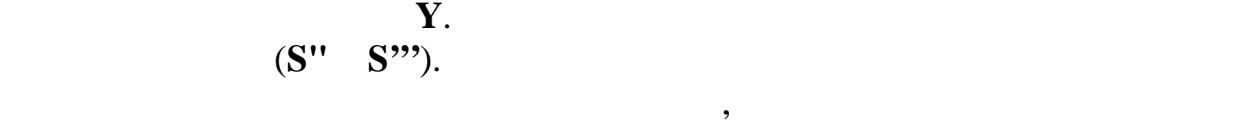

являются видимыми образующими конуса.

профильную проекции конуса.  $2.49,$ 

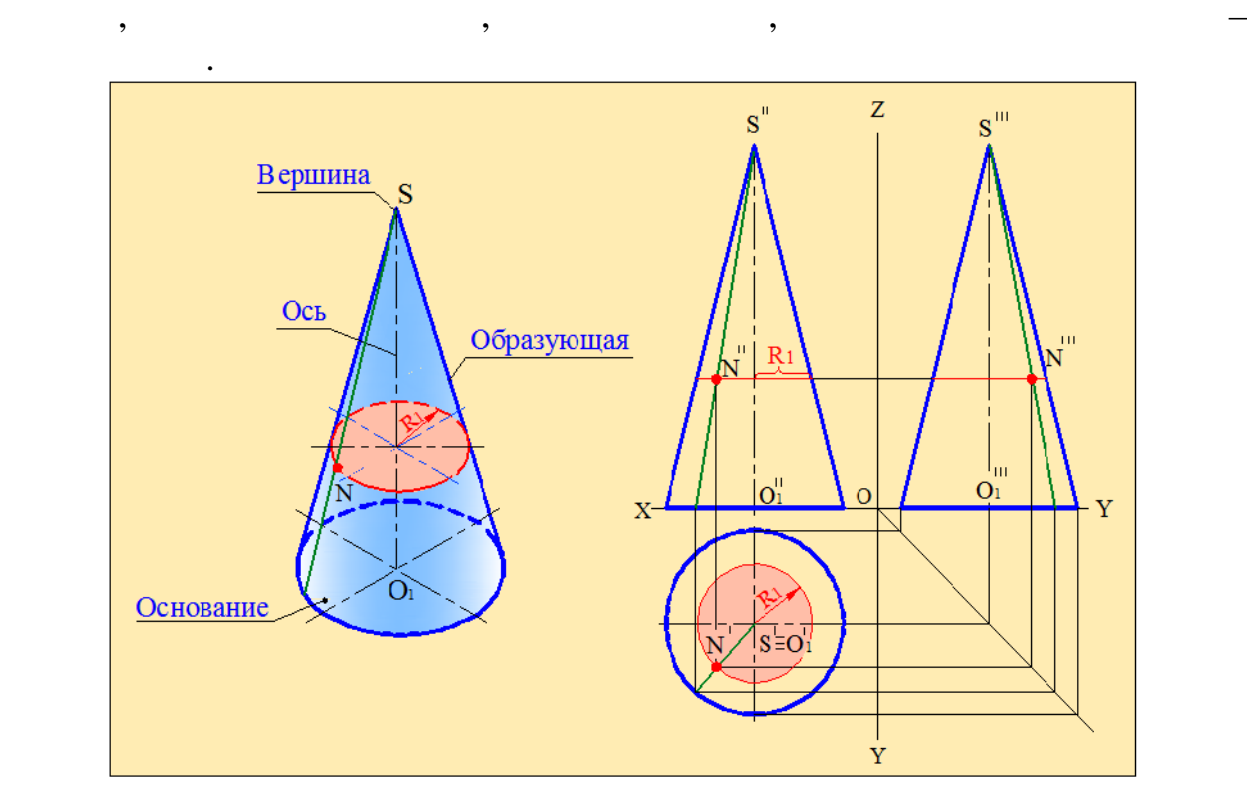

распол $-$  видимыми. Если прямую, параллельно оси  $\mathbf{Y},$ то можно определить видимость элементов на профильной проекции. Те образуюцие на горизонтальной проекции располагаются  $\mathbf{r}$ 

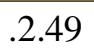

 $\,$ ,  $\,$ ,  $\,$ ,  $\,$ ,  $\,$ ,  $\,$ ,  $\,$ ,  $\,$ ,  $\,$ ,  $\,$ ,  $\,$ ,  $\,$ ,  $\,$ ,  $\,$ ,  $\,$ ,  $\,$ ,  $\,$ ,  $\,$ ,  $\,$ ,  $\,$ ,  $\,$ ,  $\,$ ,  $\,$ ,  $\,$ ,  $\,$ ,  $\,$ ,  $\,$ ,  $\,$ ,  $\,$ ,  $\,$ ,  $\,$ ,  $\,$ ,  $\,$ ,  $\,$ ,  $\,$ ,  $\,$ ,  $\,$ 

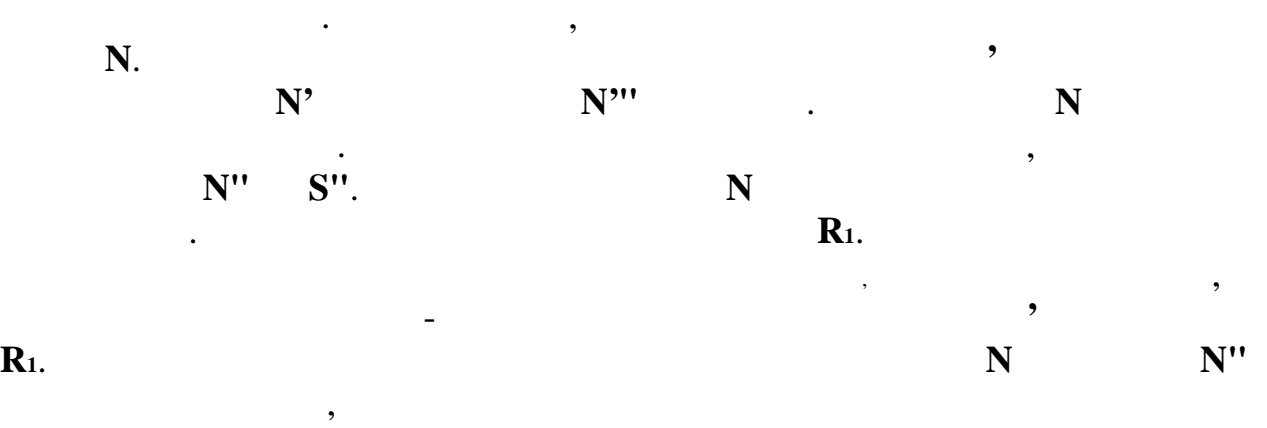

**<b>1**.

 $\mathbf{N}$ ".  $\blacksquare$ 

многогранника и секущей плоскости.

 $N$ "'.

 $\overline{\phantom{a}}$ 

геометрическая фигура, форма которой зависит от положения и вида

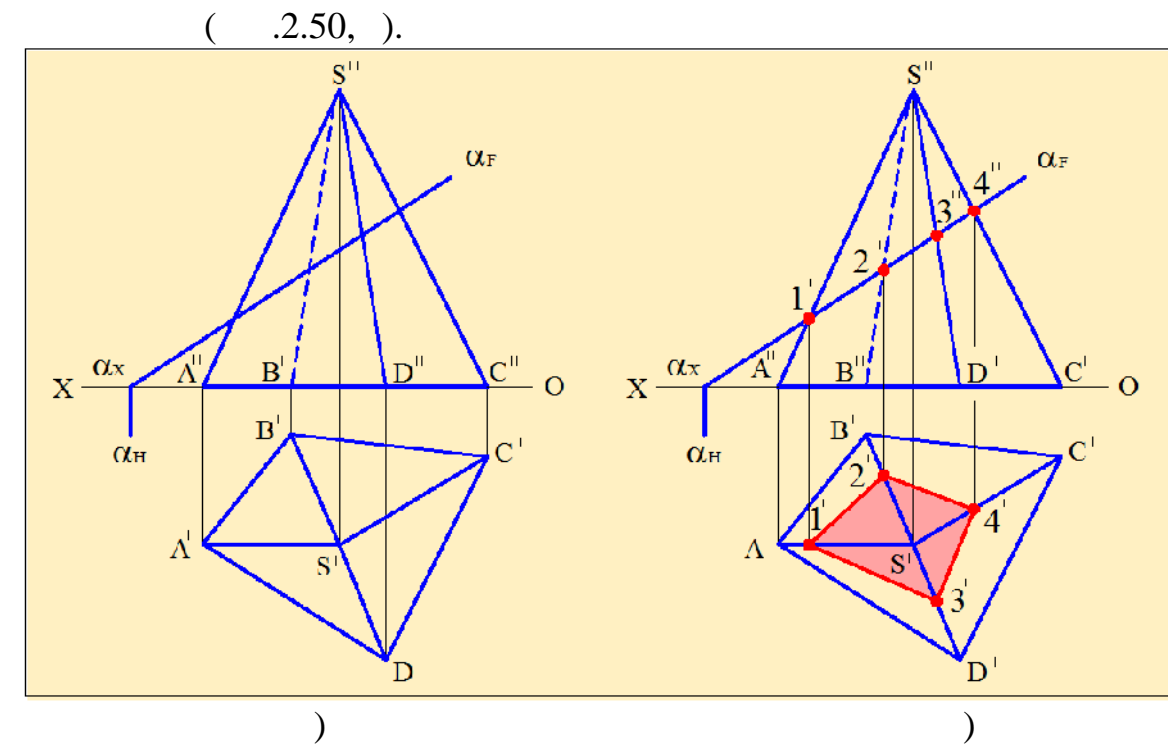

Построим сечение пирамиды **ABCDS** фронтально-проецирующей

 $.2.50$ 

прямой, находим их горизонтальные проекции **- 1'**, **2'**, **3' 4'**. Затем последовательно соединяем эти точки. Полученный четырёхугольник **1'2'3'4'**

 $($  **'S', B'S', D'S'**  $C'S'$ ) – c **1"**, **2"**, **3"**, **4"**.

проецирующей плоскостью.

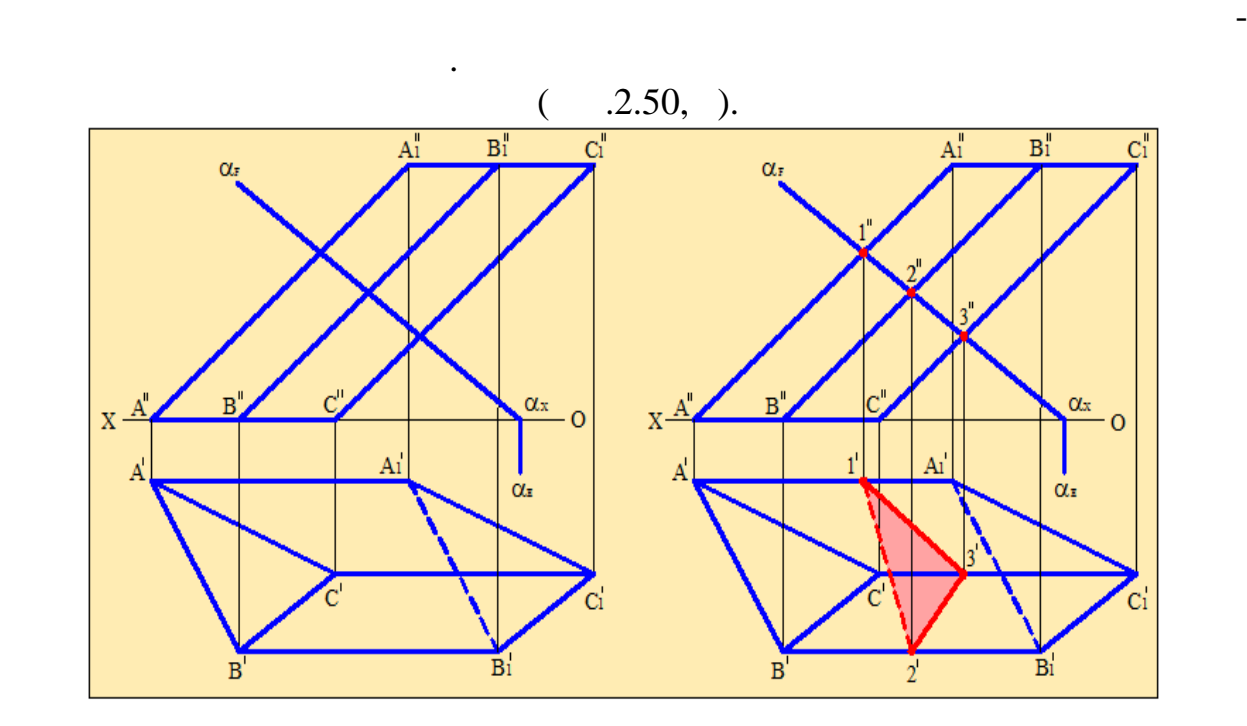

 $.2.51$ 

 $2.51$   $-$ 

- 1.
- 2.  $\blacksquare$

**К'**'.

 $3.$ 

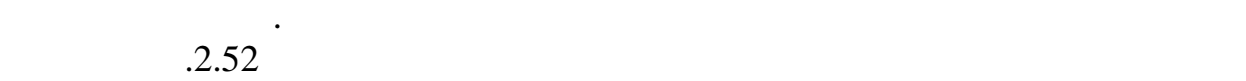

называются точками входа и выхода.

многогранником заключается в следующем:

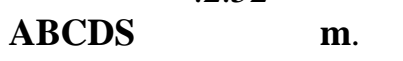

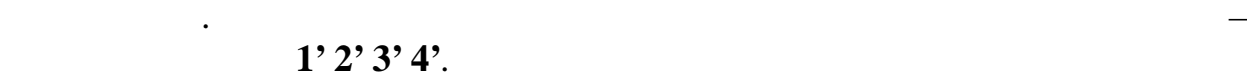

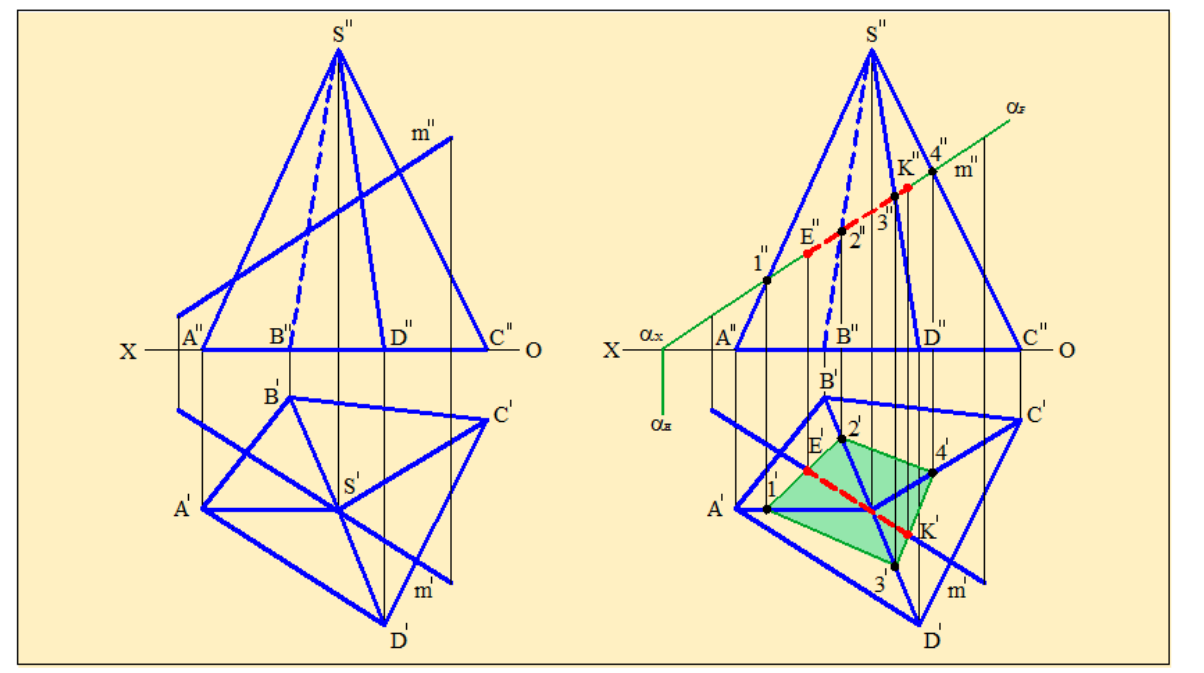

При пересечении прямой с плоскостью получаются две точки, которые

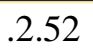

Этот четырёхугольник пересекается с прямой **m**' в точках **Е'** ',

с многогранником. Находим фронтальные проекции этих точек – точки **Е''**

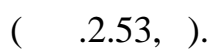

вращения, так и от положения секущей плоскости.<br>В положения секущей плоскости секущей плоскости секущей плоскости секущей плоскости секущей плоскости секущей

 $\mathcal{A}$ 

В качестве примера определим сечение конуса фронтально–

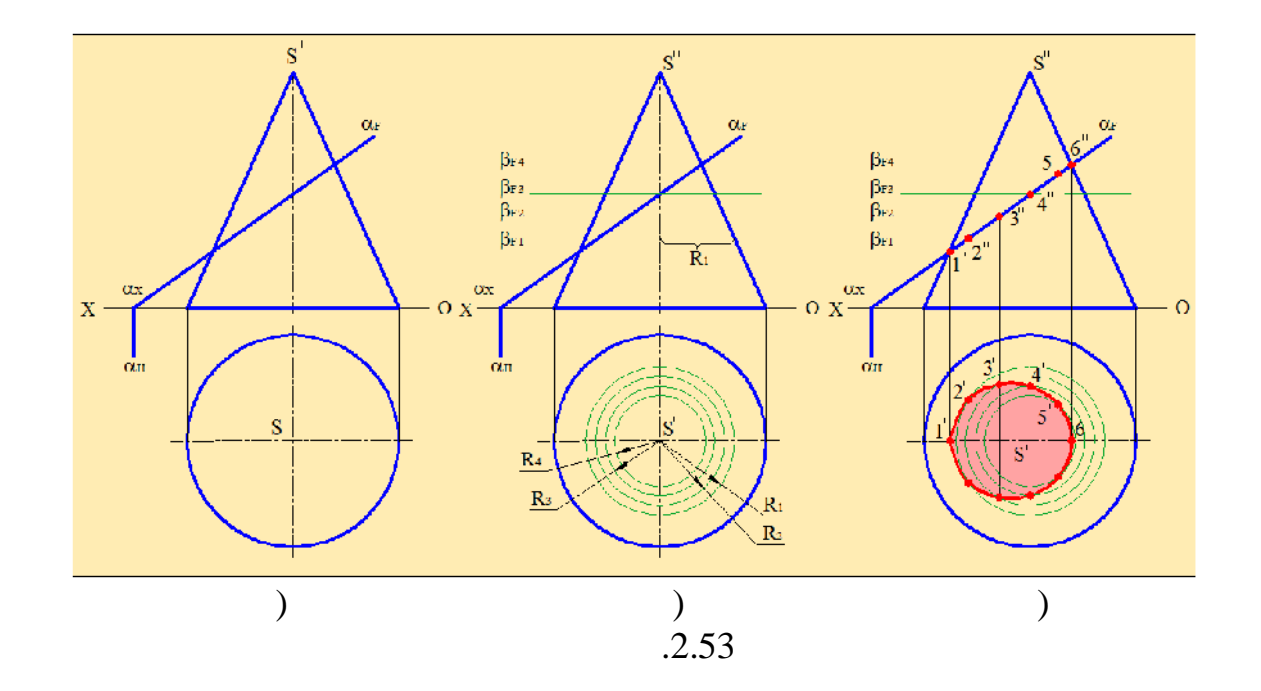

 $1" \t 6" (-1.53, ).$ 

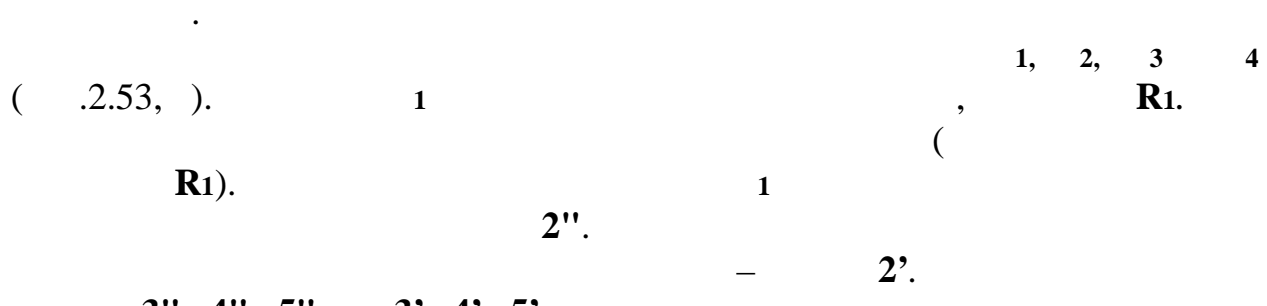

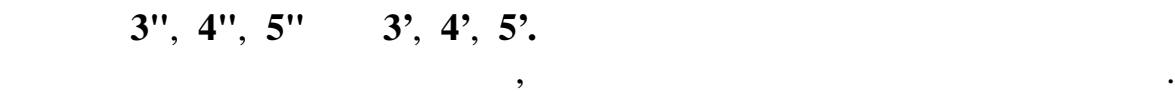

являются характеристическими точками.

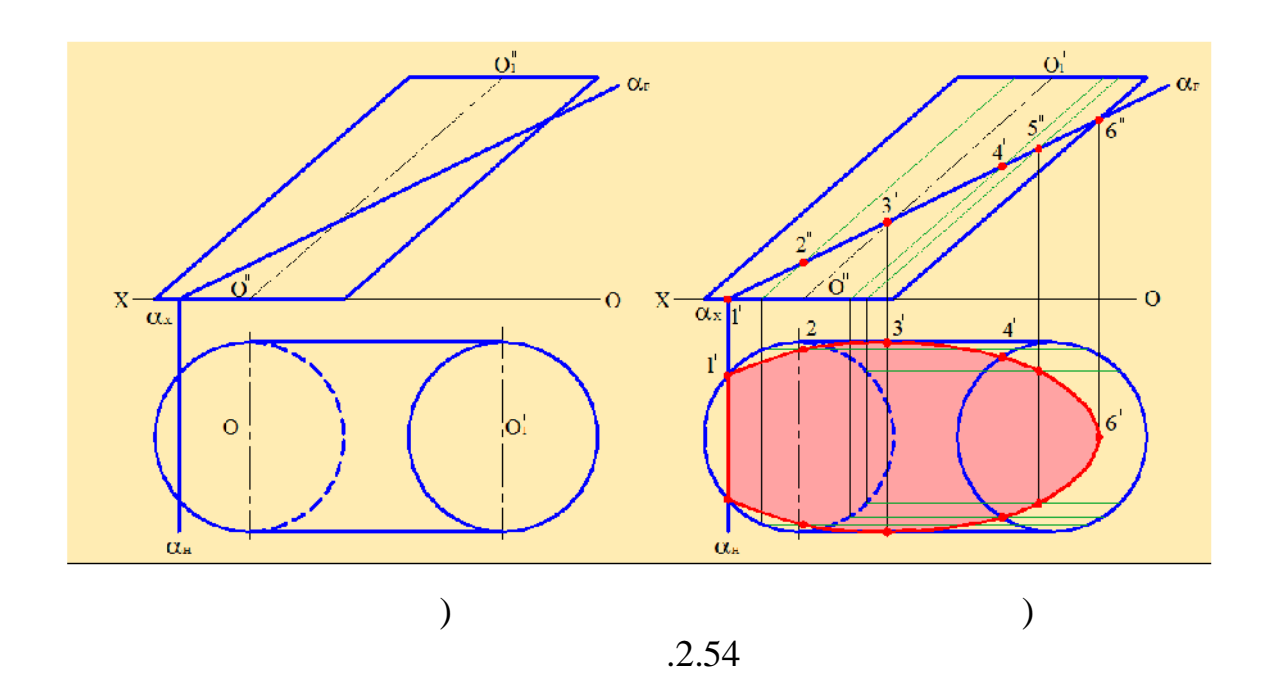

фронтально-проектирующей плоскостью (рис.2.54, а).

## $1", 3" 6".$

 $2"$ ,  $4"$  5".

Определим фигуру, получающу $\,$ 

определения дополнительных точек проводим образующие цилиндра, и

практическое значение. При их пересечении получаются кривые фигуры,  $\mathcal{L}_{\mathcal{M}}$  которых зависит от т $\mathcal{L}_{\mathcal{M}}$  в положения тел вращения. Рассмотрима и положения. Рассмотрима и положения тел в

 $($  .2.54,  $).$ 

последовательно соединяем их.

основанию.

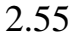

пересечение двух цилиндров и цилиндра с конусом.

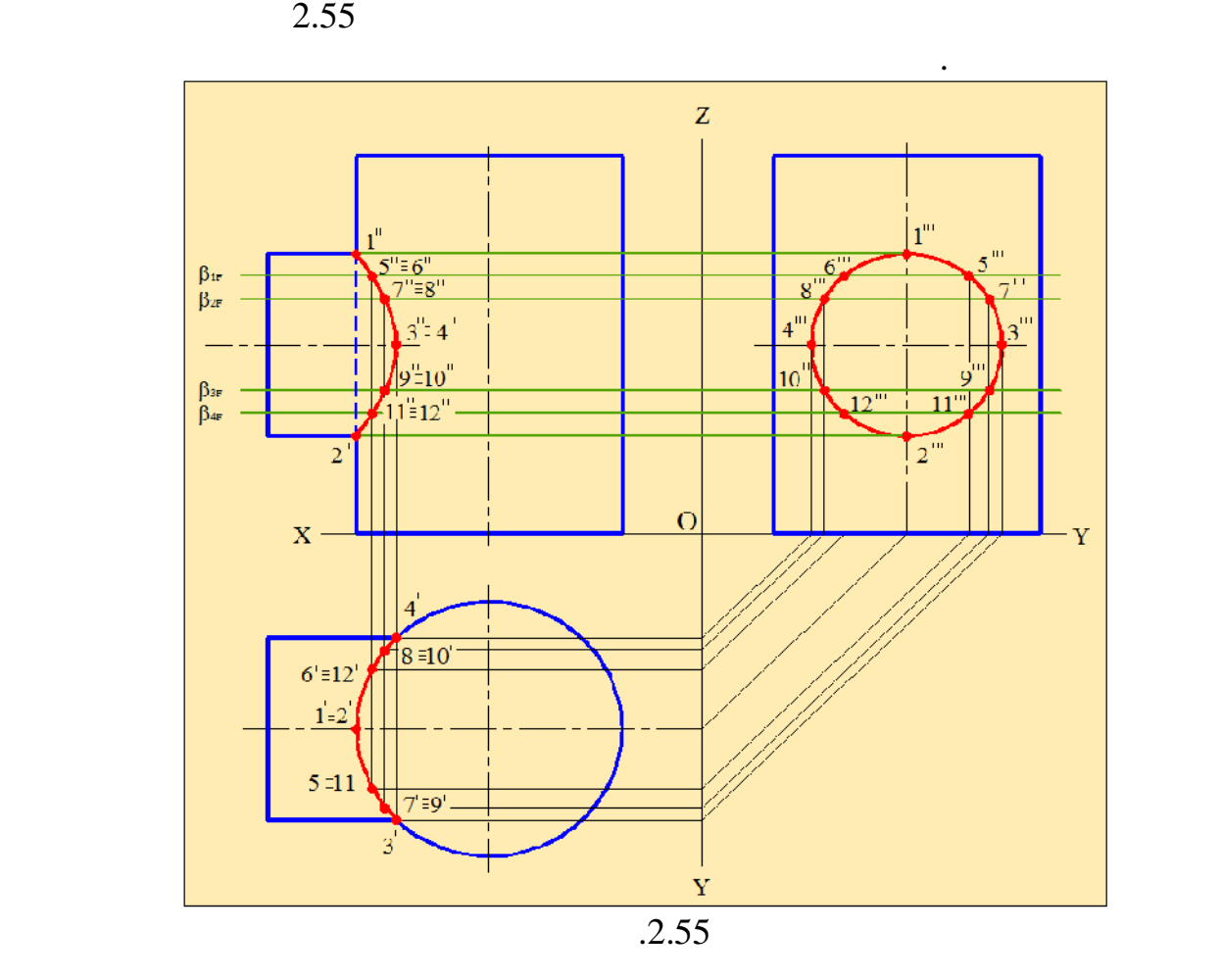

**2**, **3 4**.

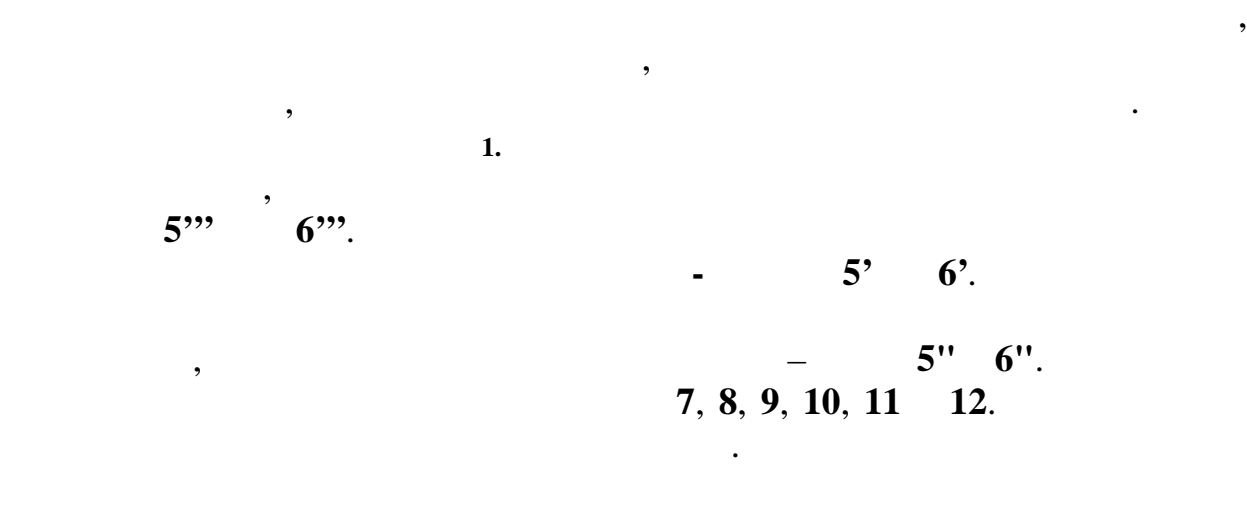

горизонтальные плоскости **1, 2, 3 4.**

Построение начинаем с изображения проекций тех точек, положения

1  $2 -$ 

 $($  .2.56).

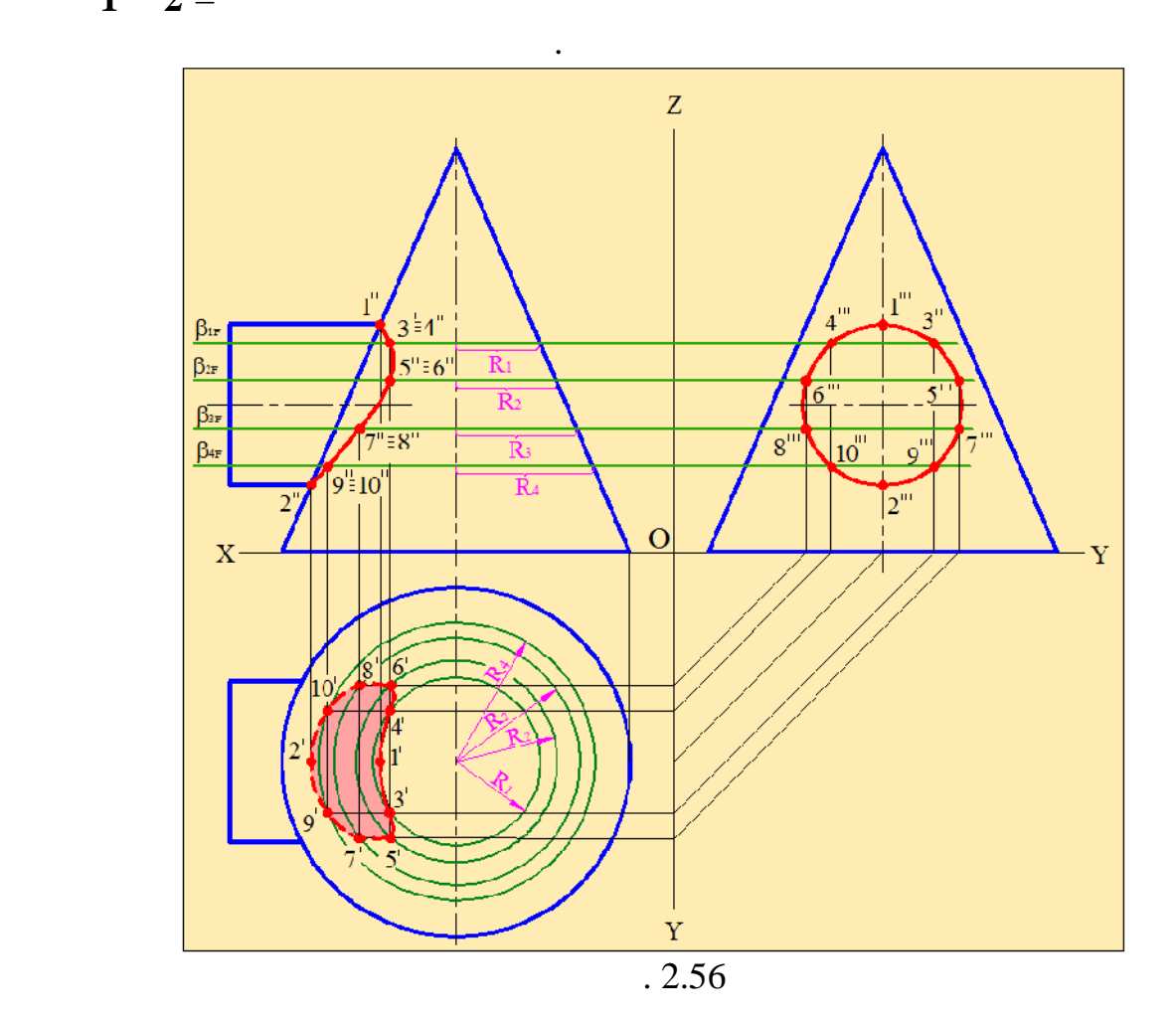

 $-$  1,

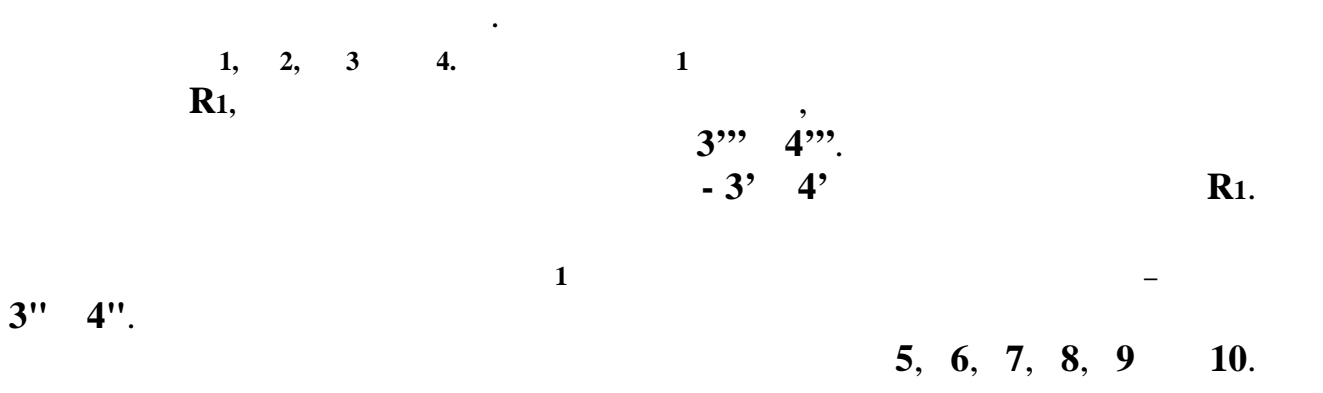

 $\mathcal{S}_{\mathcal{S}}$ аеви, получаем проекции сечения цилиндров. Затем национальное $\mathcal{S}_{\mathcal{S}}$ 

горизонтальной проекции покажем видимые и невидимые части сечения.

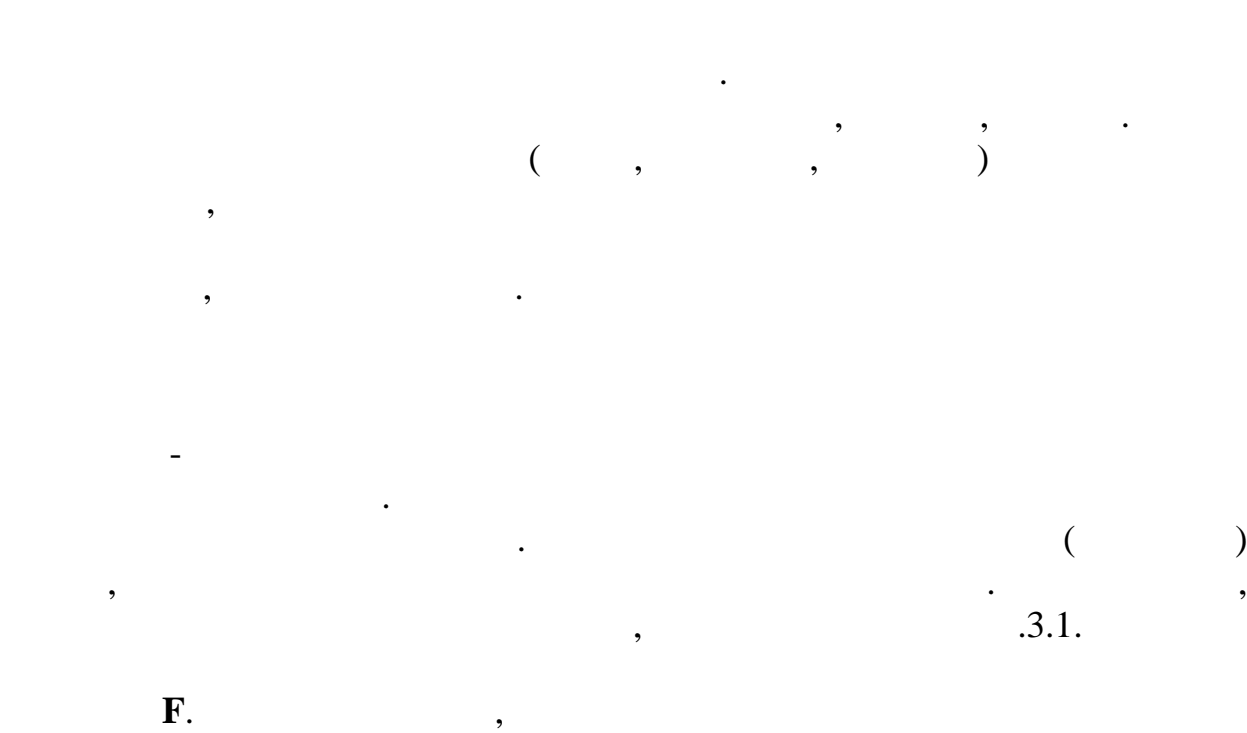

**Глава III**

**ВИДЫ, РАЗРЕЗЫ, СЕЧЕНИЯ**

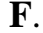

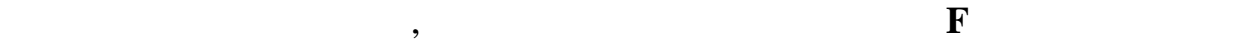

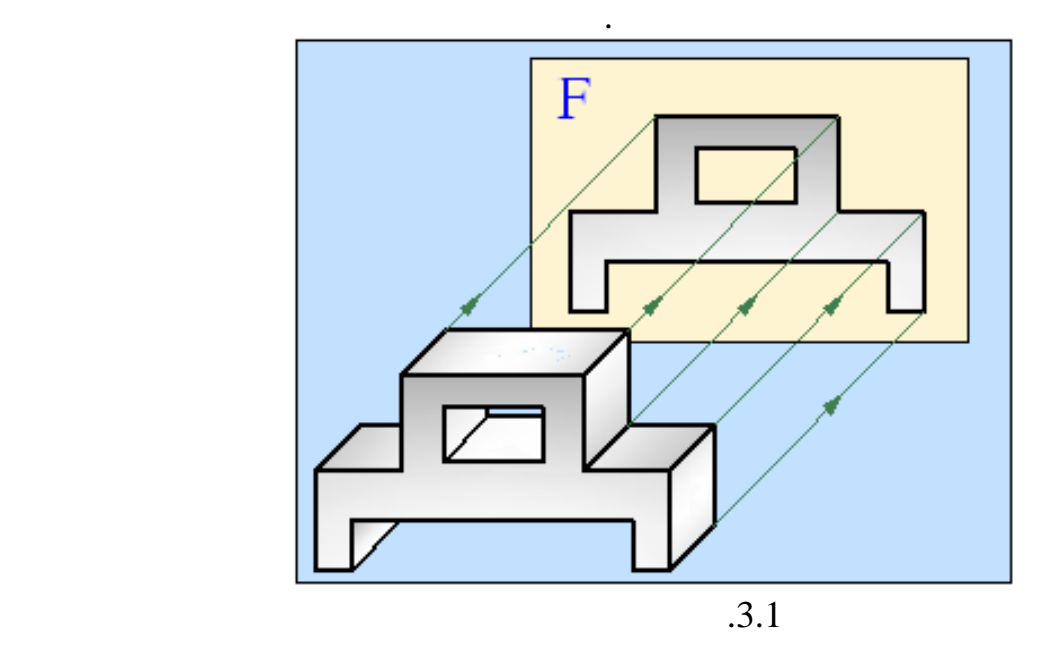

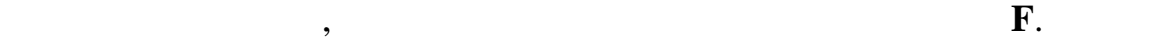

 $1.$ 

следующие выводы:

поверхность, обращенная к наблюдателю, параллельна фронтальной

плоскости, она эту плоскости, она эту плоскость без искажений. Она эту плоскость без искажений и совместь без<br>В эту плоскость без искажений и совместь без искажений и совместно плоскость без искажений. В этом совместно п

проецируются на эти плоскости в натуральную величину.

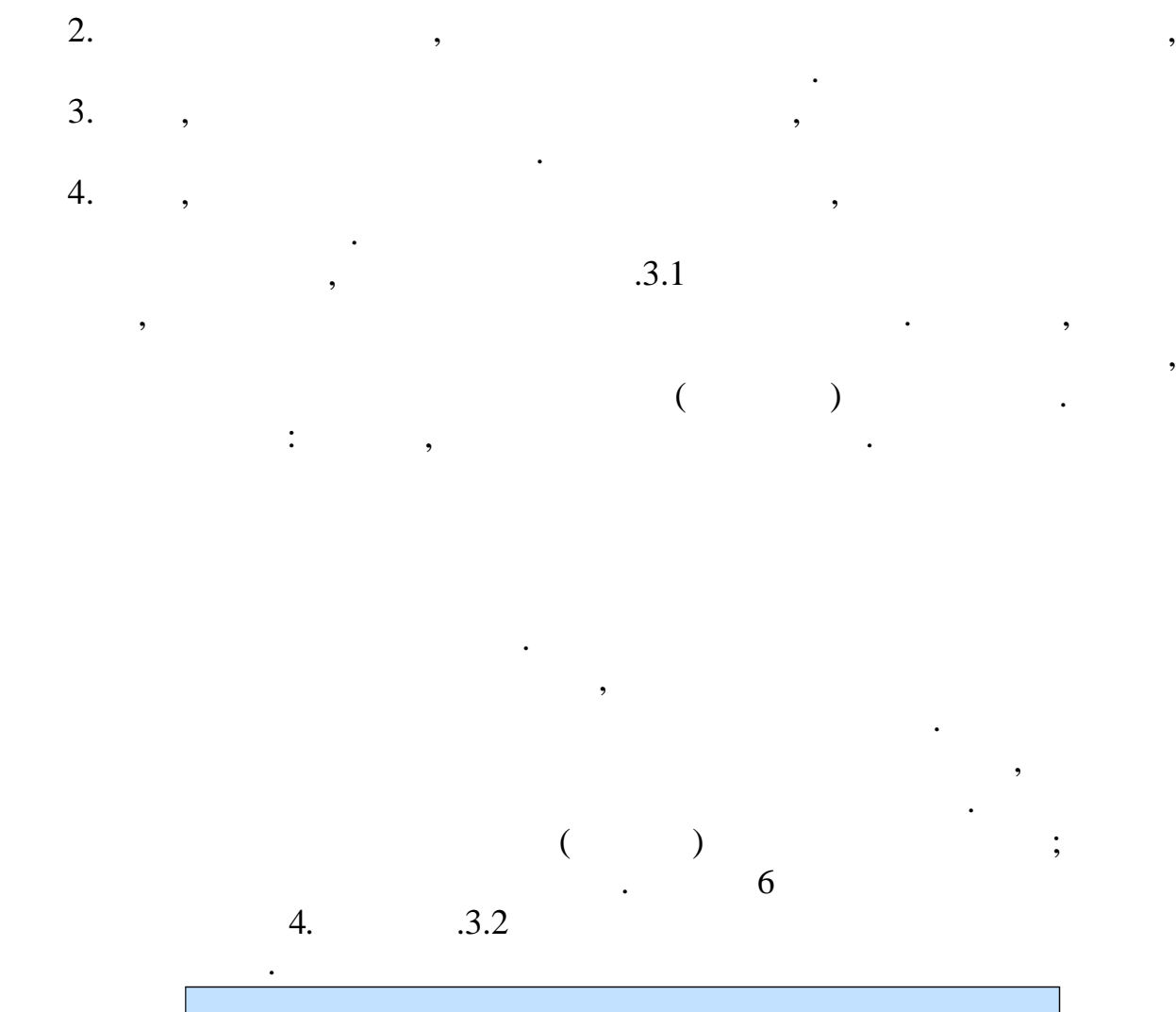

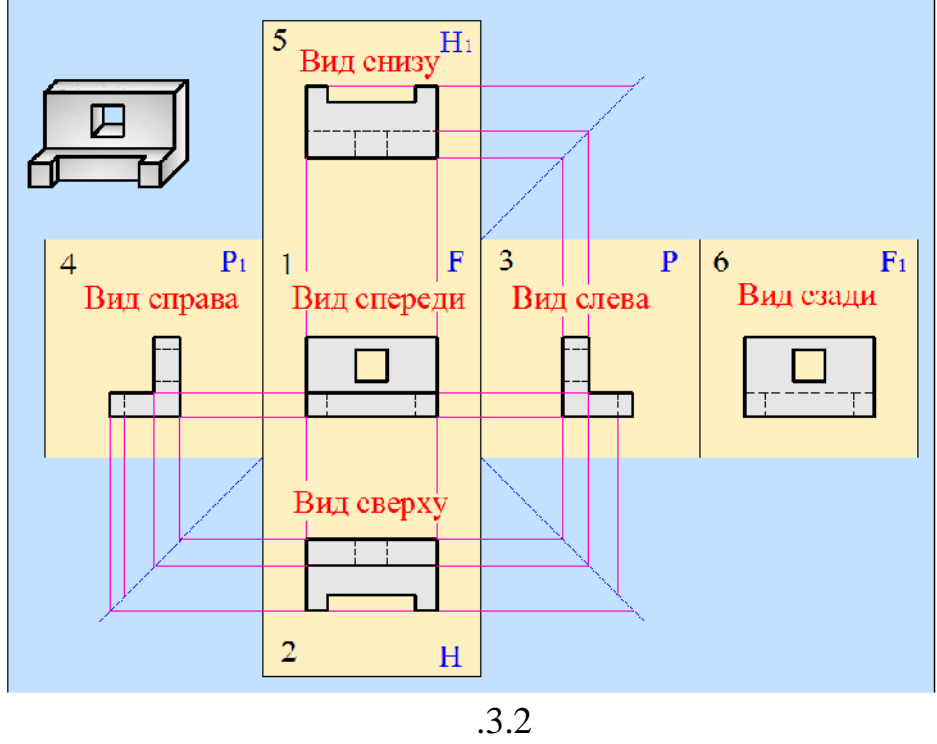

проекций, дающее наиболее полное представление о форме и размерах

детали. Другие в ды получаются на основе этого вида.

*Главный вид* – изображение детали на фронтальной плоскости

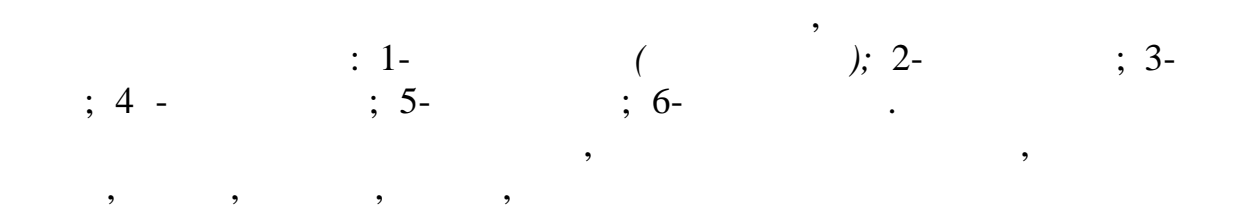

При нарушении проекционной связи, направление проектирования

должно быть указано стрелкой около соответствующего изображения. Над получительно изображения. Над получитель

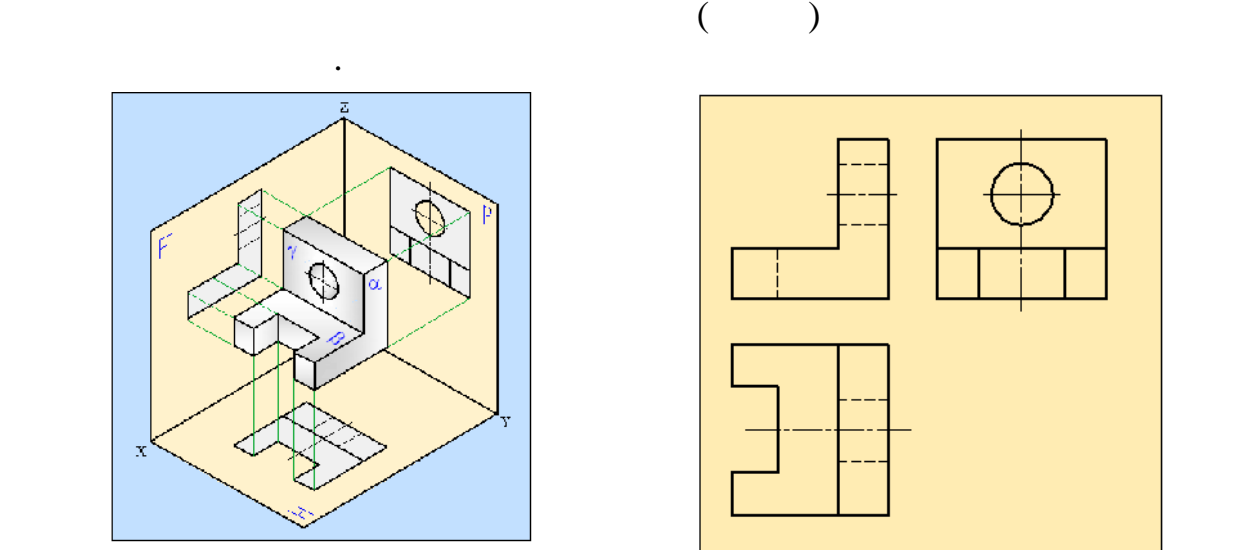

основание детали проецируется без искажения.

проекционной связи с главным изображением.

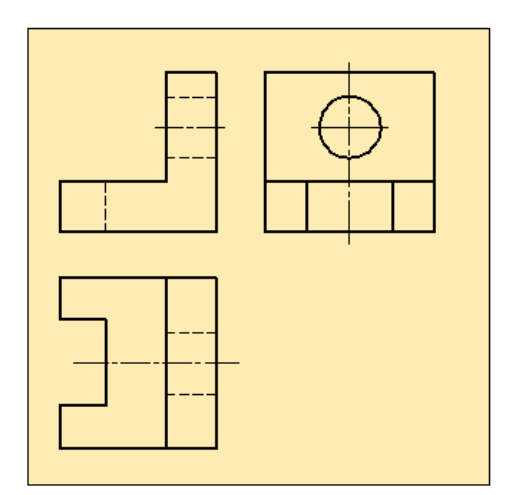

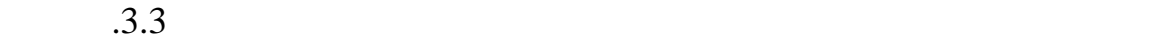

проекций.

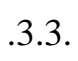

Если какую-либо часть предмета невозможно показать на основных

 $13.4,$ 

видах без искажения формы и размеров, то применяют *дополнительные виды*, получаемые на плоскостях, непараллельных основным плоскостям

ни одной из плоскостей проекций. На горизонтальную плоскость проекций эта часть проецируется с искажением. Для того, чтобы спроецировать её без искажения, используются дополнительные виды. Возьмём дополнительную плоскость, перпендикулярную фронтальной плоскости проекций и параллельную поверхности верхнего основания. На эту плоскость верхнее

чертеже. Линии связи и оси на комплексном чертеже не показываются.

 $(3.4,).$ 

 $( , , , ...),$ 

соответствующим изображением, необходимо указать стрелкой направления

связи с соответствующим изображением, то соответствующим изображением, то стрелку, то стрелку, то стрелку, то

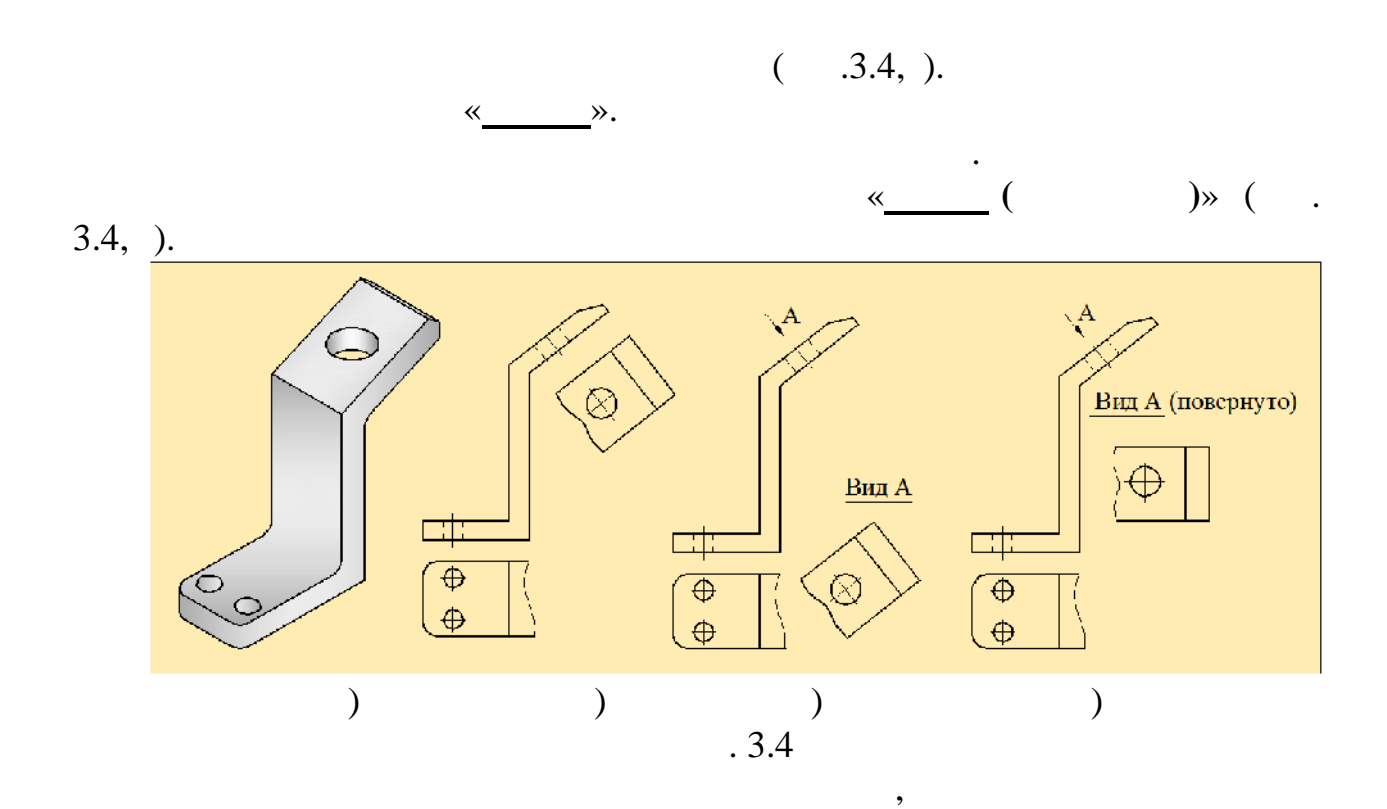

Изображение отдельного, ограниченного места поверхности предмета

предмету, обозначают одной буквой буквой буквой буквой буквой и вычерчивают один различных социалистик.

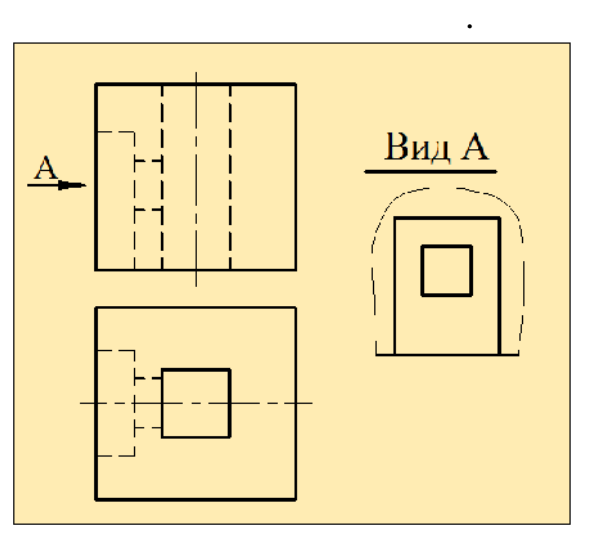

 $\overline{.3.5}$ 

секущей плоскости и что расположено за ней.

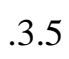

местный вид.

подобно дополнительному виду.

ограничен линией обрыва, по возможности в наименьшем размере, или не ограничен. Местный вид

детали в двух проекциях. Для того, не в двух проекциях. Для того, не в двух проекциях. Для того, не в двух про<br>В двух проекциях проекциях проекциях проекциях проекциях проекциях проекциях проекциях проекциях проекциях про

 $1.3.6$ 

горизонтальной и фронтальной плоскостях проекций. Изображение,

*Разрез* – это изображение предмета, мысленно рассеченного одной

или несколькими плоскостями. На разрезе показывается то, что получается

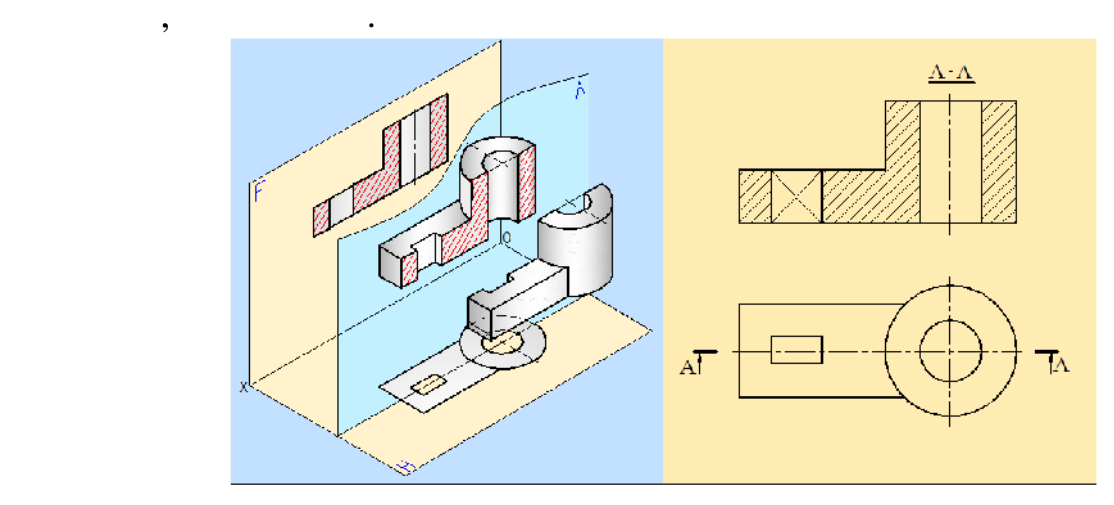

полученное на фронтальной плоскости проекций, является разрезом детали. Оно получается путём сечения детали плоскостью, параллельной фронтальной плоскости проекций. Эта плоскость называется *секущей плоскостью*. На приведённом рисунке секущая плоскость проходит через ось симметрии детали и делит её на две части. Та часть детали, которая остаётся перед секущей плоскостью мысленно отбрасывается, оставшаяся же часть проецируется на фронтальную плоскость проекций. Полученное изображение является разрезом детали. Как видно из рисунка, на разрезе показаны те части детали, которые попали на секущую плоскость и те, которые попали на секущую плоскость и те, <br>В секущую плоскость и те, которые попали на секущую плоскость и те, которые попали на секущую плоскость и те, которые осталась за ней. Часть изображения, которая попадает на секущую

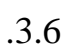

Разрез, полученный в результате мысленного рассечения детали одной

*Фронтальный разрез* – это изображение, полученное в результате

плоскостей проекций, простые разрезы делятся на *фронтальные*,

мысленного рассечения детали секущей плоскостью, параллельной  $\overline{\phantom{a}}$ 

секущей плоскостью, называется *простым разрезом*.

*профильные горизонтальные*.

*сложные*.

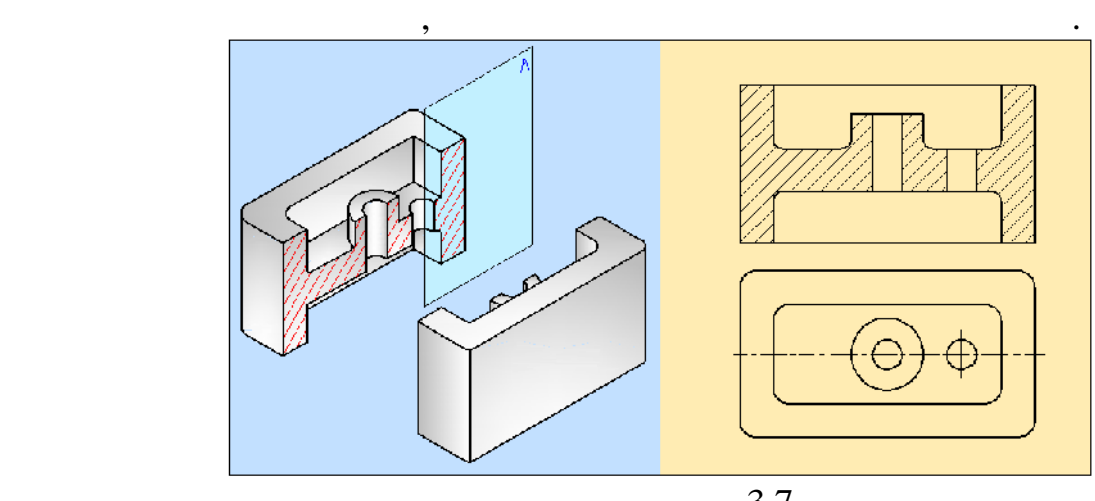

 $\overline{.3.7}$ 

*Профильный разрез* – это изображение, полученное в результате

мысленно рассекают секущей плоскостью, параллельной фронтальной

мысленного рассечения детали секущей плоскостью, параллельной профильной плоскости проекций, и состоящее из фигуры сечения и

мысленно рассекаем секущей плоскостью, параллельной профильной плоскости проекций. Фигуру сечения и то, что расположено за секущей лоскостью, простоянного изображение профильного изображение профильного изображение профильного изображение про

изображения части детали, расположенной за секущей плоскостью.

 $1.3.8$  показано построение профильного разреза  $1.3.8$ 

разреза.

разреза.

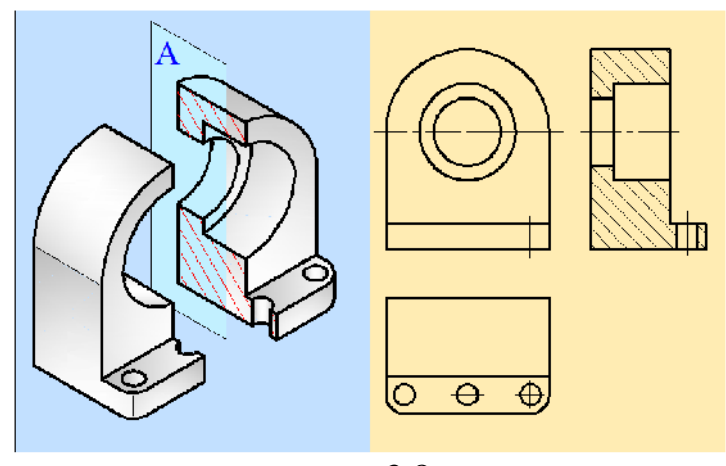

 $.3.8$ 

*Горизонтальный разрез* – это изображение, полученное в результате

мысленного рассечения детали секущей плоскостью, параллельной горизонтальной плоскости проекций, и состоящее из фигуры сечения и

мысленно рассекаем секущей плоскостью, параллельной горизонтальной плоскости проекций. Фигуру сечения и то, что расположено за секущей лоскостью, проекть , получаевая изображение , получаевая изображение , получаевая изображение , получаевая изображение , изображение , изображение , изображение , изображение , изображение , изображение , изображение , изо

основными видами. На одном чертеже могут быть несколько разрезов. Их несколько разрезов. Их несколько разрезов количество должно быть минимальным, и в то же время достаточным для

Согласно требованиям стандарта горизонтальные, фронтальные и

изображения части детали, расположенной за секущей плоскостью.

 $1.3.9$   $1.3.9$ 

горизонтального разреза.

понятия и чтения чертежа.

требования, устанавливаемые стандартом. Если секущая плоскость совпадает

соответствующего изображения. Толщина  $1,5$ 

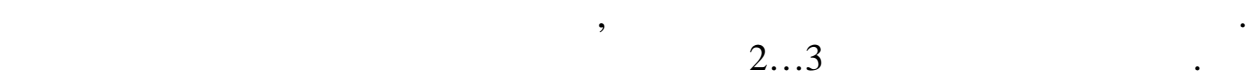

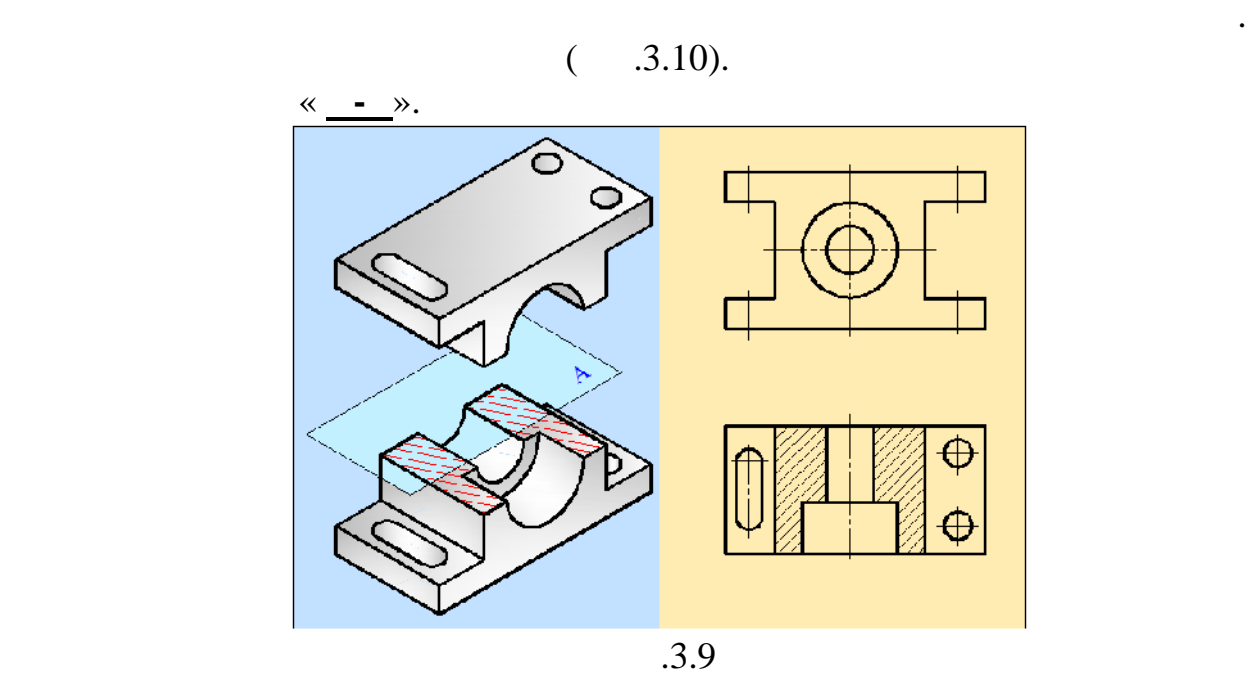

непосредственной проекционной связи с соответствующим видом, то секущая плоскость не обозначается и разрез показывается и разрез показывается без какой-либо и разрез показыва<br>После серверования

секущей плоскости на чертеже. Положение секущей плоскости указывается на чертеже линией сечения. Для линии сечения применяется разомкнутая линия. Начальный и конечный штрихи не должны пересекать контур

больше толщины основной сплошной линии. На начальном и конечном

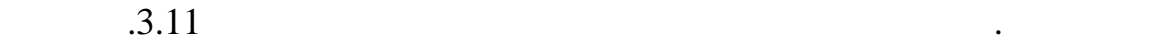

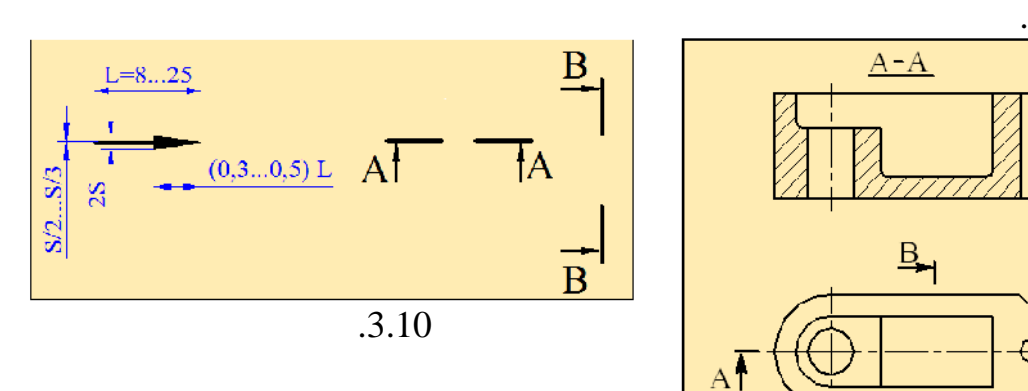

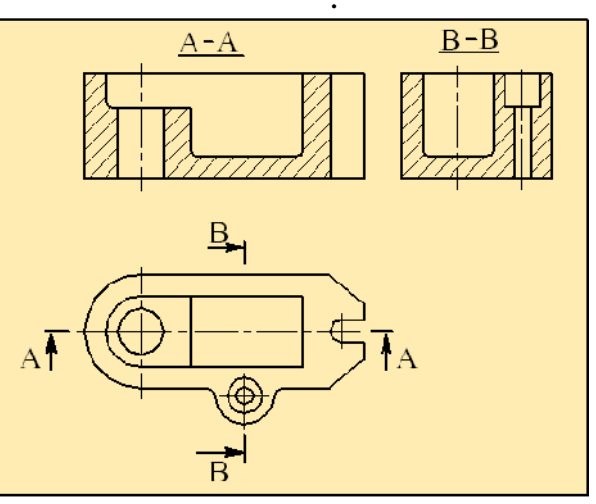

 $.3.11$ 

фронтальная и профильная плоскости обозначены соответственно **- -**

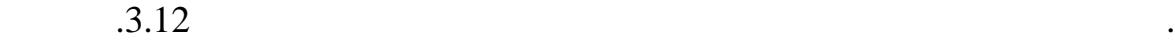

*наклонным разрезом*.

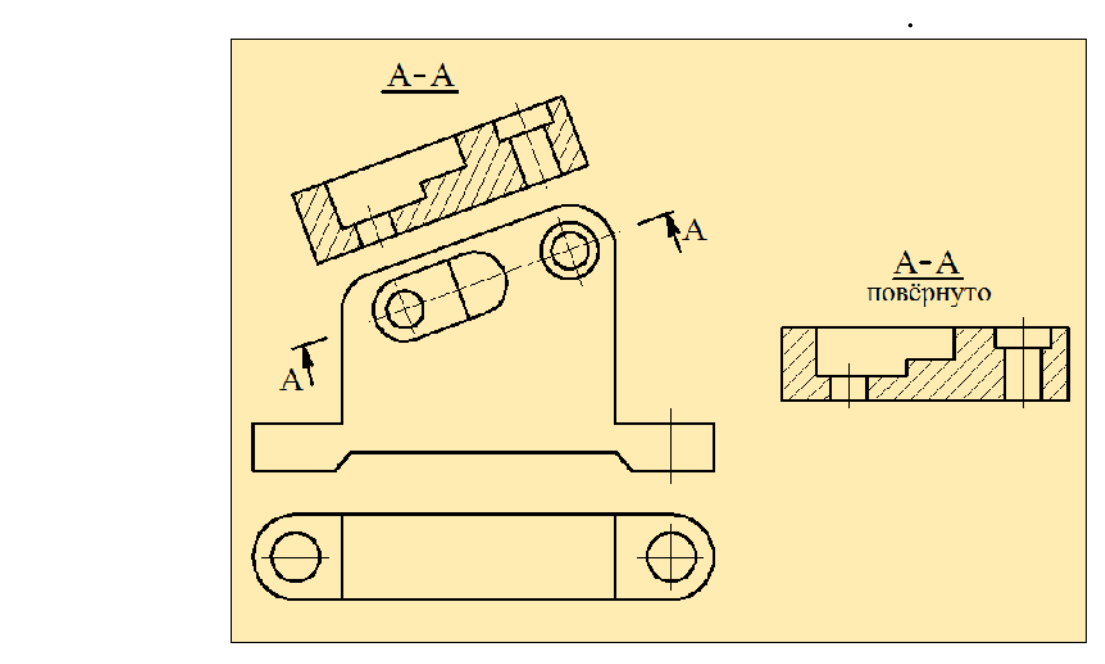

простоянный углады углады углады углады углады углады экспедиция углады экспедиция углады экспедиция углады экспедиция углады экспедиция углады экспедиция углады экспедиция углады экспедиция углады экспедиция углады экспед

Разрез производится по плоскости **-** . Стрелками показывается направление взгляда наблюдателя и обозначается прописными буквами. Разрез проецируется на плоскость, параллельную секущей плоскости, а

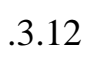

над изображением запись « **- повернуто**».

По стандарту допускается повернуть наклонный разрез, сделав при этом

Разрез, служащий для выяснения устройства предмета лишь в отдельном,

Местный разрез выделяется на виде сплошной волнистой линией. Эта

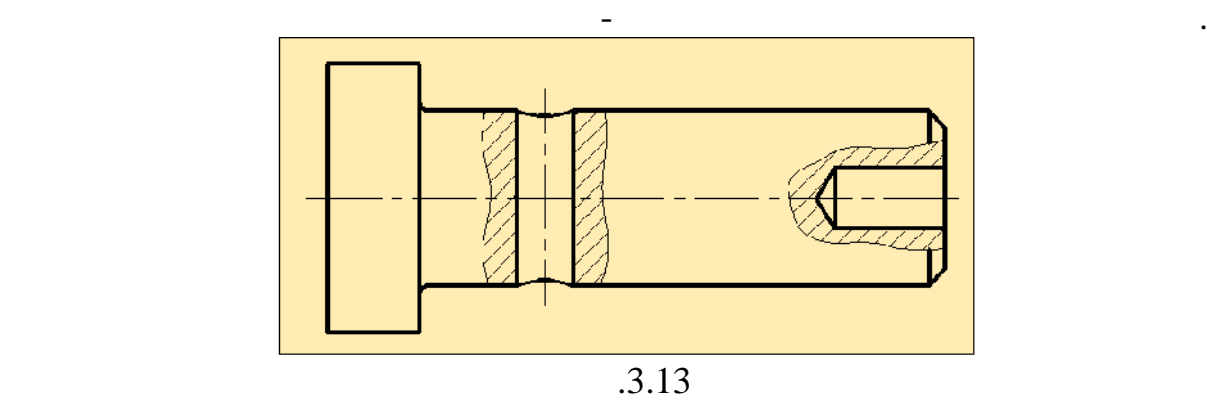

 $1.3.13$   $3.13$ 

ограниченном месте, называется *местным*.

имеются два отверстия: одно глухое, расположенное на одном конце детали,

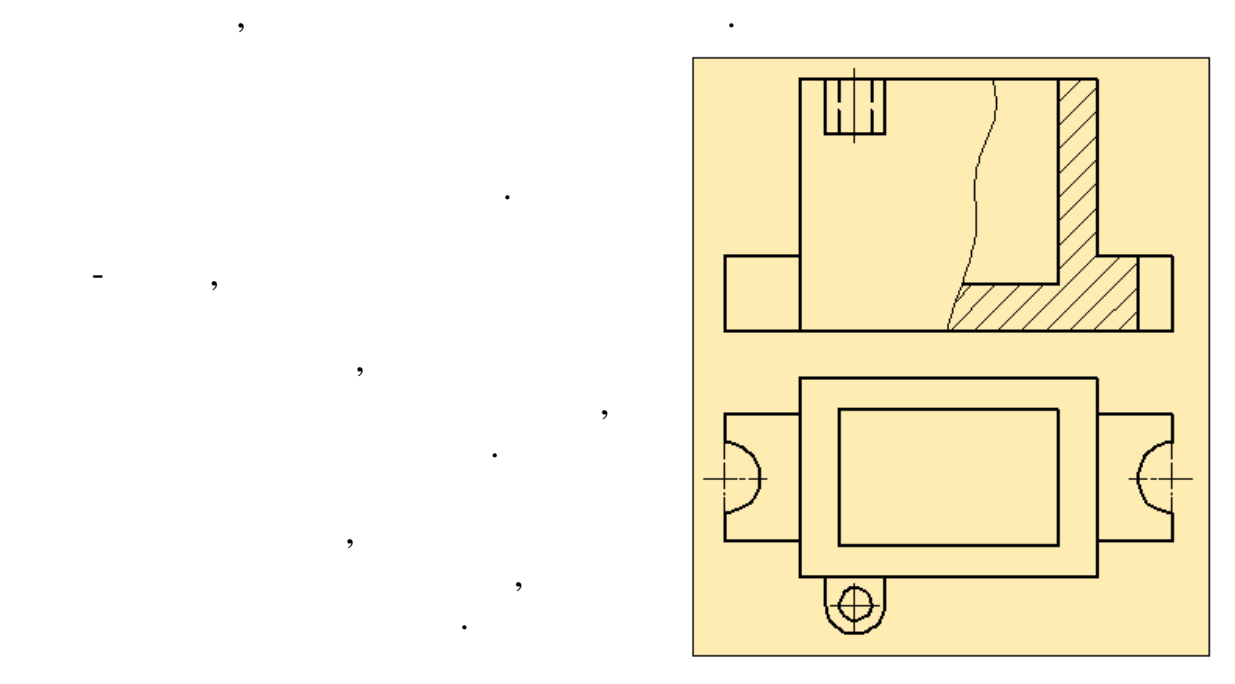

 $.3.14$ 

 $(3.14).$ 

показываются.

вида детали с частью разреза. Если

какой-то оси, то на разрезе по этой

и половину разреза, разделяя их штрихпунктирой тонкой линией, являющейся осью симметрии. Часть

от оси симметрии, разделяющей часть вида с частью разреза, или снизу от оси симметрии. Линии

отверстия.

*фронтальными*, *профильными горизонтальными*.  $1.3.15$  , получен стремя  $1.3.15$ 

Если деталь является несимметричной, то на виде спереди можно

Разрез, полученны в результате мысленного рассечения детали

*Ступенчатым* называется сложный разрез, образованный двумя и более

несколькими секущими плоскостями, называется *сложным разрезом*.

секущими параллельными плоскостями. Ступенчатые разрезы могут быть

фронтальными параллельными секущими плоскостями. На чертеже все изображения, полученные на секущих плоскостях, совмещаются в одну совмещаются в одну совмещаются в одну совмещ<br>В одну совмещаются в одну совмещаются в одну совмещаются в одну совмещаются в одну совмещаются в одну совмещаю  $\mathcal{L}_{\mathcal{D}}$  плоскость и изображаются как простой фронтальный разрез. Простой фронтальный разрез.

Сложные разрезы бывают *ступенчатые ломанные*.

соединить часть главного вида детали с частью фронтального разреза. В

и сквозное. Поэтому давать полный разрез детали в данном случае не имеет смысла. Местный разрез даёт полное представление о размерах и форме

производят соединение части вида детали с частью разрез . Если деталь является симметричной по какой-то оси, то на разрезе по этой оси можно соединять половину вида и половину разреза, разделяя их штрихпунктирой
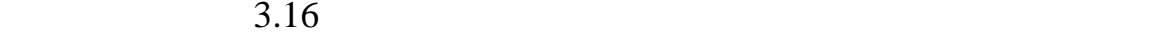

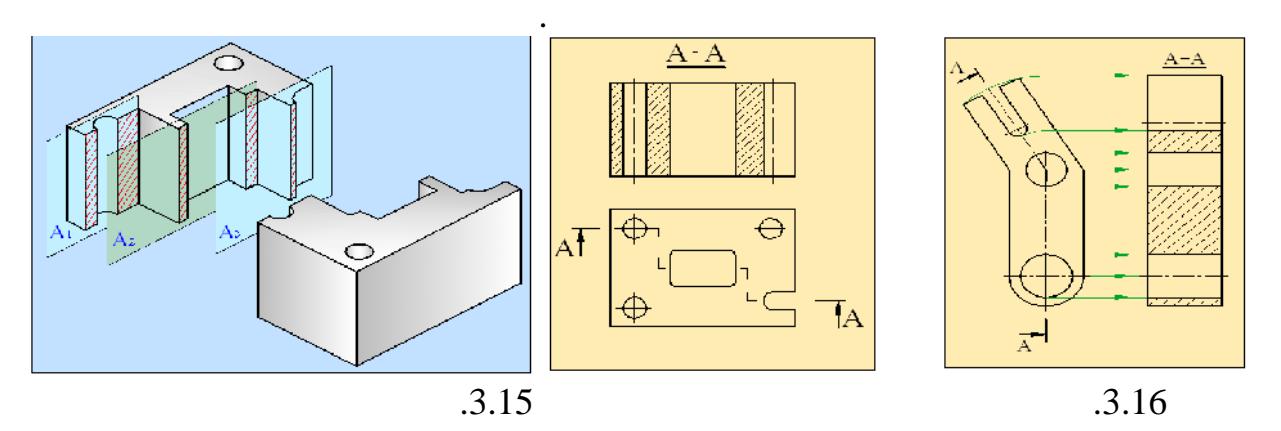

Наряду с видами и разрезами при выполнении чертёжно-

*Сечение* - это изображение фигуры, получающейся при мысленном

рассечении предмета одной или несколькими плоскостями. На сечении, в отличие от разреза, показывается только то, что получается непосредственно

*Ломаным* разрезом называется сложный разрез, образованный двумя и

более пересекающимися плоскостями. При ломаных разрезах секущие плоскости условно вращают до совмещения в одну плоскость, при этом

направление поворота может не совпадать с направлением взгляда.

 $.3.17$  ,  $.3.17$ 

секущей плоскости.

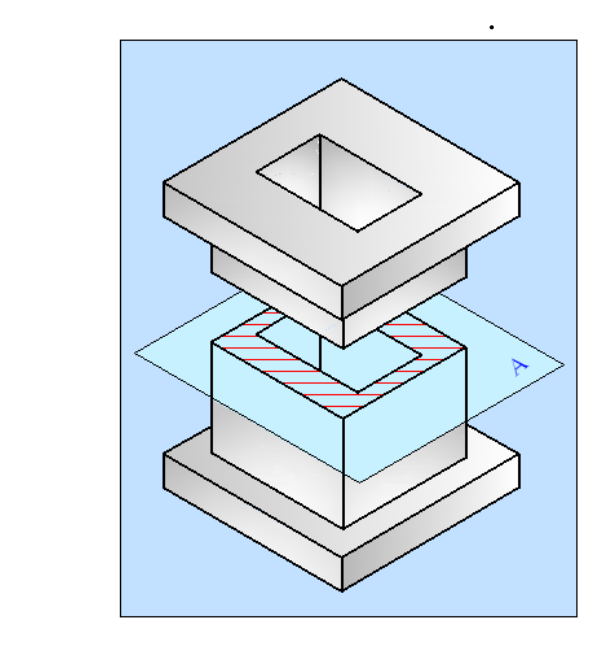

особенностях изделия широко используют сечения.

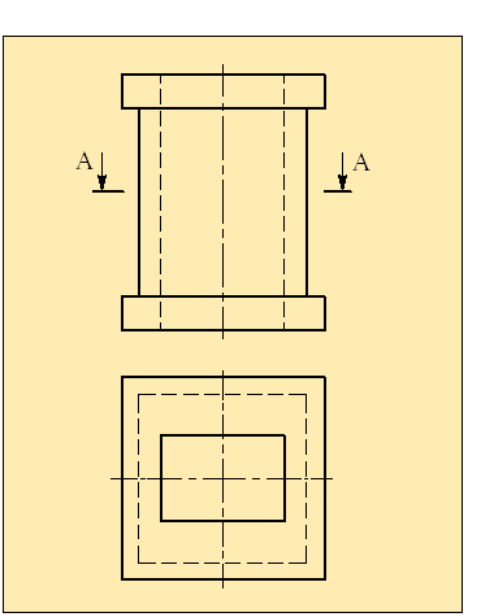

 $1.3.18$   $1.3.18$ 

 $.3.17$ 

рисунка, на разрезе кроме части изображения, попавшей на секущую

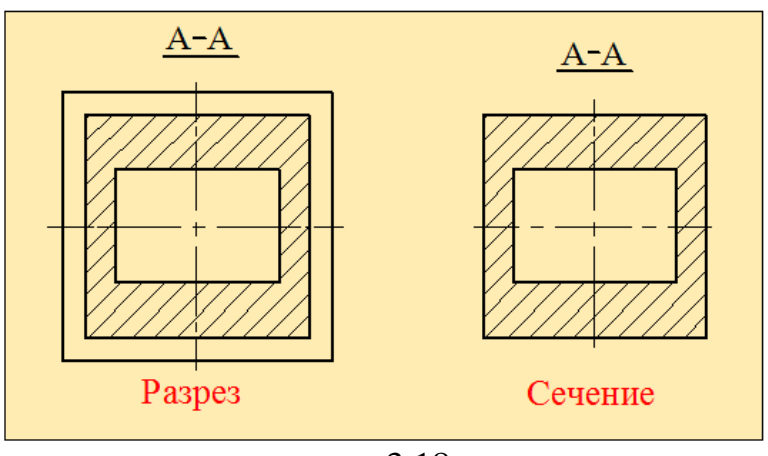

плоскость, показана и та часть детали, которая расположена ниже этой плоскости. В сечении же показана только та часть, которая попадает на

 $\overline{.3.18}$ Сечения, не входящие в состав разреза, бывают *вынесенные*

*наложенные*. *Вынесенные сечения* являются предпочтительными, потому что их можно располагать в различных местах чертежа. На чертеже

показывается непосредственно на проекции детали. Наложенное сечение изображаются сплощной тонкой линией. При этом контур изображения на этом контур изображения на этом контур из

сечений. Ось симметрии наложенного или вынесенного сечения указывают

*Наложенным сечением* называется такое сечение, которое

вынесенные сечения изображаются сплошной толстой линией.

месте расположения наложенного сечения не прерывается.

 $.3.19 \quad 3.20$ 

секущую плоскость.

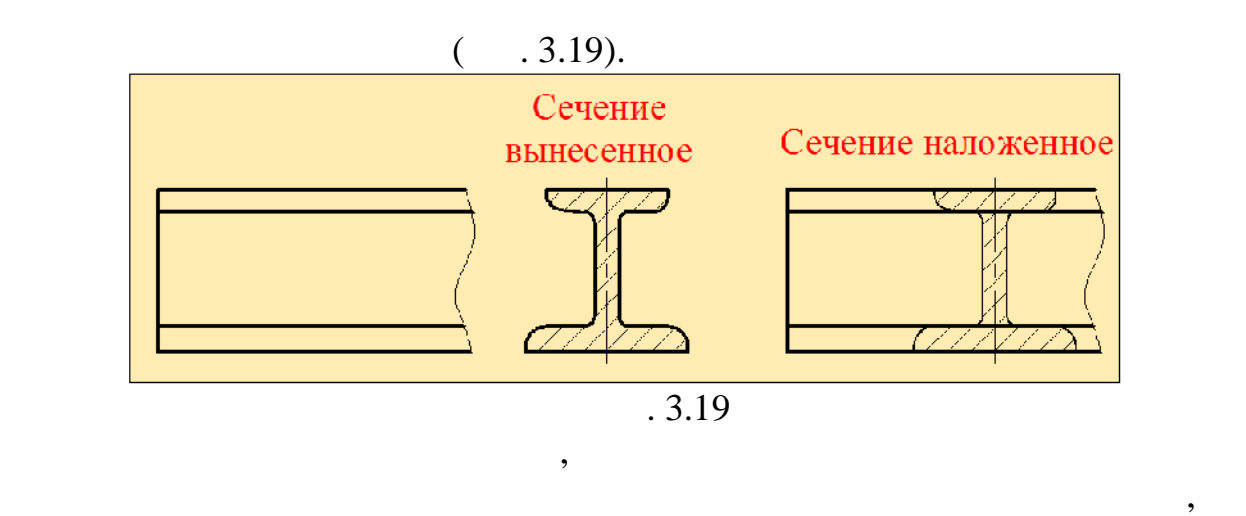

 $(-.3.20,).$ 

net a set of the set of the set of the set of the set of the set of the set of the set of the set of the set o<br>set of the set of the set of the set of the set of the set of the set of the set of the set of the set of the s

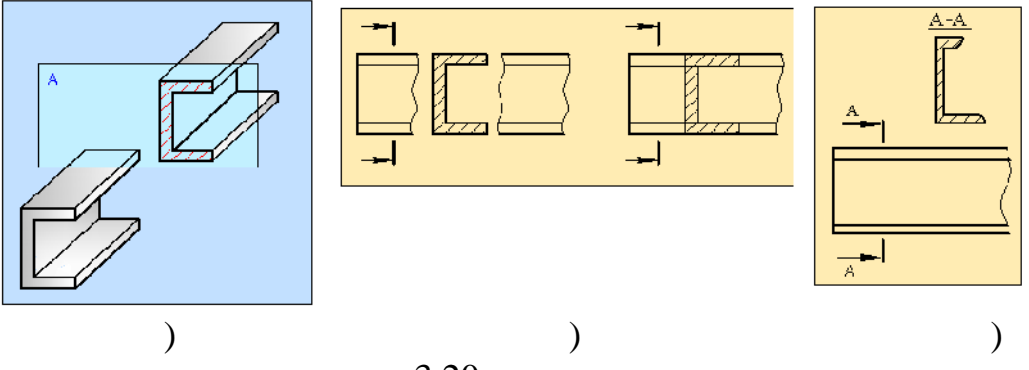

При изображении разрезов и сечений те части деталей, которые

непосредственно соприкасаются с секущей плоскостью, штрихуются. Вид штриховки зависит от материала изделия. Например, если деталь

одной детали все линии штриховок должны иметь одинаковое направление.

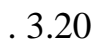

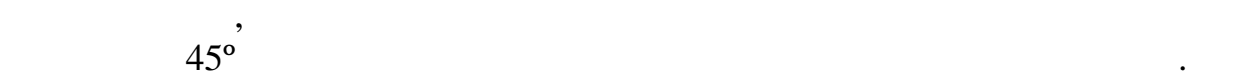

 $2...10$   $\ldots$ 

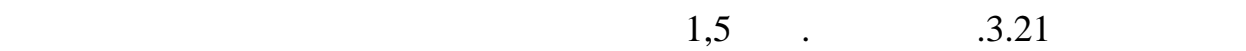

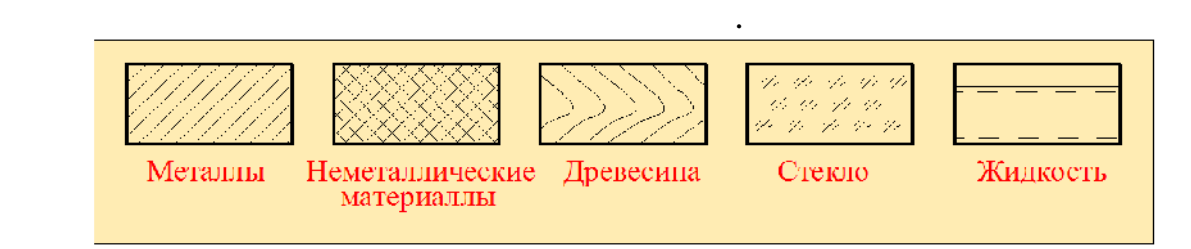

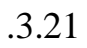

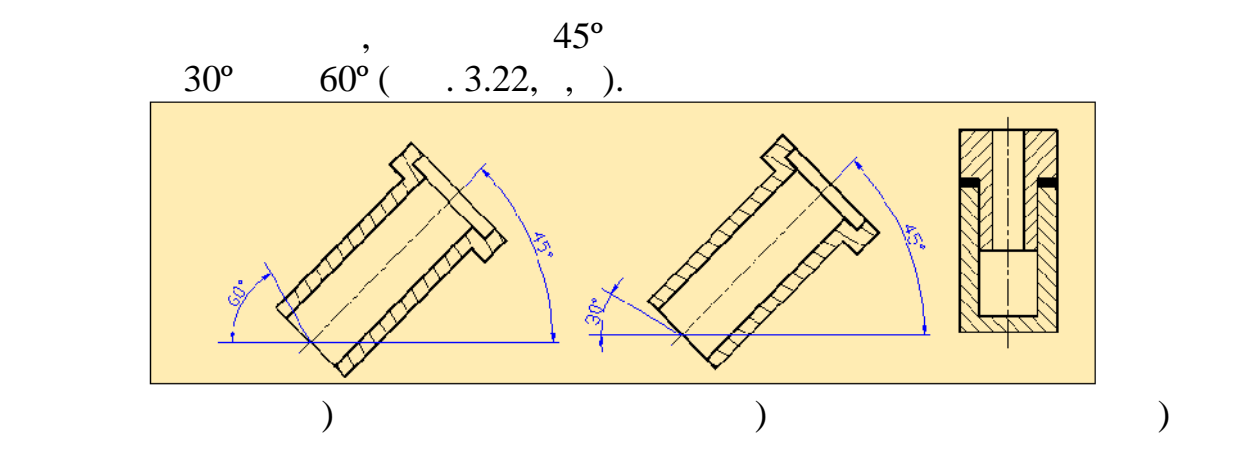

 $.3.22$ 

следует изменять расстояние между линиями штриховки.  $\mathbf 2$  ,  $($   $.3.22,$   $).$ 

противоположных направлениях, т.е. для одного сечения влево, а для другого вправо. При штриховке параллельными линиями двух, трёх и более деталей хотя и дают информацию о её форме и размерах, но они не дают пространственного представления о детали. Для того, чтобы получить более полное представление о детали, возникает необходимость построения её наглядного, пространственного изображения. Такая проекция детали

измеряю переводе с греческого означает измеряю по осягнать измеряются по осягнать измеряются по осягнать изме<br>В происходе с греческого осягнать измеряются по основно по основно по основно по основно по основно по основно  $\overline{\phantom{a}}$ перпендикулярны плоскостям проекций, называется *прямоугольной*. Если проекции лучи наключены к плоскостям проекций, проекций, проекций, проекций, проекций, проекций, проекций, про

называется *аксонометрической проекцией* или просто *аксонометрией*.

называется *косоугольной*.

изображения.

 $axon($  ) – metreo –

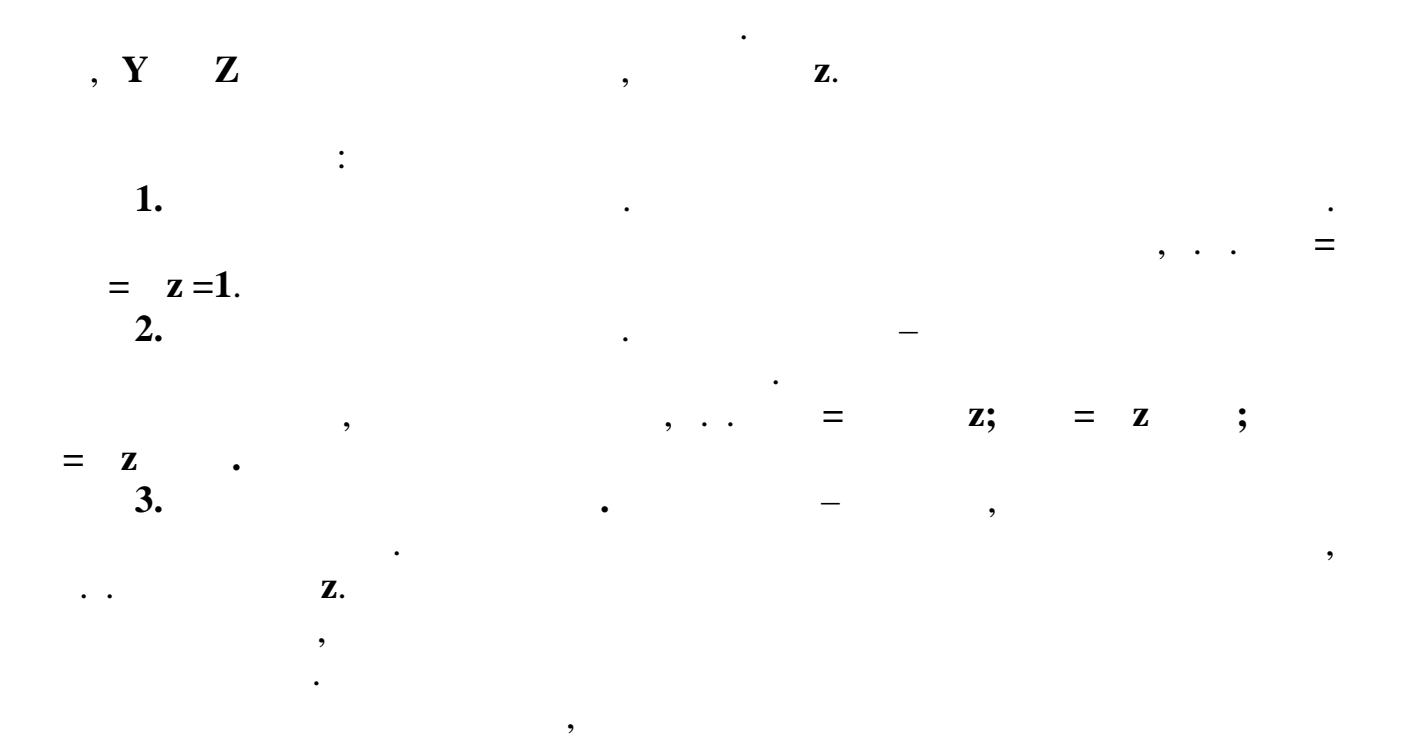

косоугольная фронтальная диметрическая проекции. Выбор вида аксонометрической проекции зависит от формы детали, степени легкости

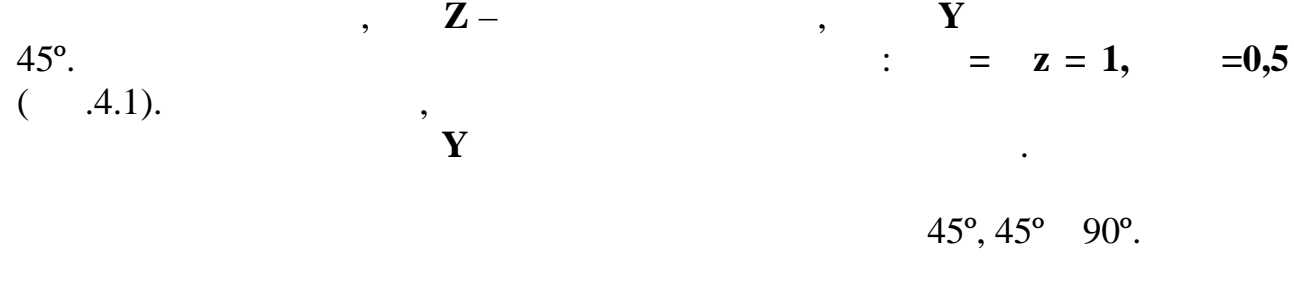

Основными параметрами, характеризующими аксонометрические

проекции, являются направления аксонометрических осей и коэффициент

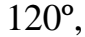

искажения по осям.

*фигурой*.

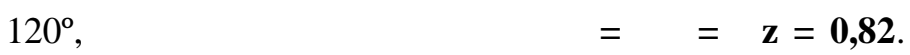

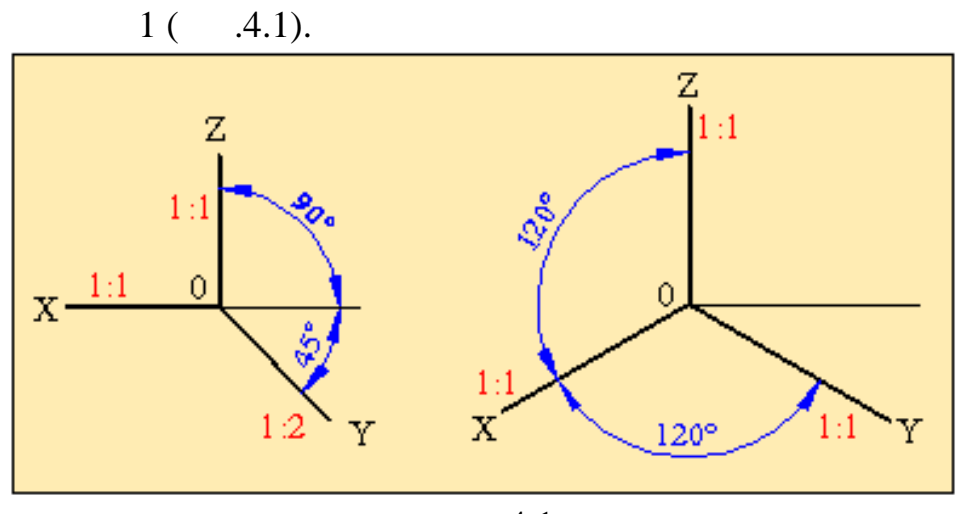

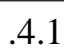

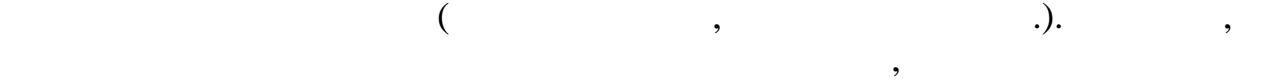

 $\mathbf{Y} \quad \mathbf{Z}$ 

строятся аксонометрические проекции некоторых плоских фигур.

истинную величину. Основываясь на это правило, рассмотрим построение прямогольных прямогольных прямогольных проекций плоских проекций плоских фигур, лежащих на прямогольных принце<br>В прямогольных прямогольных принцепких принцепких на принцепких принцепких принцепких принцепких принцепких пр

уметь строить аксонометрические проекции плоских фигур. Рассмотрим, как

В прямоугольной изометрической проекции прямые, лежащие на

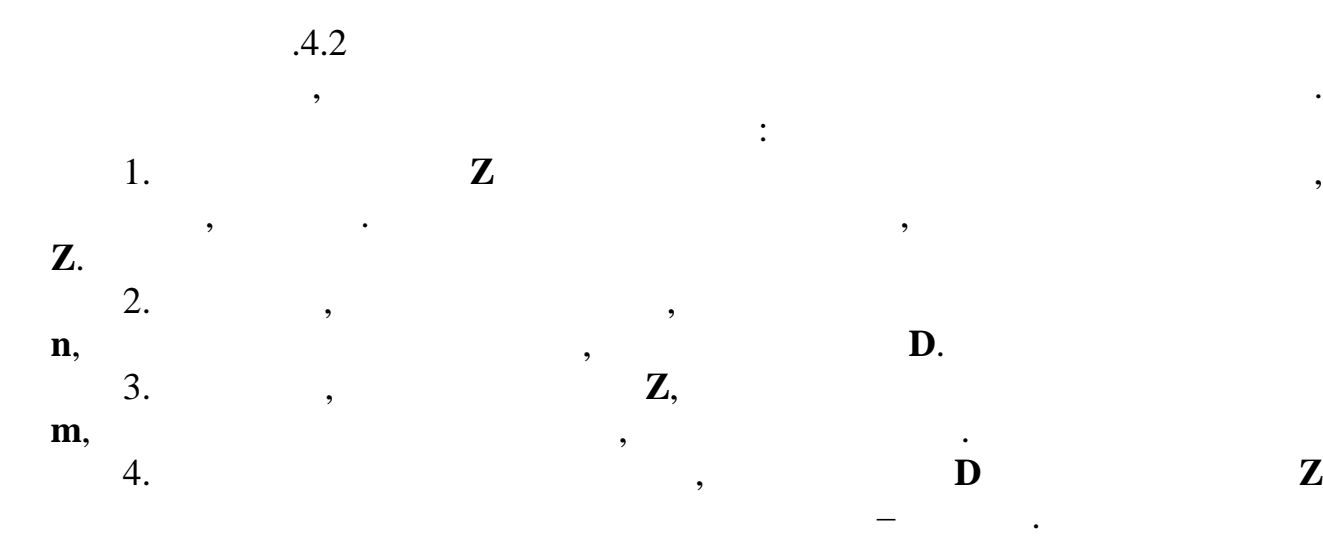

аксонометрические проекции строятся относительно двух осей.

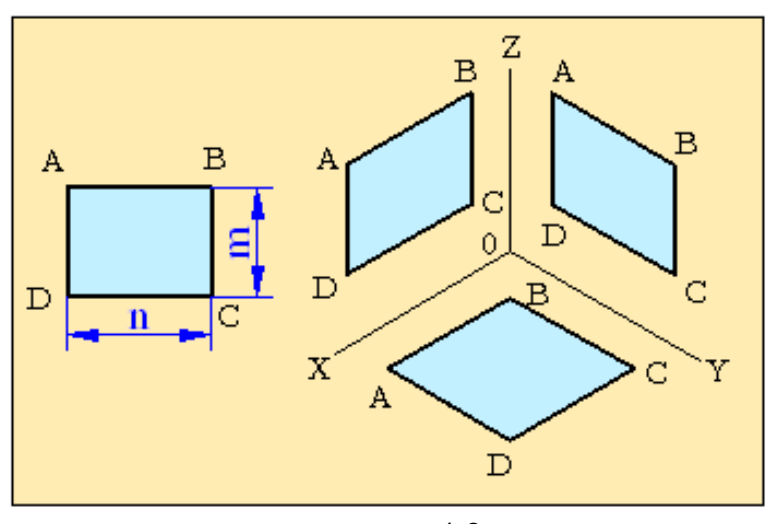

плоскостях проекций. Плоские фигуры имеют два измерения и поэтому их

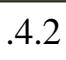

во фронтальной плоскост проекций. Аналогично строятся изометрические

проекций. У горизонтальной изометрической проекции стороны

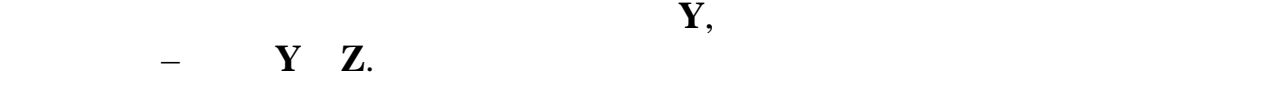

 $A.3$  изображен правильный правильный в правильный в правильный в правильный в правильный в правильный в правильный в правильный в правильный в правильный в правильный в правильный в правильный в правильный в правильный

 $\mathbf{X} = \mathbf{X} \mathbf{X} + \mathbf{Y} \mathbf{X}$ 

 $r.$ 

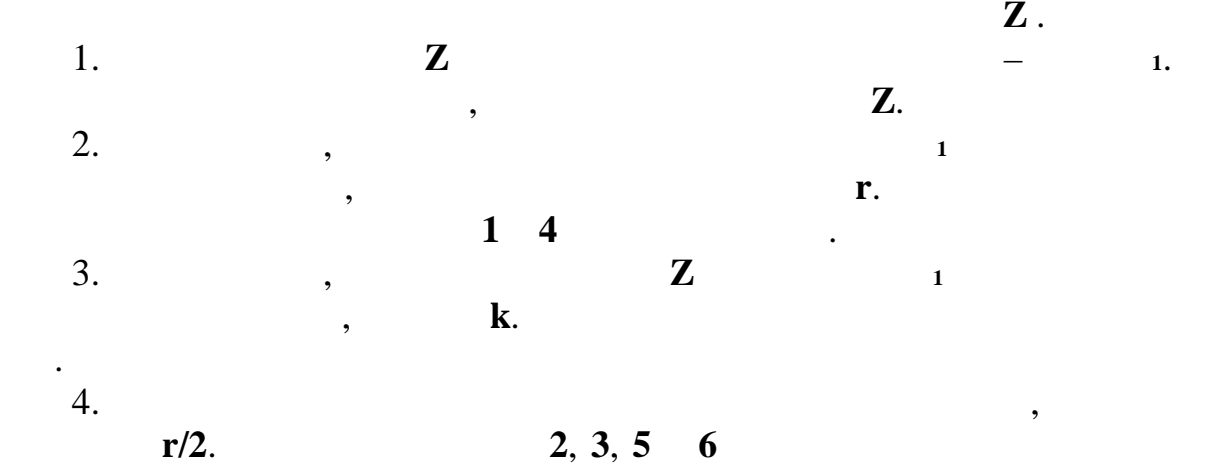

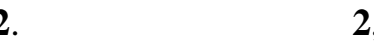

плоскостях проекций.

 $\mathcal{L}$ 

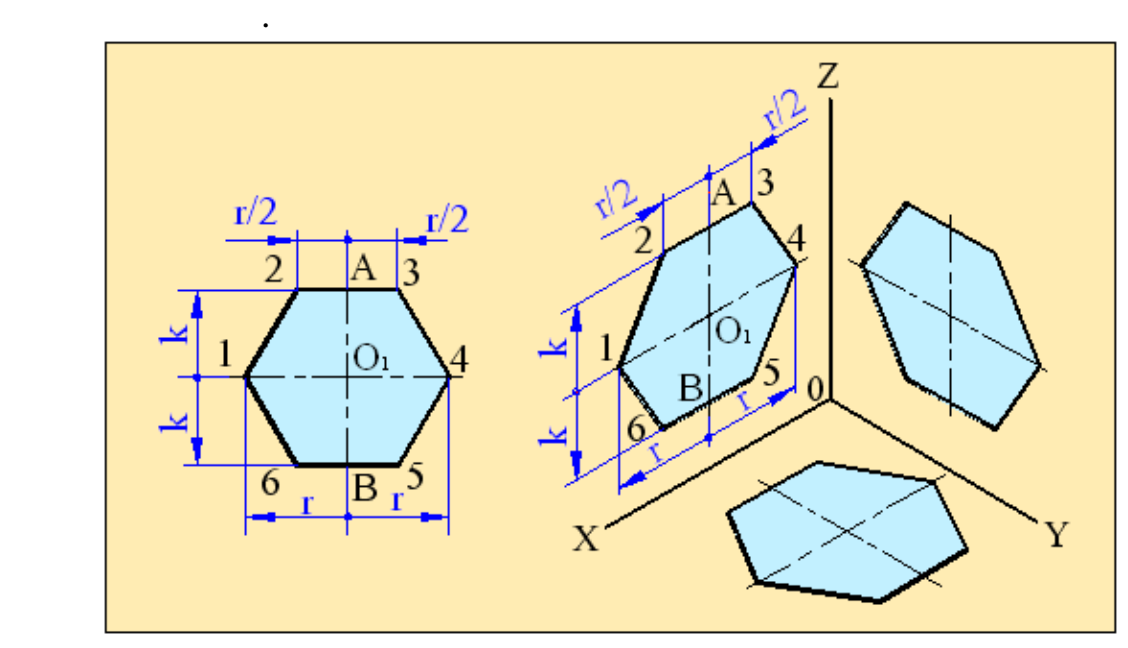

 $-4.3$ 

 $\,$ , последовательно эти точки, получаем фигури, получаем фигуру, получаем фигуру, получаем фигуру, получаем

 $\mathcal{A}_\mathcal{A}$  , построить  $\mathcal{A}_\mathcal{A}$  ,  $\mathcal{A}_\mathcal{A}$  ,  $\mathcal{A}_\mathcal{A}$  ,  $\mathcal{A}_\mathcal{A}$  ,  $\mathcal{A}_\mathcal{A}$  ,  $\mathcal{A}_\mathcal{A}$  ,  $\mathcal{A}_\mathcal{A}$  ,  $\mathcal{A}_\mathcal{A}$  ,  $\mathcal{A}_\mathcal{A}$  ,  $\mathcal{A}_\mathcal{A}$  ,  $\mathcal{A}_\mathcal{A}$  ,  $\mathcal{A$ 

являются *эллипсы*. У эллипса имеются две оси, одна из которых называется большой осью эллипса, а другая **-** малой. При построении изометрической аксонометрии окружности оси эллипса чертятся перпендикулярно друг другу.

Так как построение эллипса **-** процесс сложный, его заменяют на овал. *Овал* – это замкнутая геометрическая фигура, состоящая из

 $1,22D$  **0,71D** (**D** –

сопряжённых друг с другом четырех симметричных дуг.

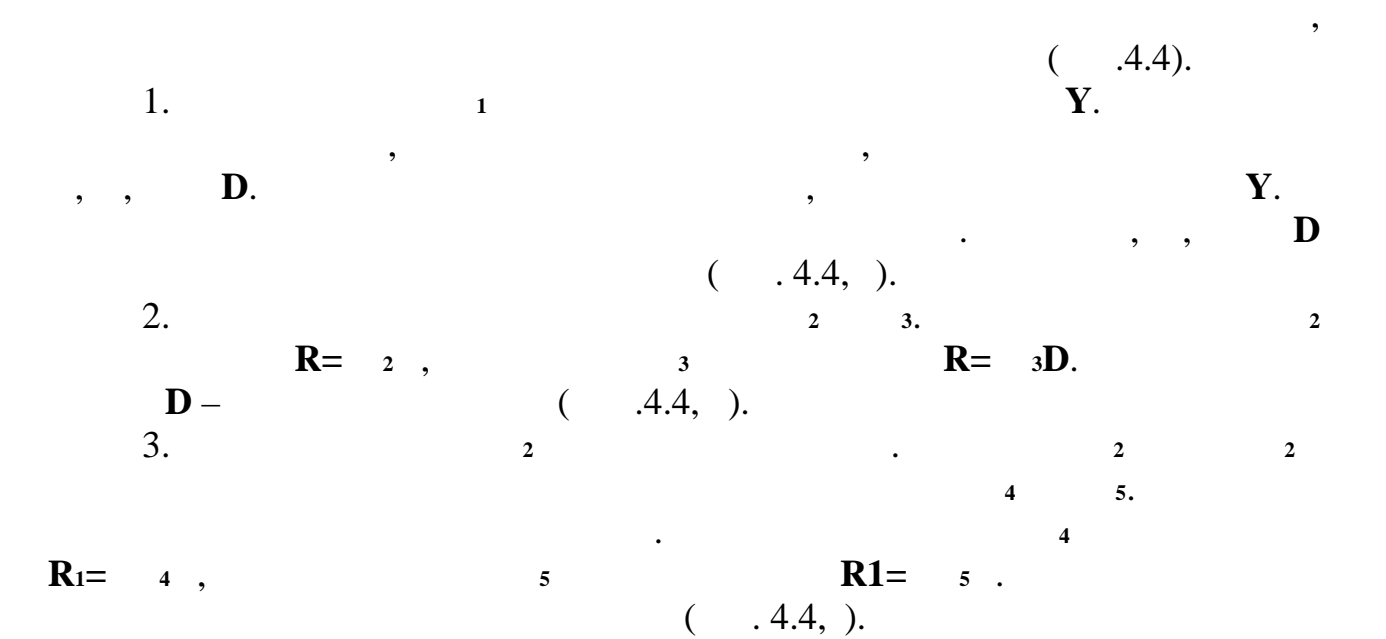

 $\mathcal{A}$ 

овала, берётся окружность, вписанная в квадрат, в квадрат, в квадрат, в квадрат, в квадрат, в квадрат, которог<br>В квадрат, в которого последниками которого последниками которого последниками которого последниками которого

параллельны плоскостям проекций.

окружности.

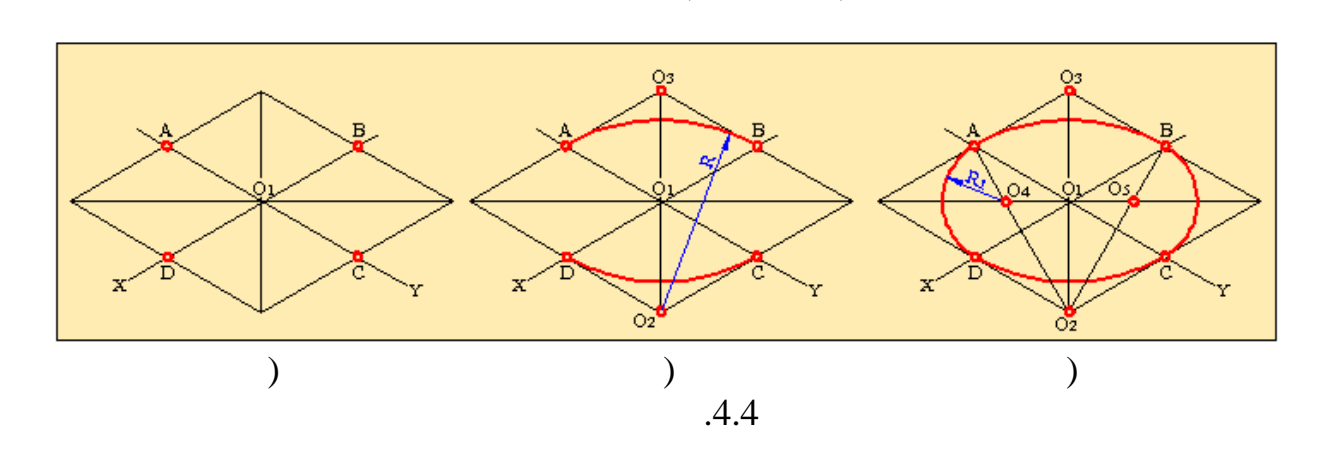

Таким образом, получаем овал, который представляет собой

изометрическую проекцию окружности в горизонтальной плоскости в горизонтальной плоскости в горизонтальной плоск

В косоугольной фронтальной диметрической проекции прямые, лежащие на аксонометрических осят  $\mathbf Z$  и параллельные этим осяг  $\mathbf Z$ чертятся в истинную величину, а прямые лежащие или параллельные оси Y

81

чертятся в два раза меньше истинной величины. Принимая это во внимание,

плоских фигур, лежащих на плоскостях проекций.<br>Плоскостях проекций и плоскостях проекций.

которого параллельны координатным осям, начнём с построения осей

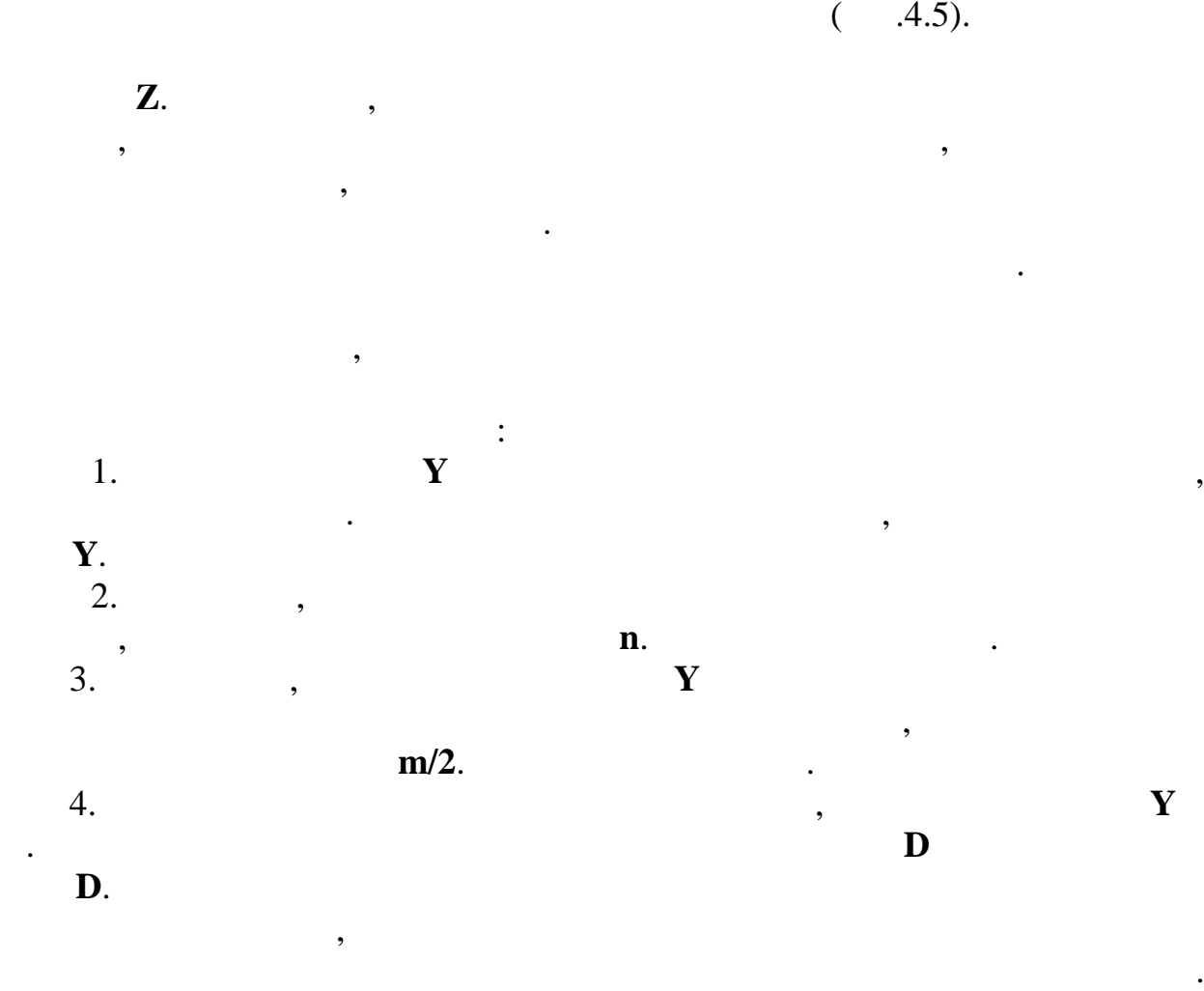

Построение аксонометрической проекции прямоугольника, стороны

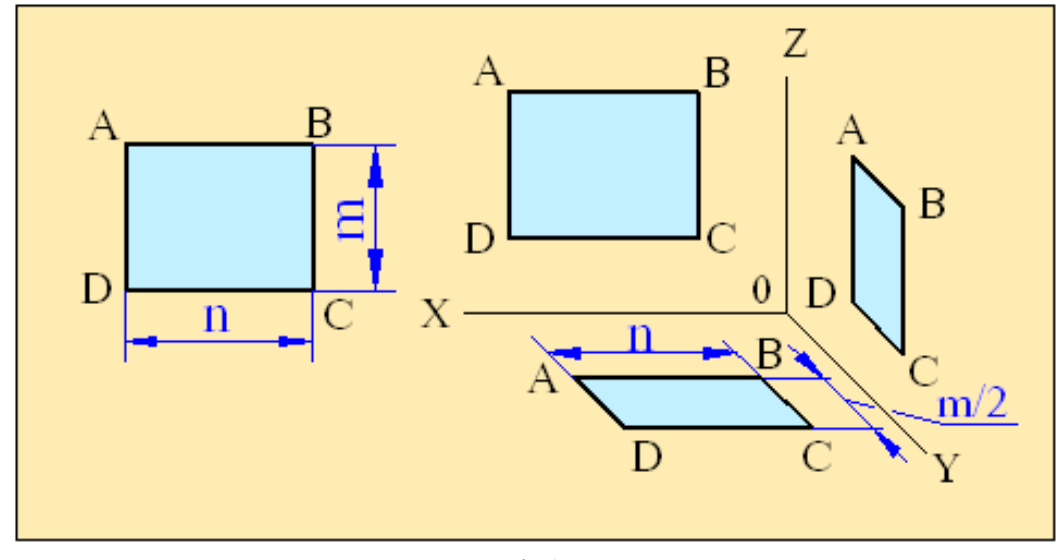

прямоугольника на профильную плоскость проекций.

**.4.5** 

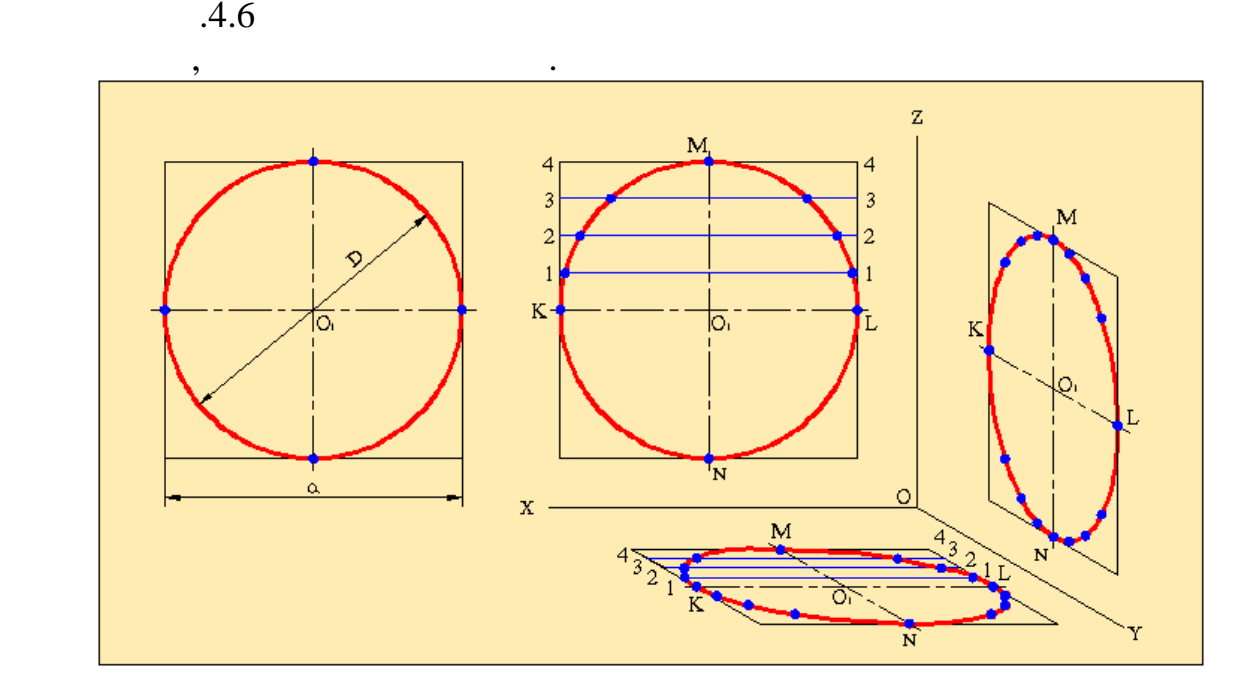

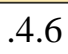

проекции. Имеем в виду, что если плоская фигура параллельна фронтальной плоскости проекци $\mathbf{r}$ каких либо изменений повторяет саму фигуру. То есть диметрическая проекция плоской фигуры, параллельной фигуры, параллельной плоскости проекций, плоскости проекций, проекций, п<br>В плоскости проекций, после который, после который, после который, после который проекций, после который проек

Если плоская фигура параллельна горизонтальной плоскости проекций,

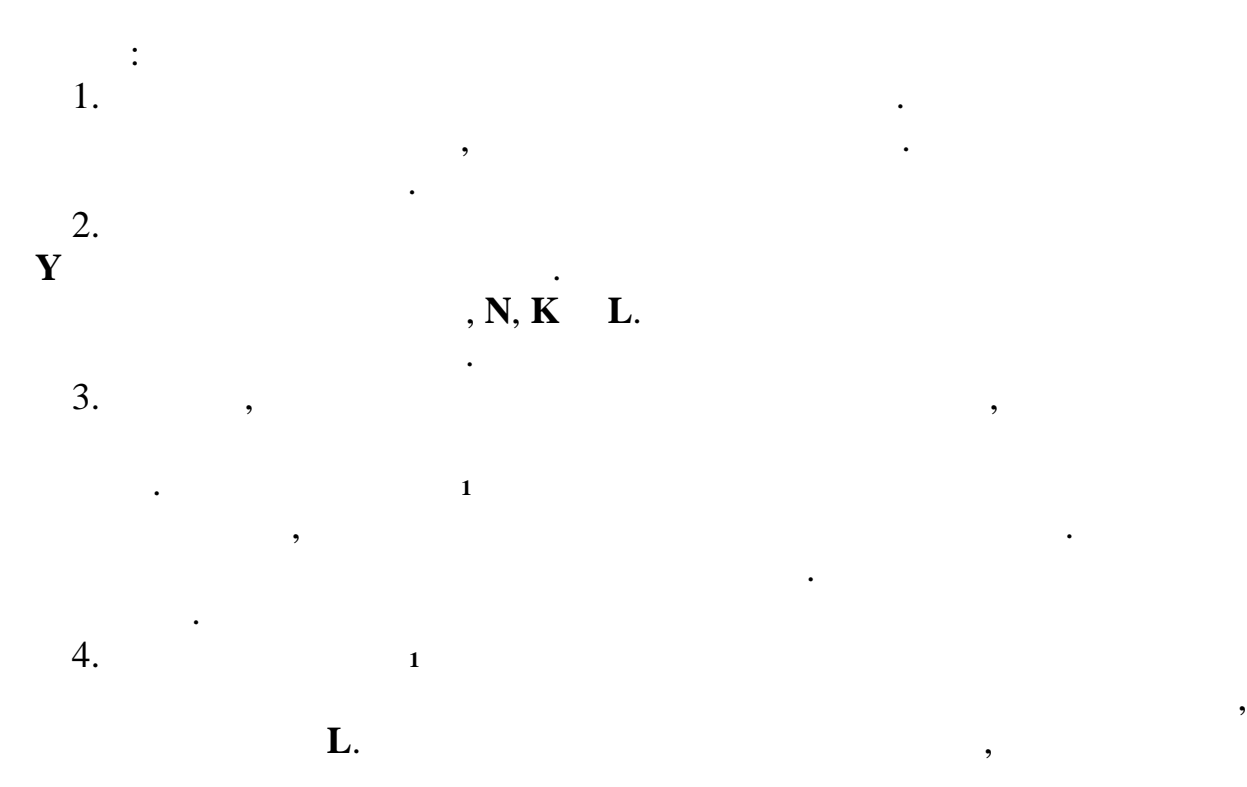

есть сама фигура.

83

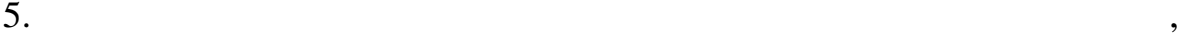

точками эллипса.

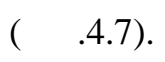

выбрана так, чтобы её можно было легко построить.<br>В построить на построить на построить на построить на построить на построить на построить на построить на пост

отличаются лишь по направлениям осей.

окружности на горизонтальную плоскость проекций.

соответствующих хорд. Концы этих отрезков будут промежуточными

получаем эллипс. Этот эллипс является диметрической проекцией

окружности, вписанной в квадрат, на профильности, на профильность профильность профильность профильность профи<br>В квадрательность профильность профильность профильность профильность профильность профильность профильность п отметим, что полученные эллипсы и полученные эллипсы и полученные эллипсы и полученные эллипсы и полученные эл<br>В получение эллипсы и получение эллипсы и получение эллипсы и получение эллипсы и получение эллипсы и получени

Обычно аксонометри строится по заданным проекциям детали. Для

Если деталь имеет сложную конфигурацию, то предпочтительным

является выбор изометрической аксонометрической аксонометрической проекции. Это проекции. Это проекции. Это пр объясняет $\theta$ 

того, чтобы построить аксонометрическую проекцию детали, нужно понять чертёж, по данным проекциям мысленно проекциям мысленно представить детально представить детально представить д<br>В соответствии представить детально представить детально представить детально представить детально представит уметь читать читать читать читать читать читать читать читать читать надо полностью разобраться во всех полнос наружных и внутренних формах детали, правильно дать необходимые разрезы и сечения и т.д. Аксонометрическая проекция должна быть так проекция должна быть так проекция должна б

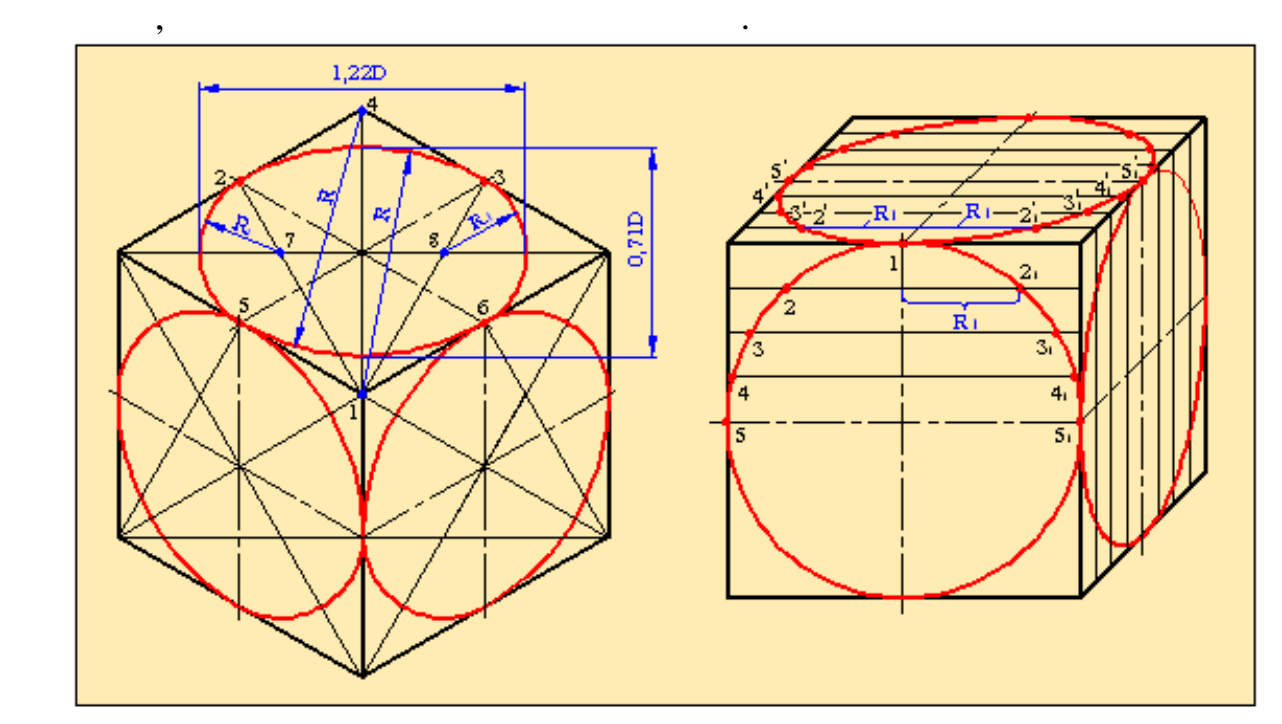

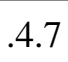

аксонометрии детали. Это, в первую очередь относится к тем деталям, в

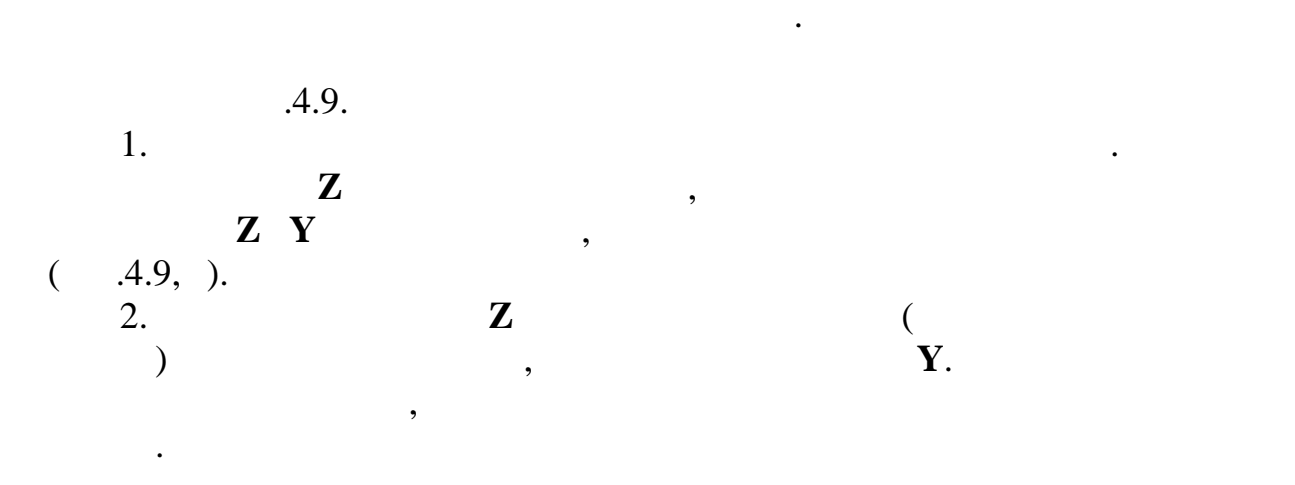

которых имеется множество отверстий, расположенных параллельно оси детали. В качестве примера можно привести такие широко используемые в привести такие широко используемые в при технике детали, в получительно колеса и др. Выбор и др. Выбор и др. Выбор и др. Выбор и др. Выбор и др. Выбор и  $\mathcal{A}$ построении овалов и эллипсов. Окружности проецируются в натуральную

имеются два прямоугольных сквозных и одно глухое квадратное отверстия. Деталь симметрична относительно двух взаимно перпендикулярных осей. Чертёж детали дан с разрезами. Построим аксонометрическую проекцию такой детали. Анализ чертежа показывает, что более удобным и простым

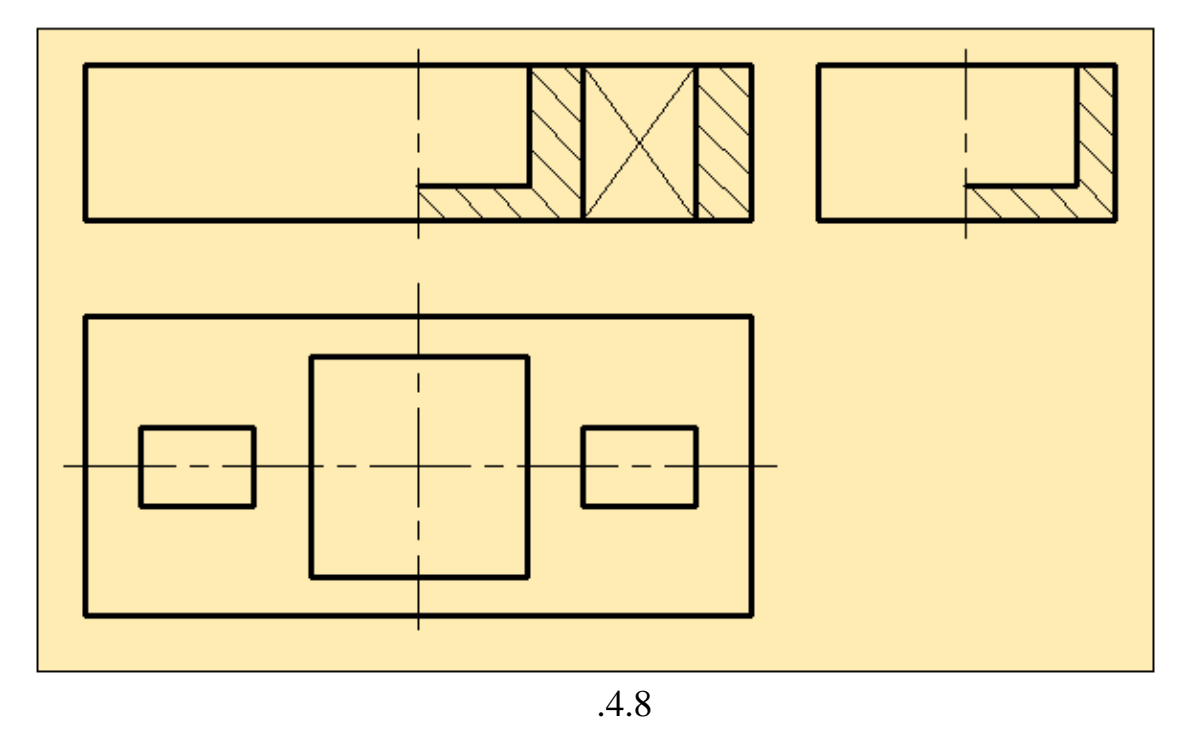

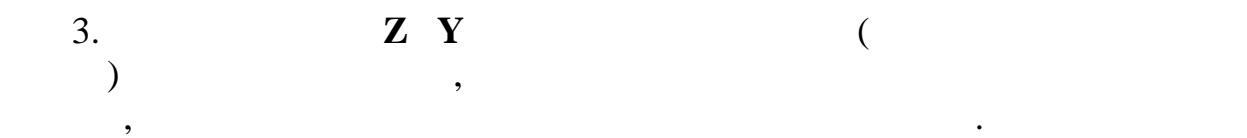

величину без изменения формы.  $.4.8$  по казан чертёж детали, имеющей форму призмы  $.8$ 

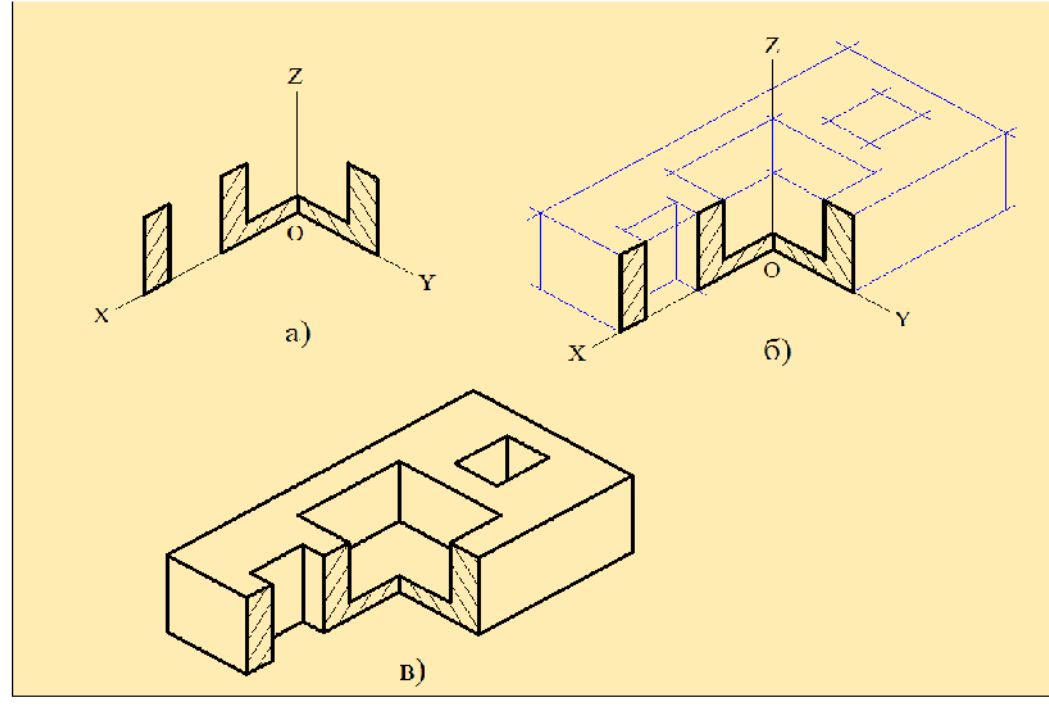

 $-4.9$ 

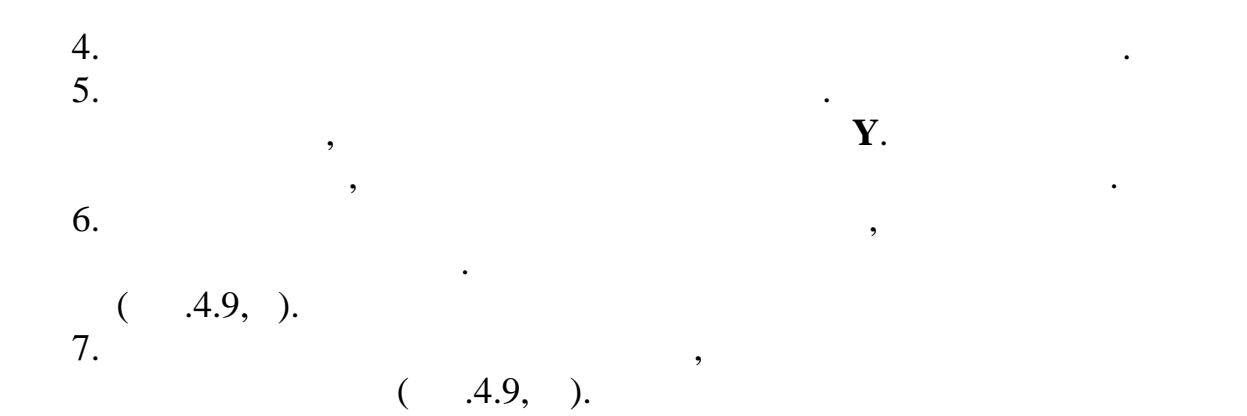

 $(4.10).$  $1.$  $\frac{1}{2}$ <br> $\frac{1}{2}$ <br> $\frac{2}{1}$ <br> $\frac{2}{1}$  $2.$ **У**. На этих прямых откладываем откладываем от различных прямых откладываем от различных различных различных ра по величине половине ширины детали.

изометрической аксонометрией детали.

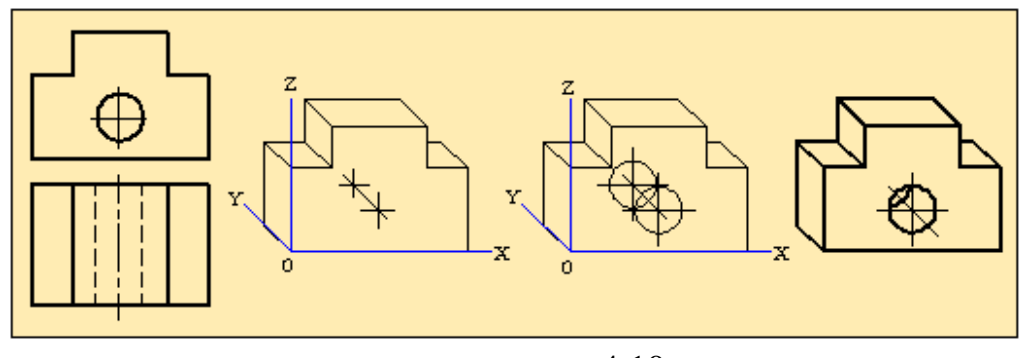

 $-4.10$ 

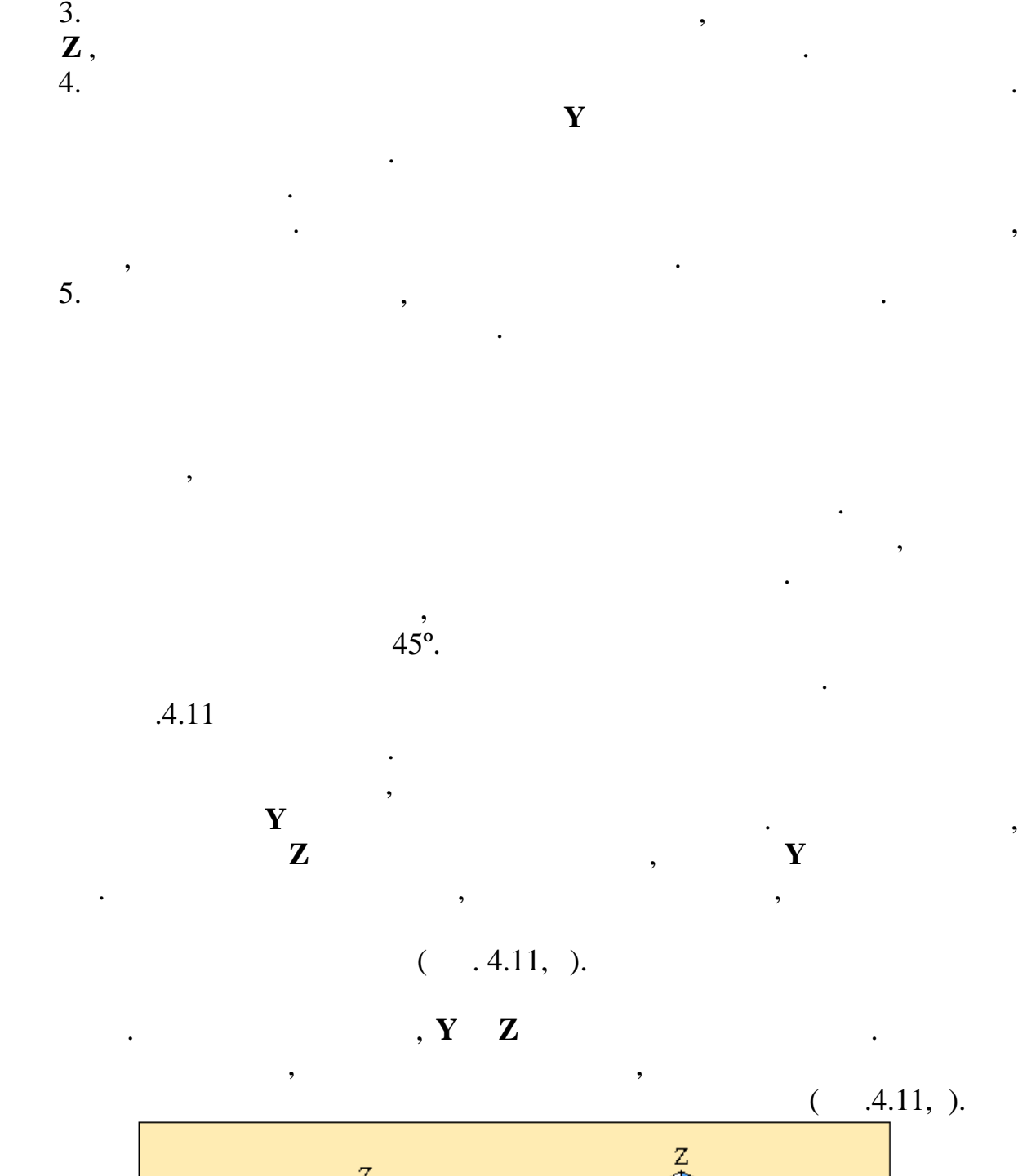

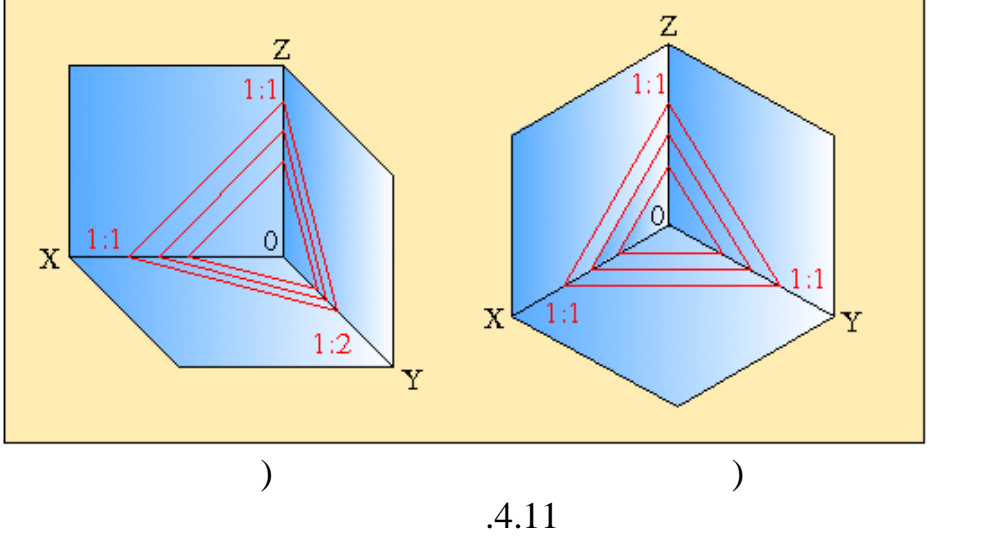

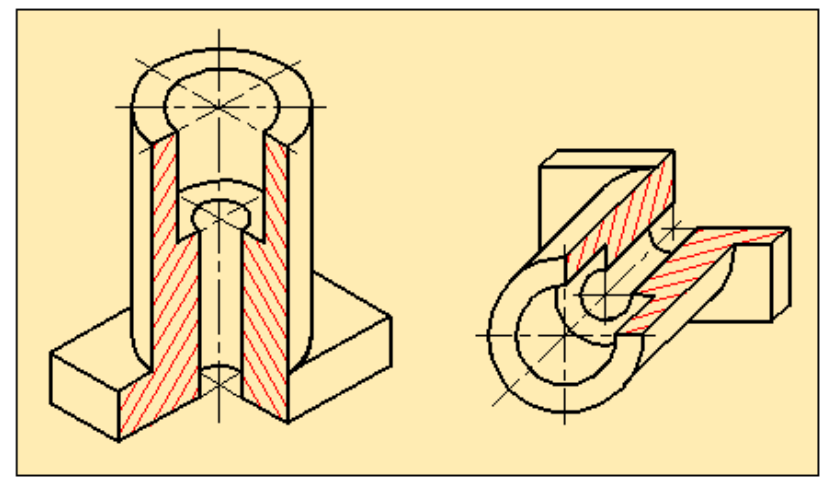

 $.4.12$ 

проекций.

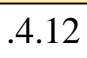

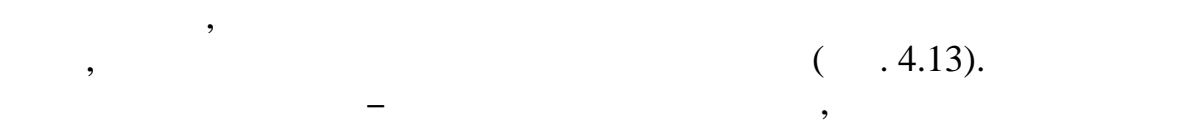

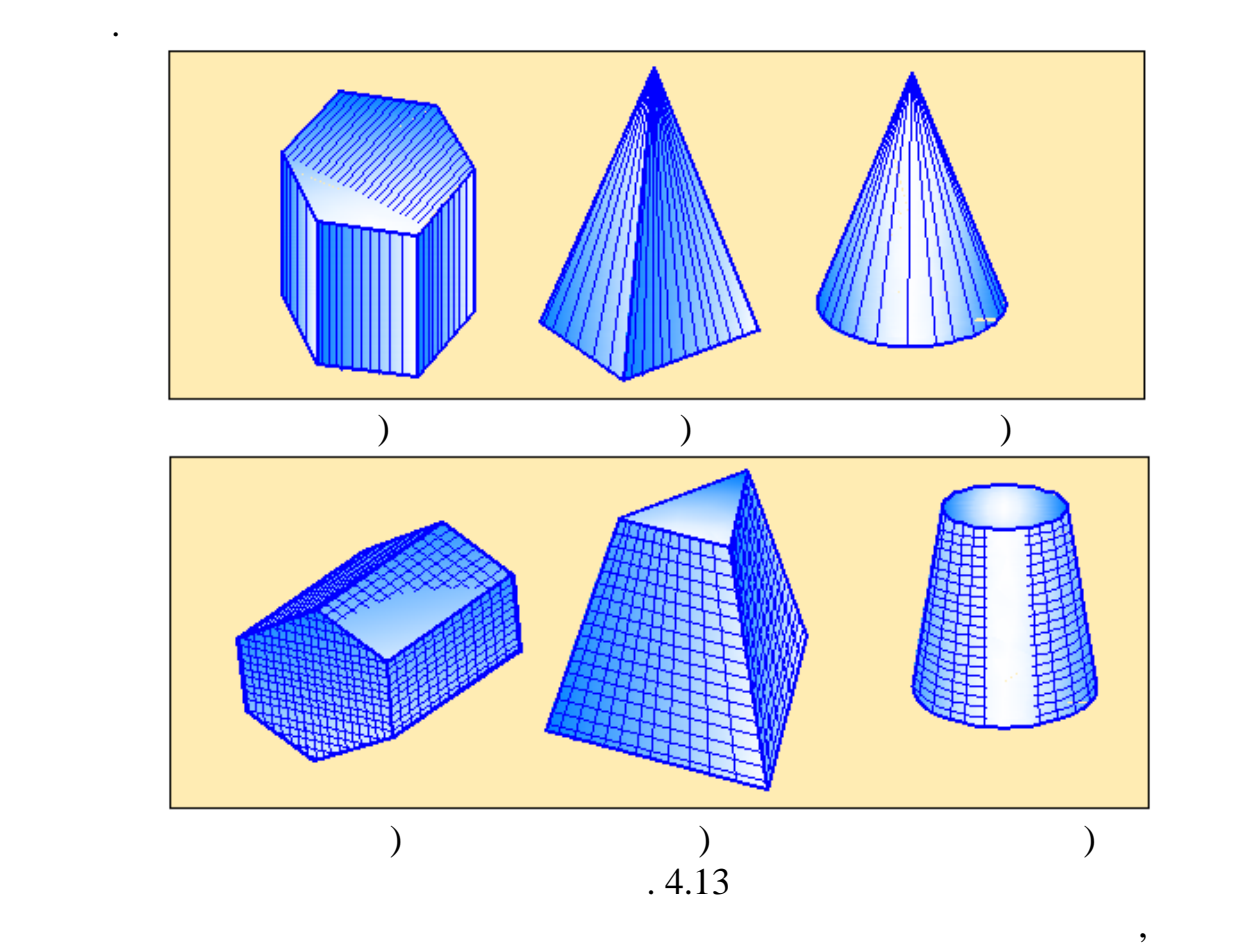

при аксонометрическом проецировании, размеры откладывают вдоль этих осей или параллельно им. При выполнении технического рисунка допускаются упрощения. Технический рисунок удобно выполнять на листе в клетку. На поверхностях фигур разрешаются показывать тени и линии Принято тени показывать так, как будто лучи света на фигуру попадают с верней левой стороны. При этом нижняя правая сторона считается неосвещённой. Освещённая поверхность показывается тонкими линиями на некотором расстоянии друг от друга, неосвещённая часть - тонкими

линиями, расположенными близко друг от друга. Направления линий освещения зависят от формы изделия, например, например, например, например, например, например, на это линии, исходящие от вершины к основания; у цилиндра - образующие на боковой  $\frac{1}{2}$ поверхности. В некоторых случаях, освещенная часть остаётся белым, штрихуется только теневая часть фигуры.

89

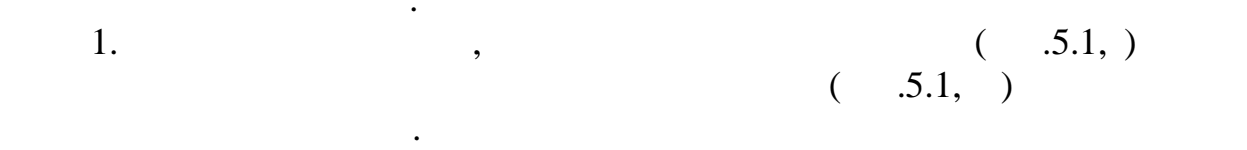

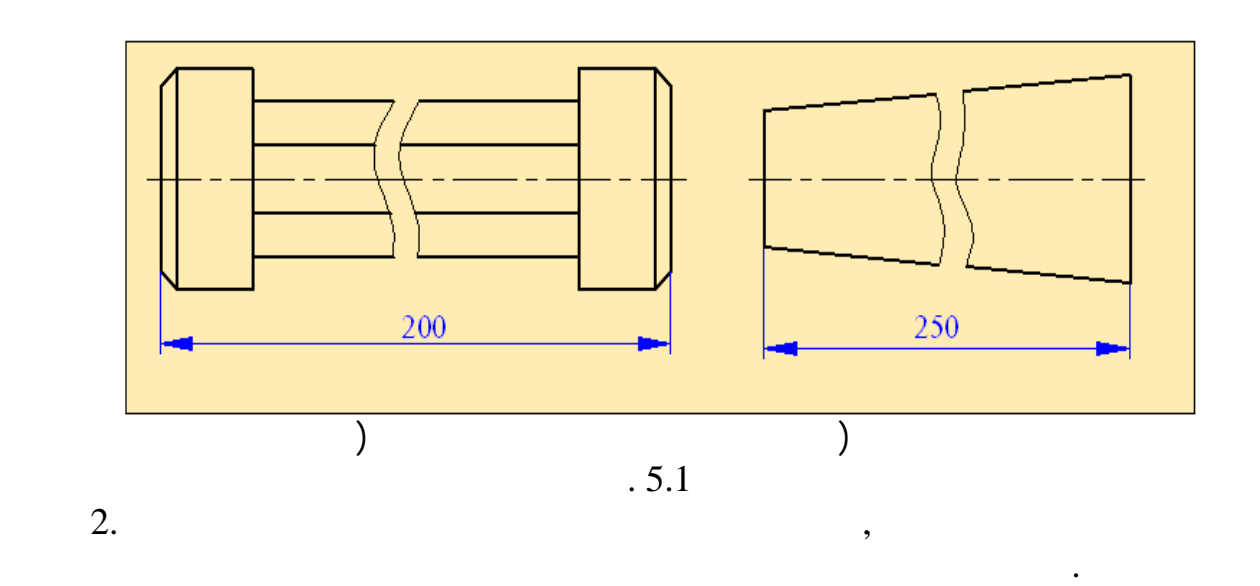

**Глава V**

В проектно-конструкторских работах работах работах работах работах для уменьшения объема и для уменьшения объе<br>В проектно-конструкторских работах для уменьшения объема и для уменьшения объема и для уменьшения объема и для

Покажем некоторые упрощенности и условности, которые

местах и серединная часть отбрасывается. Оставшиеся часть отбрасывается. Оставшиеся части приближаются части п друг к другу. Места обрывов показываются сплошной волнистой линией. при этом надо учественность, что сокращается только лишь длина изображения, а последнико лишь длина изображени<br>В сокращают длина изображения изображения, а последником изображения, а последником изображения, а последником

допускаются придерживаться некоторых условностей и упрощений.

 $3.$ 

применяются в черчении.

размер наносится истинный.

- $(0.5.2).$ изображения больше половины части дают лини $\alpha$  ,  $\alpha$  ,  $\beta$  ,  $\alpha$  ,  $\beta$  ,  $\alpha$  ,  $\beta$  ,  $\alpha$  ,  $\beta$  ,  $\alpha$  ,  $\beta$ 
	- $4.$

 $($ 

в зубчатых колёсах и др.  $5.3$  показан чертёж детали, в которой детали, в которой детали, в которой детали, в которой детали, в которой детали, в которой детали, в которой детали, в которой детали, в которой детали, в ко имеются четыре одинаковых отверху показано одной виде сверху показано одной виде сверху показано одной одной о

отверстие, а остальные три показаны условно в виде пересекающихся

Примером могут служить изображения отверстий во фланцах, зубьев

 $\mathbf{z}$ элементов, а остальные элементов, а остальные элементы можно показать условно или упроценты и упрощенно.<br>В этом или упрошения и упрошения и упрошения и упрошленно или упрошления и упрошления и упрошления и упрошлени

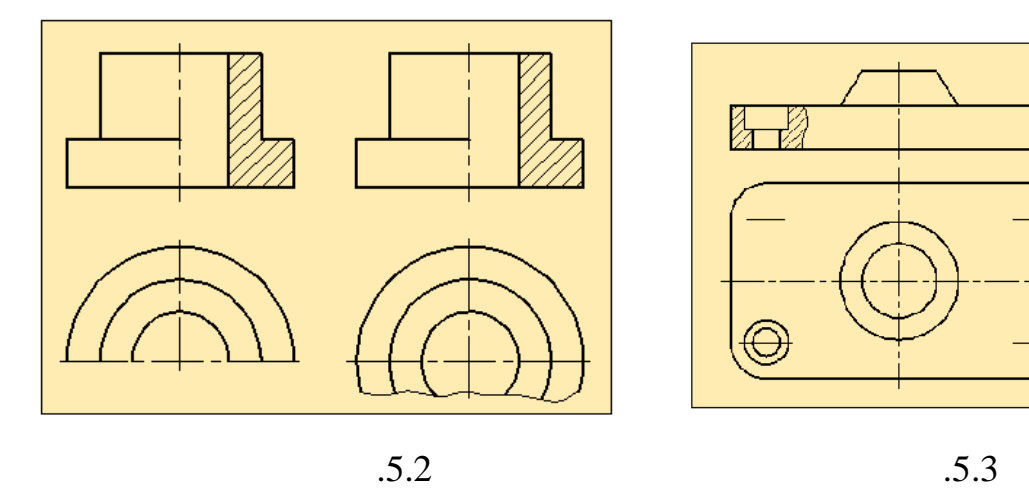

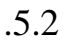

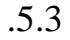

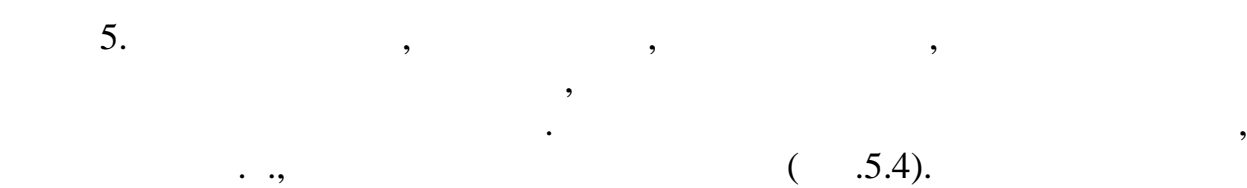

 $6.$ секущую плоскость, в разрезе показывают так, словно они находятся в разрезе показывают так, словно они находят<br>В разрезе показывают так, словно они находятся в разрезе показывают с показывают с показывают с показывают с п  $($  .5.5).

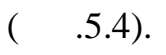

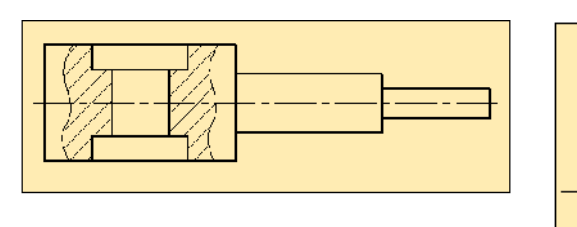

 $.5.4$ 

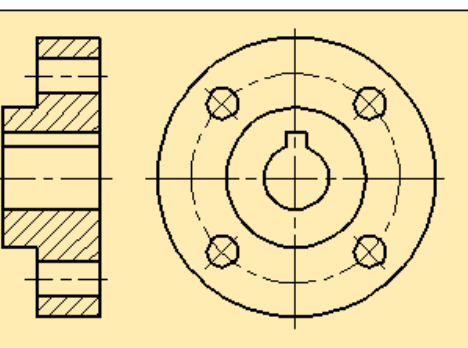

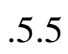

 $7.$ 

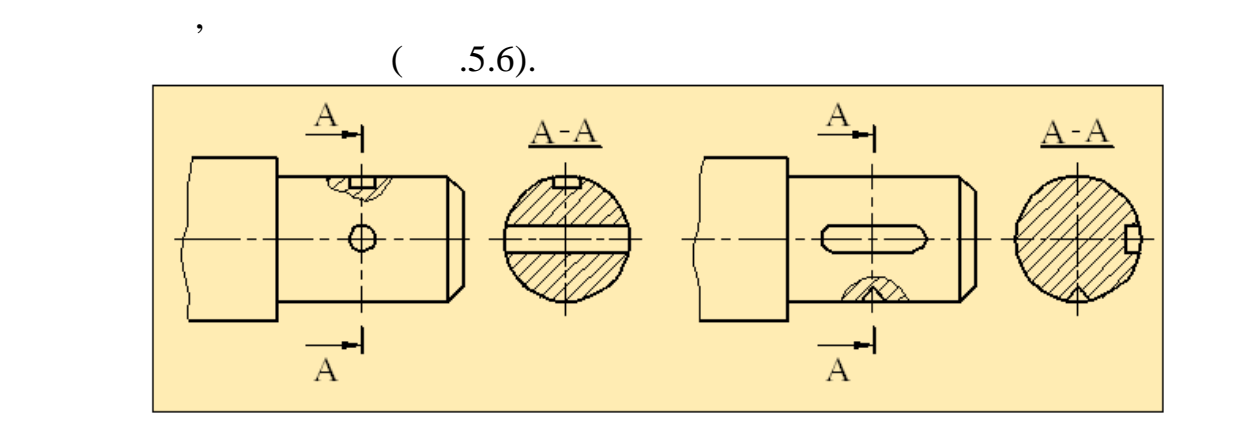

 $\overline{.5.6}$ 

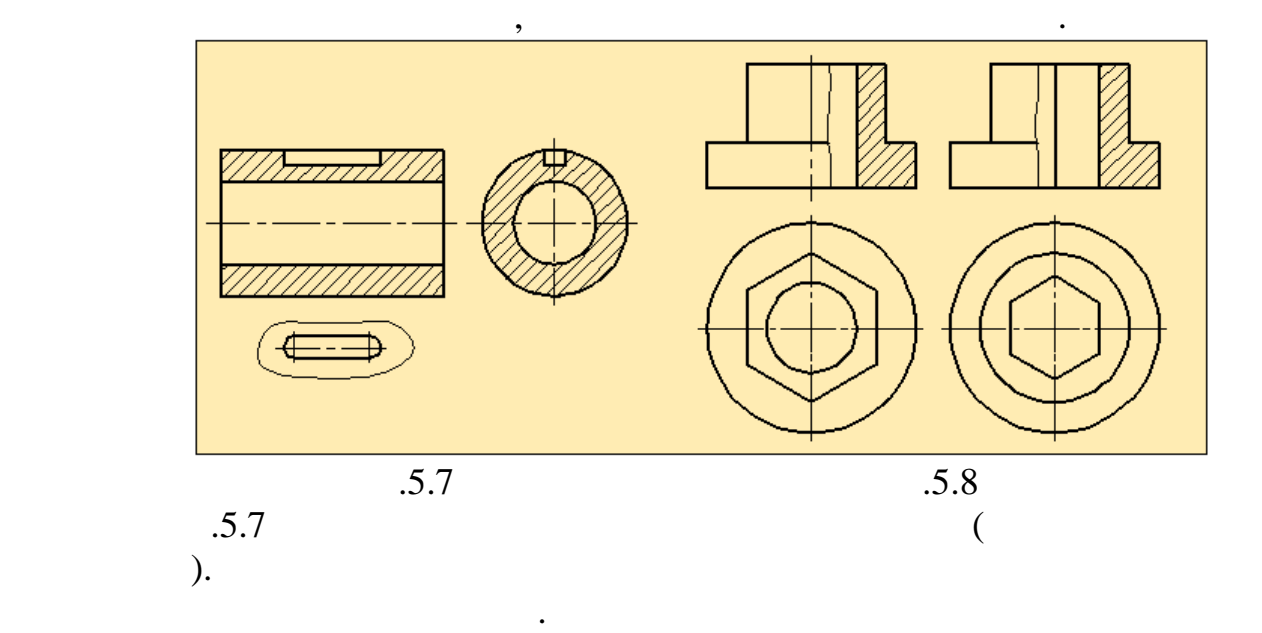

отделяется от вида сплошной волнистой линией. При этом, если контурная линия попадает на внешнюю часть детали, то сплошная волнистая линия изображается праве $\mathcal{L}_1$  же контр $\mathcal{L}_2$  же контр $\mathcal{L}_3$  же контр $\mathcal{L}_4$  же контр $\mathcal{L}_5$  же контр $\mathcal{L}_6$  же контр $\mathcal{L}_7$ 

чертеж, выполненный от руки без соблюдения масштаба, но соблюдения масштаба, но с учётом масштаба, но с учётом<br>В соблюдения масштаба, но с учётом масштаба, но с учётом масштаба, но с учётом масштаба, но с учётом масштаба,

Эскиз воплощает в себе техническую мысль, иными словами первичную

Рекомендуется выполнять эскиз на бумаге в клетку. Это значительно

облегчает процесс вычервания. Контурные, разметные, разметные, разметные, разметные, разметные, разметные, раз<br>Станция продавались продавались продавались продавались продавались продавались продавались продавались продав линии проводят по линиям клеток. Центры отверстий и дуг удобно выбирать в

ознакомиться с деталью, выясниться с детально с детально с детально с детально с детально с детали и детали и<br>С детально с детали и детали и детали и детали и детали и детали и детали и детали и детали и детали и детали

сохранения примерных пропорций между частями изображаемого предмета,

идею конструктора или исследователя. Эскизами пользуются при пользуются при пользуются при пользуются при польз проектировании нового оборудования, при проведении ремонтных работ, когда требуется выполнить чертёж новой детали, а также при вычерчивании деталей с натуры или с оригинала. Таким образом, эскиз является важным

 $9.$ 

внутри детали, то сплошная волнистая линия показывается левее оси симметрии (рис.5.8).

называется *эскизом*.

требованиями стандарта.

точках пересечения клеток.

только вид сверху этого отверстия.

 $8.$ 

давали бы отчетливое представление о детали, и выбрать главный вид.  $($  .5.9):

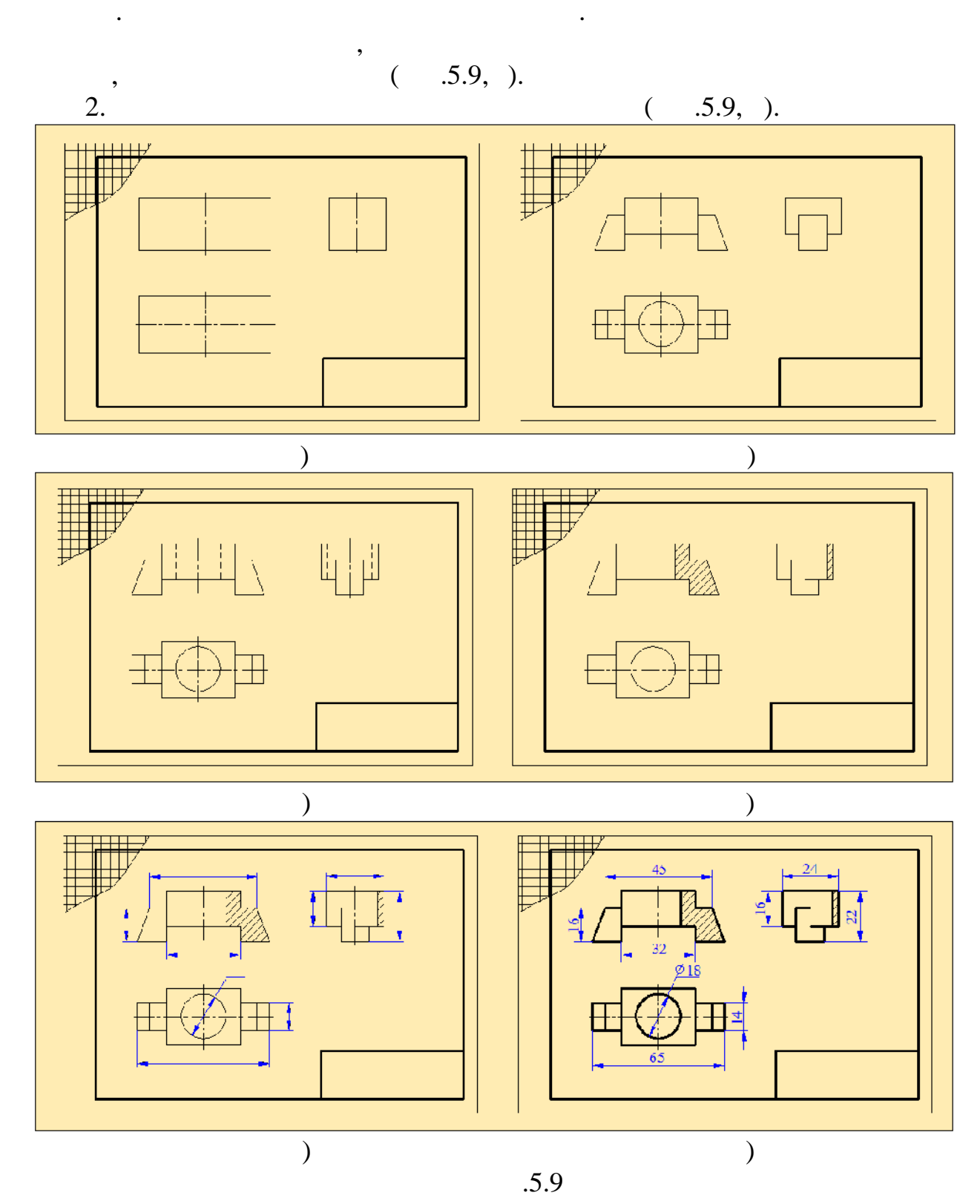

её частей. Далее нужно определить необходимое количество видов, которые

1.  $\blacksquare$ 

 $3.$  $\begin{array}{cc} ( & 5.9, ). \\ 4. \end{array}$ 

 $(-.5.9, ).$ 

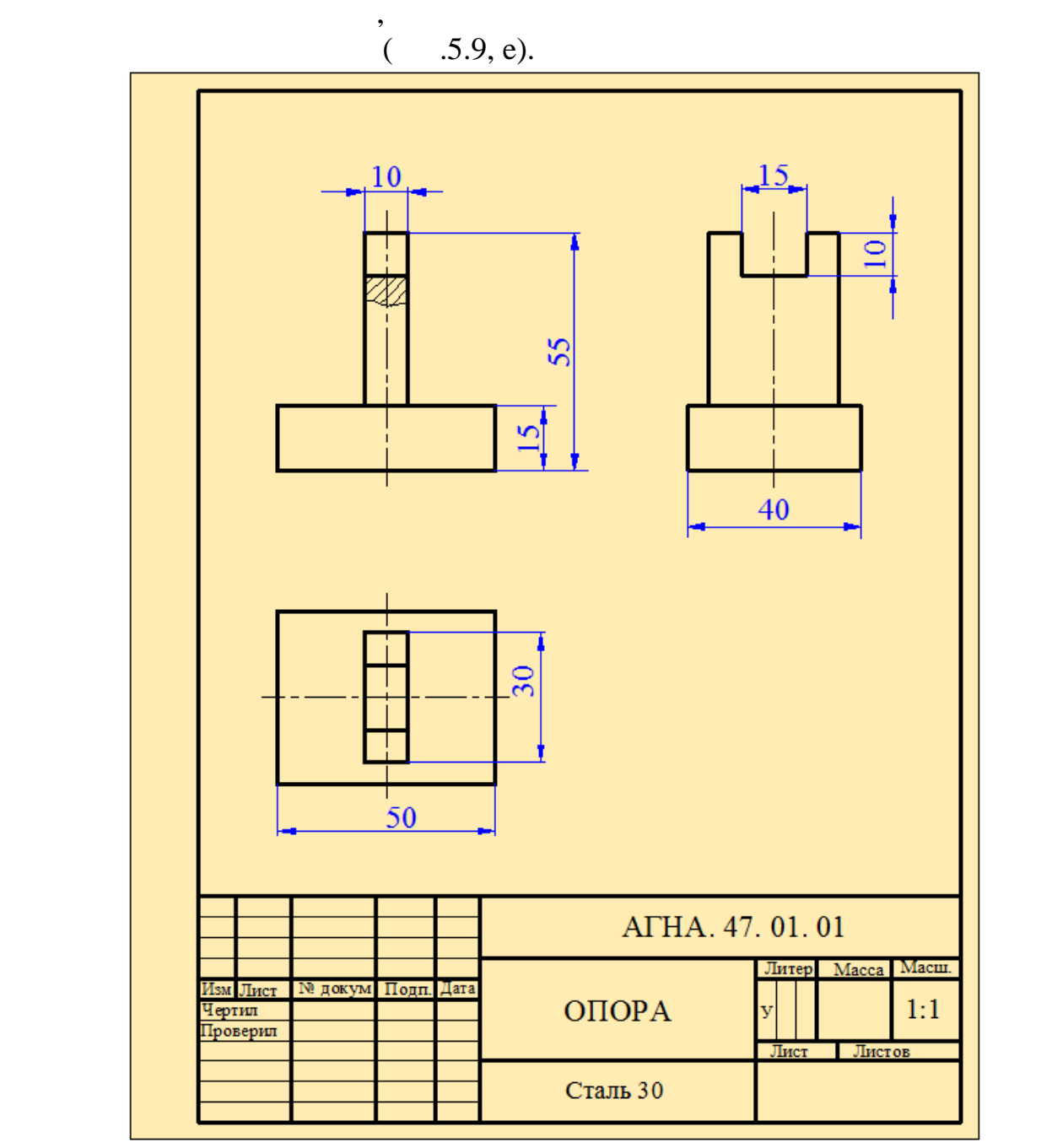

 $.5.10$ 

 $\mathcal{A}$ 

детали. На рабочем чертеже добавляются предельные отклонения размеров,

шероховатости поверхностей и другие технические требования. В учебных  $(-.5.10).$ 

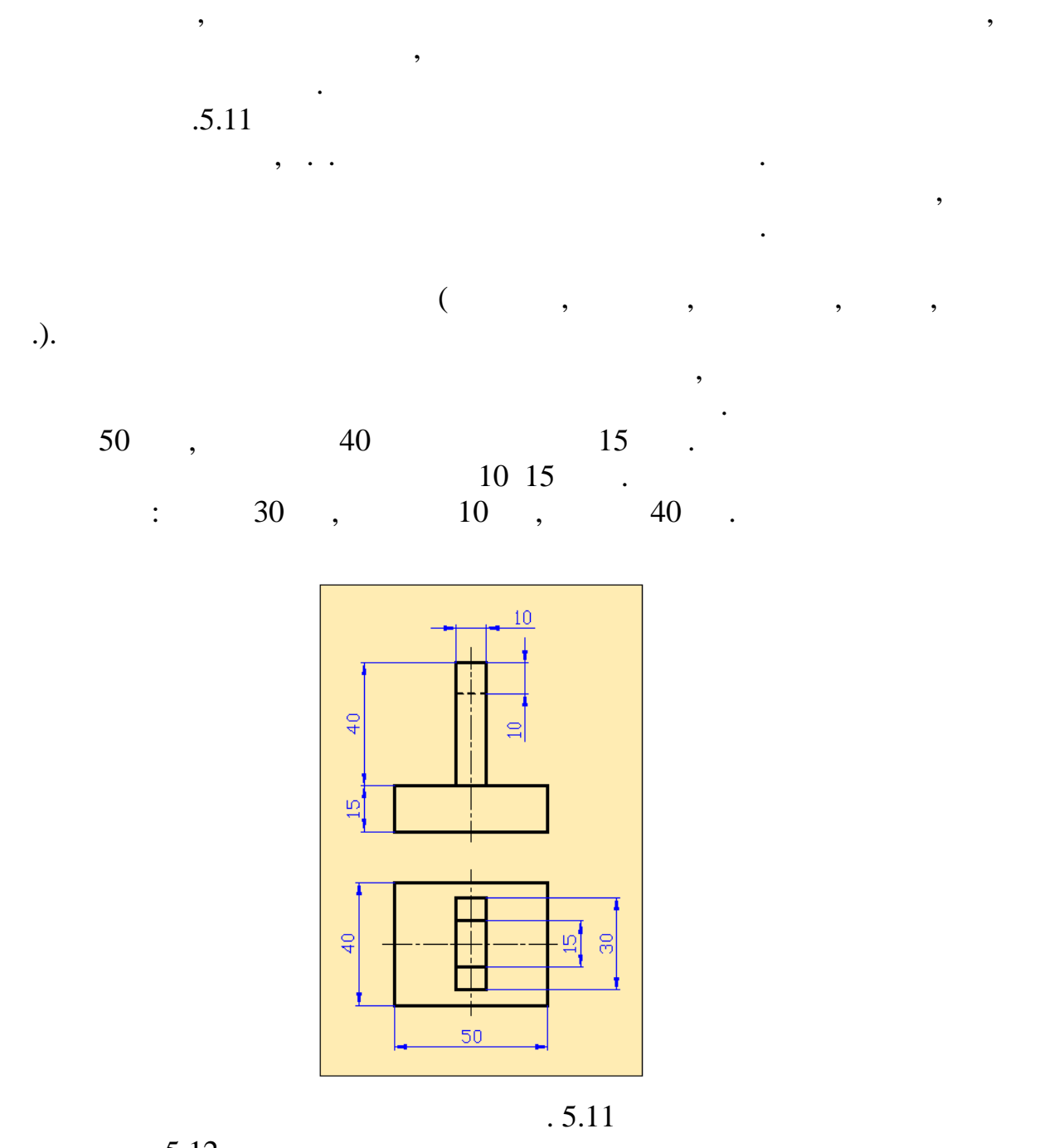

носит учебный характер. Оно позволяет выработать способность к пространственному мышлению, помогает лучше разобраться в конструкции

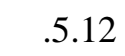

третьей профильной проекции детали.

1. $,$  $\mathcal{L}_{\mathcal{A}}$ 

 $($  .5.12,  $).$ 

детали.

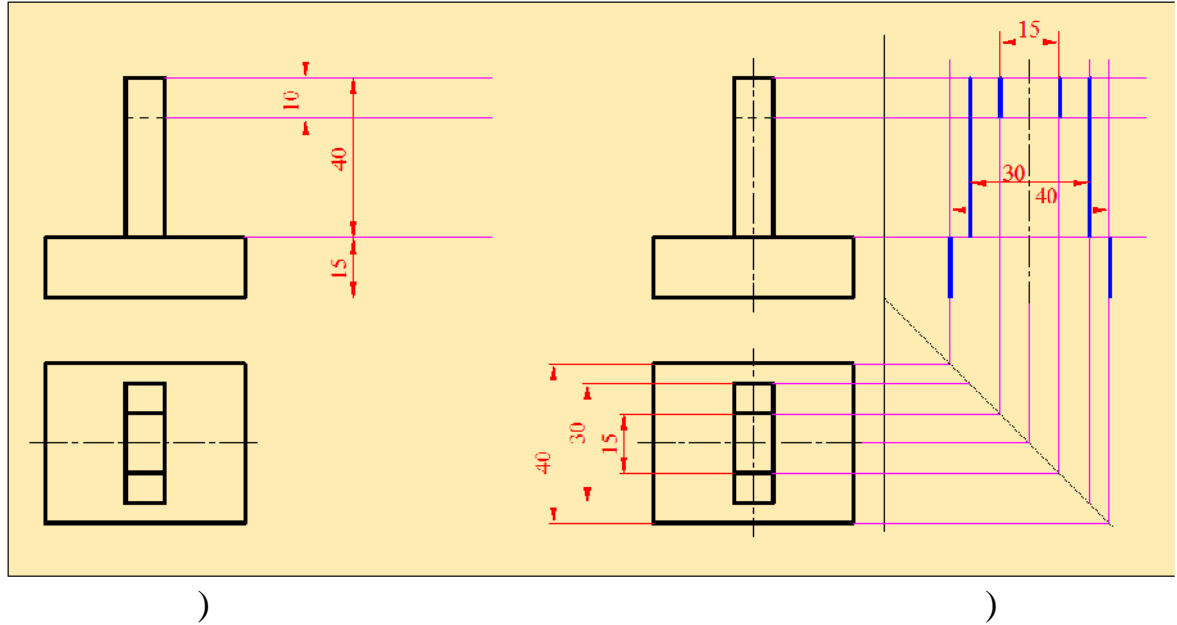

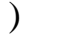

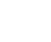

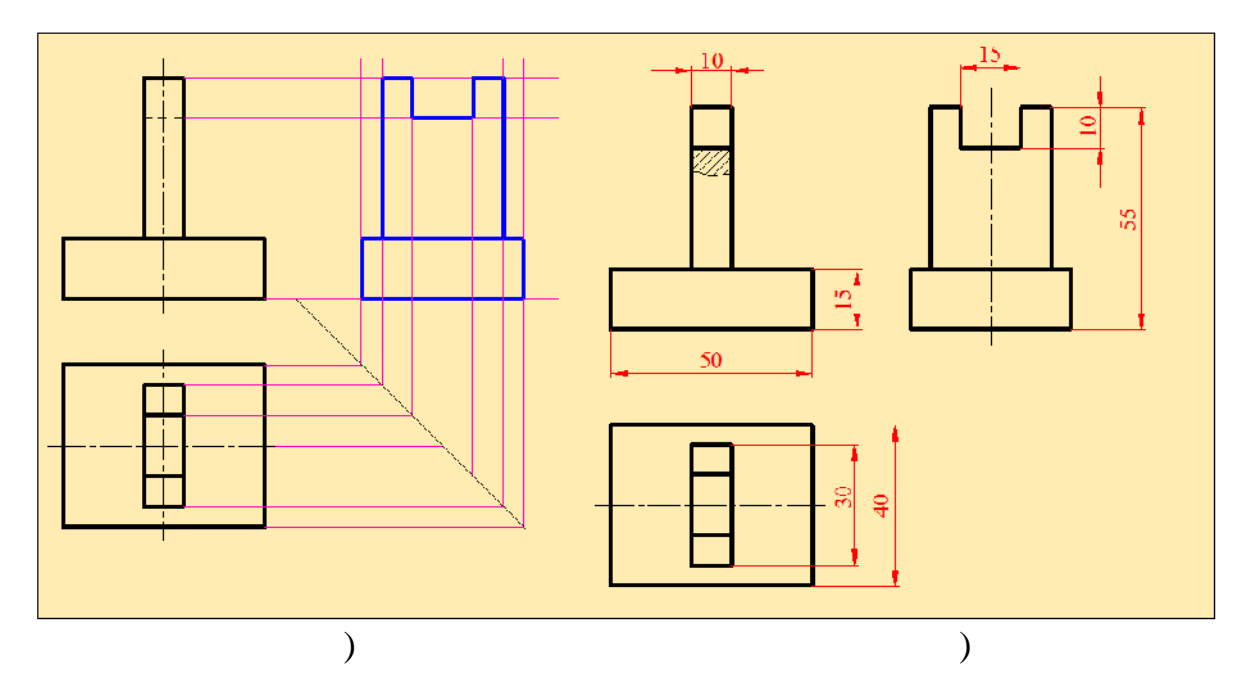

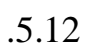

- $2.$ чертим ось симметрии профильной проекции. Затем на профильной проекции отмечаем размеры, карактеризующие ширину (р. 15.12, б).<br>
3.  $3.$
- $($   $.5.12, )$ .<br>4.  $4.$  $($   $.5.12,$   $).$

таким образом, получаем недоставляется профильное $\cdot$ 

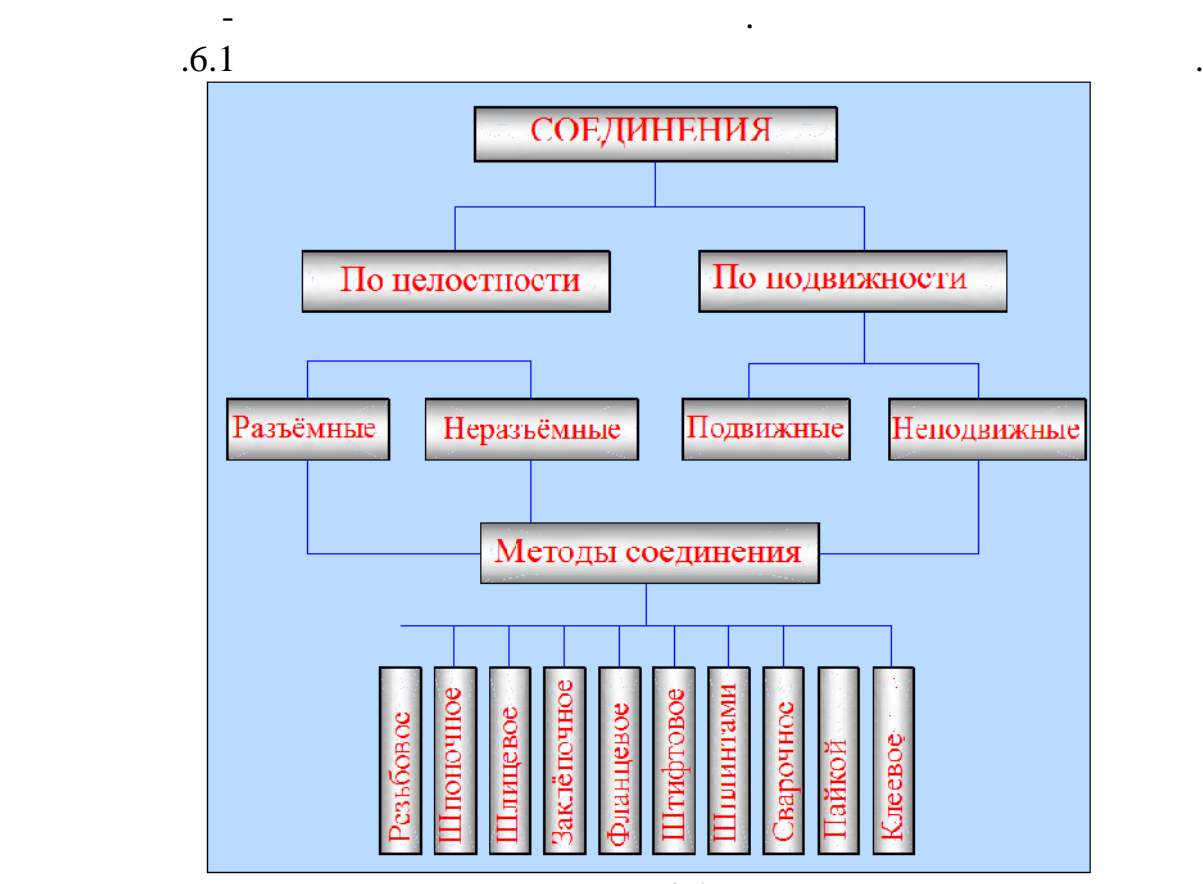

 $\overline{6.1}$ 

*Разъёмными* называются такие соединения, которые можно

разрушения самих деталей и связующих элементов. К разъёмным

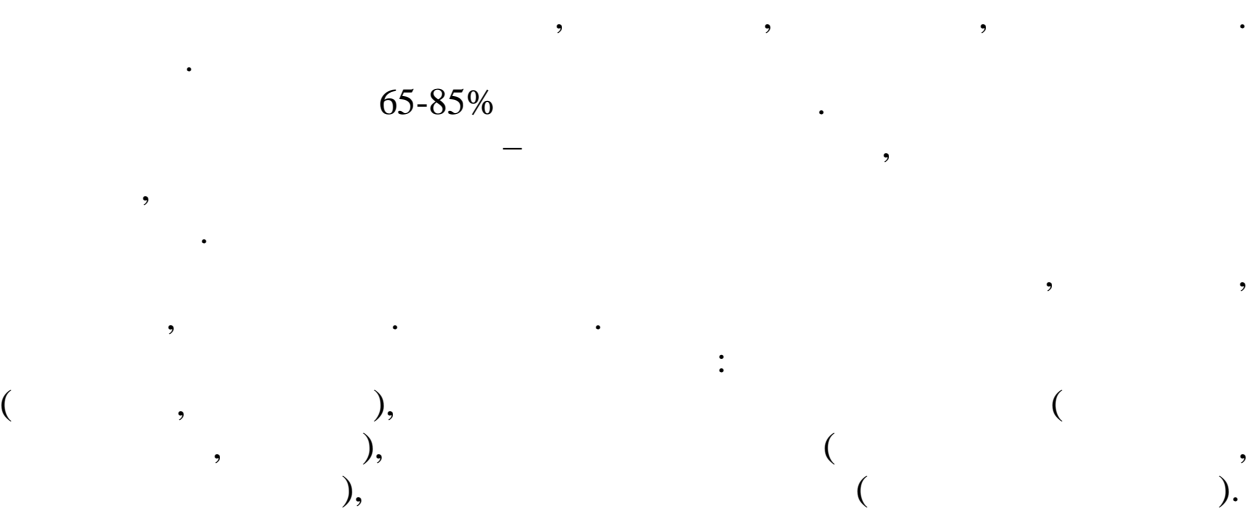

Известно, что механизм и агрегат состо т из большого количества

деталей и сборочных единиц. Каждая сборочная единица включает в себя определённые виды соединений деталей, которые по сохранению целостности при сборке можно разделить на *разъёмные неразъёмные*, а по

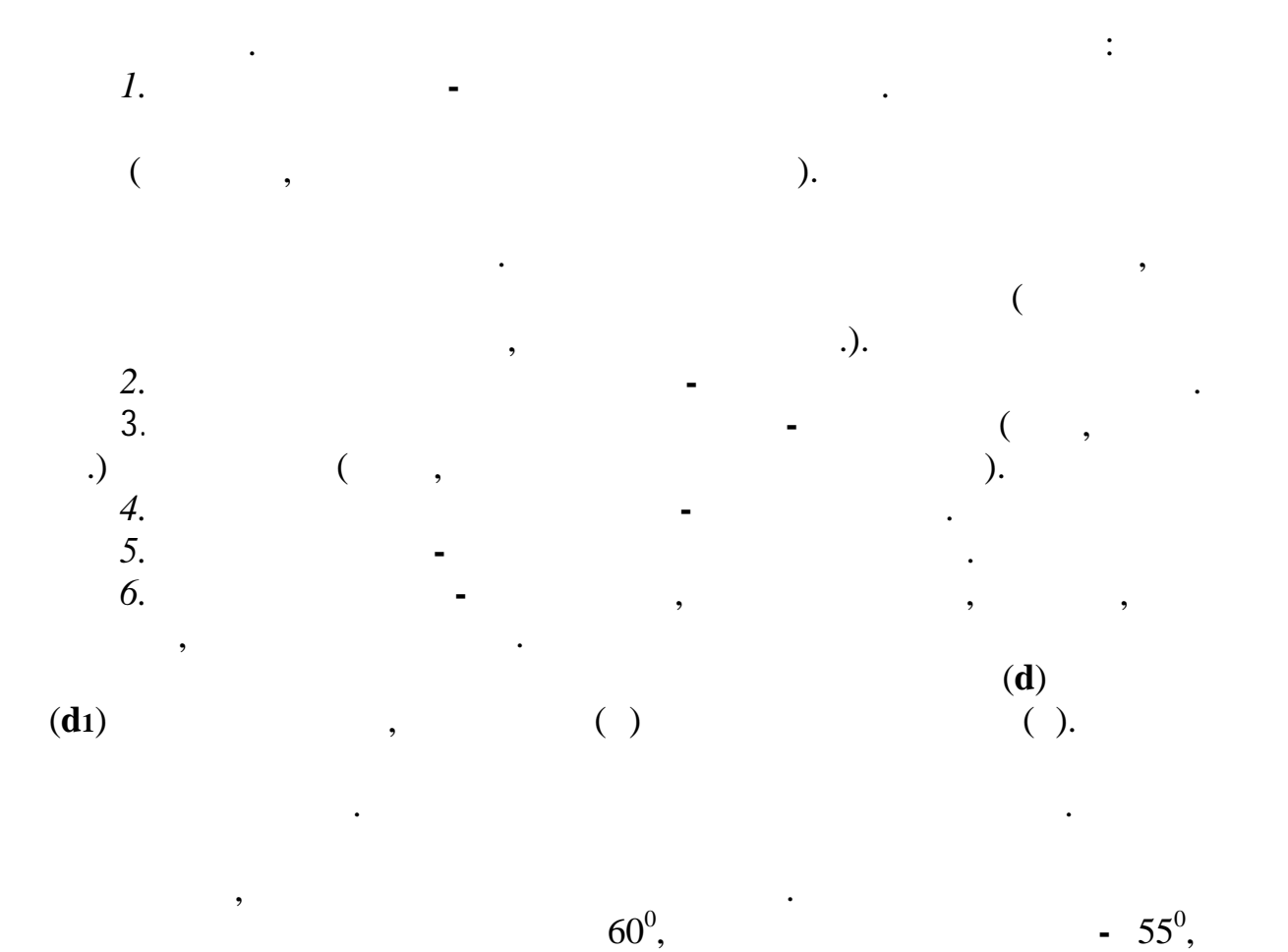

являются соединения деталей, осуществляемые при помощи резьбы

*Резьбой* называется поверхность, образующаяся при винтовом

 $-30^0$ .

 $.6.2$ 

различных профилей.

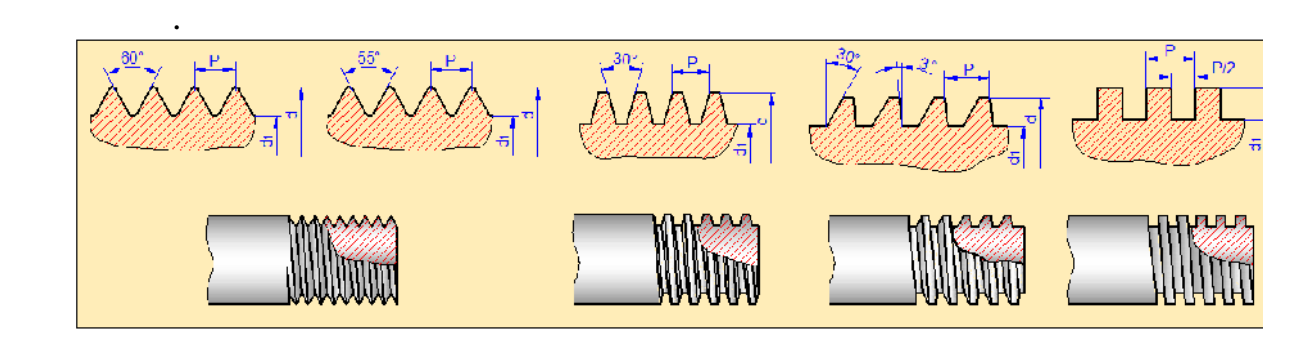

 $.6.2$ 

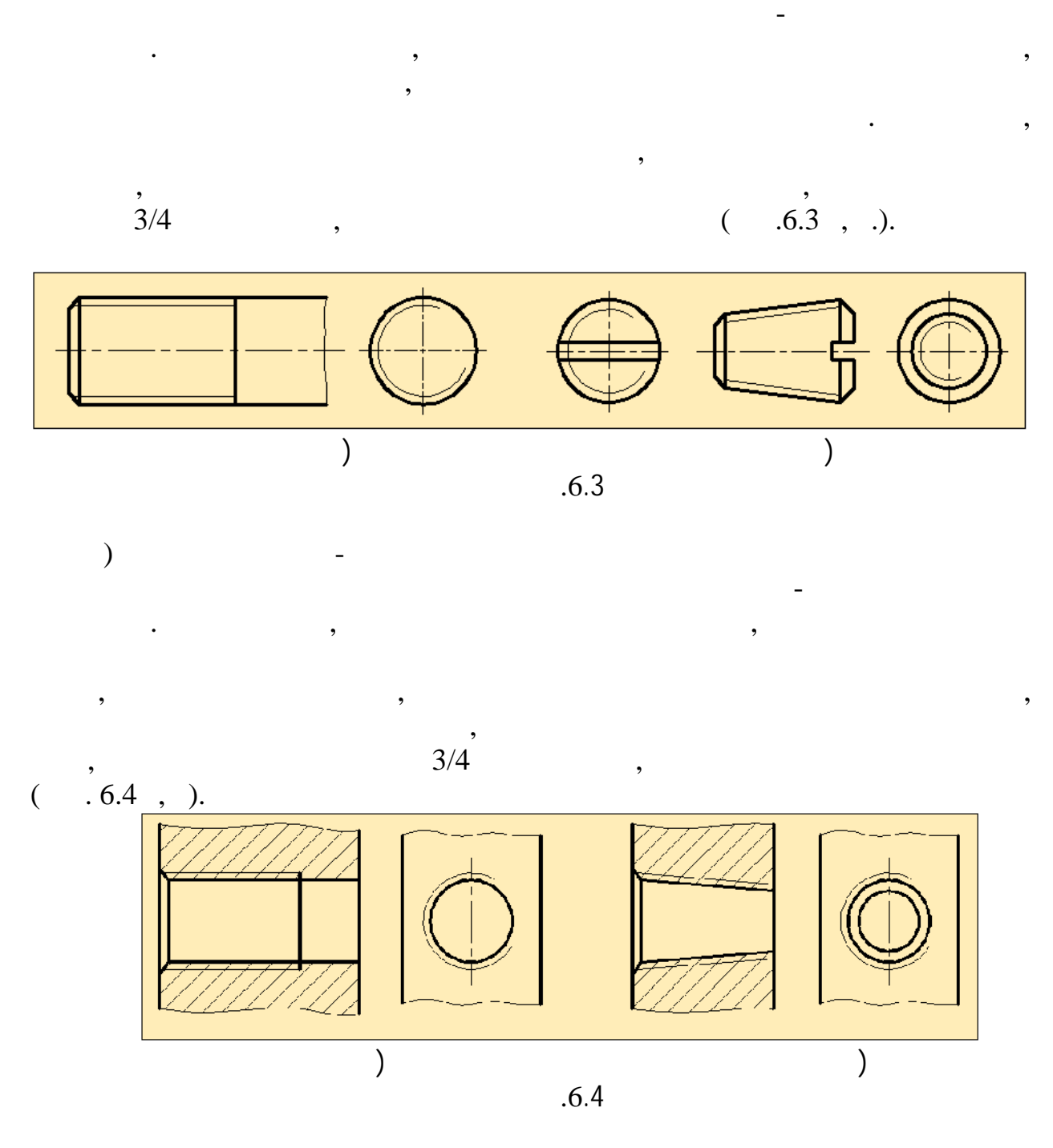

стандартом, согласно которому она изображается следующим образом:

а) *а стержне* - сплошными основными линиями по наружному

 $0.8$ 

резьбы.

 $($  .6.5).

пересекать линию границ фаски до образующей конуса фаски.

Резьбу, показываемую как невидимую, изображают штриховыми

Если в отверстии или на стержне имеется фаска, то линия резьбы должна

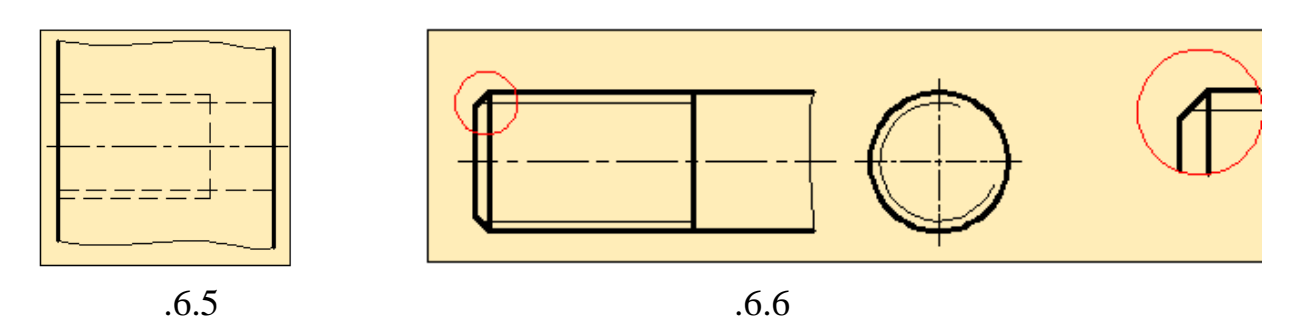

изображают сплошной основной линией.

линией.

на изображениях, полученных проекте проекте проекте проекте проекте проекте проекте проекте проекте проекте пр<br>В плоскость, полученных проекте проекте проекте проекте проекте проекте проекте проекте проекте проекте проект

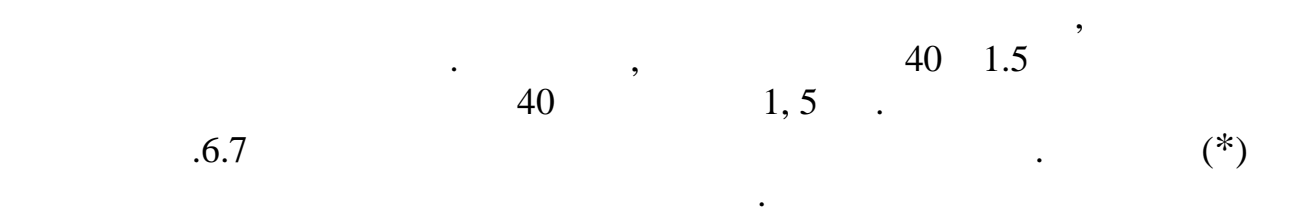

Если резьба невидимая, то границу резьбы показывают штриховой

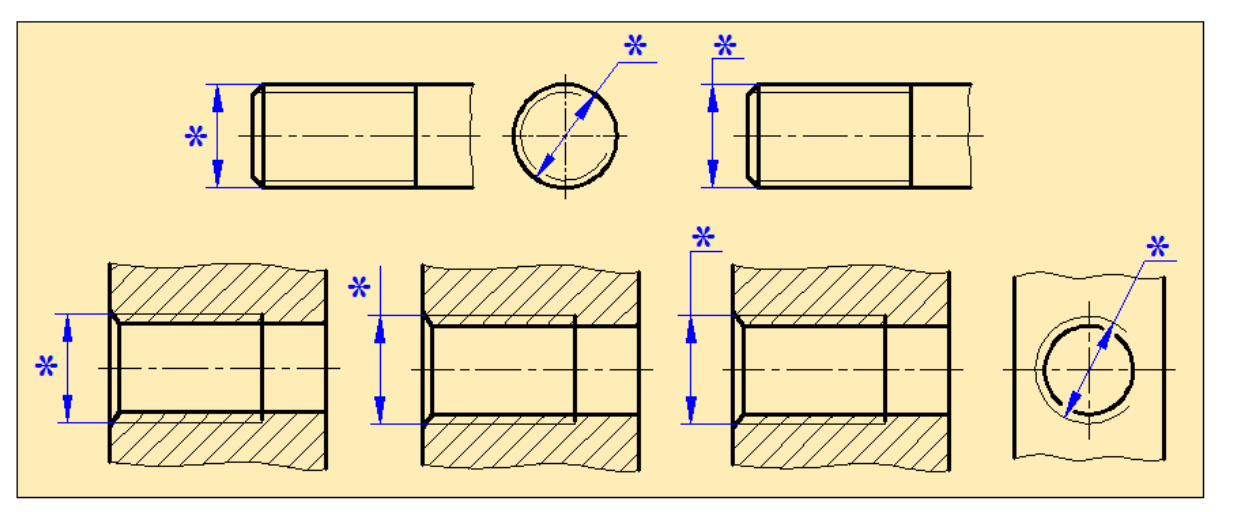

 $\overline{.6.7}$ 

Если резьба цилиндрическая трубная или коническая, то она

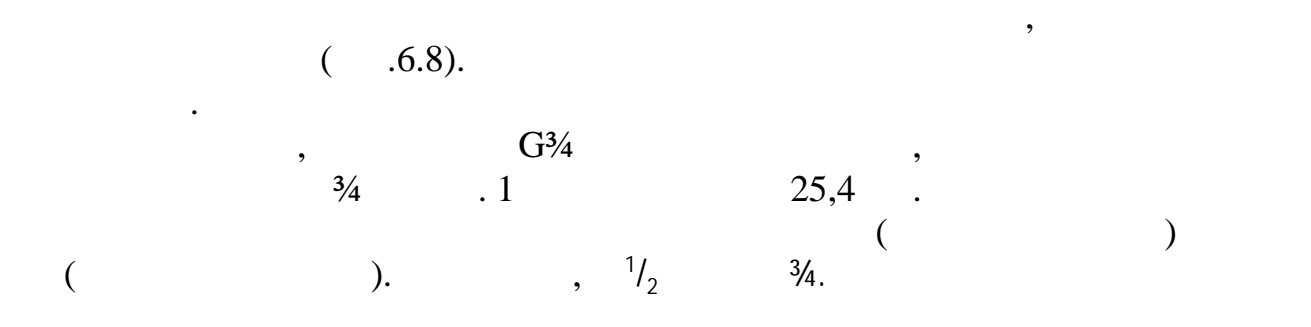

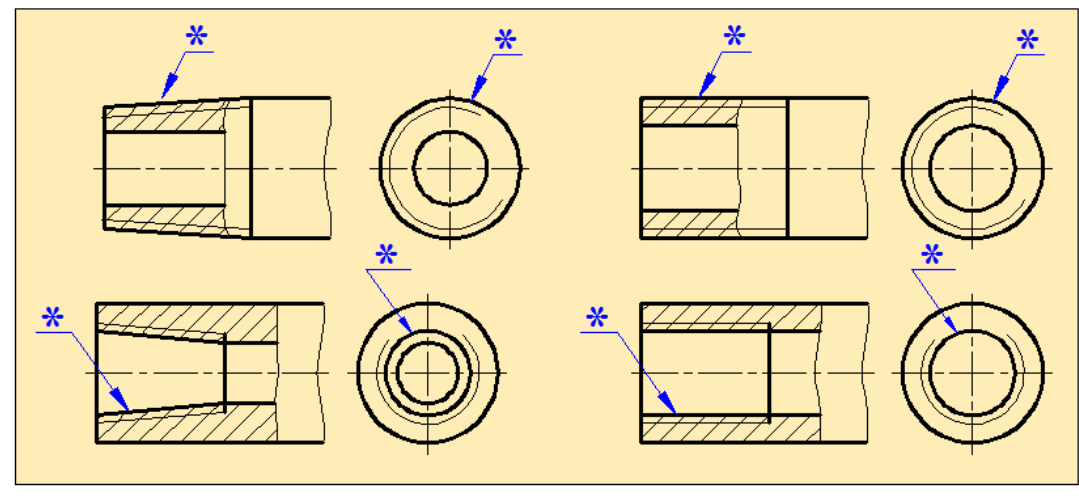

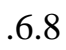

 $6.1$ 

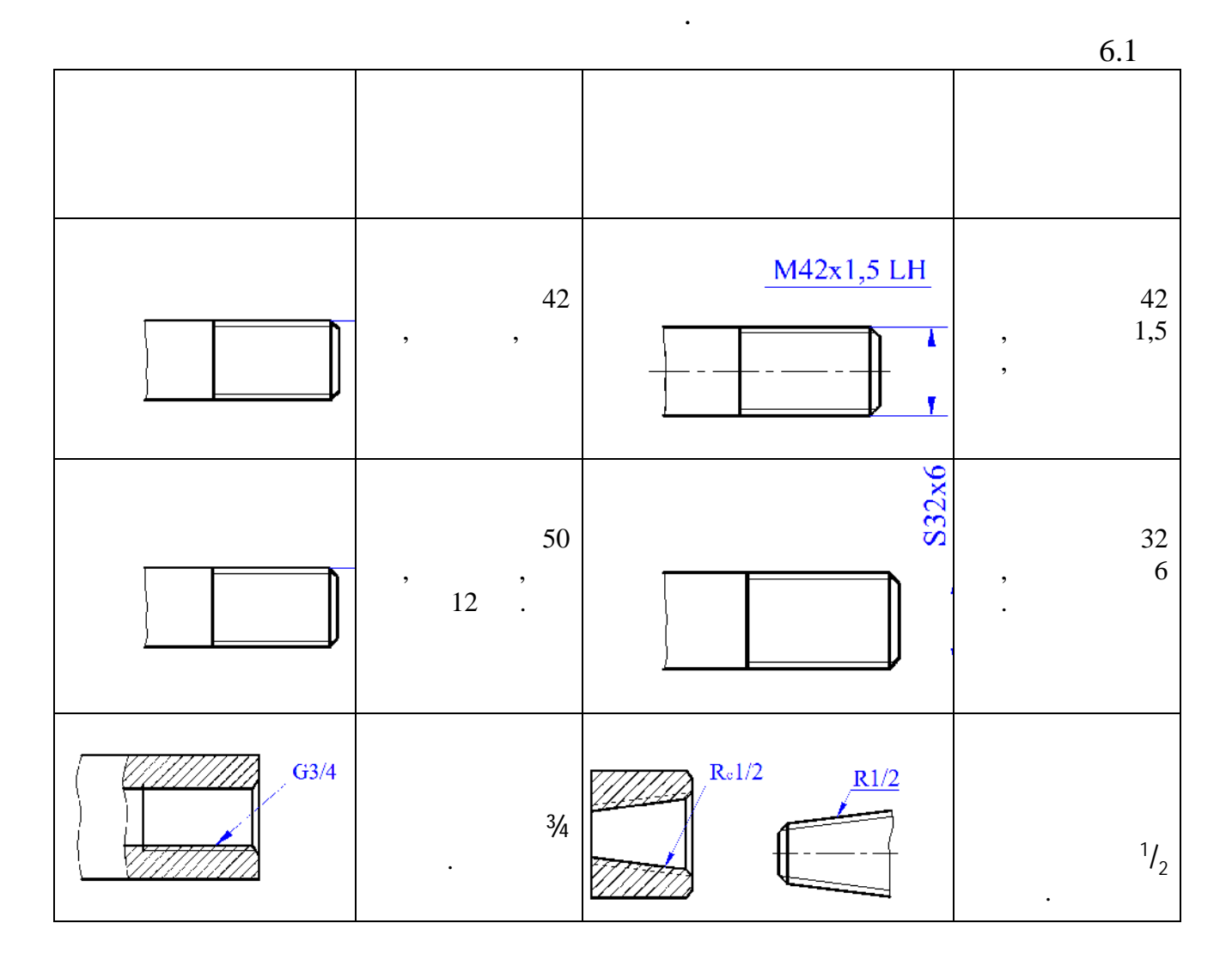

параллельной к его оси, в оси, в отверстии показывается только часть резьбе, к его оси, в отверстии показывает<br>В отверстии показывается только часть результаторы показывается только часть результаторы показывается только  $($   $.6.9)$ .

на разрезах резултативного соединения в изображения в изображениях на плоскости, которая в изображениях на пло<br>В плоскости, которая в изображениях на плоскости, которая в изображениях на плоскости, которая в изображения в

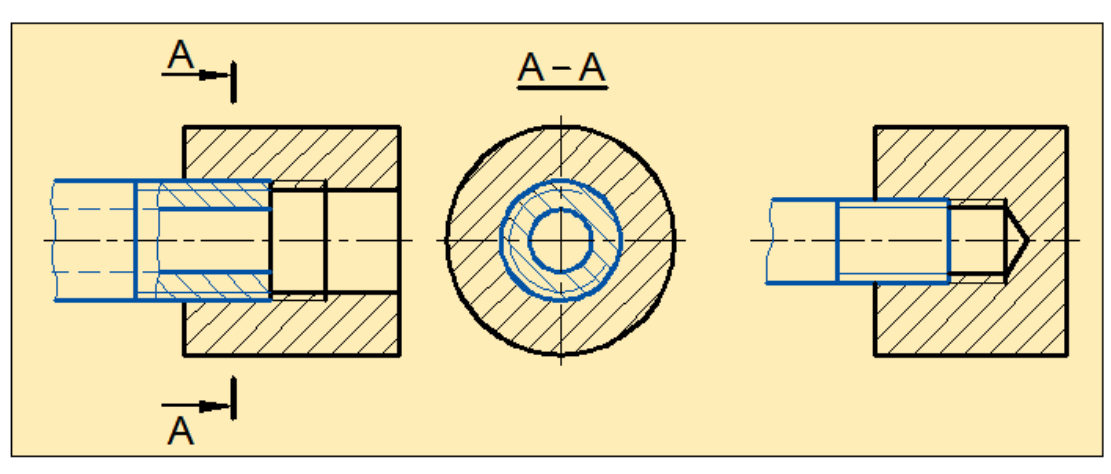

линии в отверстии, т.е. в отверстии, т.е. в отверстии, т.е. в отверстии, т.е. в отверстии, т.е. в обоих случая

 $\frac{1}{0.69}$ 

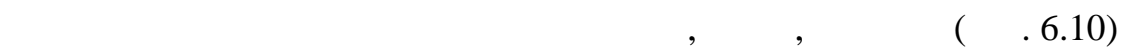

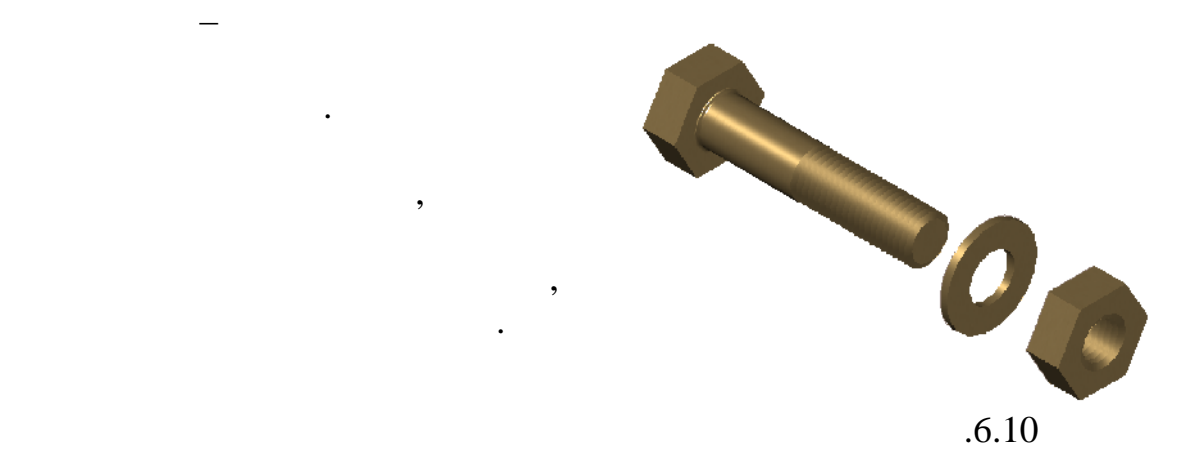

 $.6.2$  $6.2$ 

шестигранной головкой.

также точностью изготовления.

головкой нормальной точности,

скрепляемые детали.

и резьбой на другом.

основной линии.

 $6.2$ 

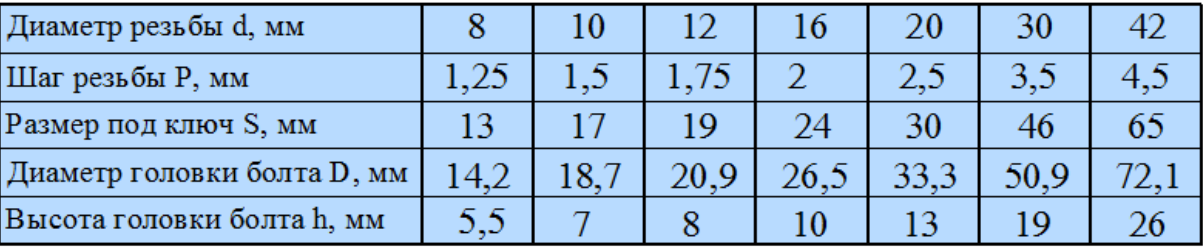

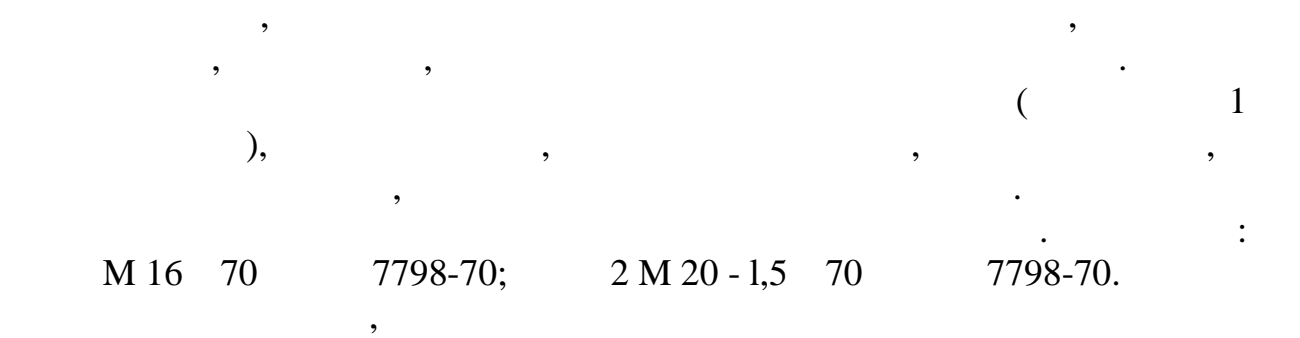

деревянных закисловких закисловких закисловких закисловких закисловких закисловких закисловких советских совет<br>В при завинчивании с при завинчивании с при завинчивании с при завинчивании с при завинчивании с при завинчива

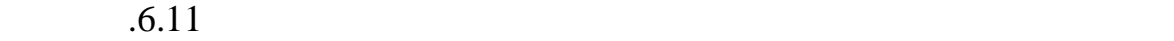

надписи чертежа.

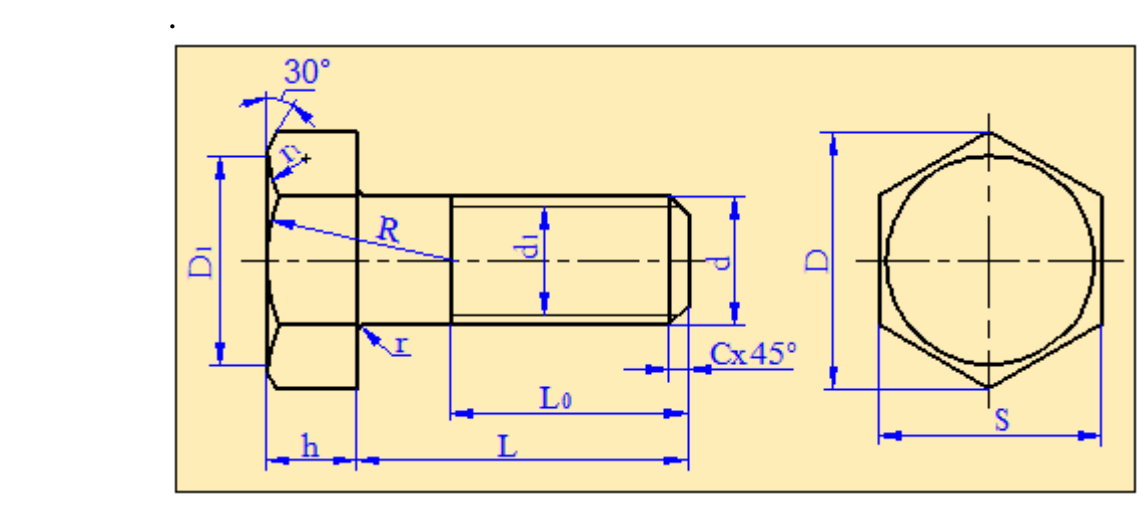

 $.6.11$ 

 $d_1=0,85d;$  $_{0}$ =2d+6;  $_{0}$  =0,15d; h = 0,7d; D = 2d; R=1,5d; D<sub>1</sub>=0,9 ; r =1...3  $_{0}$ ; **r**<sub>1</sub>- . *Гайка* **–** это деталь с резьбовым отверстием в центре, навинчивающаяся

до упора на результата на результата или шпильки. Гайки выпуска или шпильки. Гайки выпуска или шпильки выпуска православные и достигания и достигания и достаточность и достаточность и др. Наиболее и др. Наиболее и др. Наи<br>В православные и др. Наиболее и др. Наиболее и др. Наиболее и др. Наиболее и др. Наиболее и др. Наиболее и др.

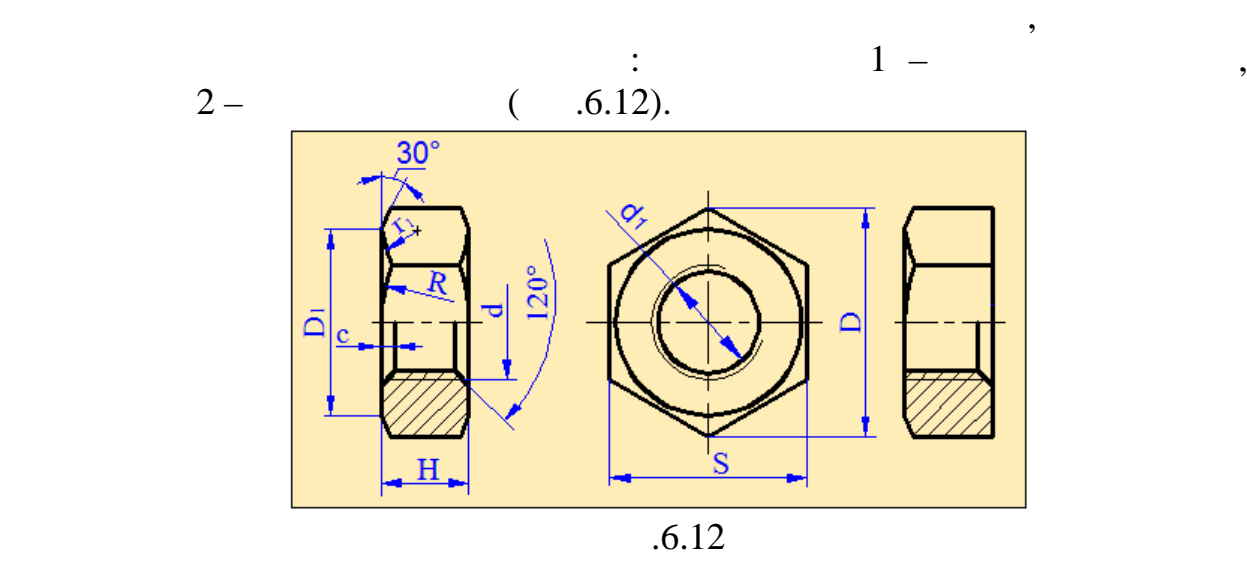

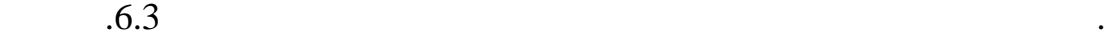

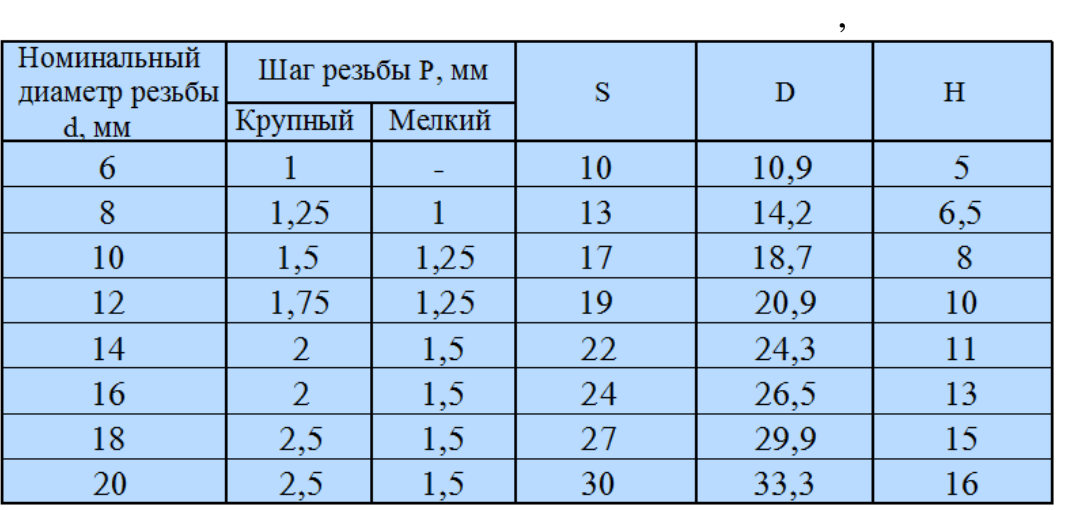

 $D_1=(0.9 \div 0.95)$  S; H = 0.8 d; C = 0.15d; R = 1.5d d<sub>1</sub> = 0.85 d.

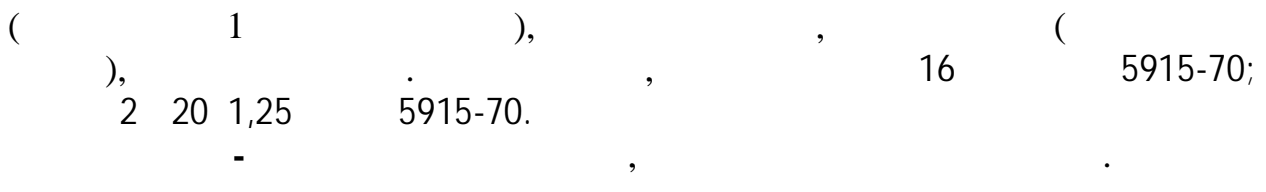

детали для увеличения опорной поверхности, а также предотвращения

Они бывают нормальной, увеличенной и уменьшенной толщины и

располагается между скрепляемой деталью и гайкой. Наклонная прорезь

поверхность закрепляемой детали и резьбовой крепёжной детали, что

наряду с этим существуют квадратные, многолапчатые, столапчатые, столапчатые, столапчатые, столапчатые, столап<br>В совмещение столапчатые, столапчатые, столапчатые, столапчатые, столапчатые, столапчатые, столапчатые, столап

Наибольшее распространение получили обыкновенные круглые шайбы.

В целях предупреждения самоотвинчивания болтов, винтов и гаек при

Размеры гаек определяются по следующим эмпирическим формулам:

$$
2 - (0.6.13, ). \t\t\t\t 1 - ,
$$

сторону отвинчивания.

повреждения поверхности соединяемых деталей.

 $(-.6.13,).$ 

сферические, косые и другие виды шайб. размеры шайбы устанавливаются в зависимости от диаметра (d)  $($ , , , ).  $b = 0,15$  d;  $L = 2,2$  d  $L = 1,1d$ .

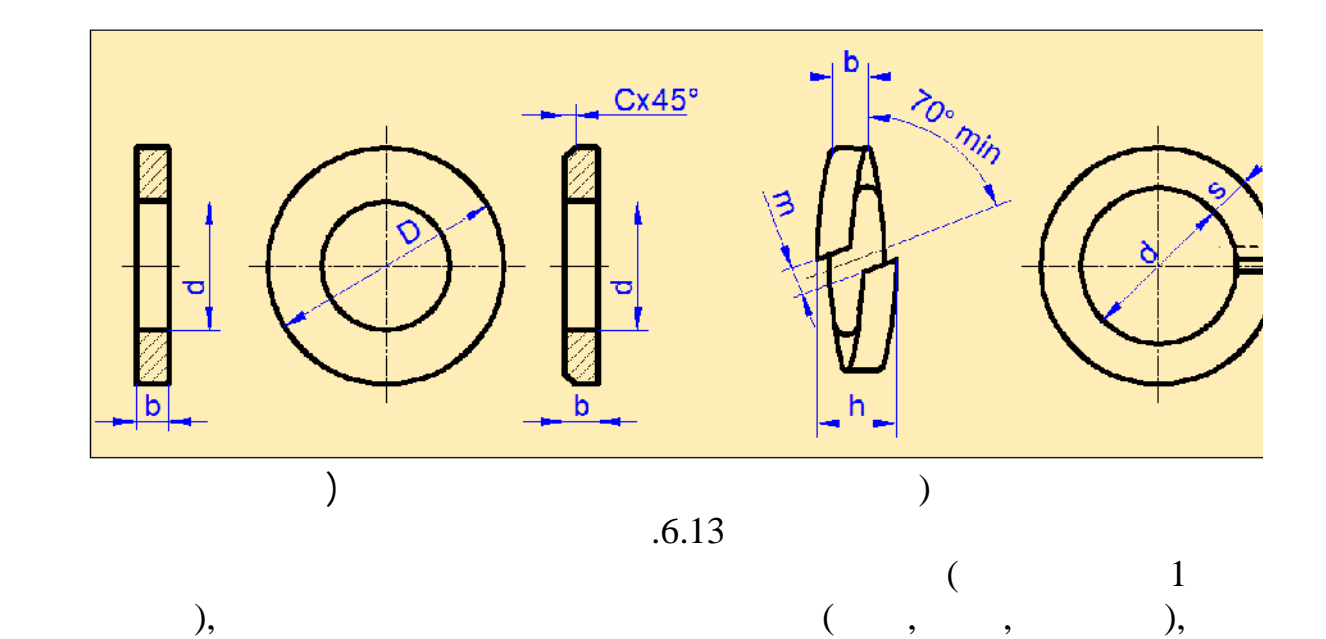

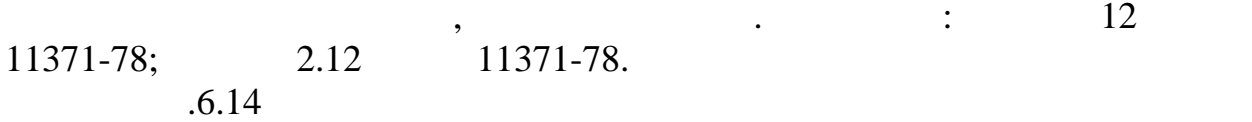

проекции на плоскости проекций.

 $16.14$ 

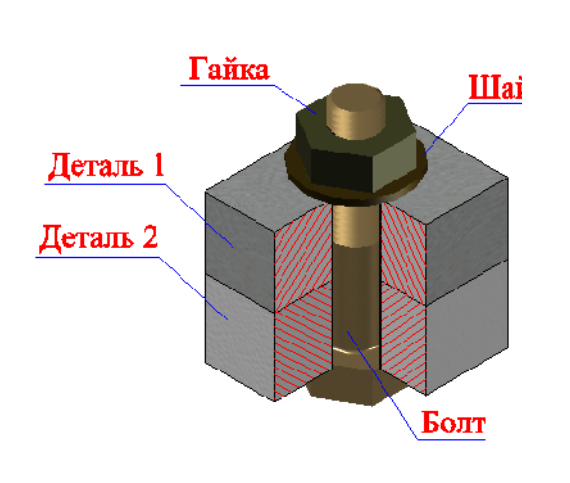

по конструктивным размерам, упрощенно и условно.

ГОСТа.

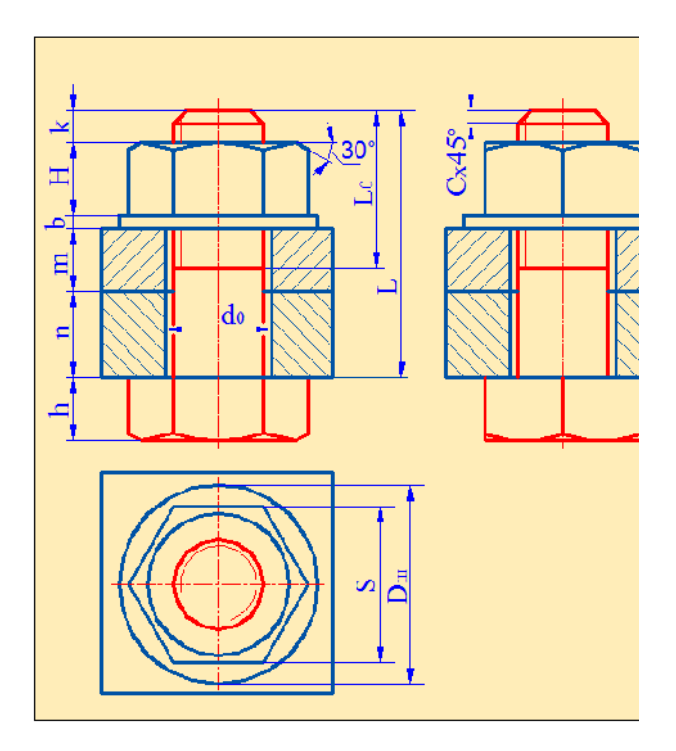

 $.6.14$ 

Чертежи болтовых соединений могут быть выполнены тремя методами:

определяются по условным соотношениям, в зависимости от наружного

 $\mathbf 2$  ,  $\ldots$  0.6.15

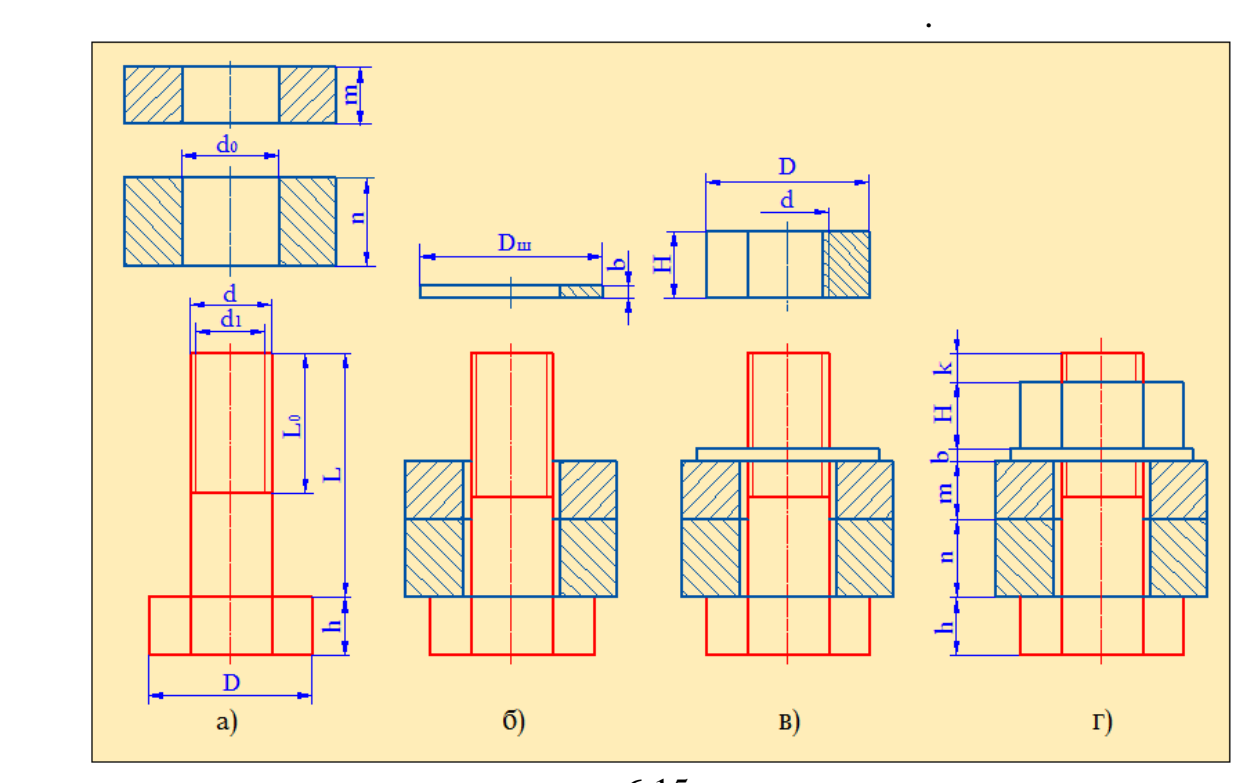

 $($  )  $)$ 

и гаек, а также не показываются на чертеже не показываются и на чертеже не показываются и на чертеже не показы<br>В показываются на чертеже на чертеже на чертеже на чертеже на чертеже на чертеже на чертеже на чертеже на черт

 $.6.15$ 

 $\bf d$ <sup>0</sup>

- $($  .6.15,  $).$
- $(0.6.15,0)$  $($  .6.15,  $).$  $15,$

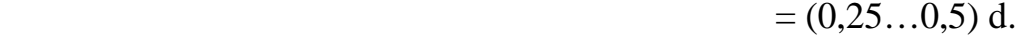

 $6.4$ <br>20

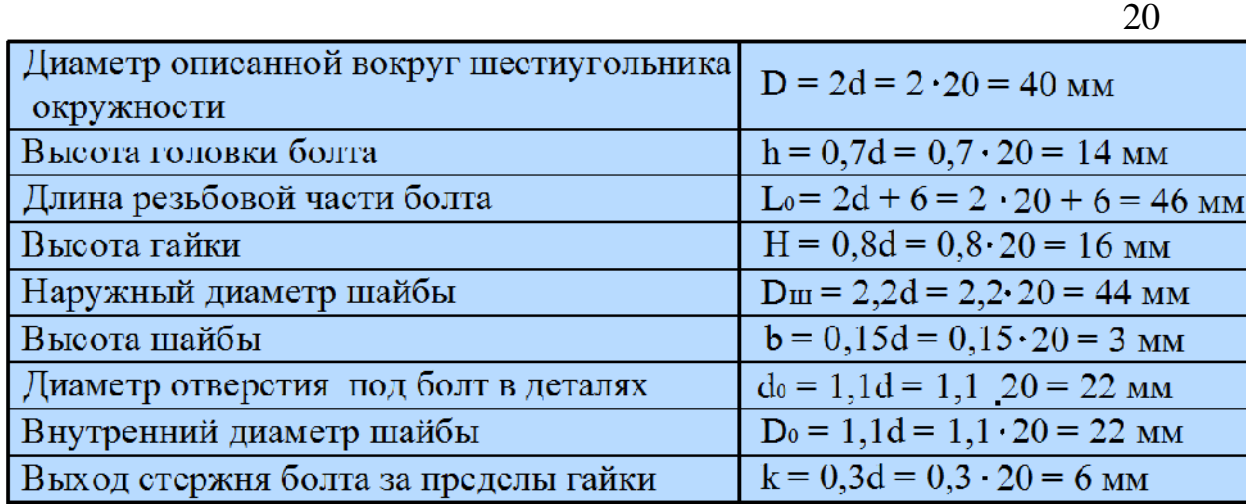

$$
6.4
$$
\n
$$
20
$$
\n
$$
= 12
$$
\n
$$
L = + + + + = 12 + 17 + 3 + 16 + 6 = 54
$$
\n
$$
L = 55
$$

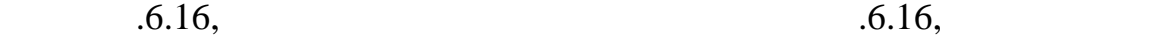

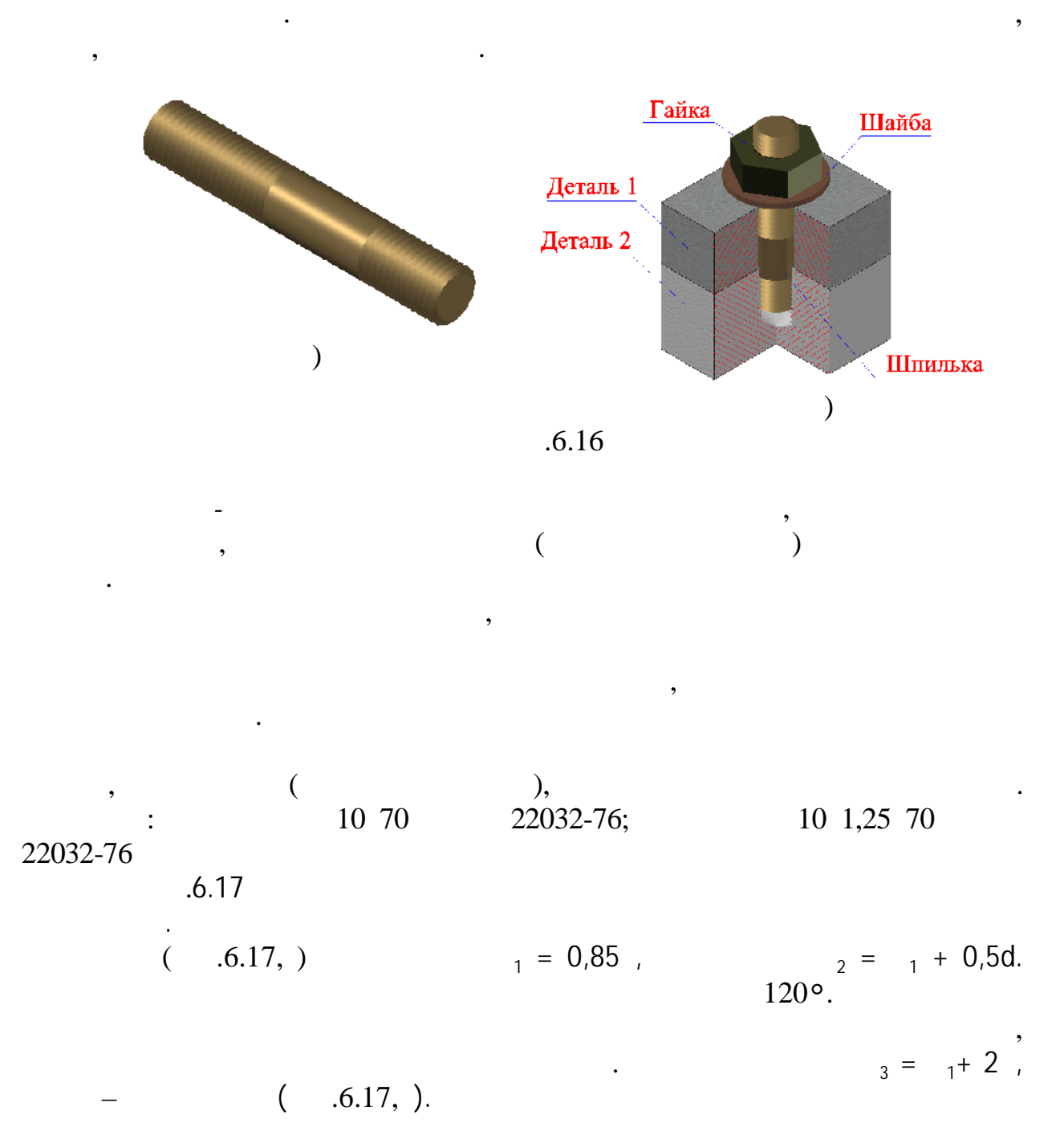

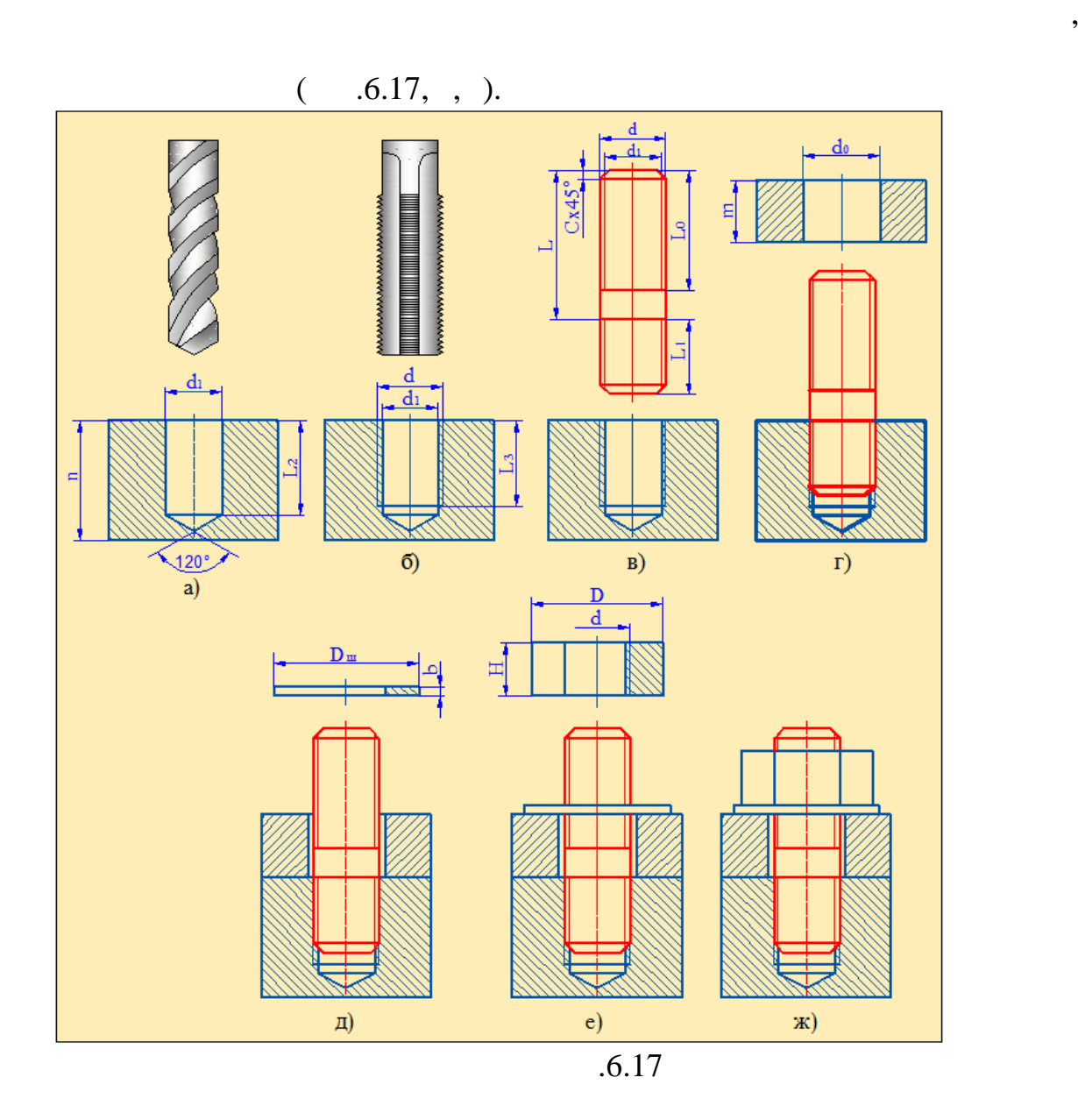

$$
0 = 1 + (1...2) \qquad (6.17, , , , ).
$$
\n
$$
0 = 1 + (1...2) \qquad (6.17, , , , ).
$$
\n
$$
0 = 1 + (1...2) \qquad (6.17, , , , ).
$$
\n
$$
0 = 1 + 1.6 \qquad (6.17, , ., ).
$$
\n
$$
0 = 1.6 \qquad (6.17, , ., ).
$$
\n
$$
0 = 1.6 \qquad (6.17, , ., ).
$$
\n
$$
0 = 1.6 \qquad (6.17, , ., ).
$$
\n
$$
0 = 1.6 \qquad (6.17, , ., ).
$$
\n
$$
0 = 1.6 \qquad (6.17, , ., ).
$$
\n
$$
0 = 1.6 \qquad (6.17, , ., ).
$$
\n
$$
0 = 1.6 \qquad (6.17, , ., ).
$$
\n
$$
0 = 1.6 \qquad (6.17, , ., ).
$$
\n
$$
0 = 1.6 \qquad (6.17, , ., ).
$$
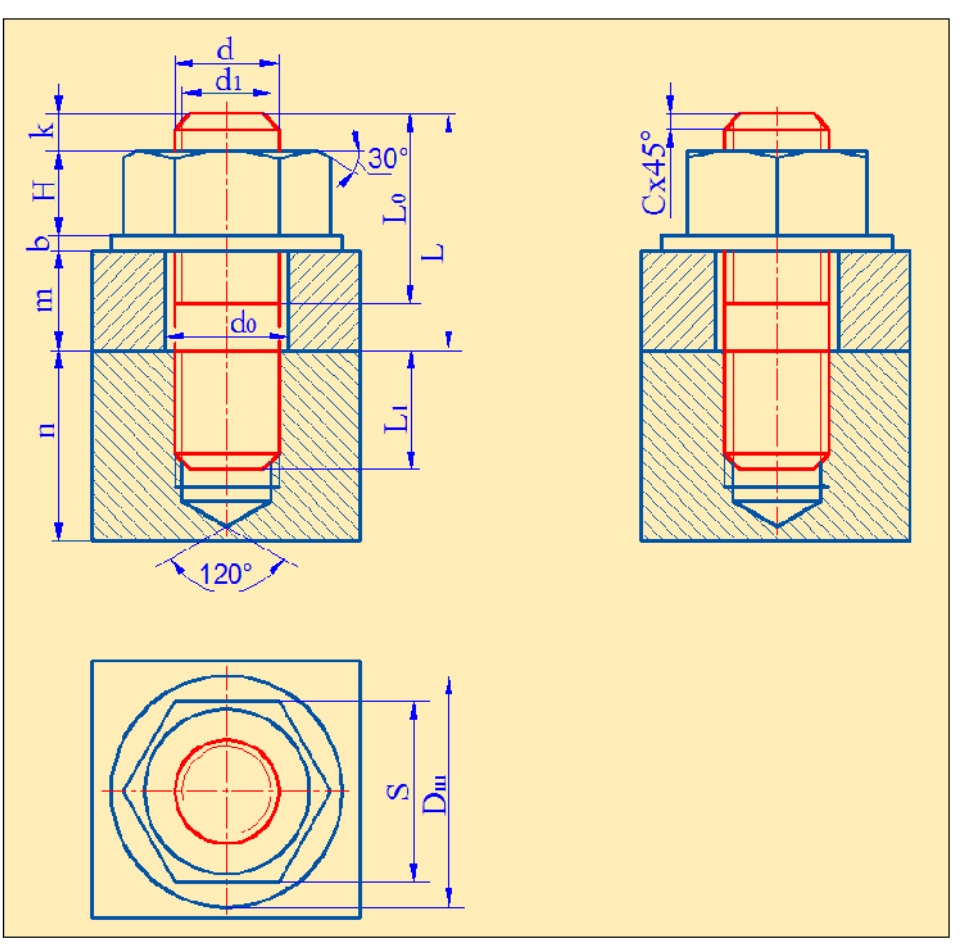

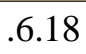

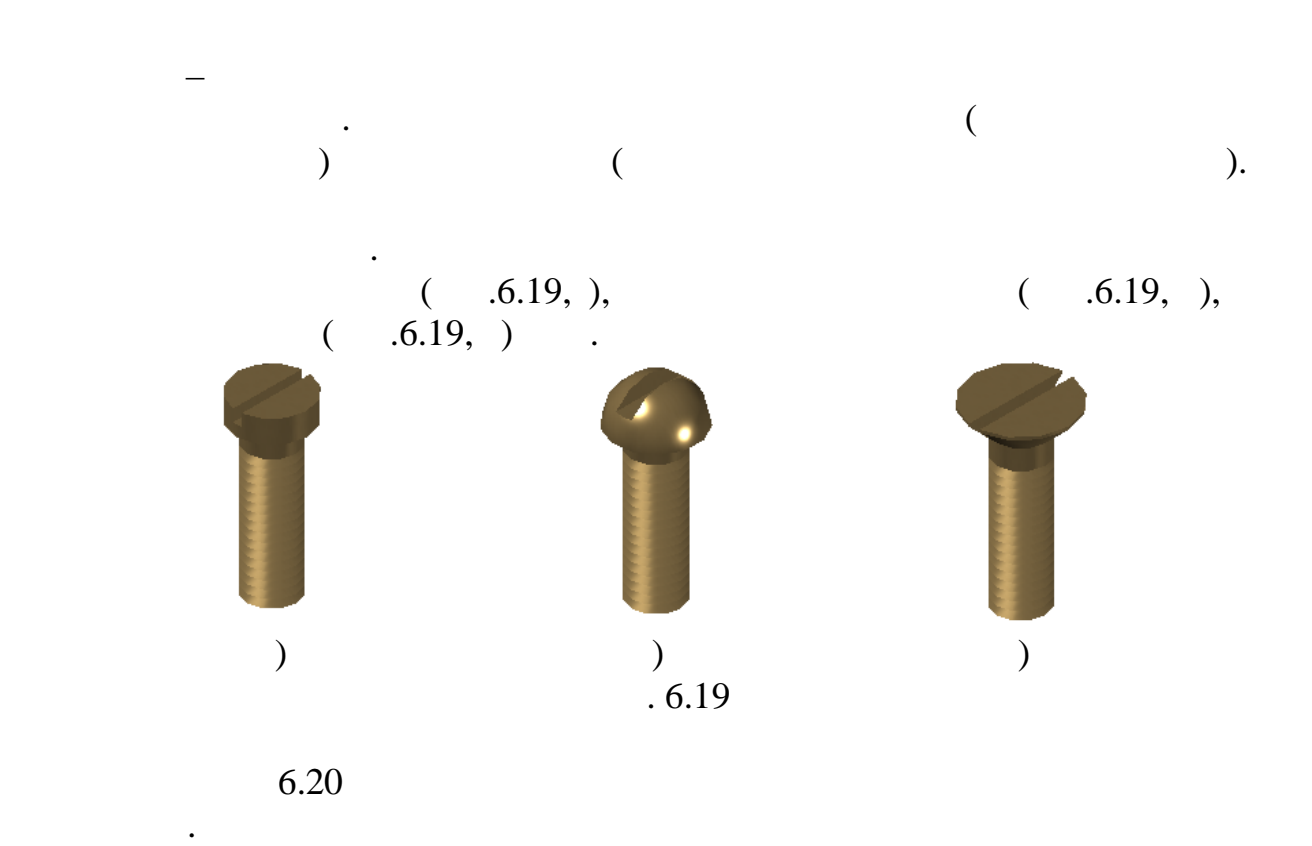

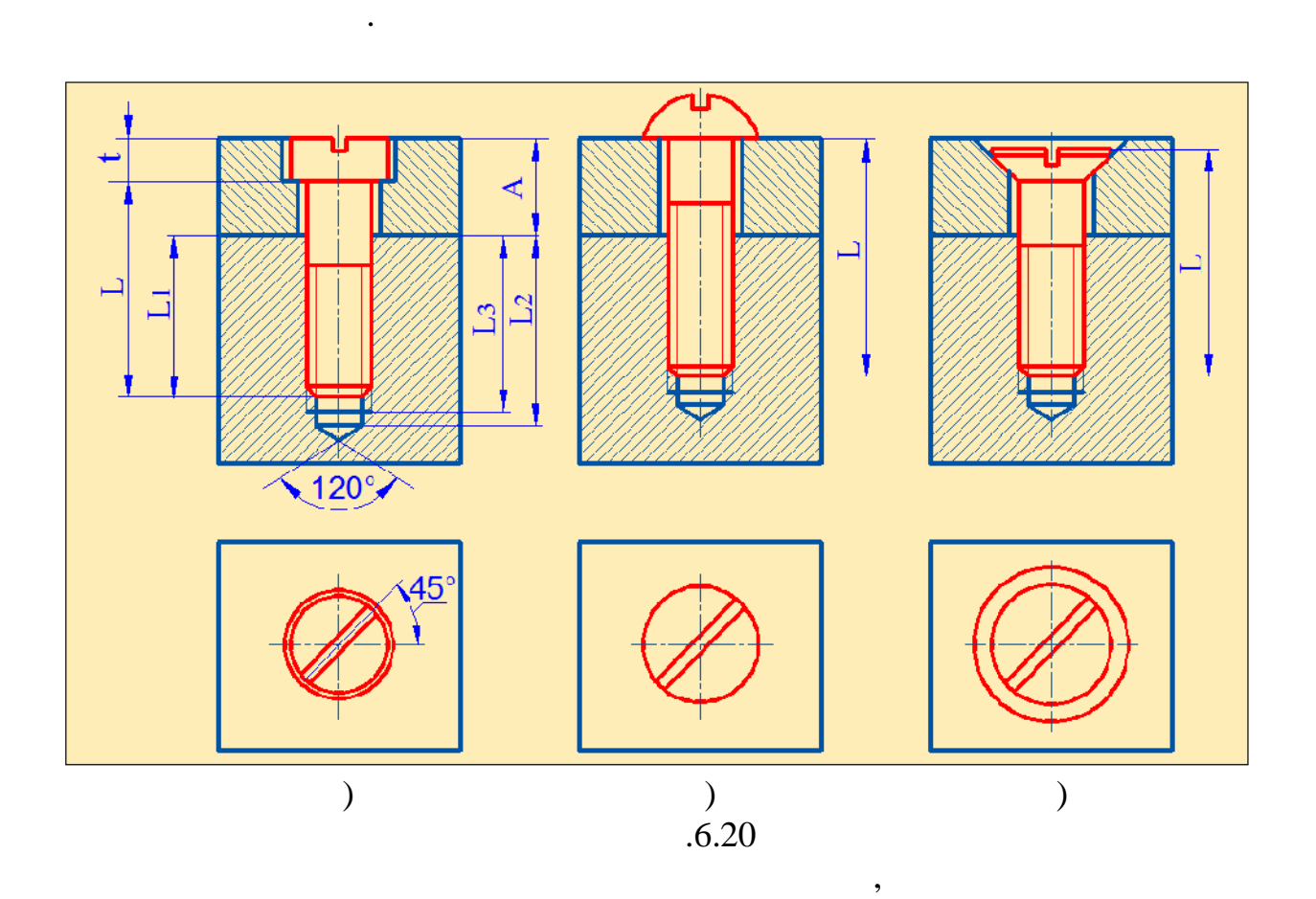

головки и стержня винта, а на другой детали – резьбовое отверстие для

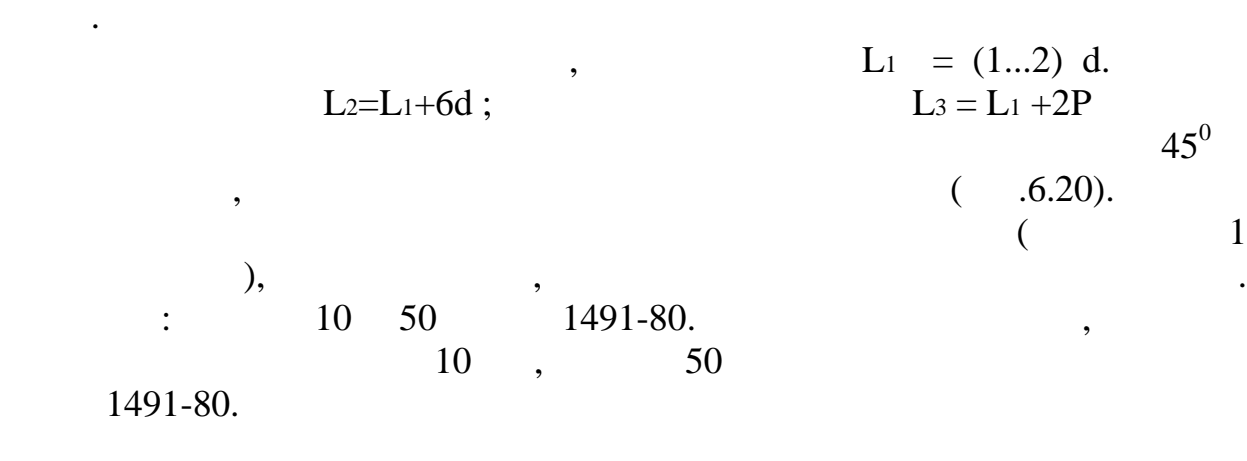

 $45^{0}$ 

верхнюю деталь.

и водоснабжения. Соединение труб друг с другом производится с помощью производится с помощью производится с по<br>Водоснабжение труб другом производится с помощью производится с помощью производится с помощью производится с compare and *the compare of the compare of the compare of the compare of the compare of the compare of the compare of the compare of the compare of the compare of the compare of the compare of the compare of the compare of* а,б), *угольники* (рис.6.21,в), *тройники* (рис.6.21, г), *крестовины* (рис.6.21,д).

промышленности, в необходимости, в необходимости, в нефтяной и газовой промышленности, в необходимости, в необх<br>В необходимости, в необходимости, в необходимости, в необходимости, в необходимости, в необходимости, в необх гидравлических, пневматических и других приборах, а также в системах газо-

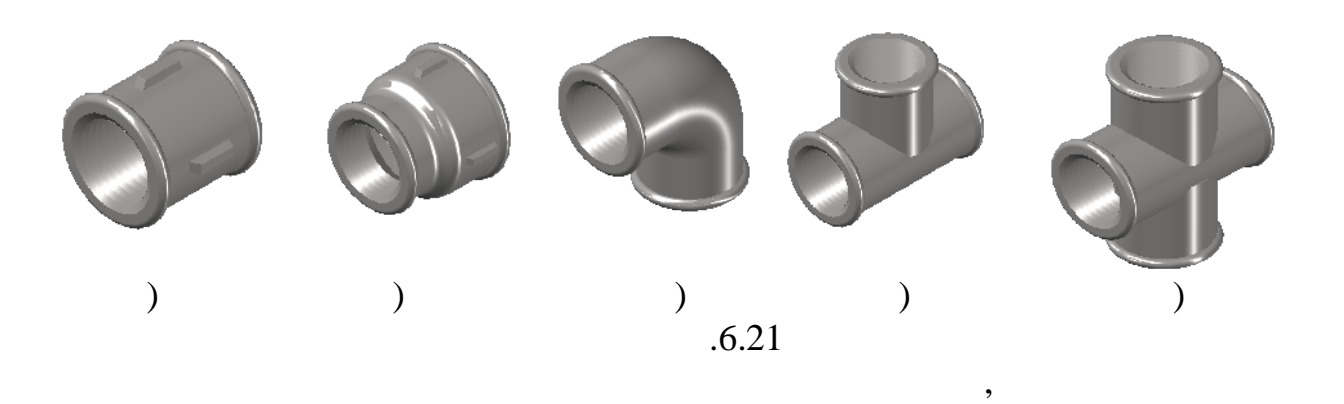

соединение труб с различными диаметрами. Трубы и фитинги

переходные для труб с различными диаметрами. На внутренней поверхности

 $\mathcal{L}_{\mathcal{A}}$ тингов и наружной поверхности трубная результатор нар $\mathcal{L}_{\mathcal{A}}$ 

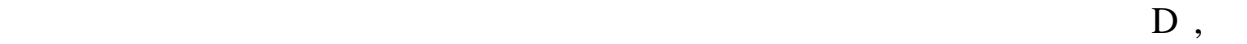

 $\mathbf{1}_{2...4}$  ,

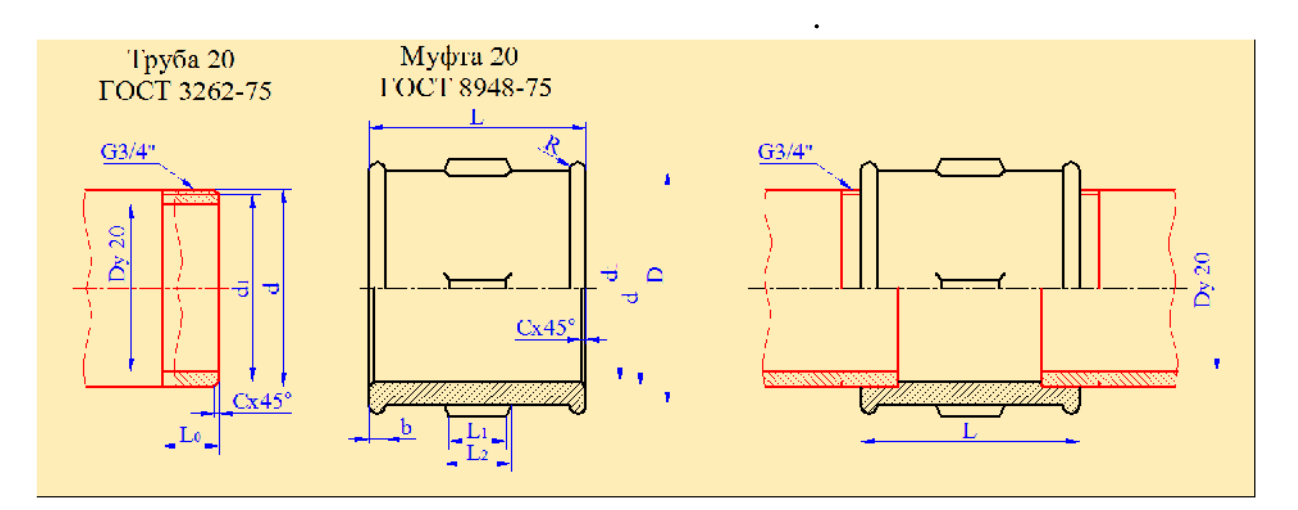

 $.6.22$ 

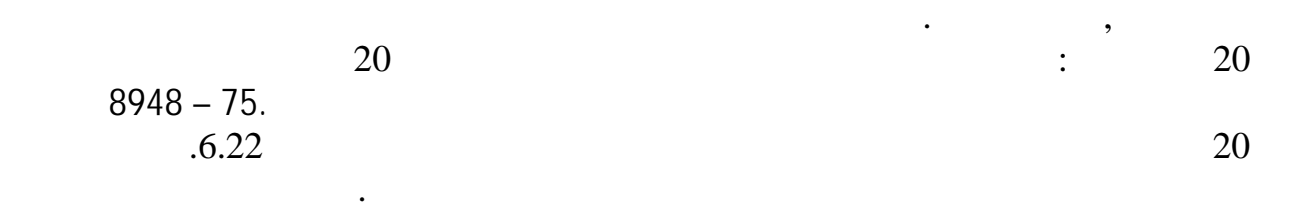

в некоторых случаях, в зависимости от условия и для политической какие и для политической контракт и составляе<br>В некоторых случаях, в составляет на политической контракт и составляется в составляет на политической контрак

В условном обозначении фитингов указывается тип фитинга, размер

( $p.6.23$ ).  $q.6.23$ ).

водопроводных линиях, а также в химической промышленности.

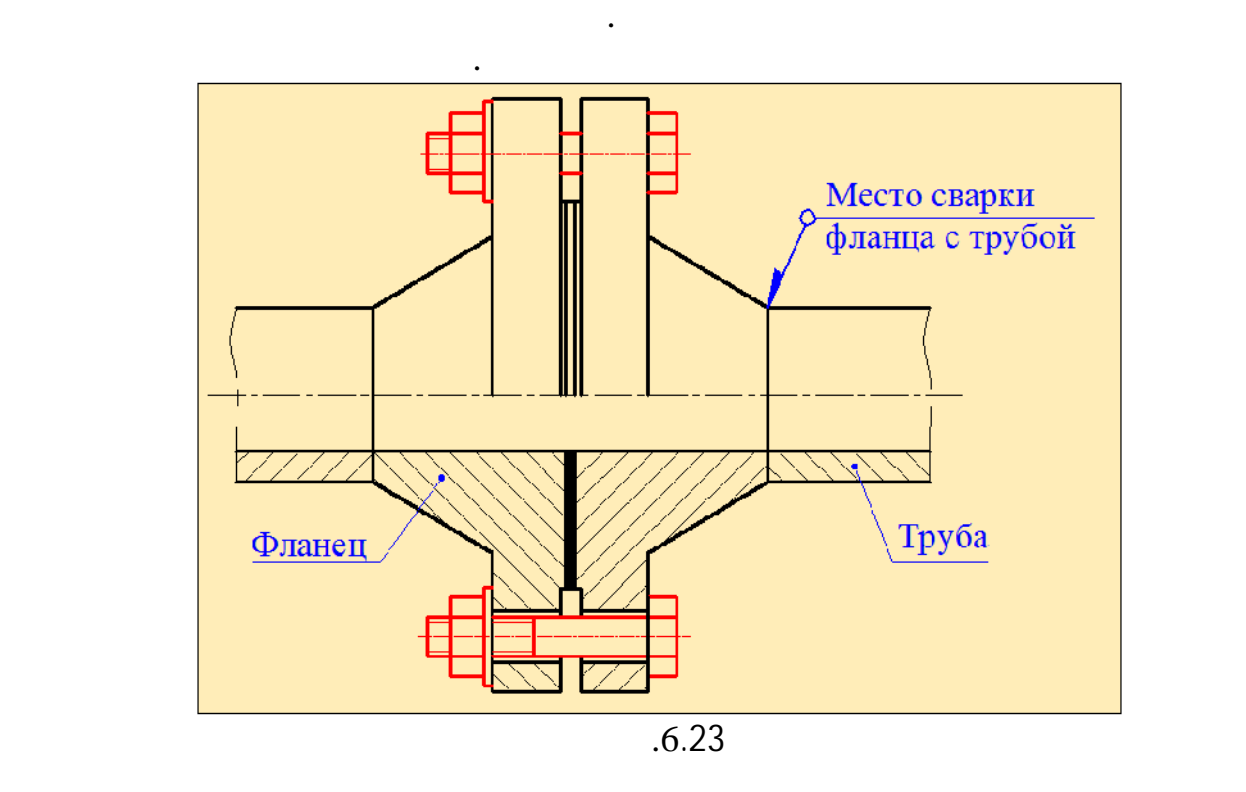

Фланцы бывают различных видов. Конструкции фланцев выбираются в

зависимости от условий эксплуатации, размеров труб и давления. Они давления  $\alpha$ 

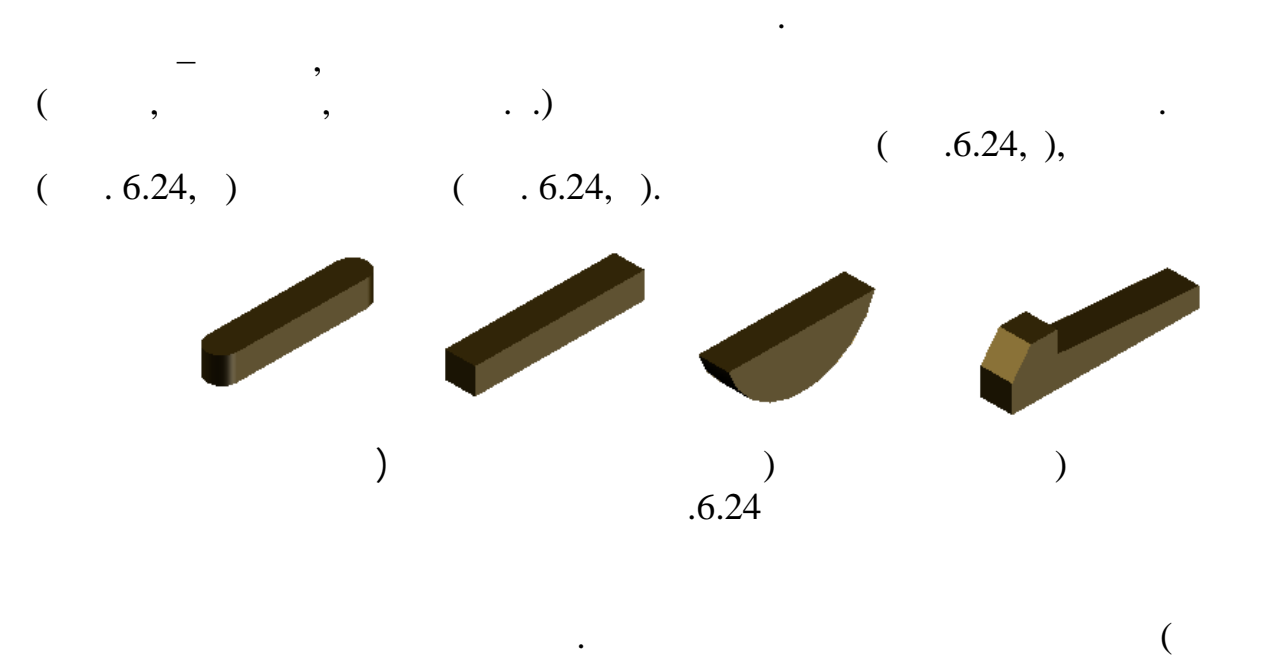

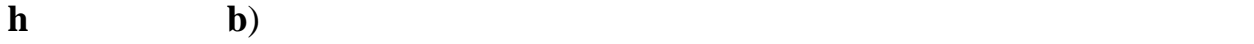

выпускаются в четырёх исполнениях.

стандарту.

небольшие. Клиновые шпонки используются в тихоходных механизмах и

Сегментные центри применяют в тех случаях, когда крутяция и применяют в тех случаях, когда крутяция и применяю<br>Селото на применяют в применяют в применяют в применяют в применяют в применяют в применяют в применяют в прим

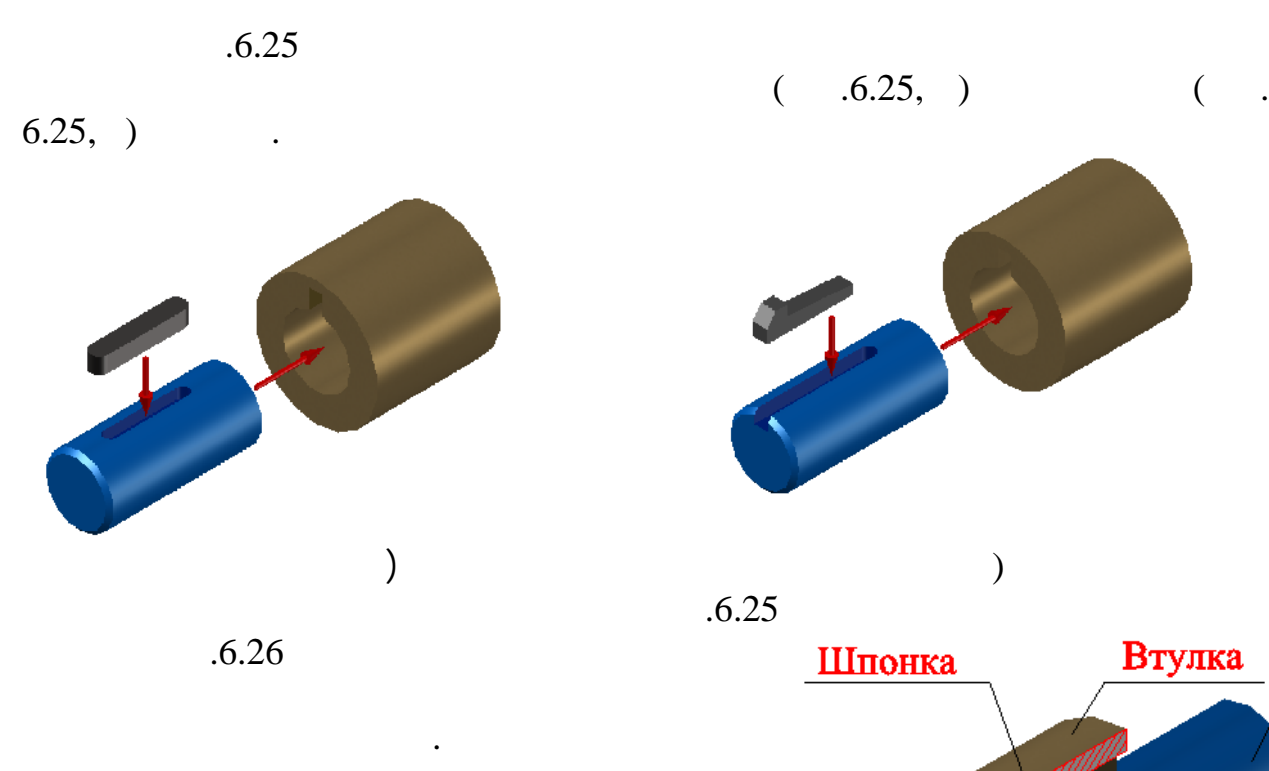

 $( 0.6.25, )$   $($ 

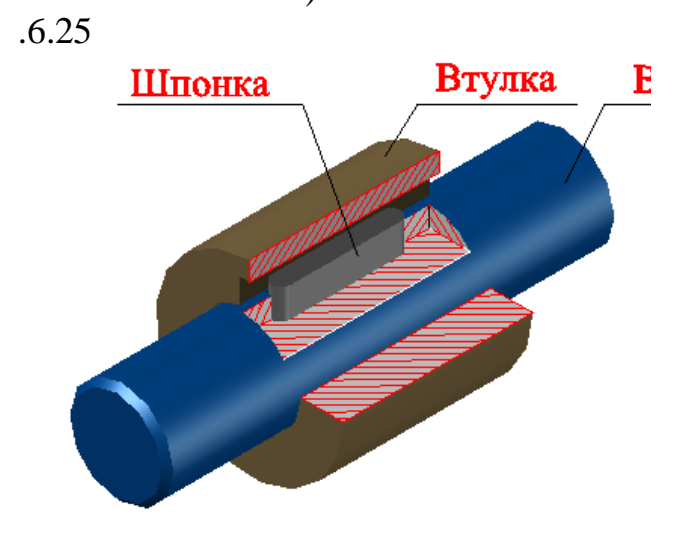

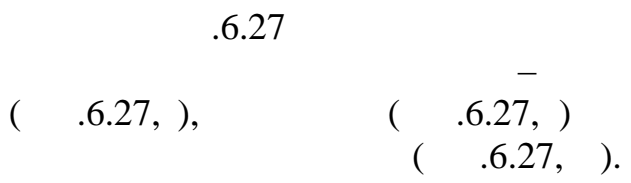

вал и втулка даны в разрезе.

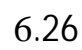

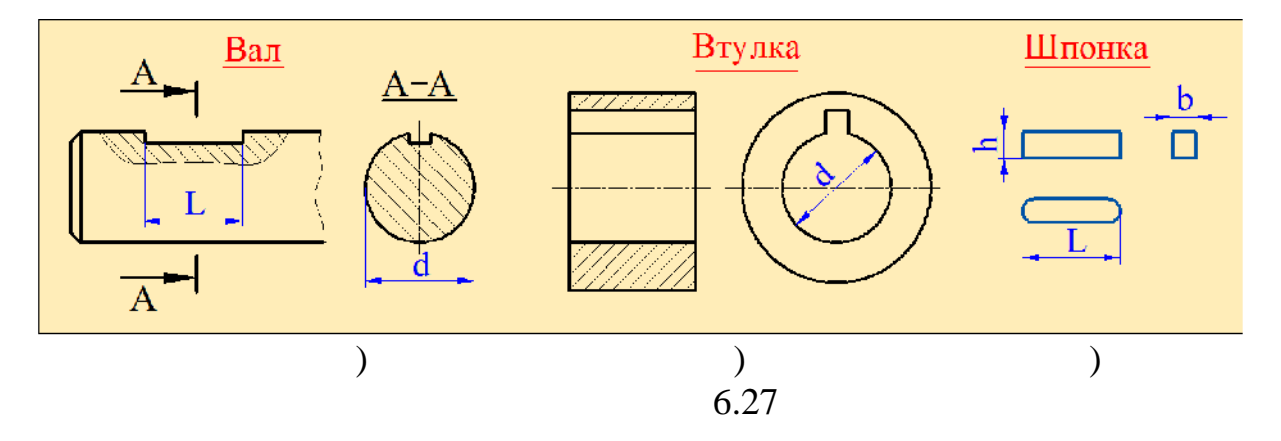

 $.6.28.$ 

штрихуется.

чтобы показать шпонку в совместность на совместность на совместность и совместность и совместность и совместно<br>В совместность показать даже показать на совместность показать на совместность и совместность и совместность и

Размеры шпонок подбираются в зависимости от диаметра вала. Для того,

При этом надо иметь в виду, что в продольном разрезе шпонка не

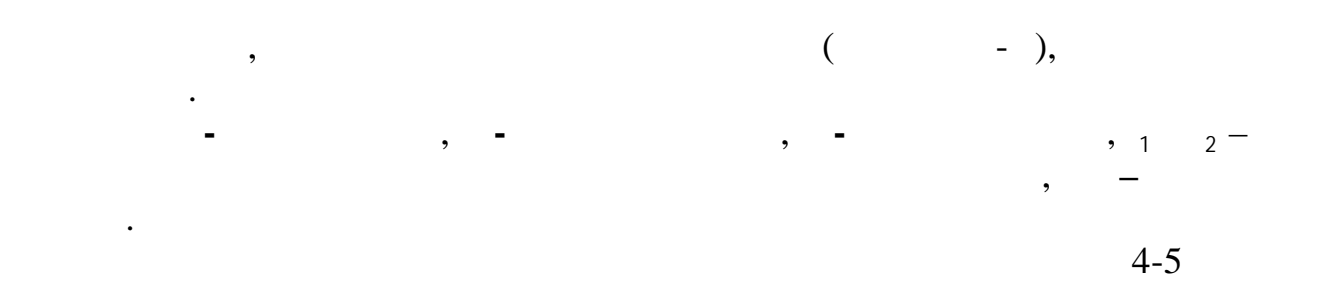

меньше длины ступицы колеса.

мм.  $\mathbf{R}$ 

момента.

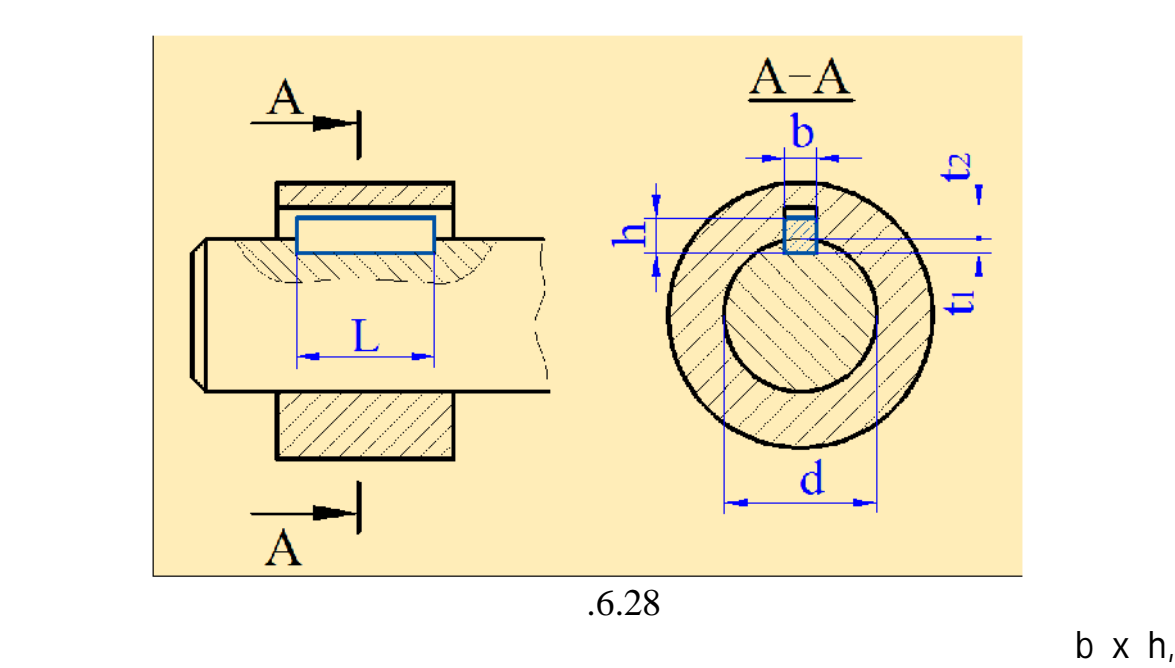

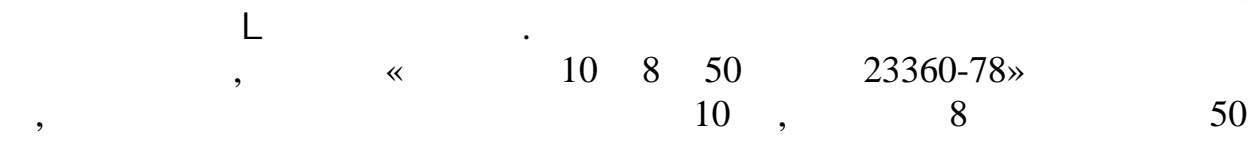

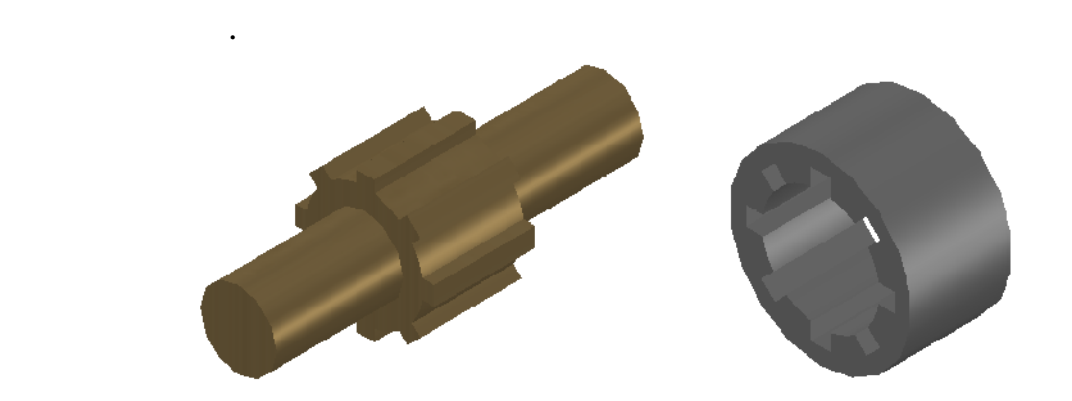

*Шлицевые соединения* – это многошпоночные соединения,

такие соединения широко применяются в машиностроении, имеются в машиностроении, имеются в машиностроении, имею<br>В машиностроении и применяются в машиностроении, имеются в машиностроении, имеются в машиностроении, имеются в

выполненные видеопростейные для передачи крутяцего с войные для передачи крутяцего с войные для передачи крутя<br>В передачи крутящего становки крутящего становки крутящего становки крутящего становки крутящего становки крут

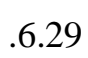

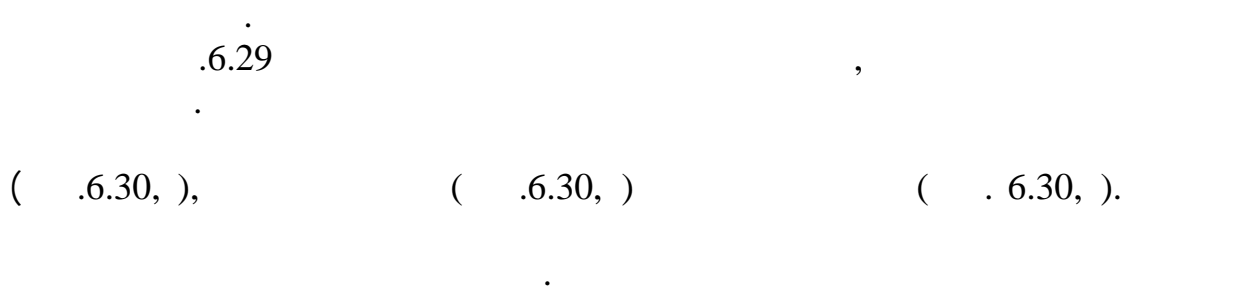

Каждый зуб шлицевого соединения, входя во впадину ступицы, работает

как шпонка, выполненная непосредственно на валу, и является единым

являются наиболее распространёнными. Обычно число зубцов в таких

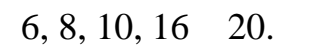

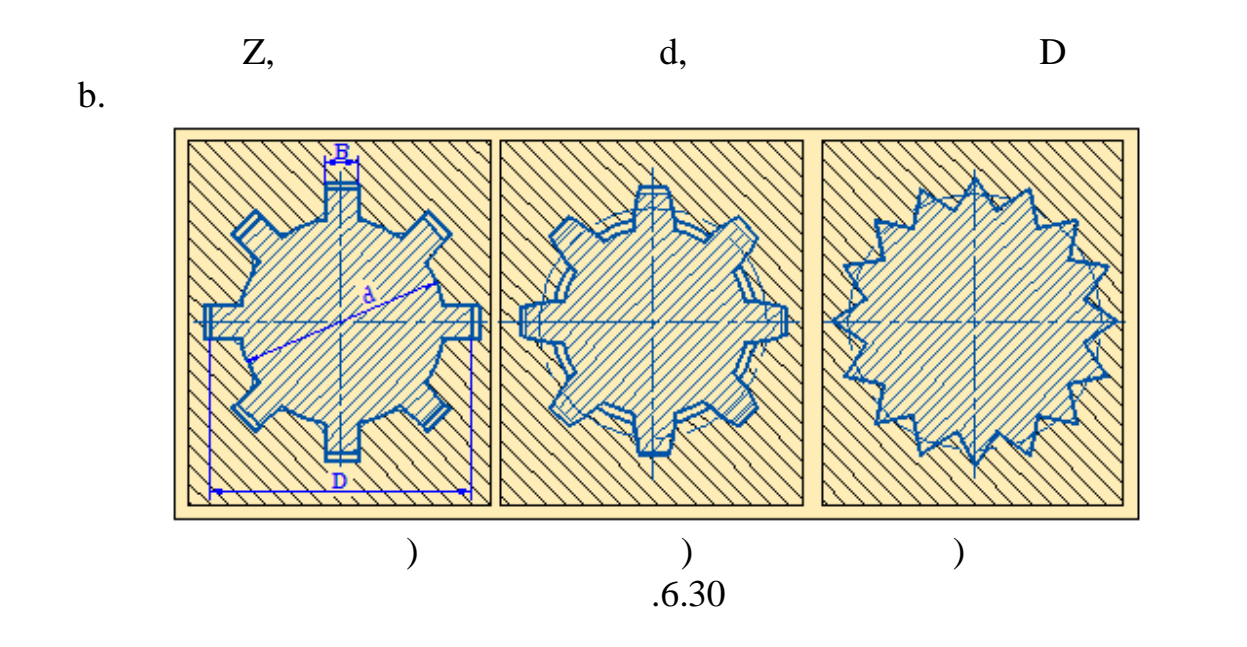

образующие поверхностей выступов (зубьев) на валах и в отверхностей выступить на валах и в отверхностей выступ<br>В отверхности в отверхностей выступить на валах и в отверхности в отверхности в отверхности в отверхности в с

 $6.32$ 

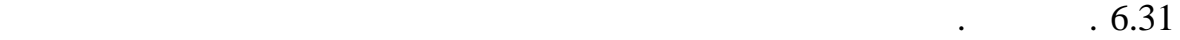

показывают сплошными основными линиями. Окружности и образующие поверхностей впадин на плоскости, перпендикулярной оси вала или отверстия, изображаются сплошными тонкими линиями. A

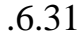

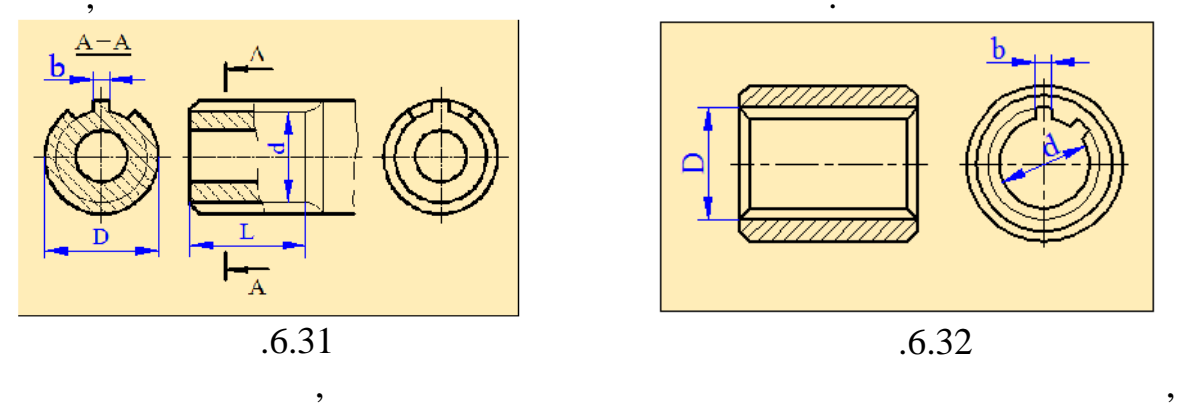

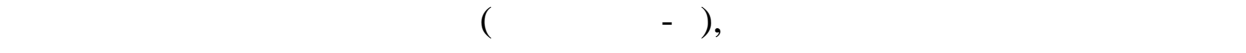

перпендикулярную осимва и продължавать в сечениях, а также в сечениях, а также в сечениях, а также в сечениях,<br>В сечениях, а также в сечениях, а также в сечениях, а также в сечениях, а также в сечениях, а также в сечениях

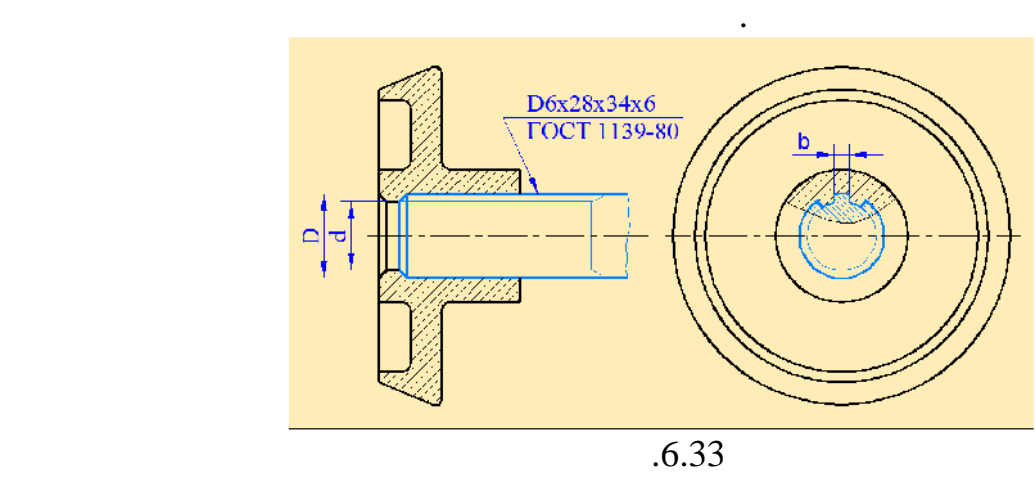

зуба и двух впадин упрощенно без фасок или проточек. В сечении

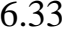

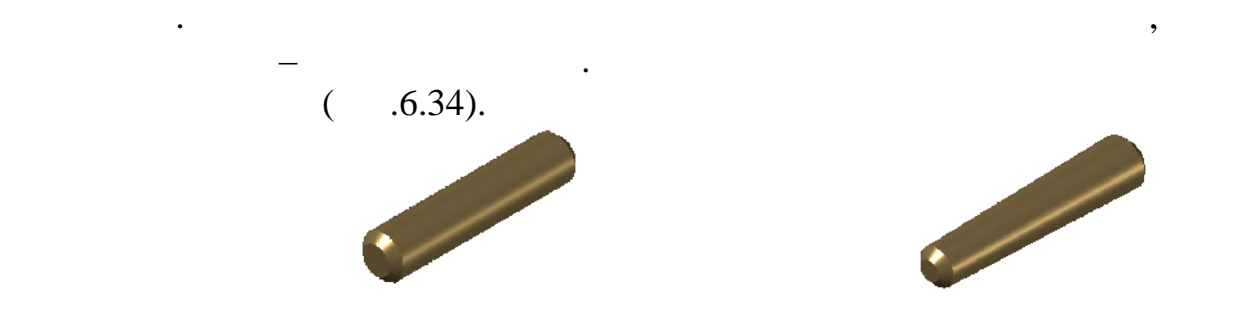

*Штифтами* называются стальные стержни, применяемые для жёсткого

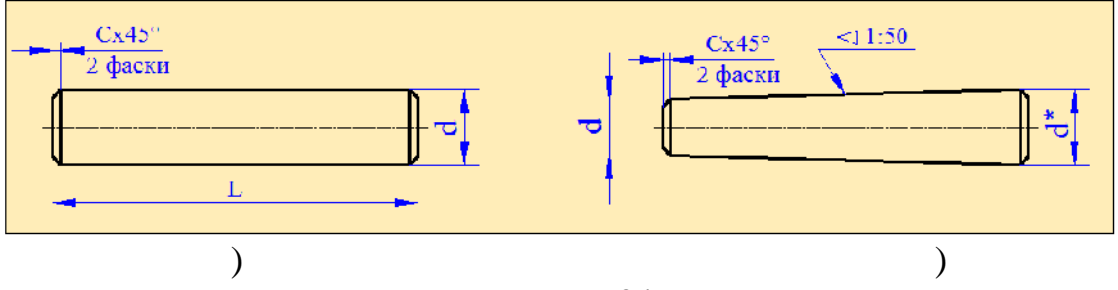

писательно детали относительно детали относительно детали относительно другой, а затем положение от не при тех<br>В соотносительно детали от не при технических положений от не при технической детали от не при технической и с

.б.34 Часто штифты применяют вместе с винтами. Сначала с помощью

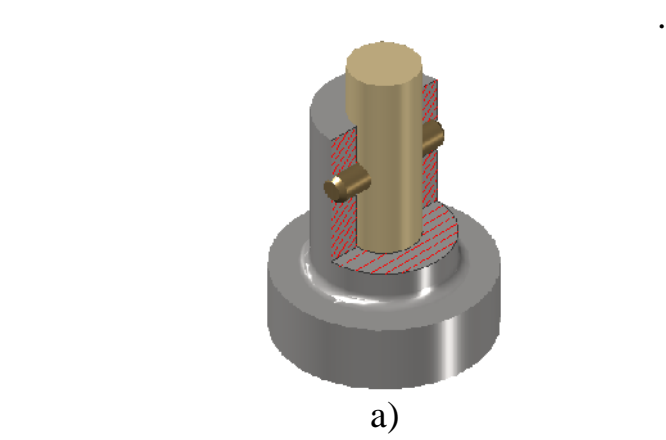

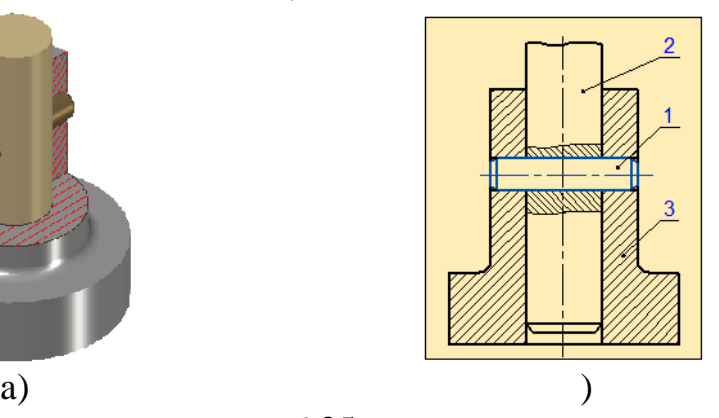

 $.6.35$ 

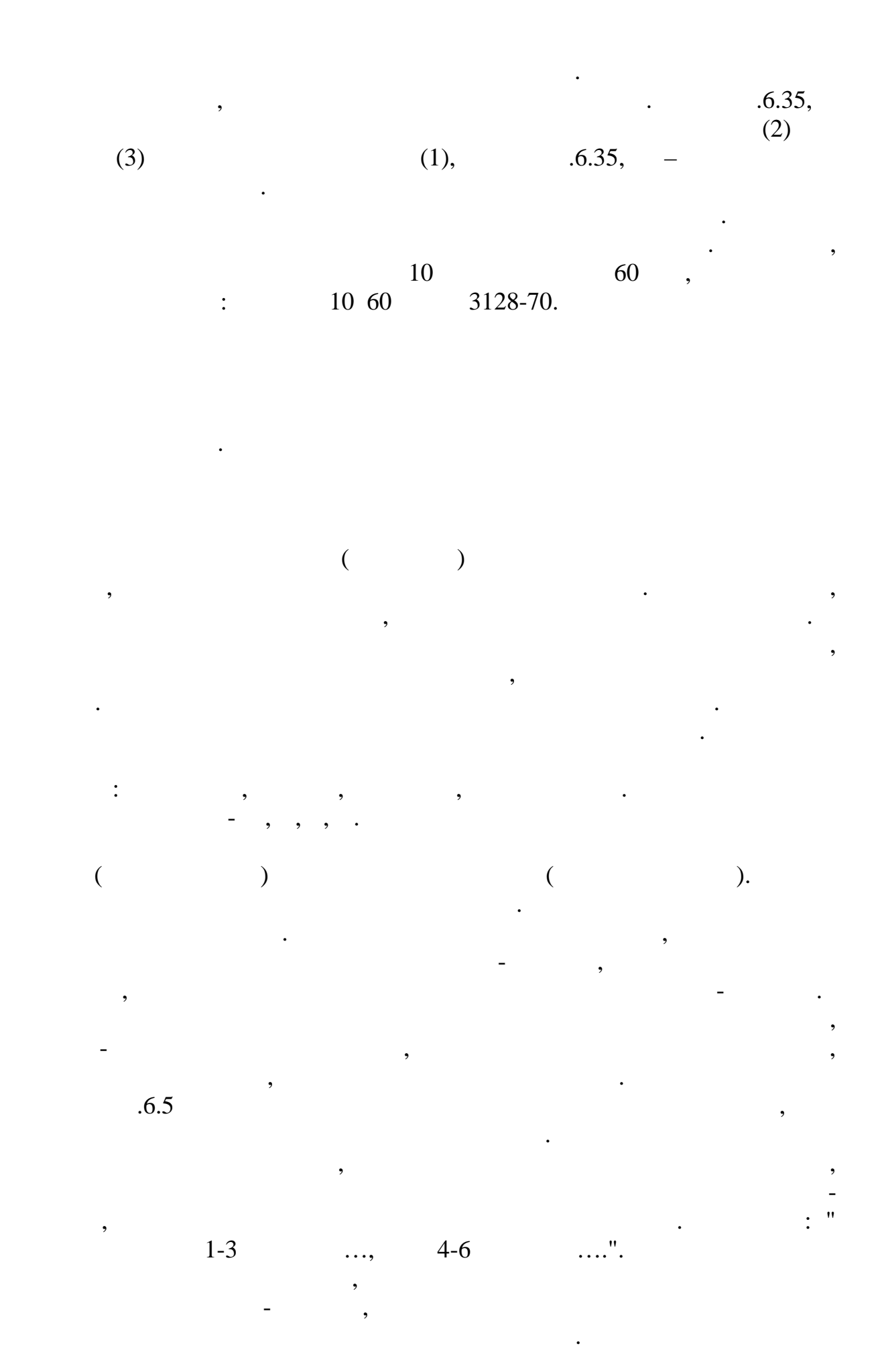

117

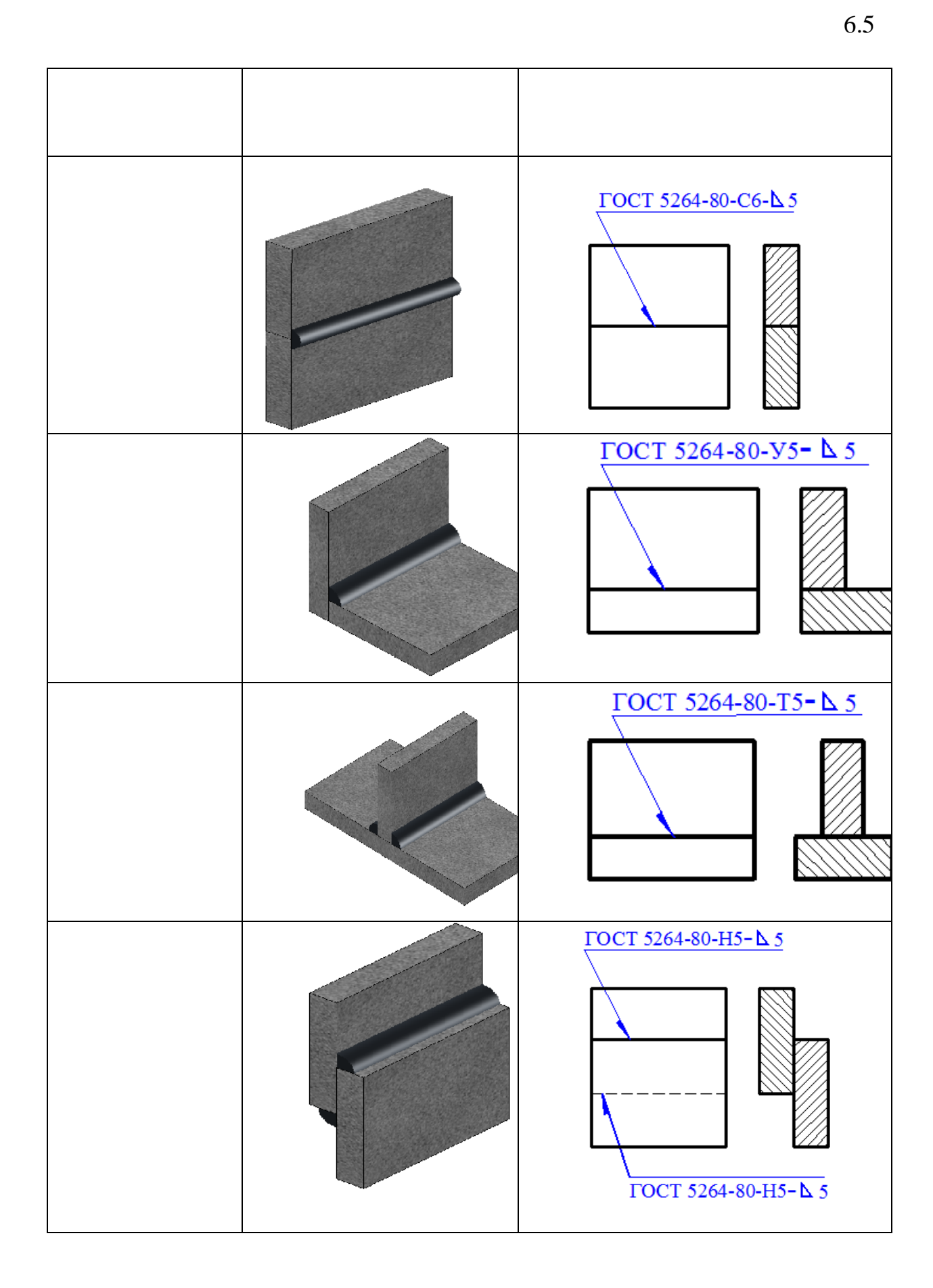

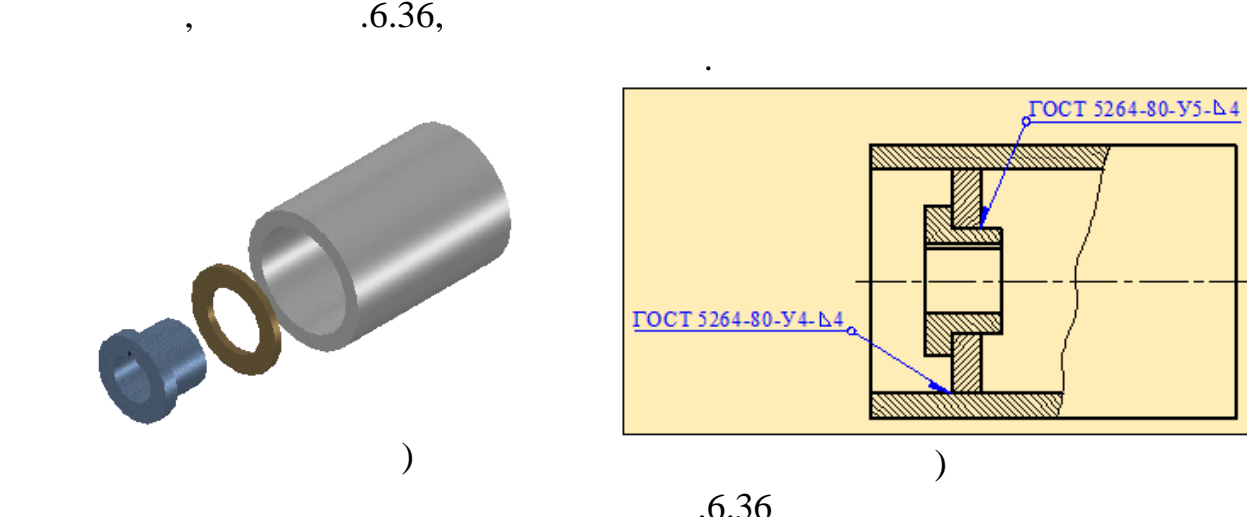

плавления, заполнения зазора

 $\frac{m}{\sqrt{2}}$ 

выноске.

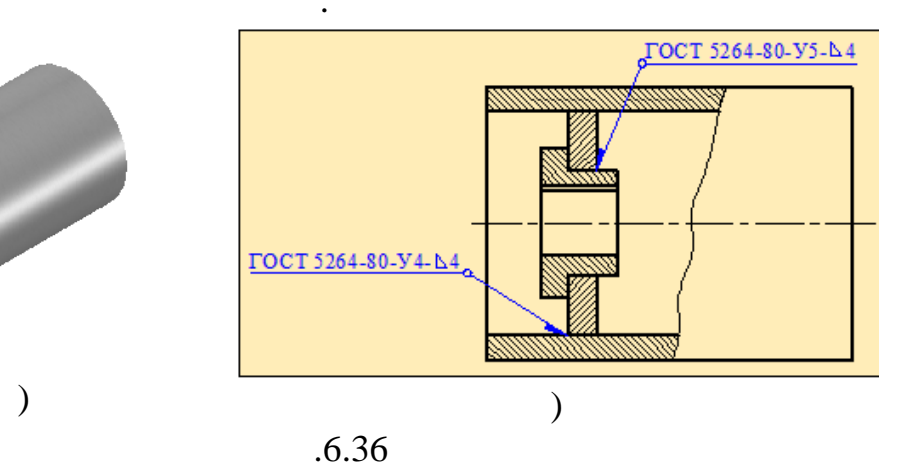

Если на чертеже имеются группы одинаковых швов, то каждому типу

На чертеже симметричного изделия, при наличии на изображении оси

 $.6.36$ ,

шва присваивается свой порядковый номер. На одной из линий-выносок данной группы даётся полное обозначение шва с указанием числа швов. Для других швов данной группы указывается лишь порядковый номер на линии-

симметрии, допускается отмечать линиями-выносками и обозначать швы

только на одной из симметричных частей изображения изделия.

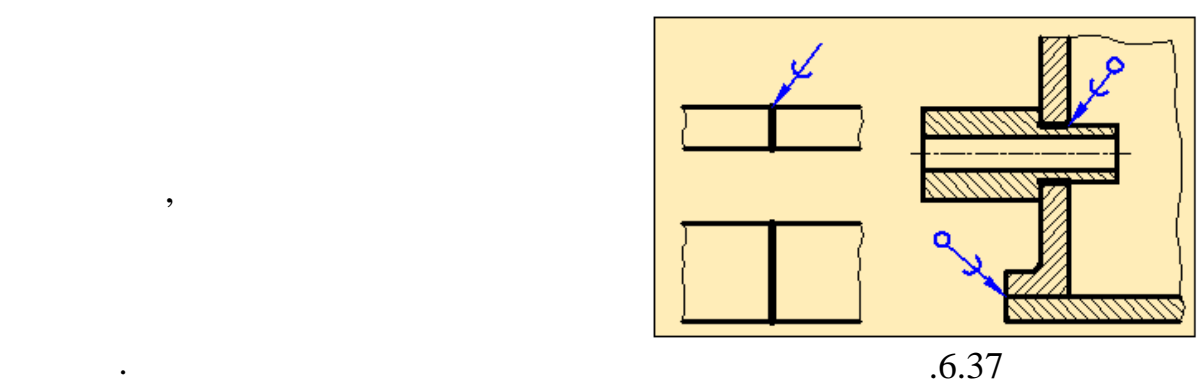

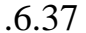

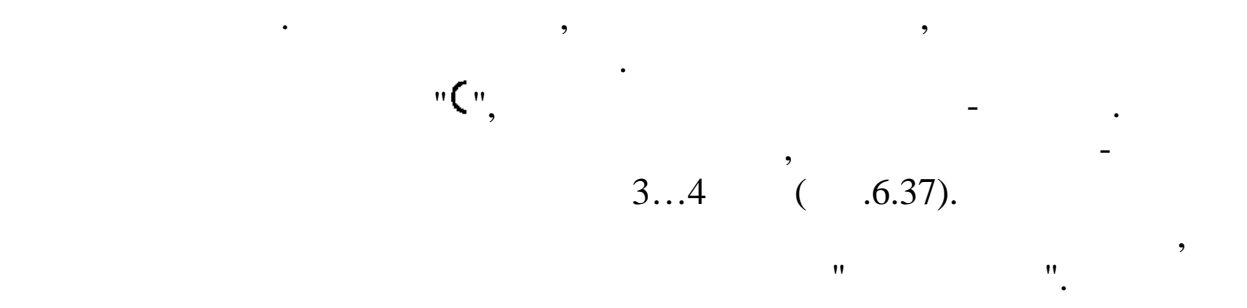

Соединения пайкой широко применяются в электротехнике,

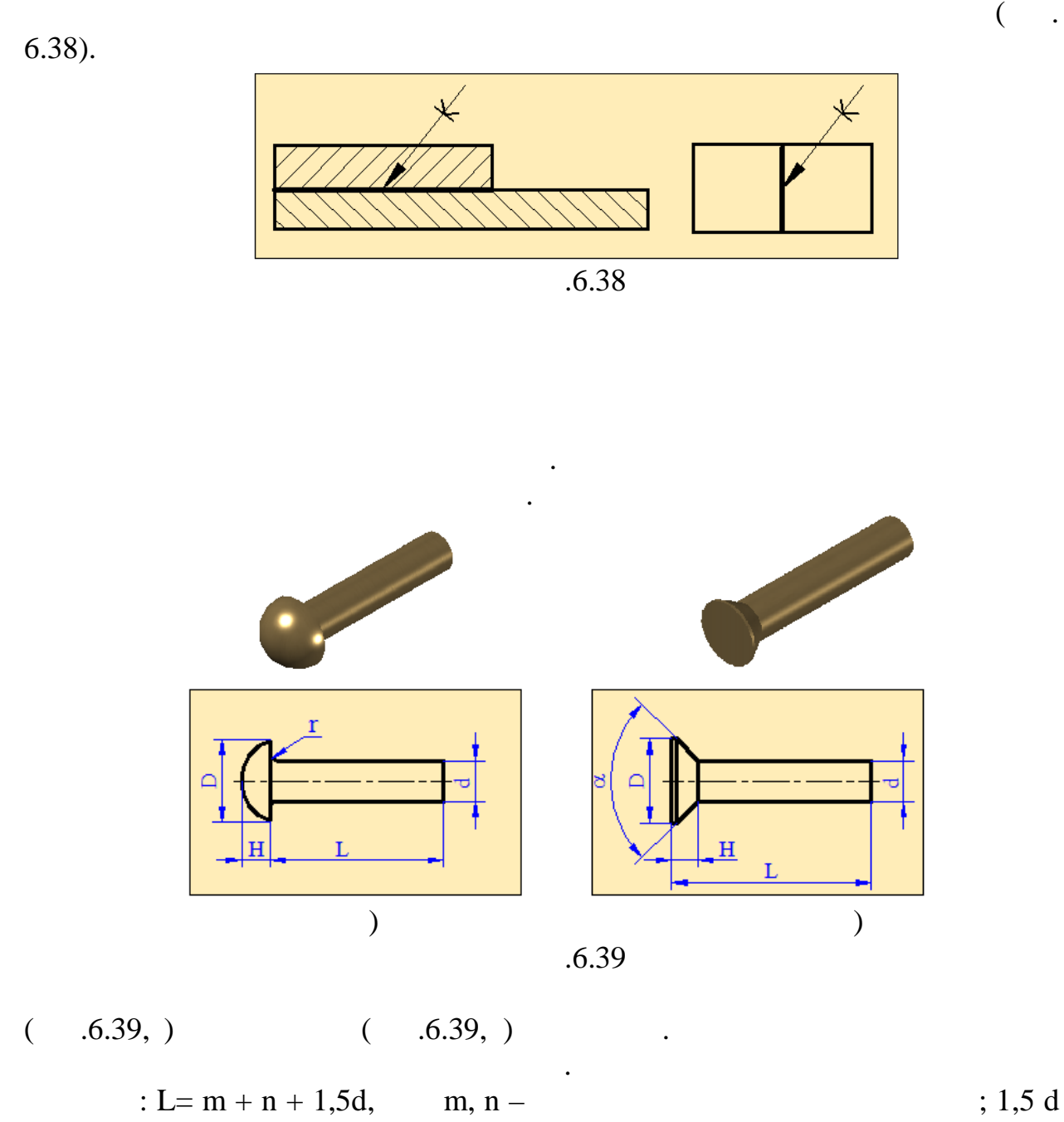

деталей за счёт соединения их клеем. Для обозначения клеевого соединения

применяют условный знак "  $\mathbf{K}$ ", остально правила изображения клеевого правила изображения клеевого правила

– размер для образования головки. Полученное значение округляют до

 $\delta$ .  $\sim$  0.6.6  $\sim$ 

 $6.6$ 

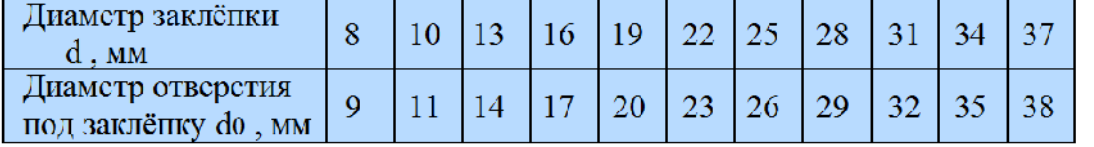

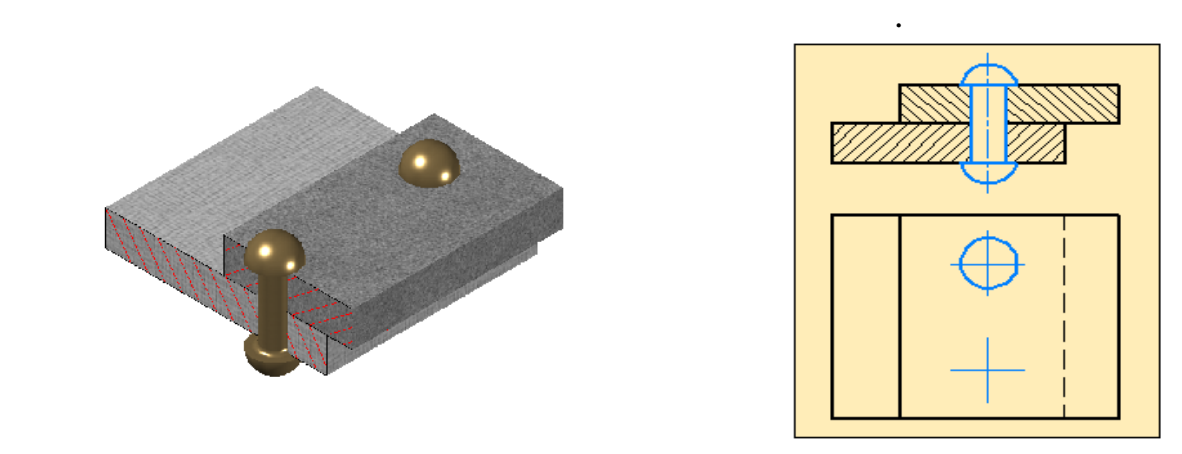

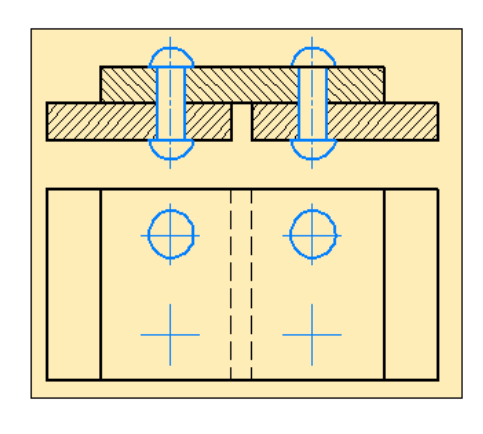

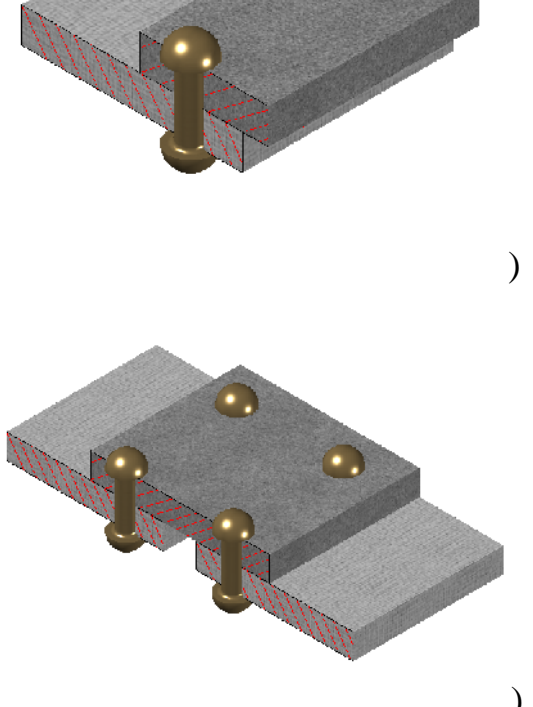

б) Рис.6.40

При заклёпочных соединениях детали располагают внахлёстку (рис.

размещение заклёпок, то вместо головок изображаются короткие осевые

Один или несколько рядов заклёпок образуют заклёпочный шов. По

числу рядов заклёпочные швы делятся на *однорядные многорядные*, а по

центровые линии.

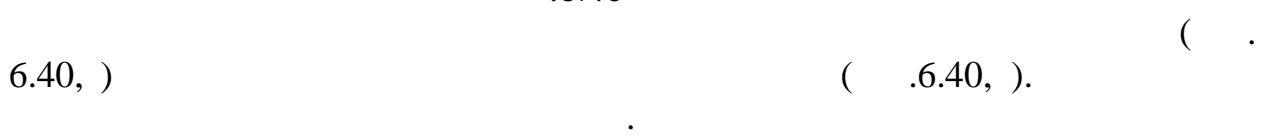

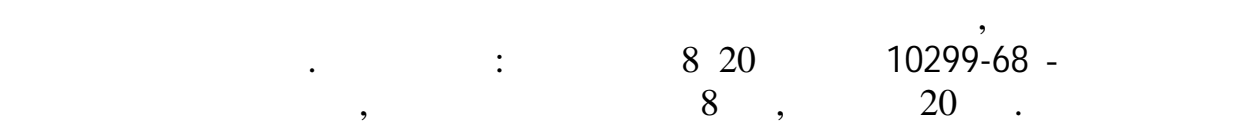

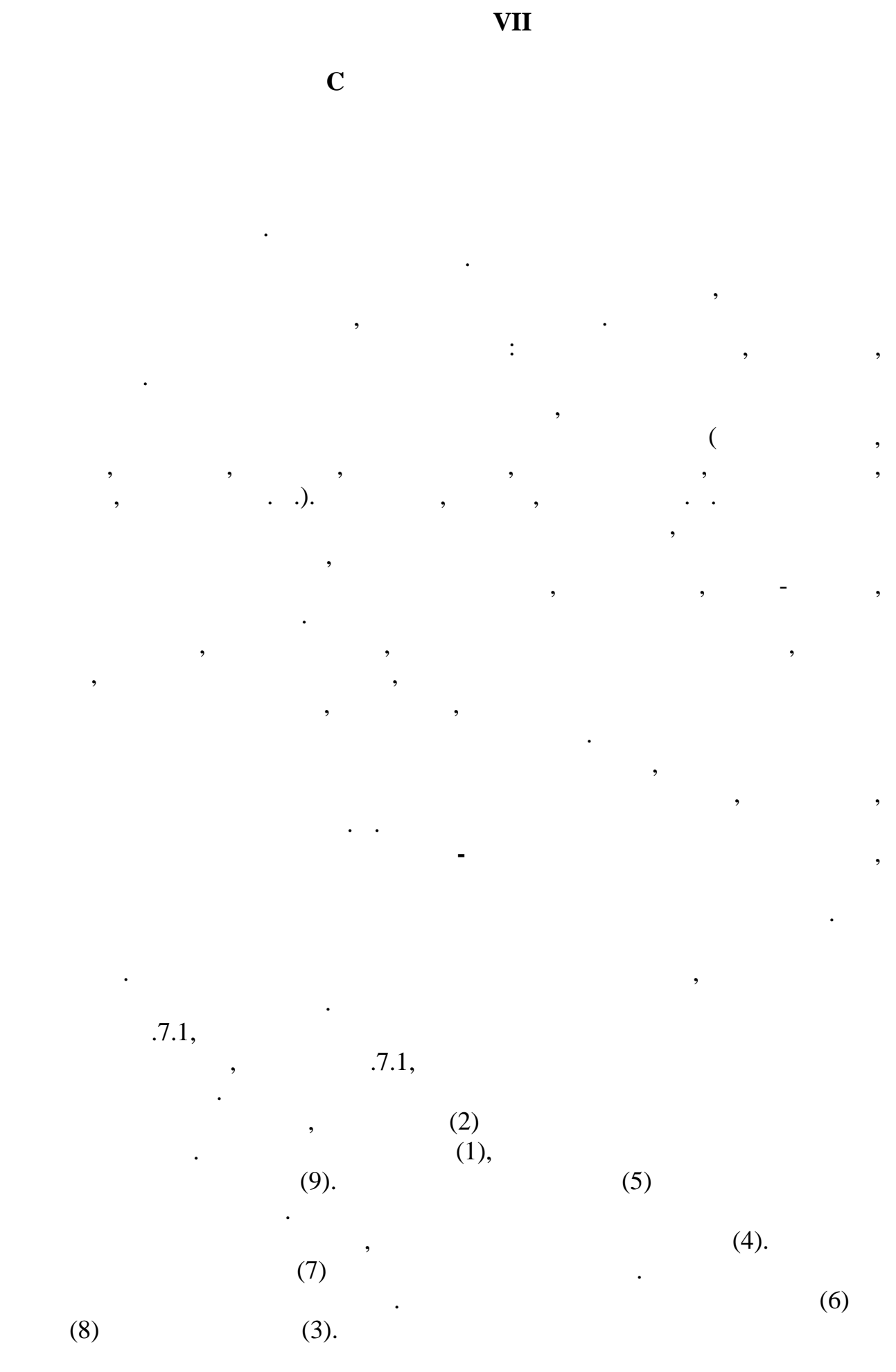

122

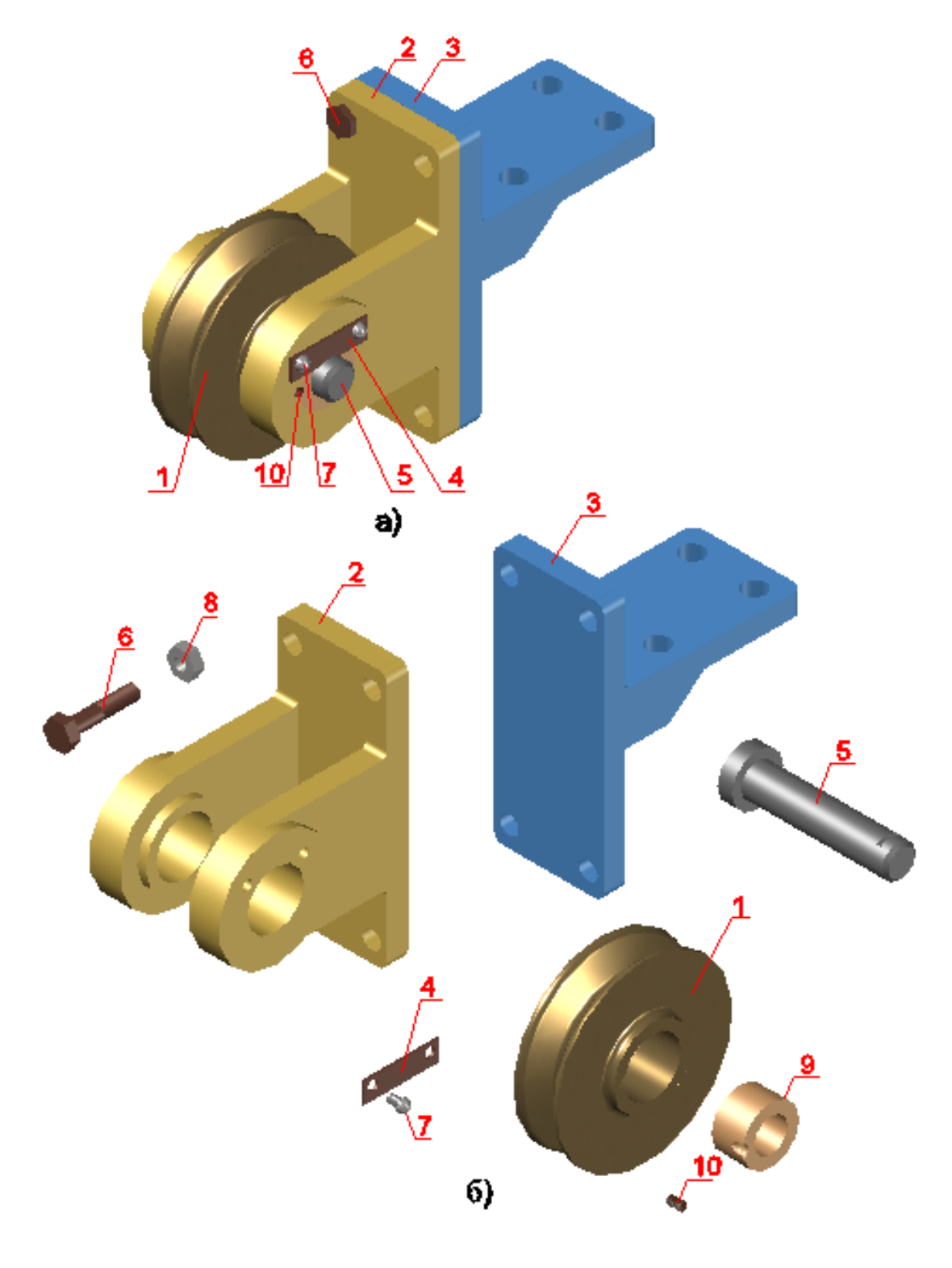

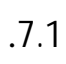

 $.7.2$   $.7.2$ 

сборочный узел элементы в порядке их сборки. В прямоугольниках указываются наименование элемента, его обозначение, а для стандартных

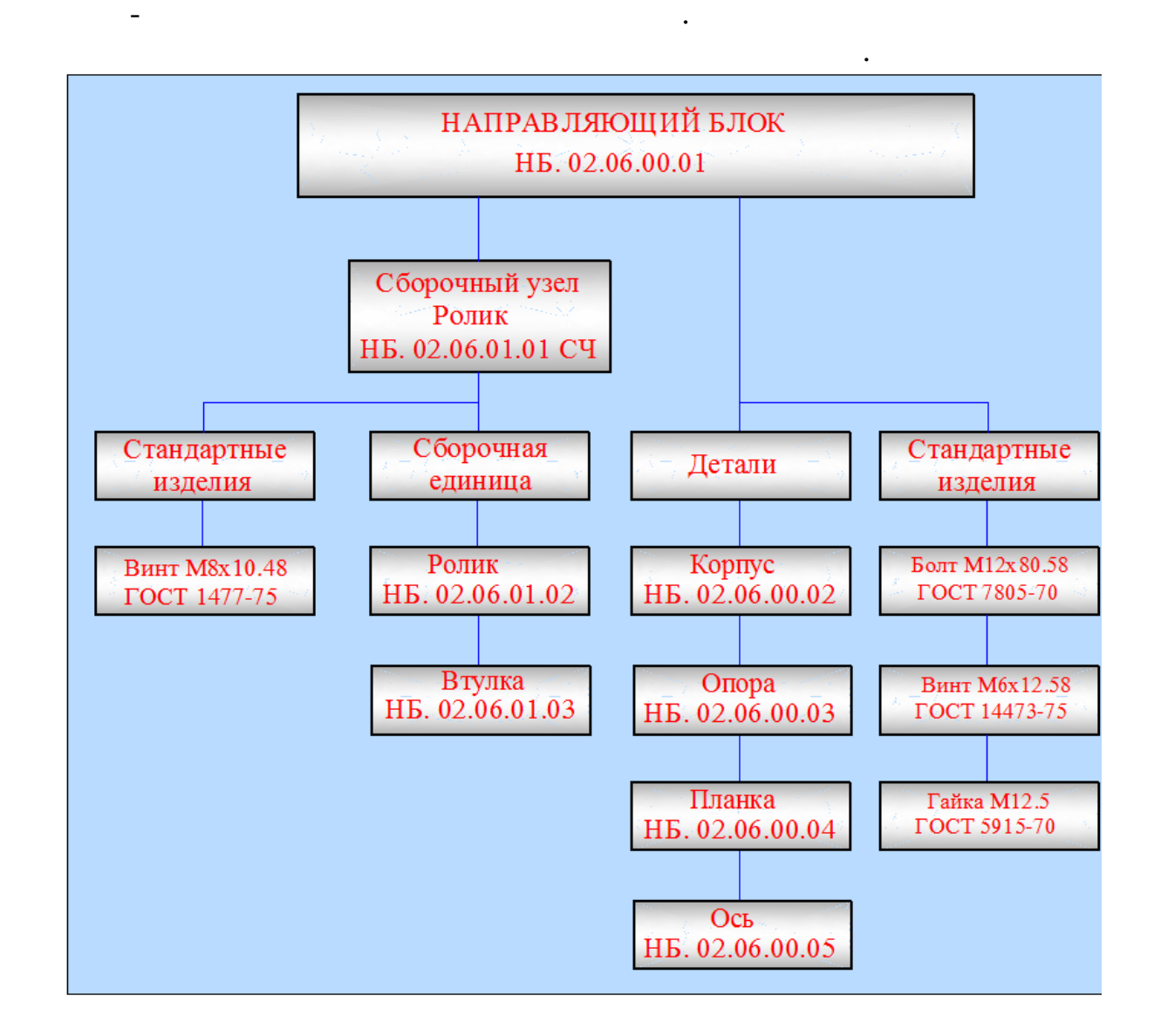

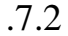

 $\mathcal{A}$ 

Под конструкторской документацией подразумеваются чертежи, схемы,

Сборочный чертёж в себя община в себя община в себя община в себя община в себя община в себя община в себя об<br>В себя община в себя община в себя община в себя община в себя община в себя община в себя община в себя общин

технические условия и спецификация, которые полностью характеризуют

чертежи отдельных деталей, а также документацию, необходимую для

конструктивные особенности и принцип работы этих изделий.

$$
.7.3, 7.4, 7.5, 7.6
$$
\n
$$
.7.3
$$
\n
$$
.7.3
$$
\n
$$
(\t .2)
$$

соответствующая конструкторская документация.

$$
\langle \mathbf{I} \rangle
$$

 $=12$  6.

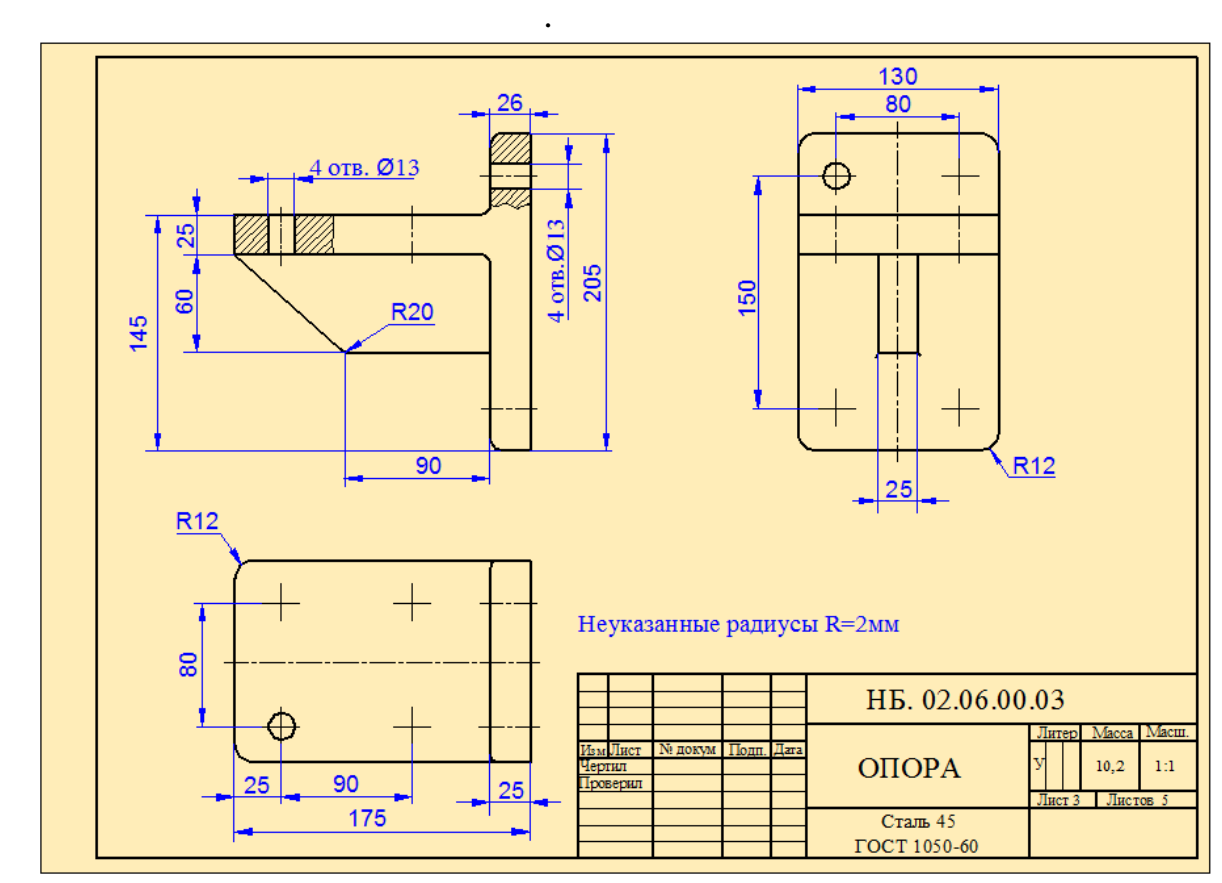

Рис.7.3

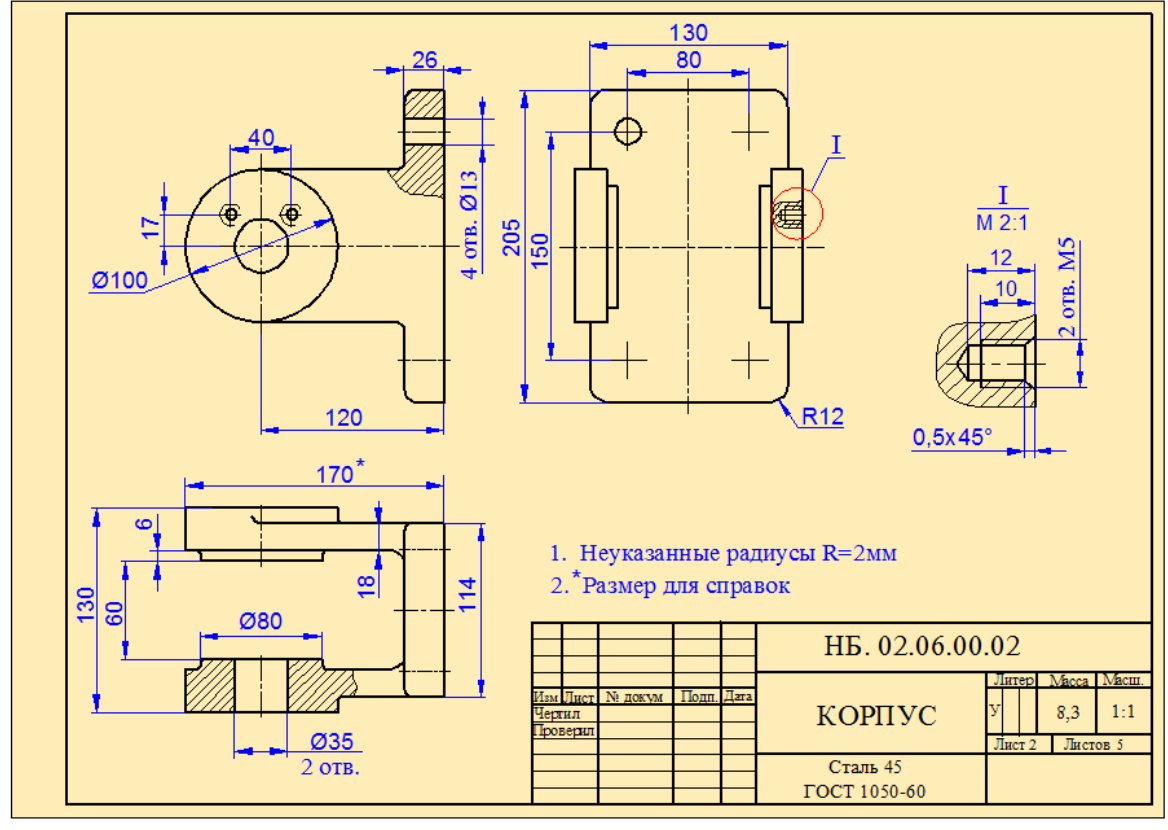

Рис.7.4

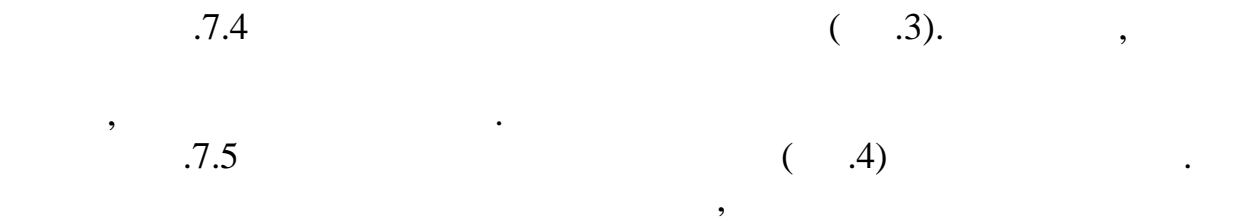

том, что отверстия на планке сквозн е.

 $7.6$   $(0.5)$ .

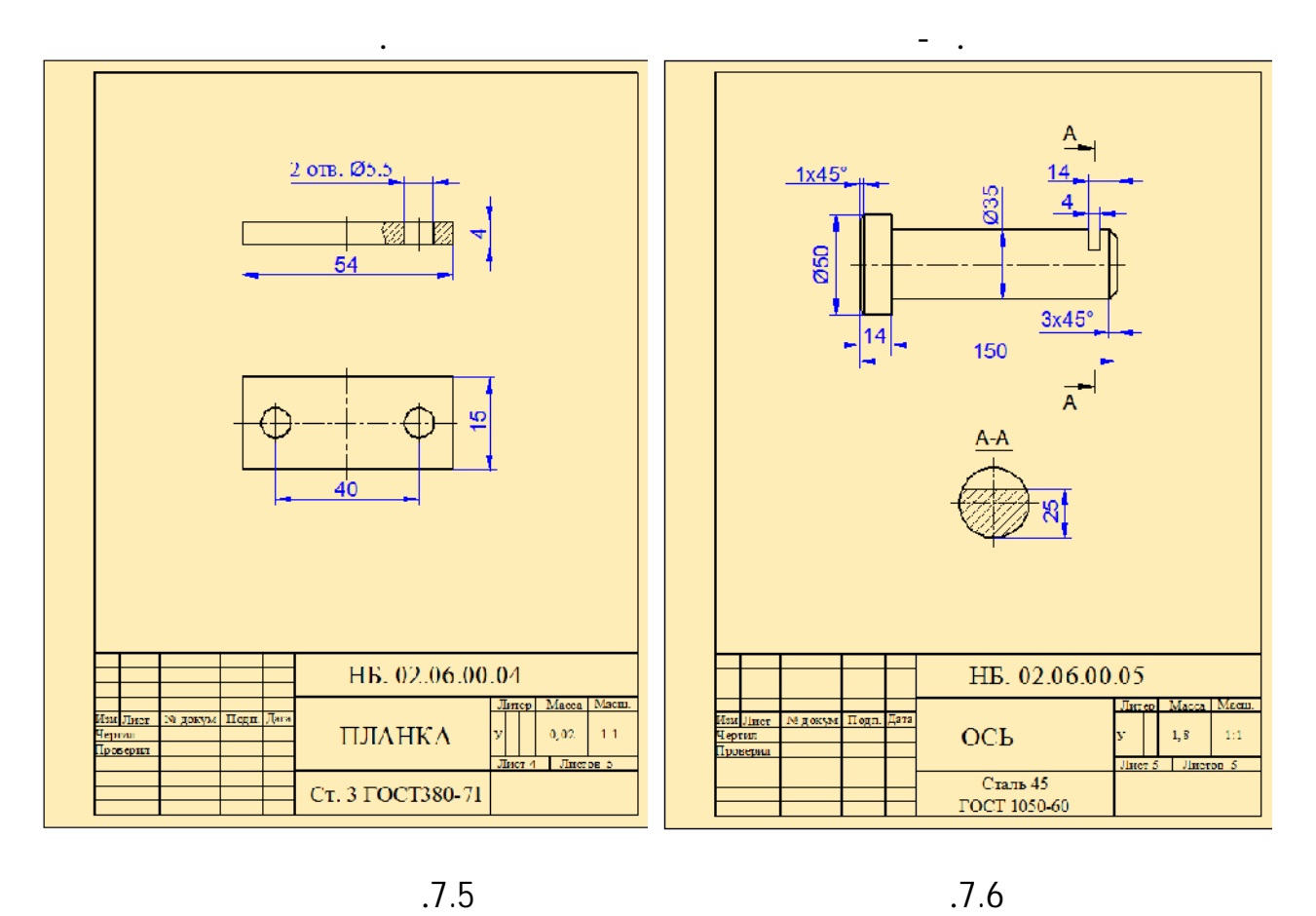

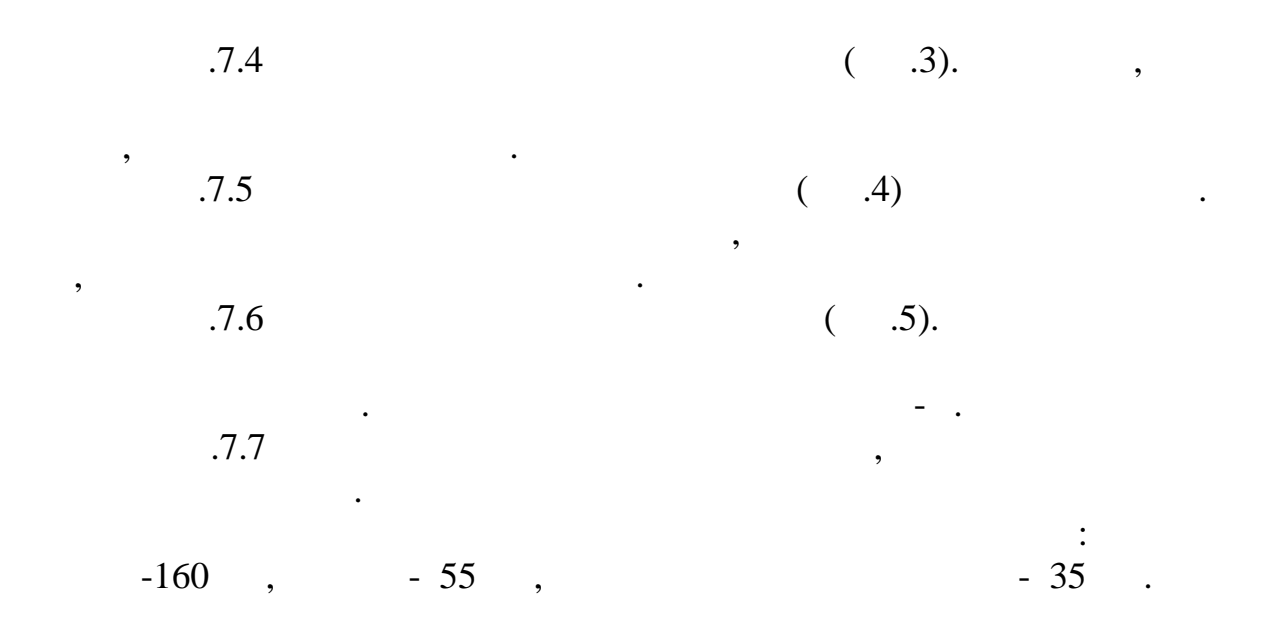

чертежей диска и втулки.

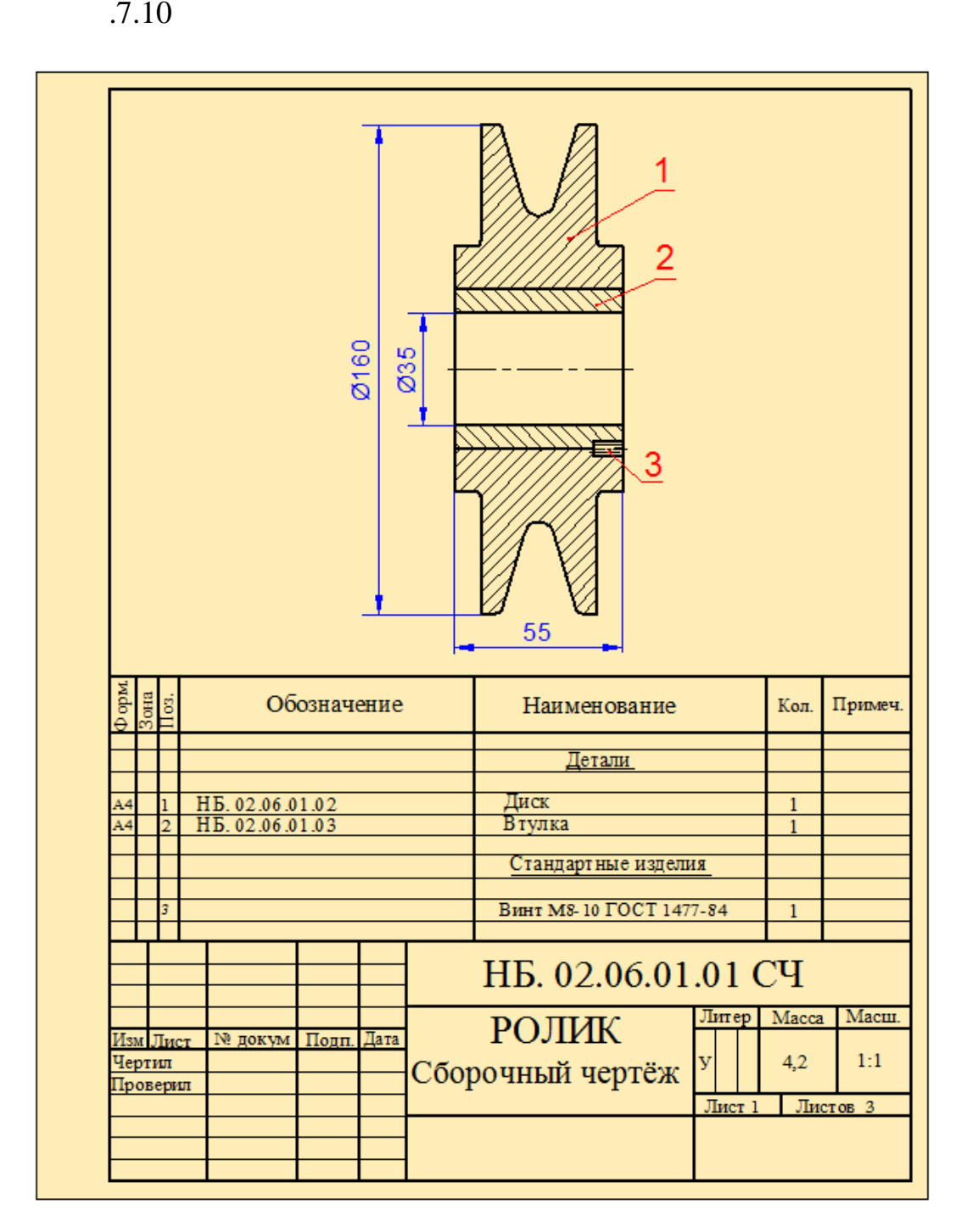

Рис.7.7

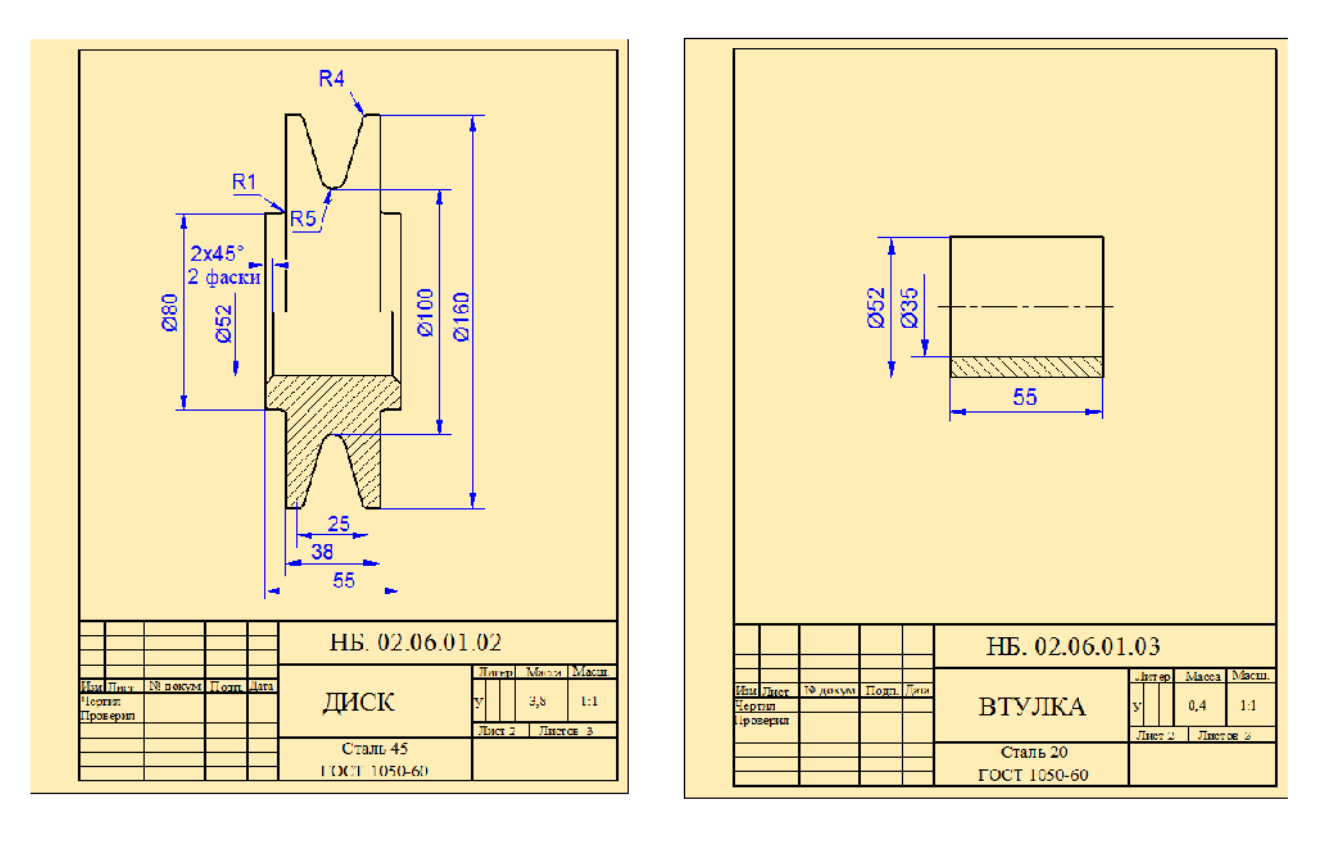

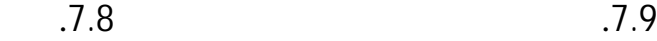

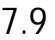

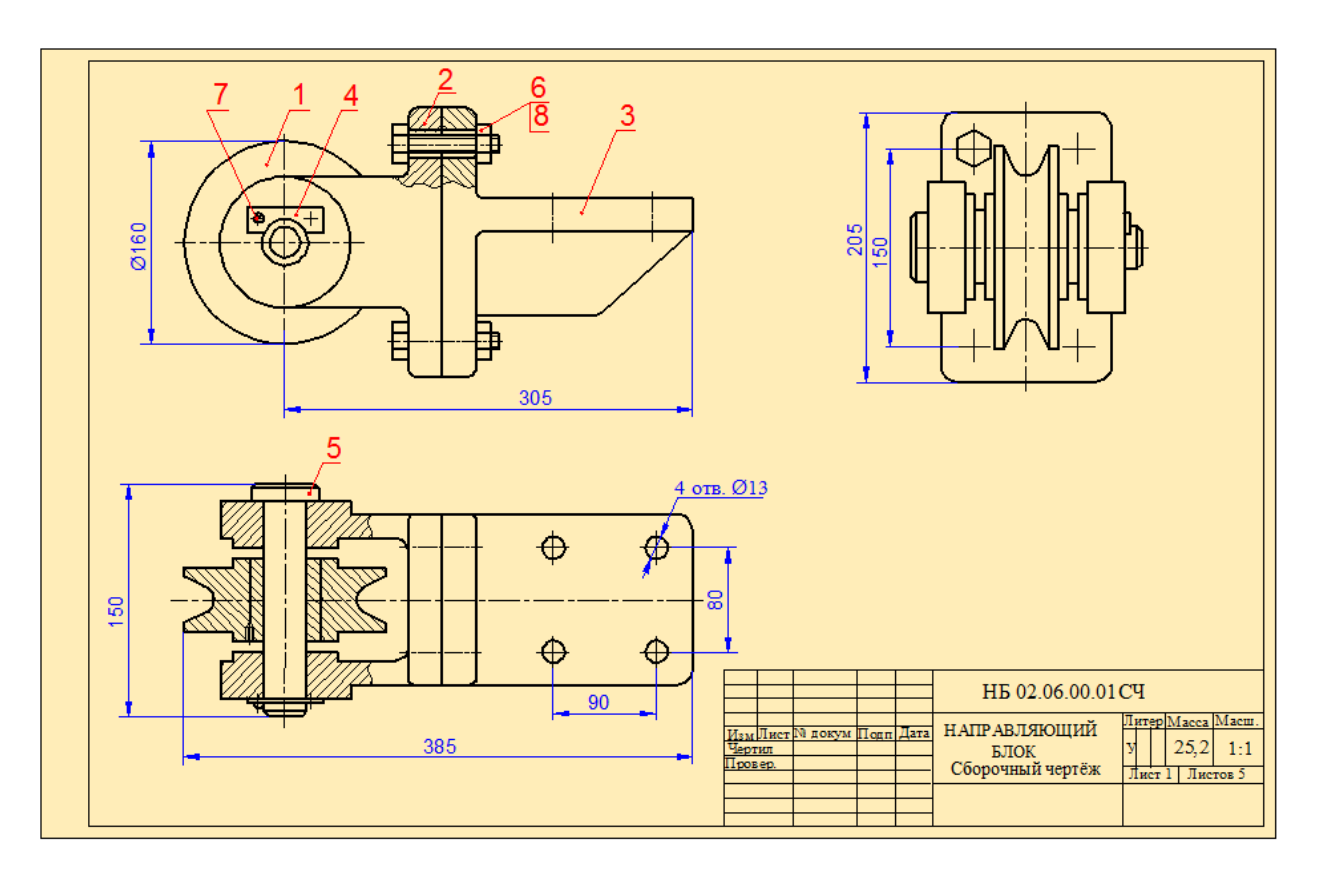

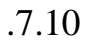

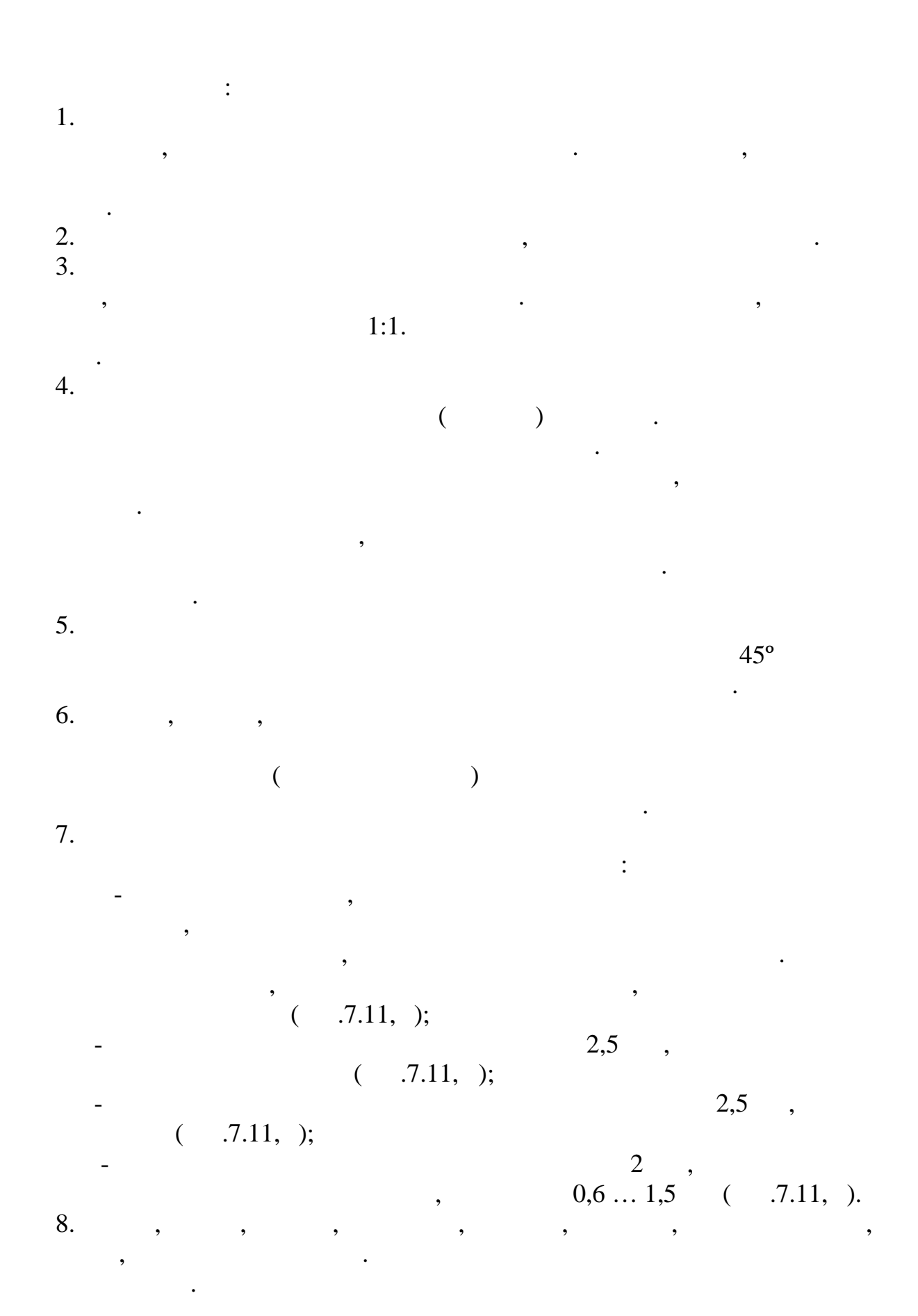

129

чертеже такие детали закрашивать.

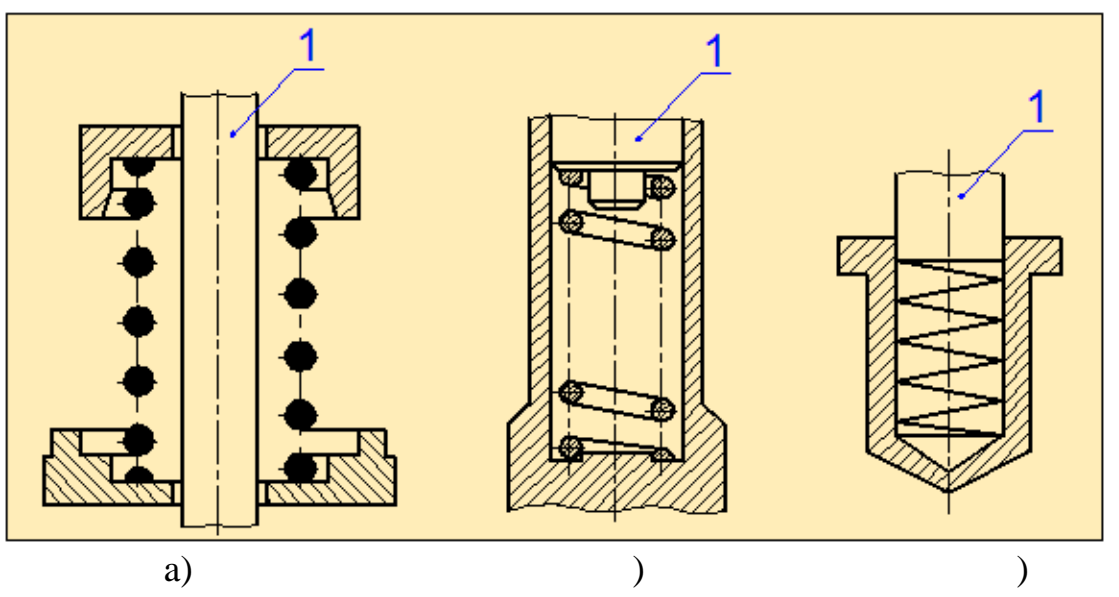

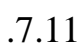

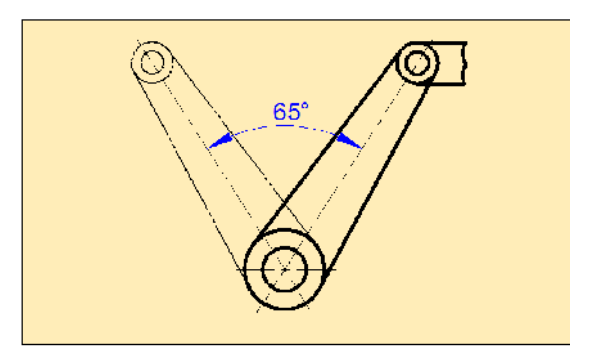

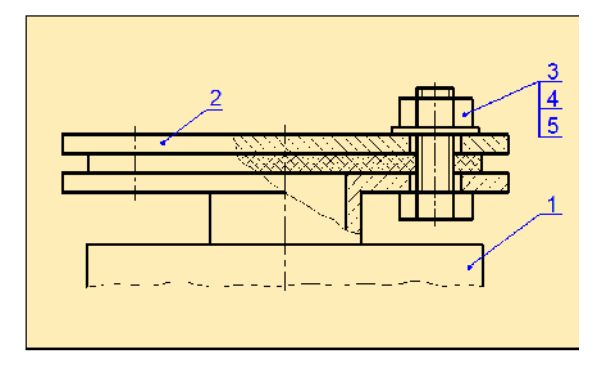

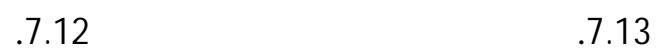

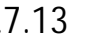

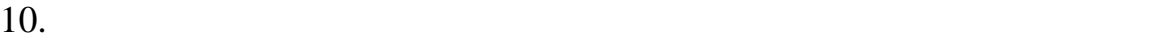

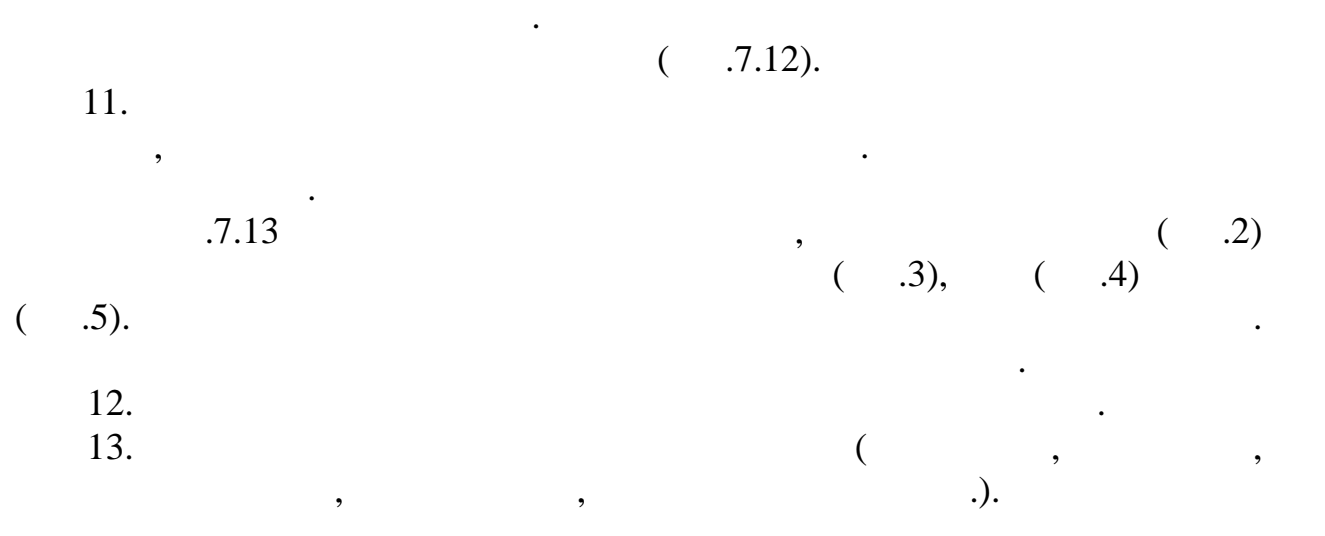

рабочем состоянии. Крайнее и промежуточное положение механизма или

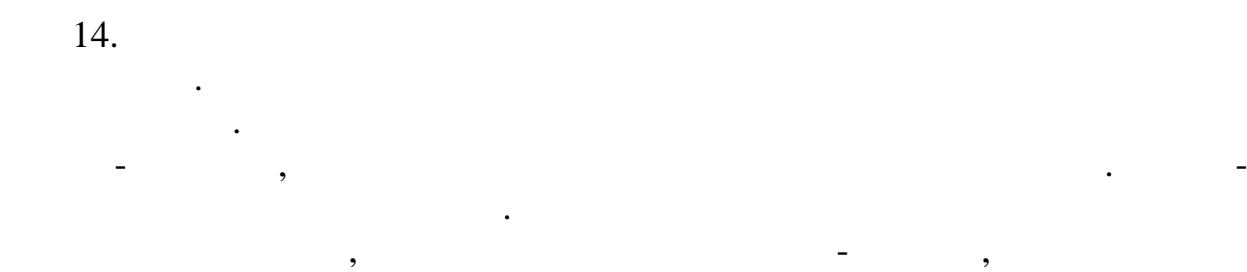

точкой. Для облегчения чтения сборочного чертежа номера позиций проставляются вертикально или горизонтально. Позиции деталей желательно указывать в цифровой последовательности. Если на чертеже в одном месте имеется группа одинаковых изделий, то

полками, на которых проставляются полками деталей данной группы. На которых проставляются по связание деталей <br>В полках проставляется по связание деталей данной группы. В полках проставляется по связание деталей с поставл  $.7.13$  стандартных изделий **-** болта, гайки и шайбы. 15. $\blacksquare$ 

спецификация на изделие. *Спецификация* – это документ, определяющий состав сборочной

единицы. Она облег ает чтение сборочного чертежа и необходима для подворочного чертежа и необходима для подвор комплектования конструкторских документов на данное изделие.  $4$  2.104-68. спецификация указываются в это изделие в это изделие сборочные единицы, что изделие сборочные единицы, что изд<br>В это изделие сборочные единицы, что изделие сборочные единицы, что изделие сборочные единицы, что изделия стр детали, материалы, материалы, материалы, материалы, материалы, материалы, материалы, материалы, материалы, ма<br>Видеология

 $.7.14$ блока.<br>Блока  $\hspace{.15cm}$   $\hspace{.15cm}$   $\hspace{$ 

сборочного чертежа, сборочных единиц и деталей. спецификации в разделе «Стандартные изделия» теми обозначениями, которые им присвоены соответствующими стандартами. Крепёжные изделия

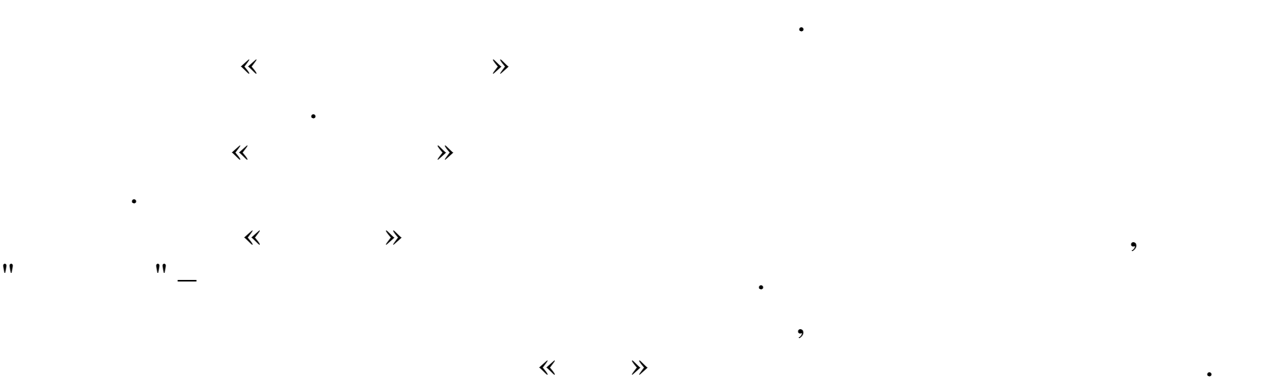

Графа «Примечание» служит для указания дополнительной необходимой

информации о каждом конкретном изделии.

отдельный документ, а на сборо $(7.7)$ .

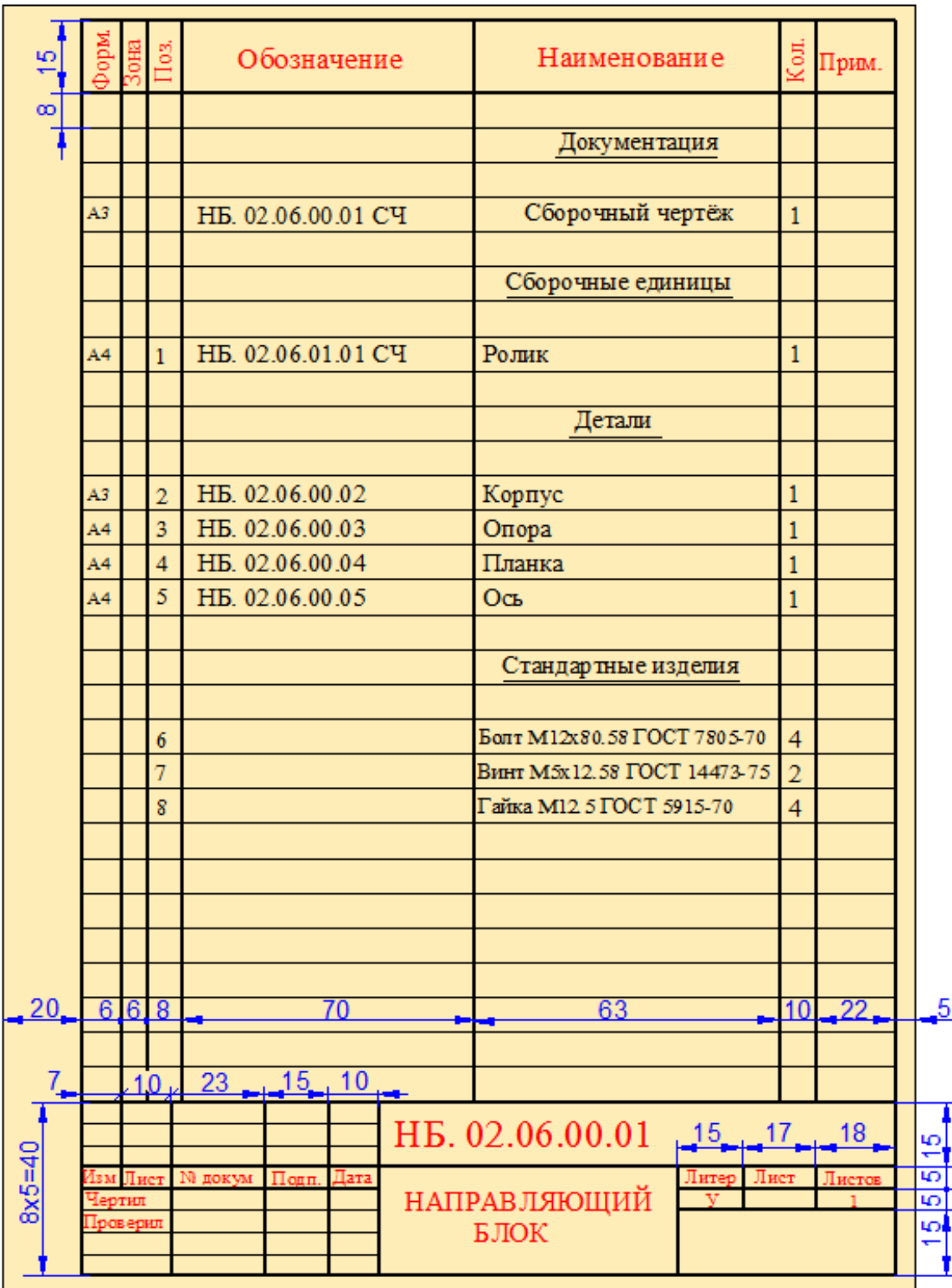

Рис.7.14

на сборочном чертеже, в соответствии с его назначением, на начем на начем на начем на нападните се соответстви<br>В соответствии с его на нападните се соответствии с его на нападните се соответствии с его на нападните се соо

размеры, необходимые для правильного размещения деталей относительно друг друга, а также для установки всей сборочной единицы. Обязательными для сборочного чертежа являются габаритные, монтажные, установочные, установочные, установочные, установочные,<br>В производительные и производительные и производительные и производительные и производительные и производитель

представление об изделии. Прочитать сборочный чертёж - это значит: 1)  $\hspace{1cm}$ стания с постания с постания с постания с постания с постания с постания с постания с постания с постания с по<br>С постания с постания с постания с постания с постания с постания с постания с постания с постания с постания  $2)$  выборить, как расположены другить, не положены другить другить другить другить другить другить для доступно другить для доступности для доступности для доступности для доступности для доступности для доступности для  $\overline{\phantom{a}}$  $3)$   $\cdot$ 

называется *деталированием*.

фундаментных болтов и т. п.

размеры под ключ и т. п.

изучить, выяснить его состав. Для этого нужно ознакомиться со спецификацией, установить наименование, количество и другие сведения о составных частях изделия. По соответствующим номерам позиций в

эксплуатационные и присоединительные размеры. Размеры отдельных

указывают размеры при крайних положениях подвижных частей.

*Габаритные размеры* определяют высоту, длину и ширину изделия ил его наибольший диаметр. Если один из размеров является переменным вствие перемещения движущих сятей изделия, то на частей изделия, то на чертежещения движущих случаев изделия, <br>В перемещения движущих случаев изделия, то на чертежещения движущих случаев изделия, то на чертеже изделия изд

*Монтажные размеры* - это размеры, которые служат для правильного азмещения деталей друг относительно друга. Например, расстояния между осями валов редакции в редакции под более в редакции под более в редакции под более в редакции под более в ред<br>В собстании отверстий под более в редакции под более в редакции под более в редакции под более в редакции под

*Присоединительные размеры* – размеры, определяющие величины

*Установочные размеры* указывают положение узла в изделии. Эти

*Эксплуатационные размеры* - это основные расчётные и

*Характерные размеры* – это те размеры, которые конструктор при

основном все размеры на сборочных чертежах являются справочными.

элементов, по которым данное изделие присоединяют к другому изделию.

размеры необходимы для того, чтобы правильно установить и закрепить узел. Примером установочных размеров могут служить размеры окружностей и диаметры отверстий под болты, расстояние между осями

конструктивные размеры характеризующие изделие. Например, диаметры проходных отверстийствах, размеры резьонация элементах, размеры резьонации телевизора на присоединительных эле<br>В соответствии присоединительных элементах, размеры при ответствии при ответствии при ответствии при ответстви

проектировании считает необходимым указать на сборочном чертеже, чтобы их затем сверить с размерами, проставленными на рабочих чертежах деталей.

сборочному чертежу. В учебному чертежу. В учебному чертежу. В учебному чертежу. В учебному чертежу. В учебному

необходимо в первую очередь прочитать этот чертёж, т.е. создать полное

для того, чтобы выполнить детали рование сборочного чертежа, не при выполнить детали рование сборочность с по<br>В состоянии полнить детали полнить детали полнить детали полнить составить на полнить составить не состояние с

вычерчивают станция отдельные детали, в этом чертёж. В этот чертёж в этот чертёж. В этот чертёж. В этот чертёж<br>В этот чертёж. В этот чертёж. В этот чертёж. В это чертёж. В это чертёж. В это чертёж. В это чертёж. В это че

деталей на сборочном чертеже не наносят.

которые соединяют две сборочн е единицы и др.

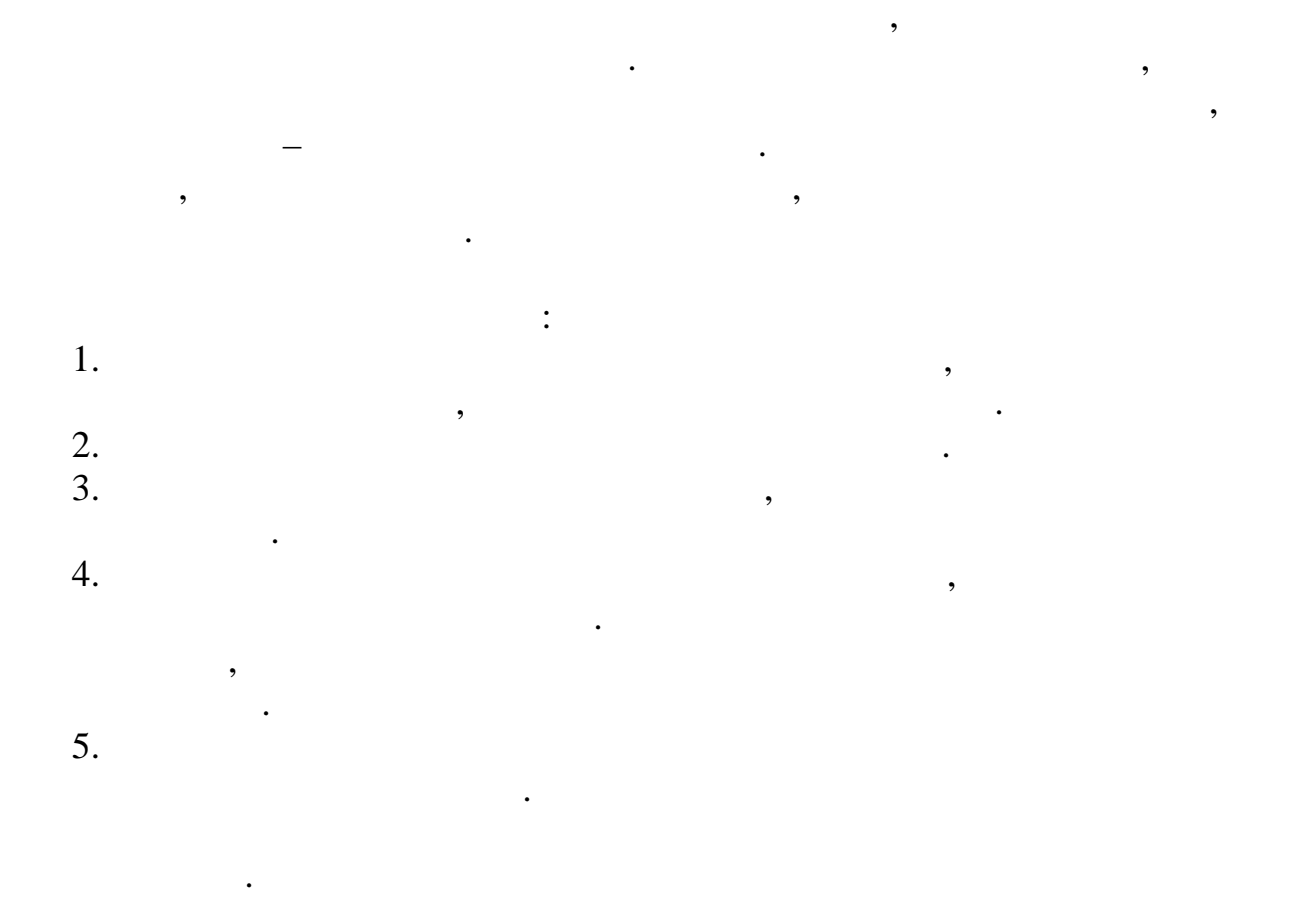

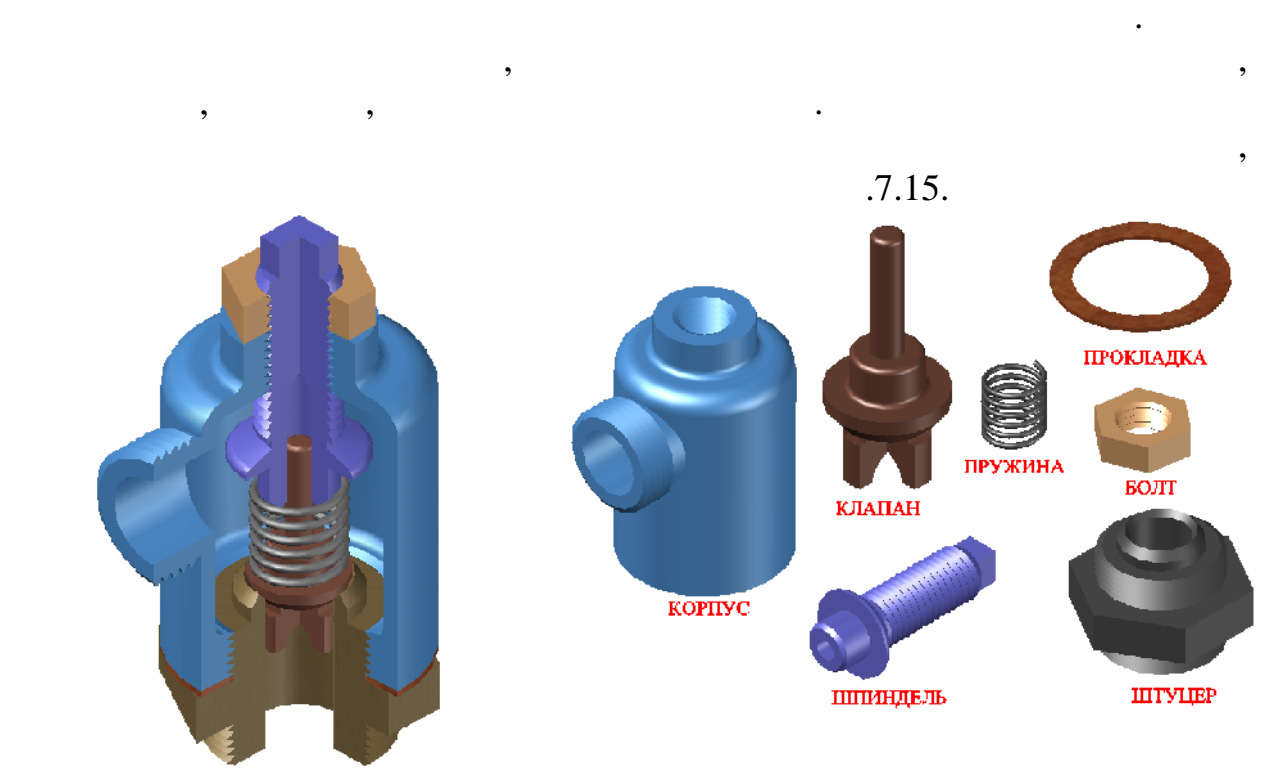

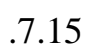

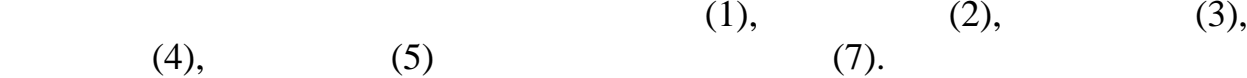

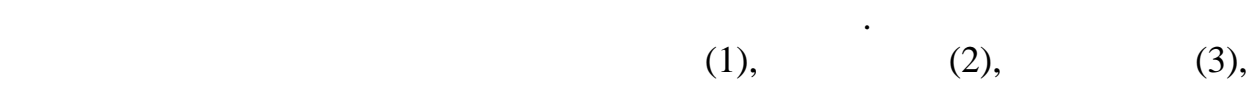

 $.7.16$ 

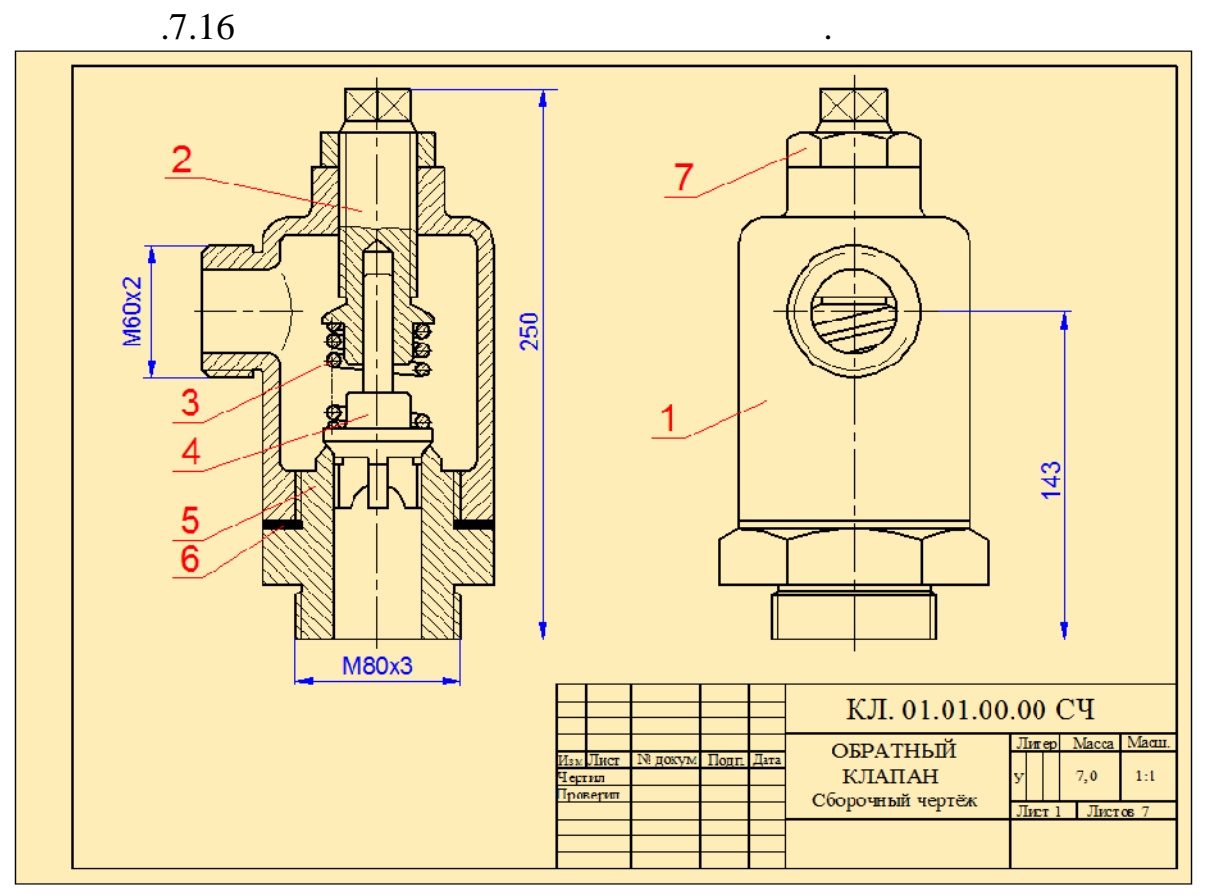

Рис.7.17

для того, чтобы определить размеры отдельных элементов, пользуются элементов, пользуются элементов, пользуются<br>В пользуются в пользуются в пользуются в пользуются в пользуются в пользуются в пользуются в пользуются в поль

 $.7.17$  по казан сборочный чертёж обратность клапана. Объясно на показан сборочный чертёж объясно на постановка

герметичность соединения.

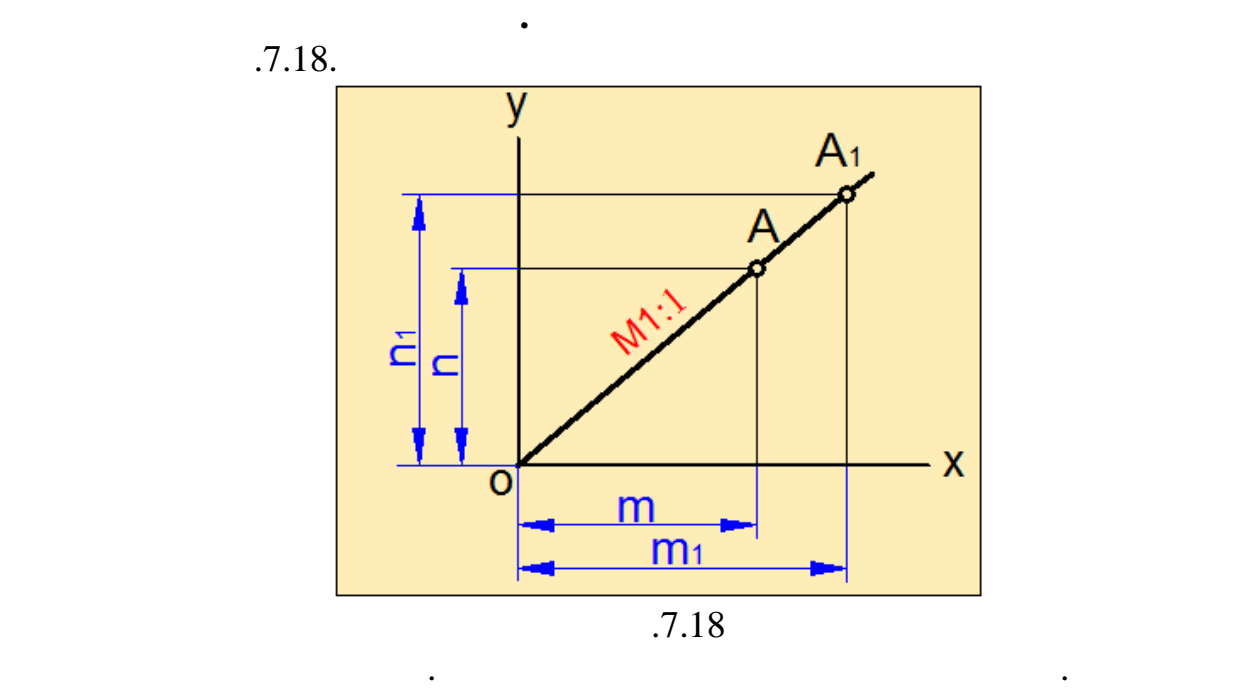

основной надписи сборочного чертежа указывается его масштаб.

откладываем прямую одному из разметому из разметому из разметому из разметому из разметому из разметому из раз<br>Соответствующих принятий из разметому из разметому из разметому из разметому из разметому из разметому из разм

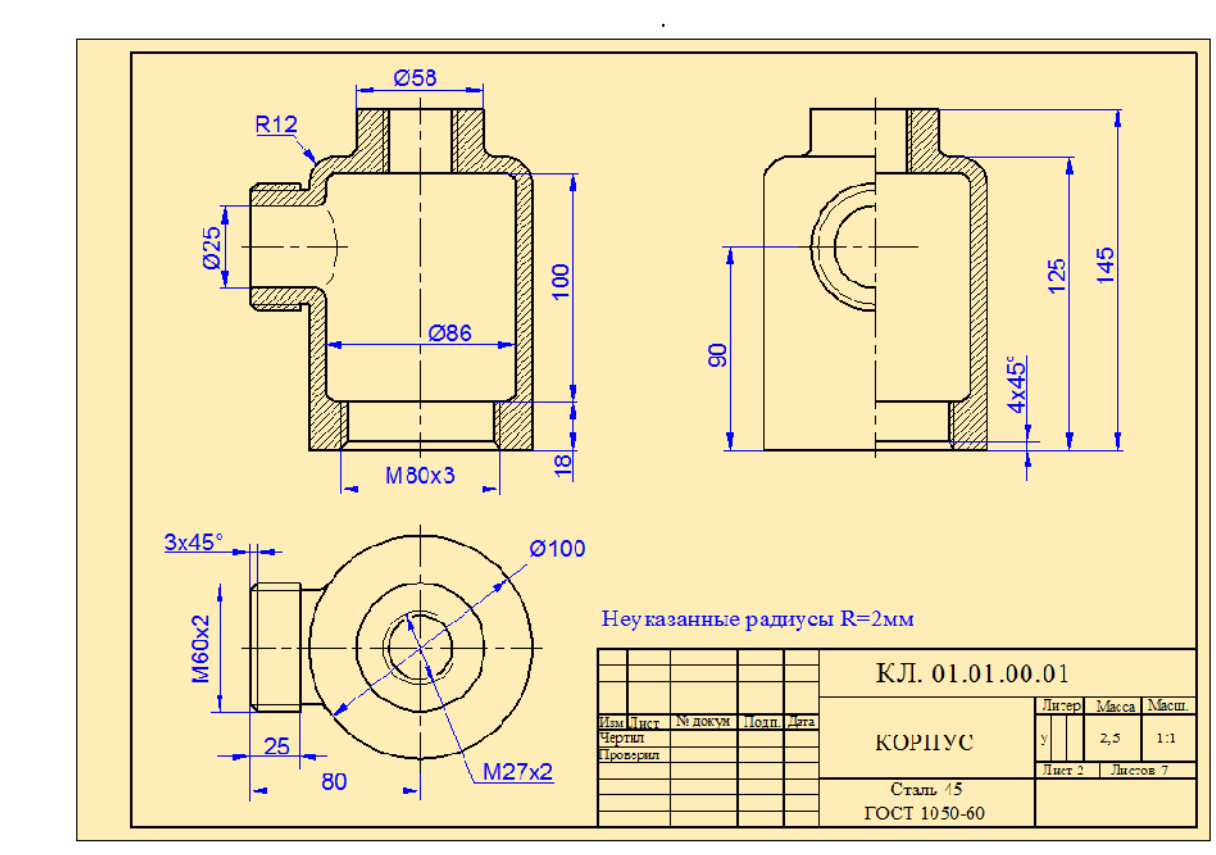

на сборочном чертеже, по оси прямую , соответствующую

 $\mathcal{L}_{\mathcal{A}}$ , which is not defined as  $\mathcal{A}$  . Coefficiently,  $\mathcal{A}$  . Coefficiently,  $\mathcal{A}$ координат. Полученная прямая **ОА** называется *масштабной прямой*

Например, чтобы определить размер элемента, который не указан на

пересе $\mathbf{1}$ . Из  $\mathbf{2}$  пересечения обозначим  $\mathbf{1}$ . точки  $\mathbf 1$  прямую, параллельн $\mathbf 1$  прямую, параллельн $\mathbf 1$ 

некоторых элементов наряду с масштабной прямой, необходимо

чертеже, откладываем длину этого отрезка по оси отрезок **<sup>1</sup>**

отрезовает численное значение выбранное значение выбранное значение выбранной прямой.<br>Прямой прямой прямой прямой прямой прямой прямой прямой прямой прямой прямой прямой прямой прямой прямой прямо

используя эту прямую, можно найти размеры в советских прямую, которых элементов чертежа.<br>В прямую, что найти размеры в советских принят при найти размеры в советских при найти размеры в советских при

С конца этого отрезка проводим прямую, перпендикулярную оси до

Для определения истинных размеров стандартных изделий, а также

.

численному значени этого отрезка.

соответствии со стандартом.

чертежа.

Рис.7.19

напримеров отверстий под более примеров отверстий под более под более под более под более под более под более<br>В примеров отверстий под более под более под более под более под более под более под более под более под более

размеров под ключ и т.д. вначале с помощью масштабной прямой определяются приблизительные размеры этих элементов, этих элементов, а затем этих элементов, а затем этих элем<br>В этих элементов, а затем этих элементов, а затем этих элементов, а затем этих элементов, а затем этих элемент

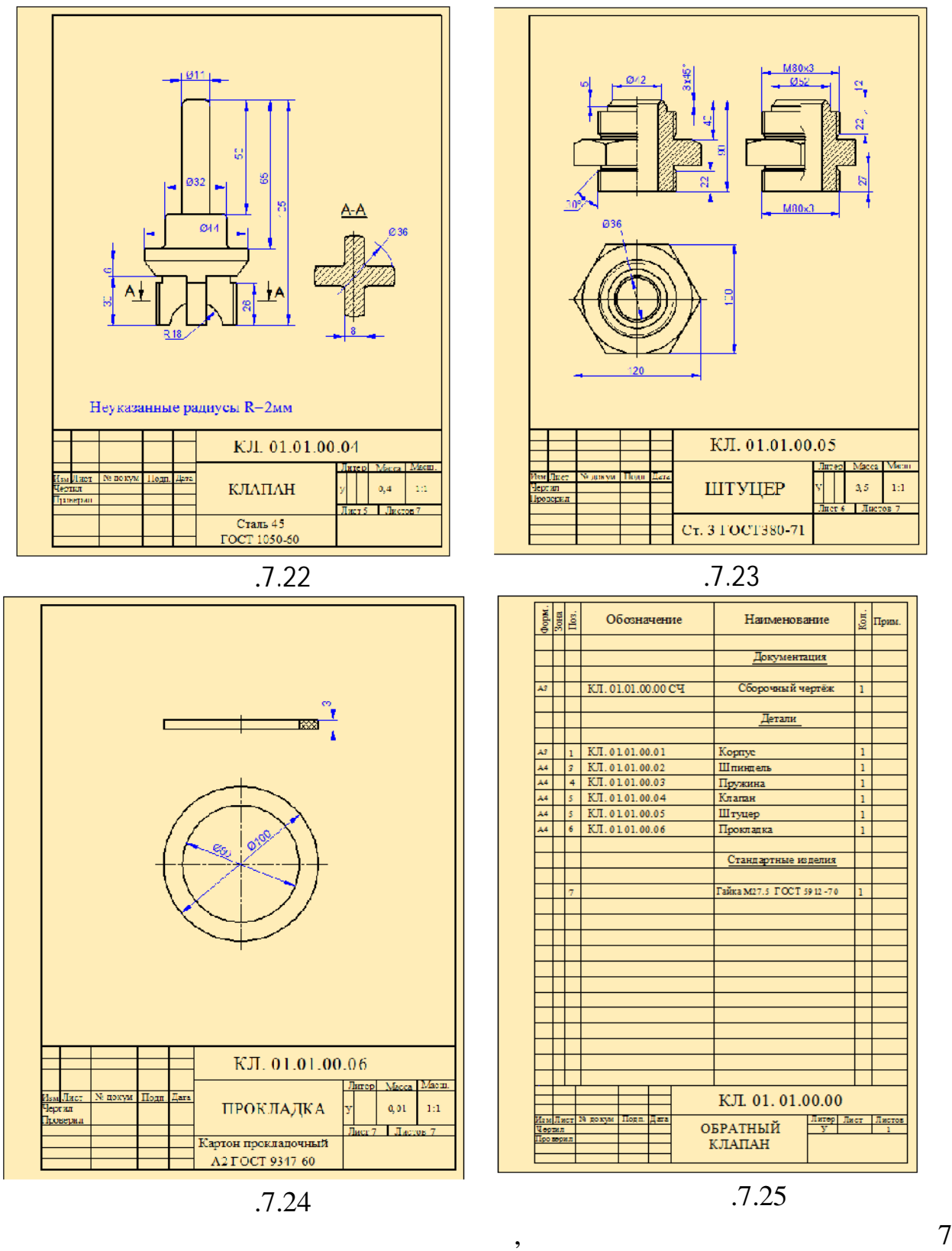

, одна из которых (гайка  $($ в процессе детали процессе детали в процессе детали в этом и детали в детали и детали в этом и детали и детали<br>В процессе детали процессе детали в процессе детали в процессе детали в процессе детали в процессе детали и де клапана, штуцера, пружины и прокладки. Чертёж гайки не чертится.  $7.19 - 7.24$ 

орматы, основные и дополнительные виды.<br>В полнительные виды, которые виды, которые виды, которые виды, которые виды, которые виды, которые виды, котор  $1.7.25$ 

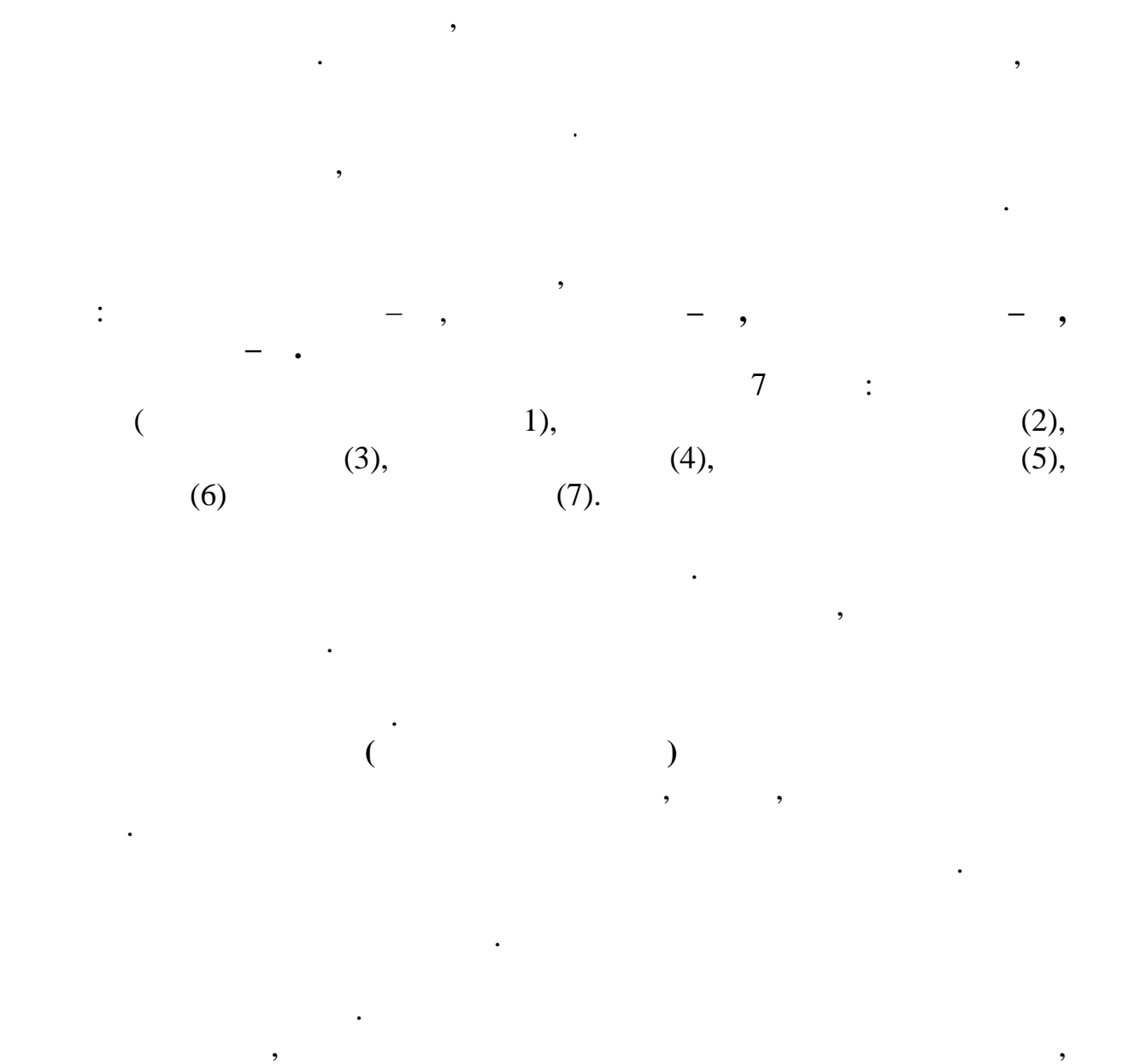

**Глава VIII**

совокупностью действий различных механических, гидравлических, пневматических и электрических устройств. Изучение работы таких систем по рабочим чертежам вызывает определённые трудности. Поэтому при составлении чертёжно-конструкторской документации на эти устройства и документации на эти устройства и произво<br>В 1990 году стройства и на эти устройства и на эти устройства и на эти устройства и на эти устройства и на эти

*Схемами* называются конструкторские документы, на которых

наряду с рабочими чертежами составляются и специальные схемы.

комбинированных схем: схема электрогидравлическая принципиальная.

которые содержат элементы разных видов. Комбинированная схема обозначается буквой **С,** а её наименование определяется видом и типом

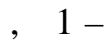

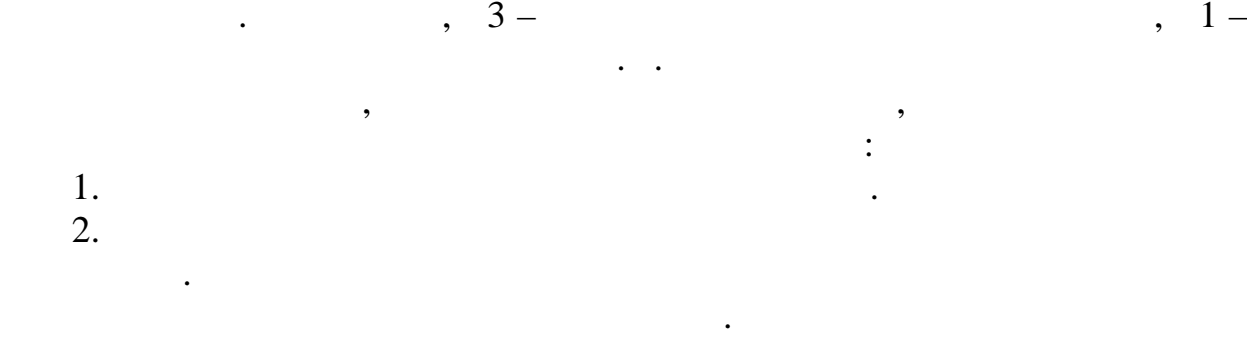

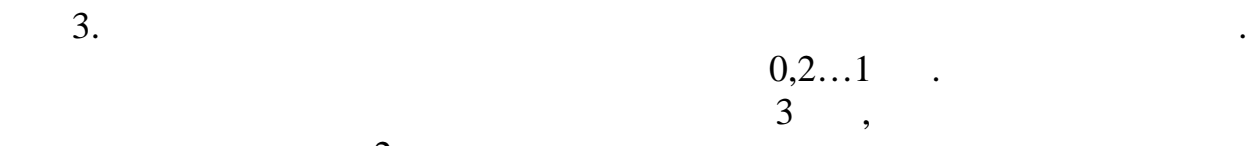

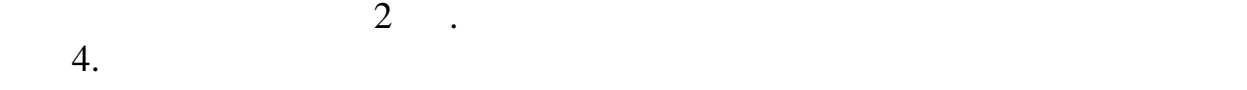

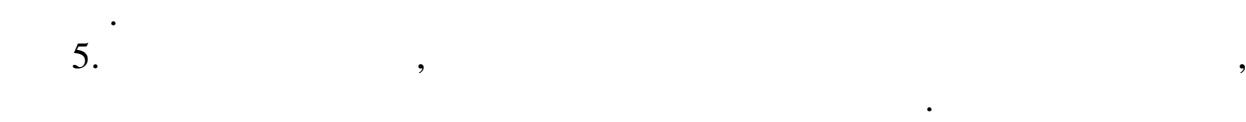

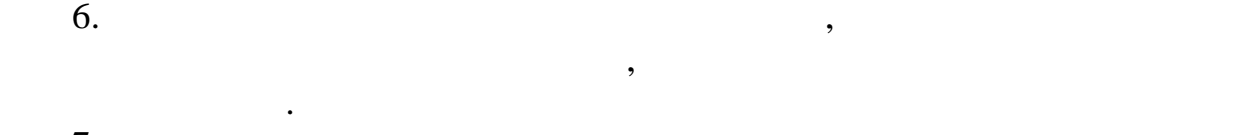

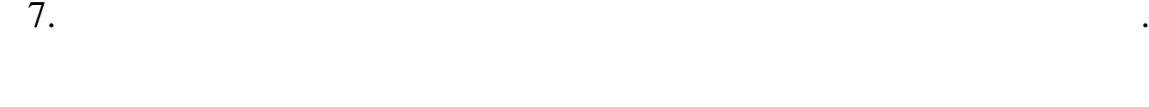

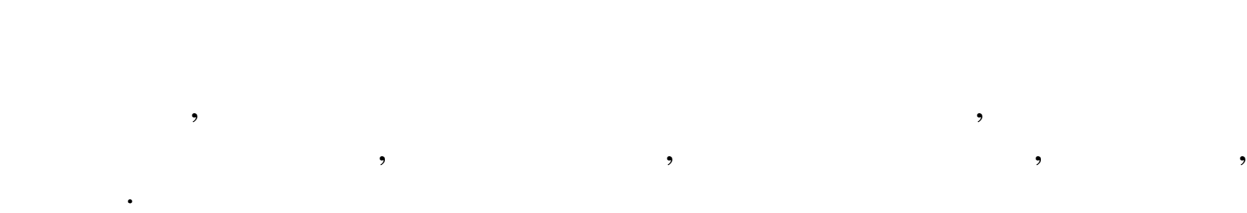

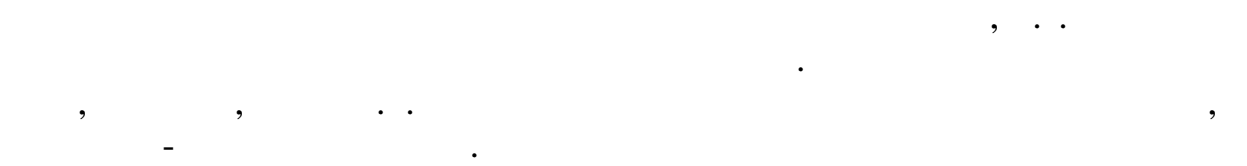

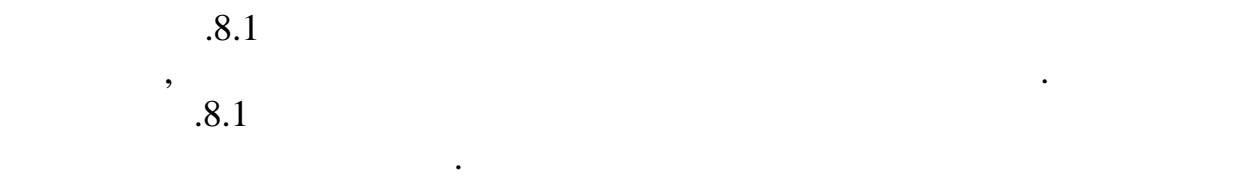

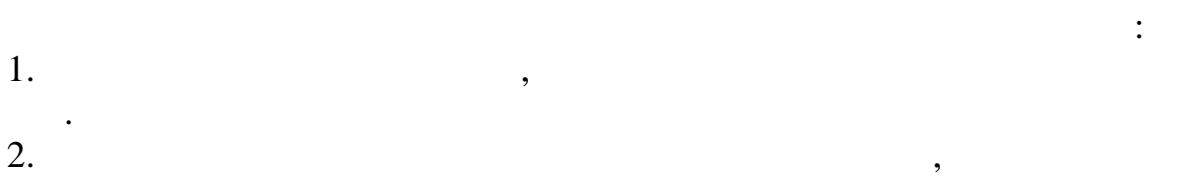

в кинематической схеме.

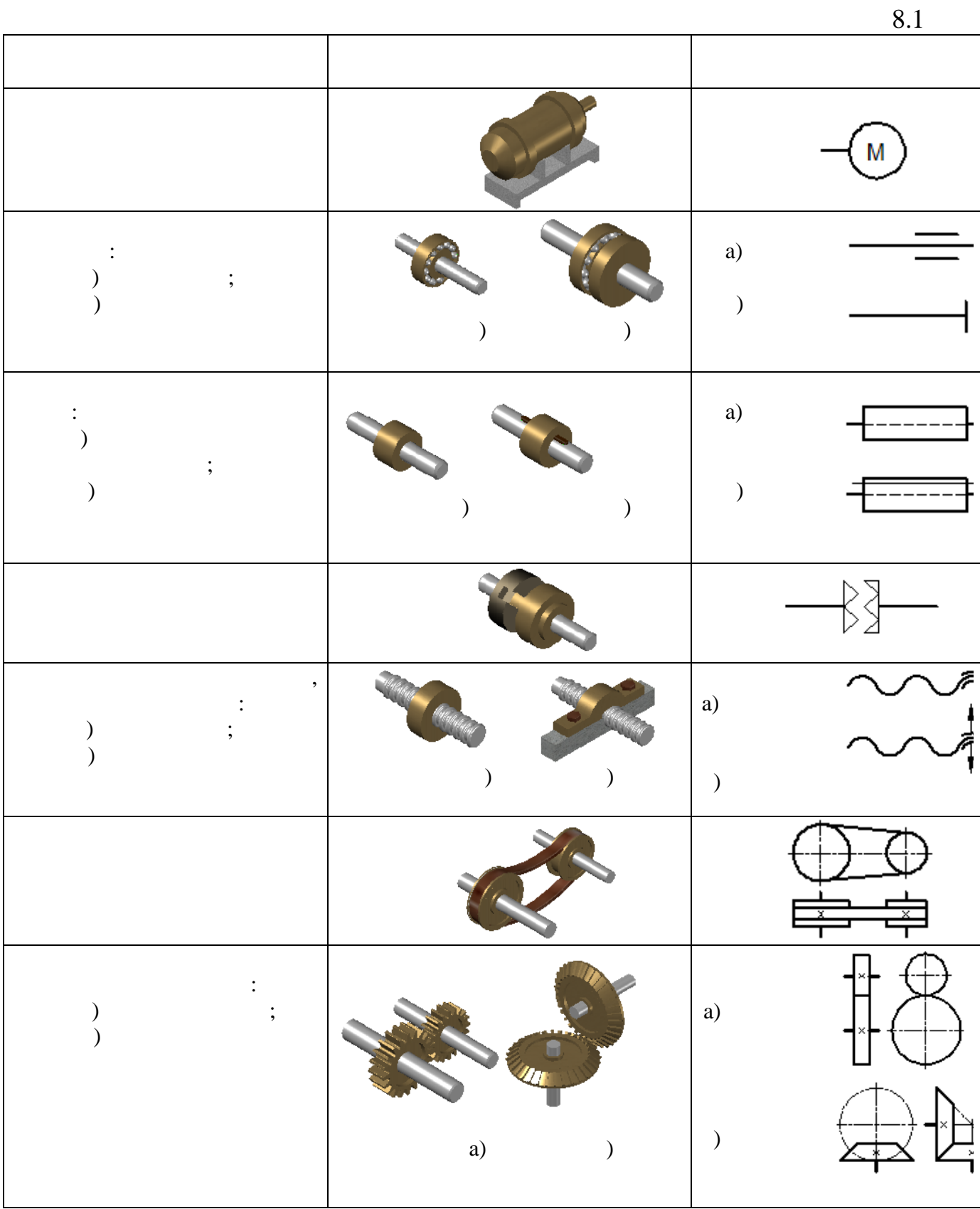

 $3.$ 

4.  $\blacksquare$ 

расстояний валов. На концах валов показываются подшипники скольжения.

муфты сцепления и другие э ементы.

 $\mathfrak{b}.$ 

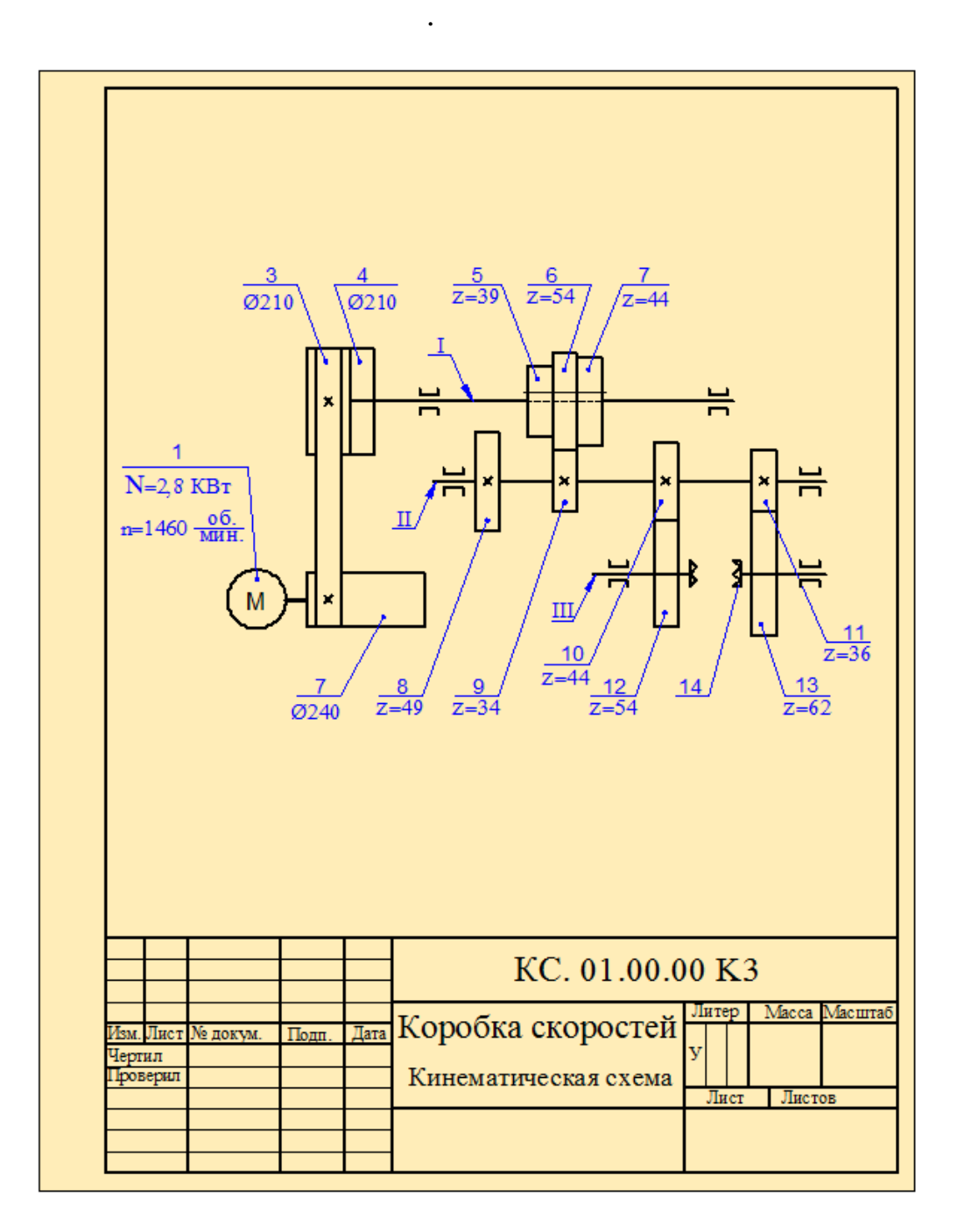

 $.8.1$ 

 $8.$  $($ , , ), ( $)$ , (1, 2, 3), (1, 2, 3), (1, 2, 3) т.д.). Порядковый номер элемента проставляется на полке линии-выноски. Под полкой линии-выноски указывают основные характеристики и

 $7.$ 

параметры кинематического элемента.

 $\therefore$  01.00.00 3.

условные обозначения некоторых из них.

разработанный чертёж является принципиальной кинематической схемой, он

Современные станки, автоматические линии, приборы имеют различные

электрические устройства, для пояснения которых составляют электрические схемы. Электрические схемы выполняются в соответствии с правилами, установленными в соответствующих стандартах. Существует несколько стандартов, которые определяют условные графические обозначения

элементов, применяемых в элементов, в элементов, в  $8.2$  применяемых в  $8.2$ 

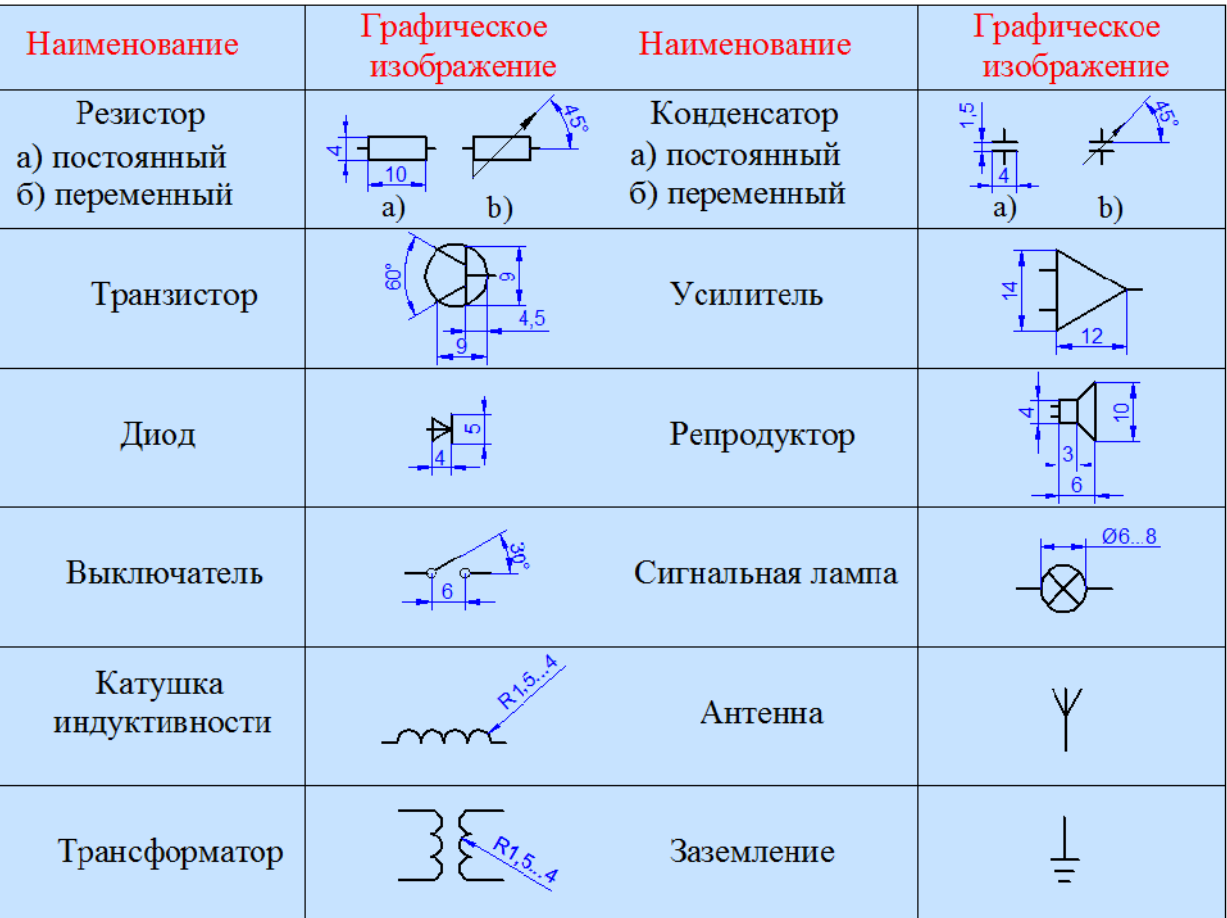

с размерами, установленными стандартом. Если размеры элементов н регламентированы стандартом, то они изображаются пропорционально другим элементам. Элементы в схемах должны располагаться так, чтобы схема легко читалась была удобна в применении. Линии электрической

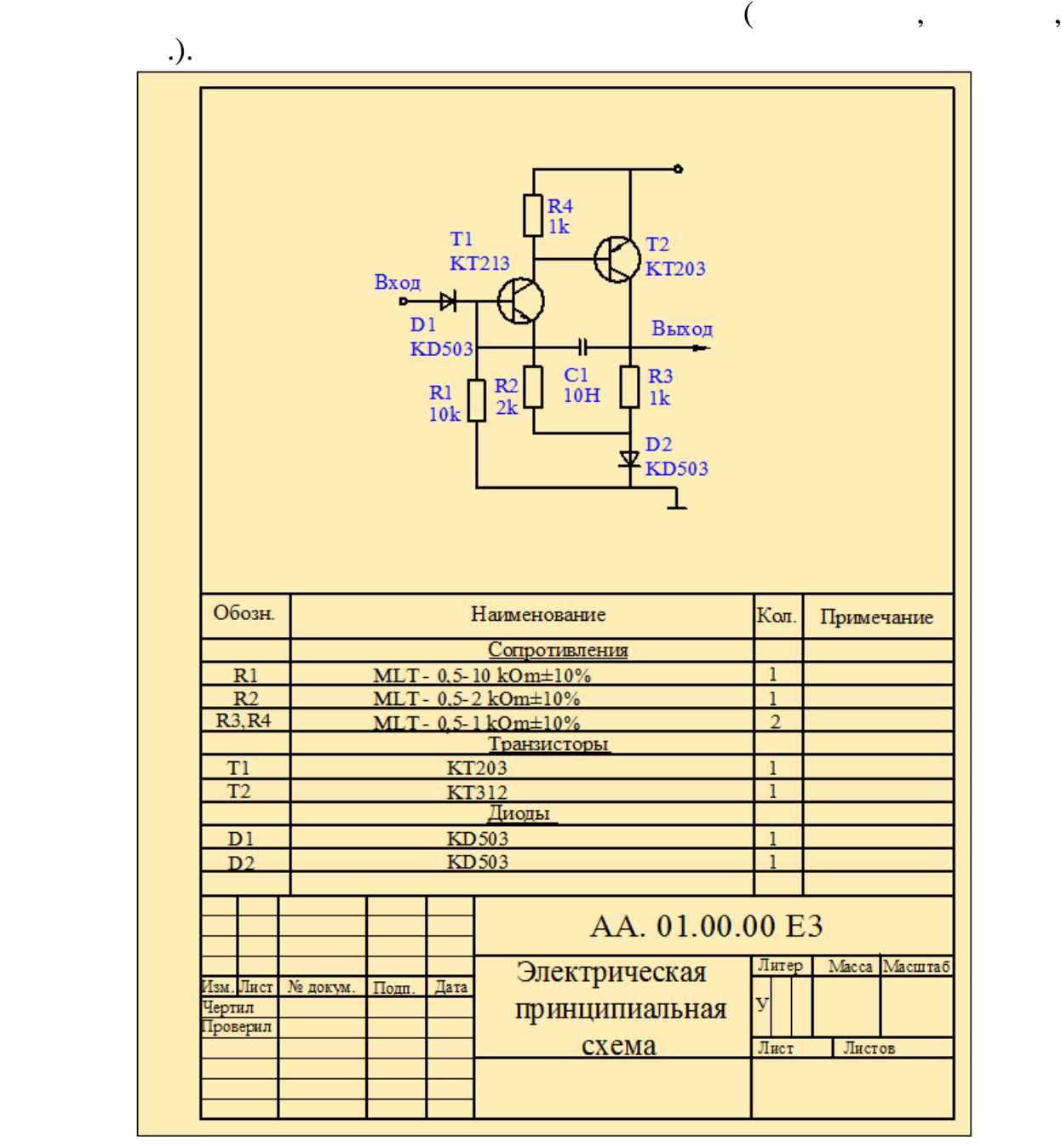

ис.8.2

**-** конденсатор, **-** транзистор, **-** диод, **-** вольтметр и др. Если в

элемента показывается его буквенное обозначение. Наприме : **-** ре истор,

издели име т $\alpha$ , то после буквенность однотипных законов, то после буквенность  $\alpha$ обозначения за указывается в  $\frac{1}{2}$ ,  $\frac{2}{3}$ ,  $\frac{1}{2}$ ,

группы, то порядковый номер в его позиционном обозначении можно не

 $3,... \t 1, 2, 3.$ 

указывал $\overline{\mathcal{L}}$ 

 $8.2$ 

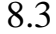

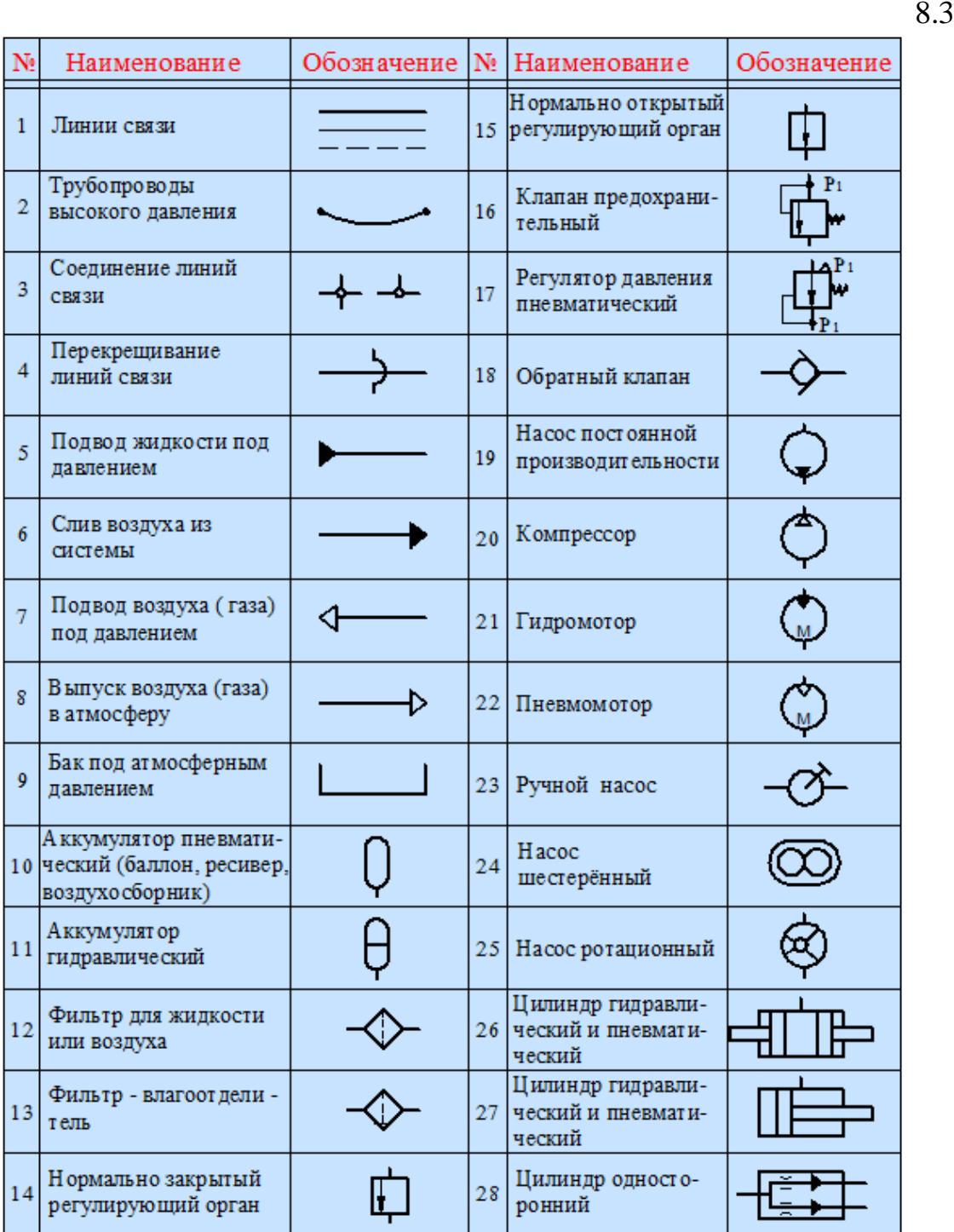

широко используются в различных отраслях промышленности. Поэтому при

приведены некоторые графические условные обозначения, используемые в

гидравлических и пневматических схемах.

стандартов. При составлении таких схем пользуются условными
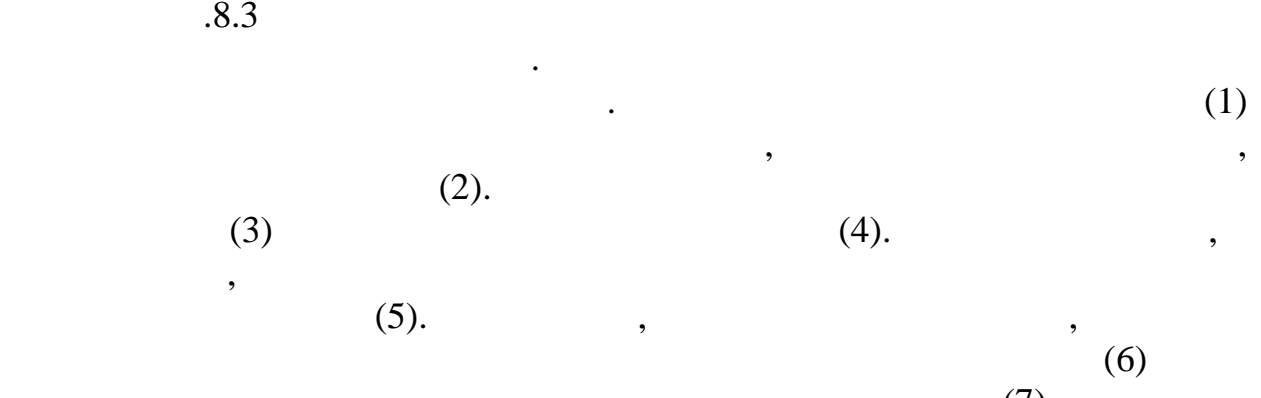

обозначениями для изображения агрегатов  $\overline{\phantom{a}}$ 

гидроприводов, различных гидравлических и пневматических устройств.

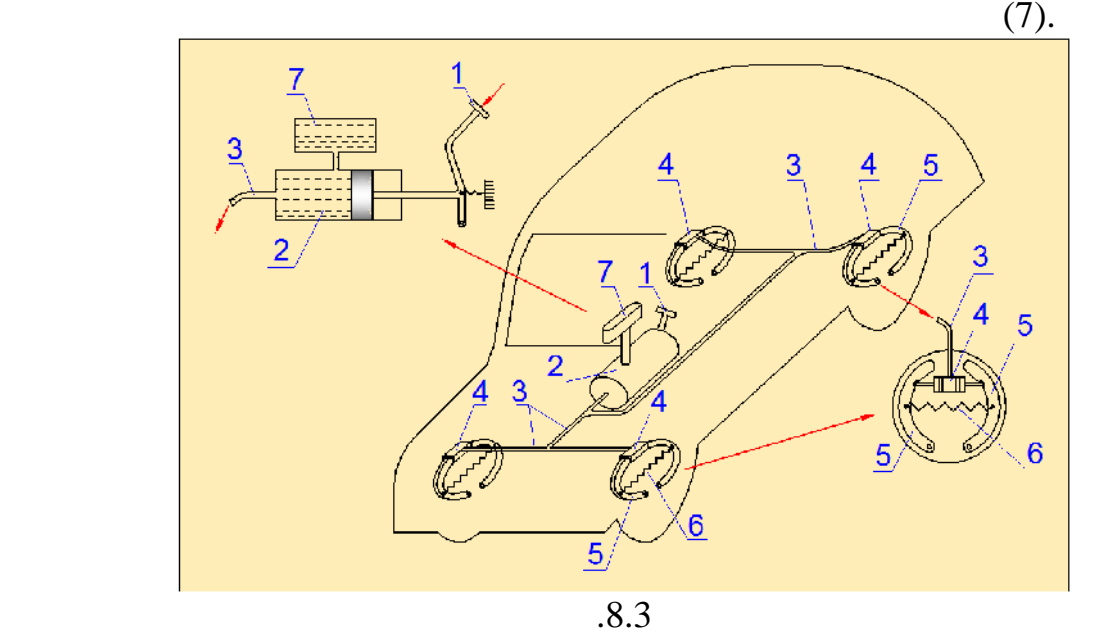

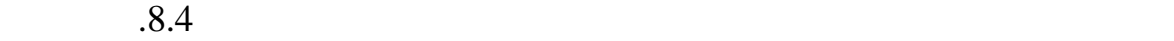

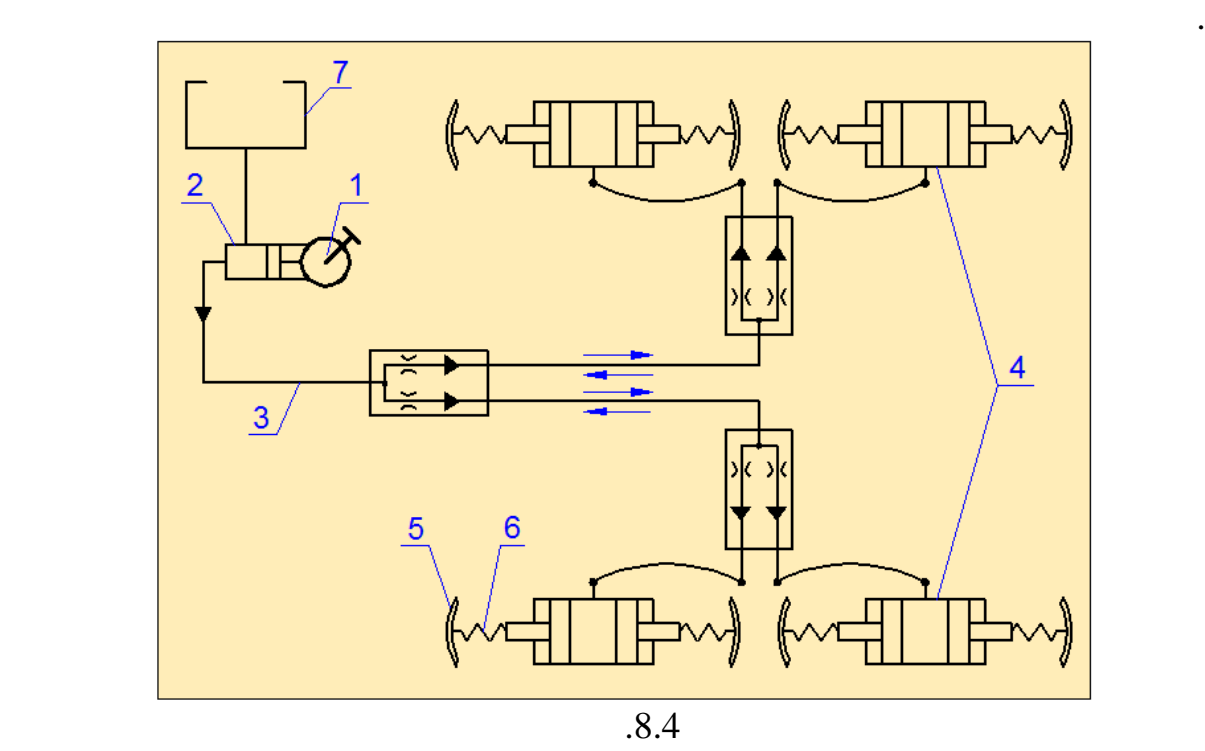

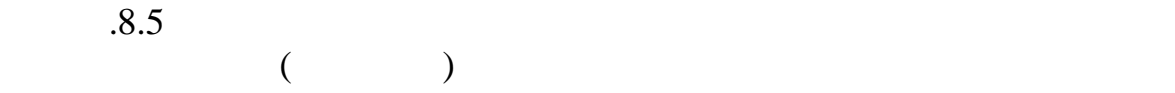

оборудования и детали.

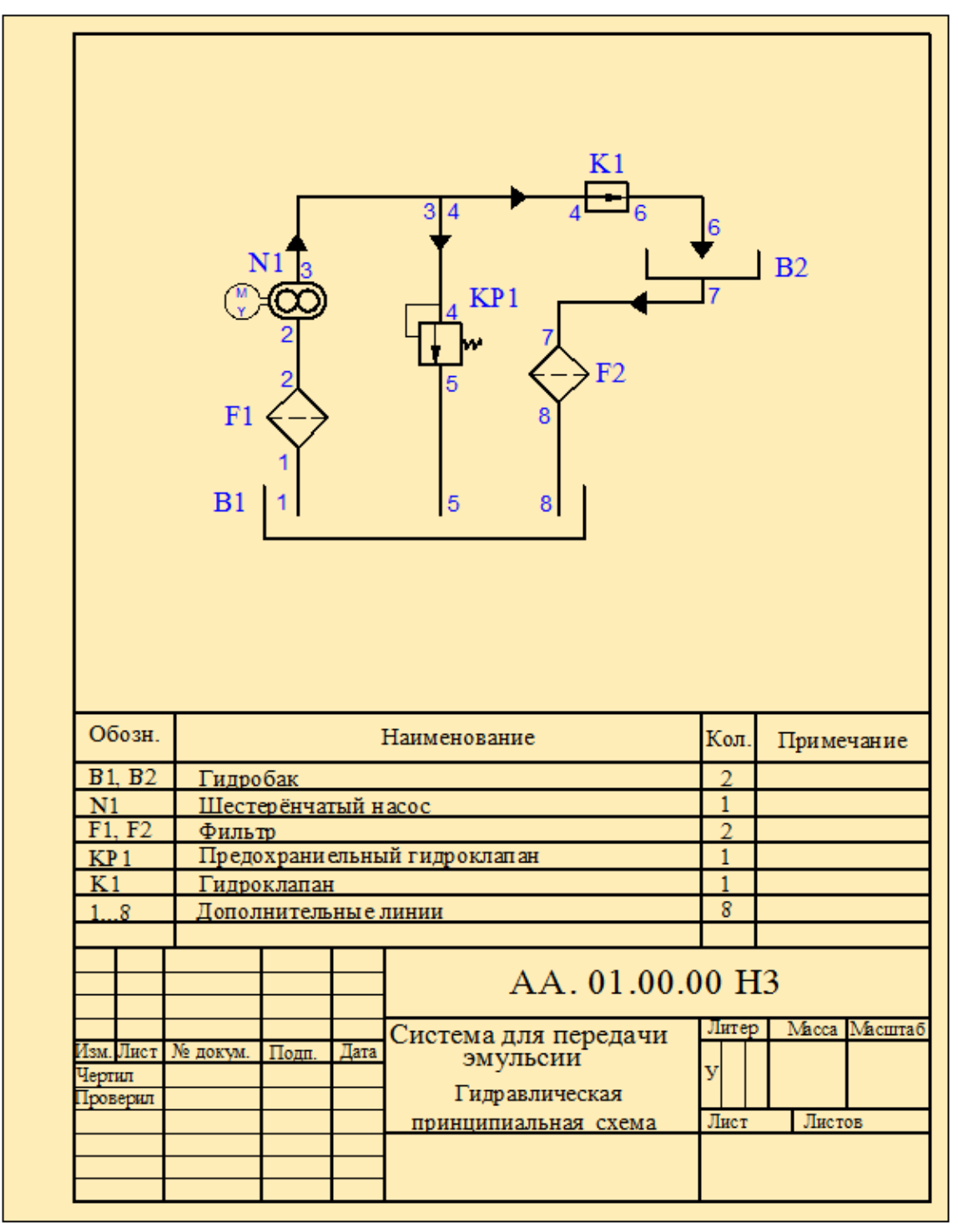

Рис.8.5

 $18.6 -$ 

сжатого воздуха пневматического оборудования.

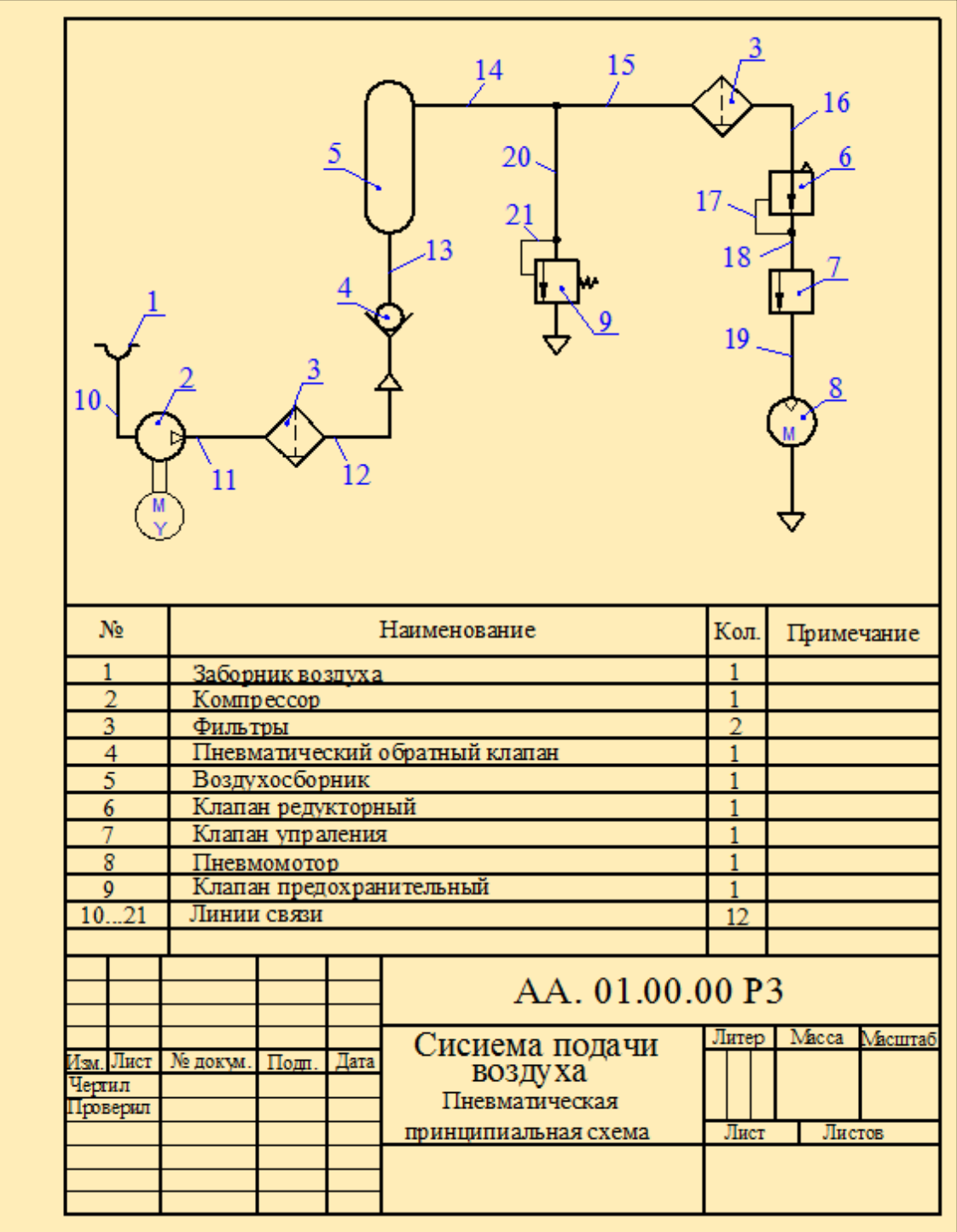

 $(\longrightarrow, \longrightarrow).$ 

Обе схемы выполнены в соответствии с требованиями стандарта.

 $($ последовательно, начиная от входа в систему. Направлени движения

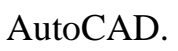

программой.

новые направления деятельности человека. Не является исключением и черчение. Созданы и совершенствуются многочисленные графические программы, значительно облегчающие проведение проведение проведение проведение проведение проведение проведени<br>В проведение проведение проведение проведение производительно производительно производительно производительно конструкторских работ. Среди всего многообразия таких программ особое

 $AutoCAD$ AutoCAD

**Глава IX**

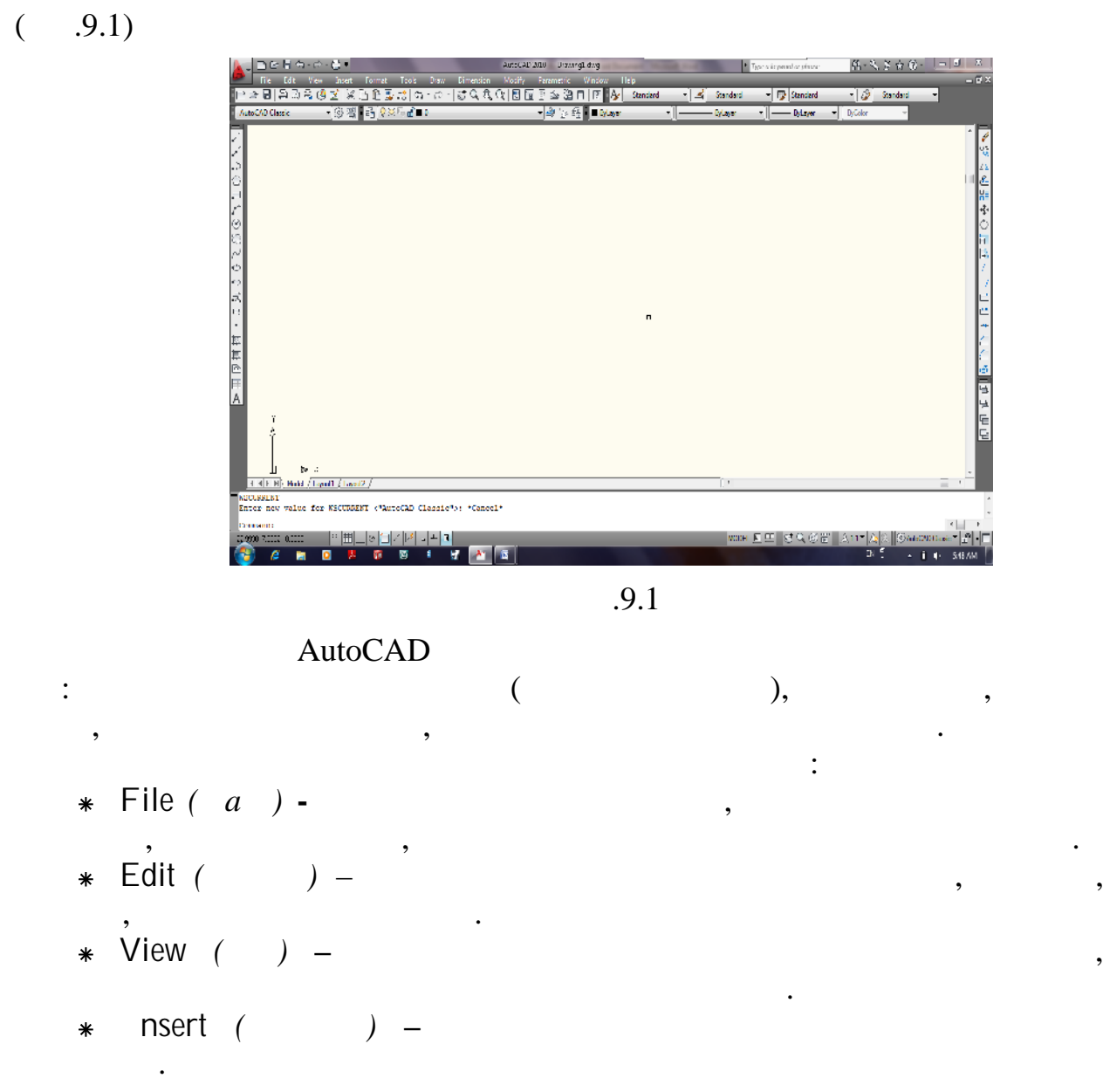

- \* Format (Format etc.) –
- стилей и др. *Tools (Сервис)* **–** содержит команды настройки экрана, обновления
- полей, командной строки и др. **a Draw** *(Propose)* **–** contract set contract in the contract of the contract of the contract of the contract of the contract of the contract of the contract of the contract of the contract of the contract of the contra
	- $\begin{pmatrix} 2D & 3D. \\ -\end{pmatrix}$
- **\*** Dimension ( чертежах.
	- *Modify (Редактировать)* **-** содержит команды для редактирования
- объектов. **\*** Window *(Ок.*) – включает команды, непоследственно связанные связанные связанные связанные связанные связанные связанные связанные связанные связанные связанные связанные связанные связанные связанные связанные связан
- изображением объектов на экране. \* Help *() –*

информации.

для измерения угла.

## AutoCAD

**состояния**, в которой содержатся текущие настройки и инструменты, позволяющие управлять различными режимами. наиболее часто применяемым командам.

строка также служит для в вода запросов и с щений программы.

одержит строку, используемую для ввода команд пользователем. Командная

редактирования цвета, толщины и типа линий, выбора размерных, текстовых

## $AutoCAD$

# AutoCAD следующими методами: **Интерактивный метод.** Этот метод **-** самый простой. Координаты точек задаются с помощью мыши. **Метод непосредственного ввода координат**. При этом методе

положения точек задаются по соответствующим координатам, и точки располагаются относительно начала координат. **Метод относительных координат.** В системе относительных координат

смещения осей Х и откладываются откладываются откладываются от предыдущей точки. На точки точки точки точки то<br>В предыдущей точки точки точки точки точки точки точки точки точки точки точки точки точки точки точки точки т  $\begin{CD} \varnothing \end{CD}$  , ,  $\qquad$  по оси Х, - изменение координаты по оси у.

**Метод полярных оординат.** Этот метод применяется, когда задаются

Если величина угла положительна, то он откладывается против часовой

длина отрезка и угол, который составляет отрезок с осью х.  $@{\textrm{L}}<\ ,\qquad \textrm{L}-\qquad \qquad ,<\text{-}$ 

стрелки, откладывается по часовой стрелки и стрелки и стрелки стрелки стрелке.<br>В постоянный угол откладывается по часовой стрелке.

символ угла, - величина угла. В полярной системе координат угол измеряется от горизонтальной оси, принимаемой в качестве нулевой отметки в качестве нулевой отметки в качестве<br>В качестве нулевой отметки в качестве нулевой отметки в качестве нулевой отметки в качестве нулевой отметки

 $AutoCAD$ 

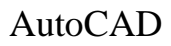

указатель мыши в нужную точку экрана и нажав левую кнопку. По точку экрана и нажав левую кнопку. По точку нажа

команд. Ознакомимся с некоторыми из этих команд.

**Мето размеров и направлений.** При построении отрезков этим

**Построение отрезков.** Отрезок является одним из основных объектов

мыши. Направление отрезка определяется направлением курсора, а его длину можно ввести с клавиатуры. Ето до является наиболее частовека наиболее частовека на иболее частовека на

чертежа. Отрезок строится между двумя точками, координаты которых **EINE** (OTRES  $($   $.9.2)$ .

Command: LINE Specify first point:

и вертикальных линий.

*Specify next point or [Undo]: Specify next point or [Undo]:* «ENTER».

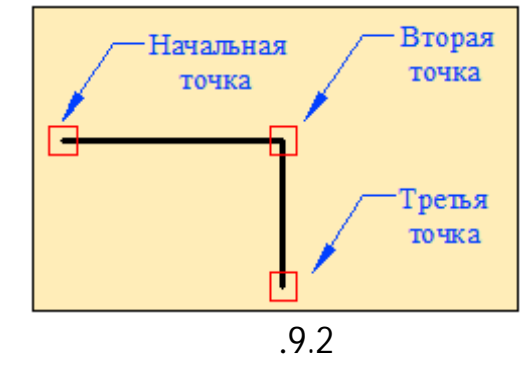

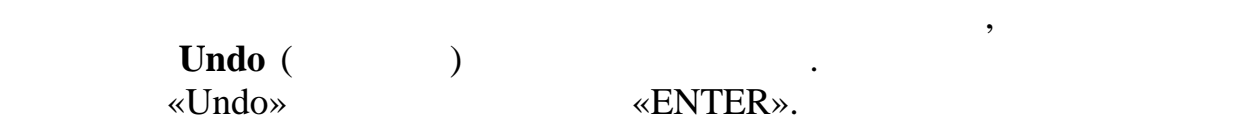

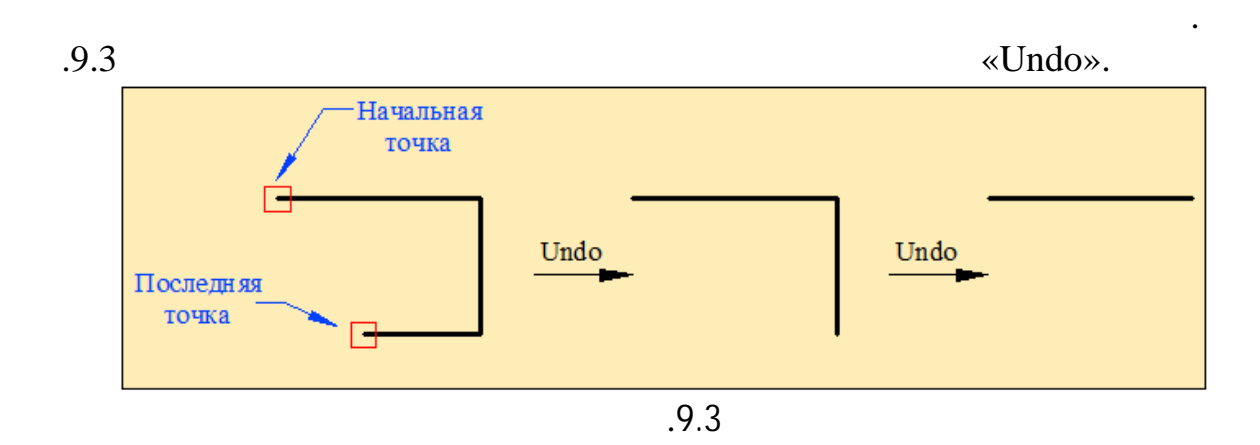

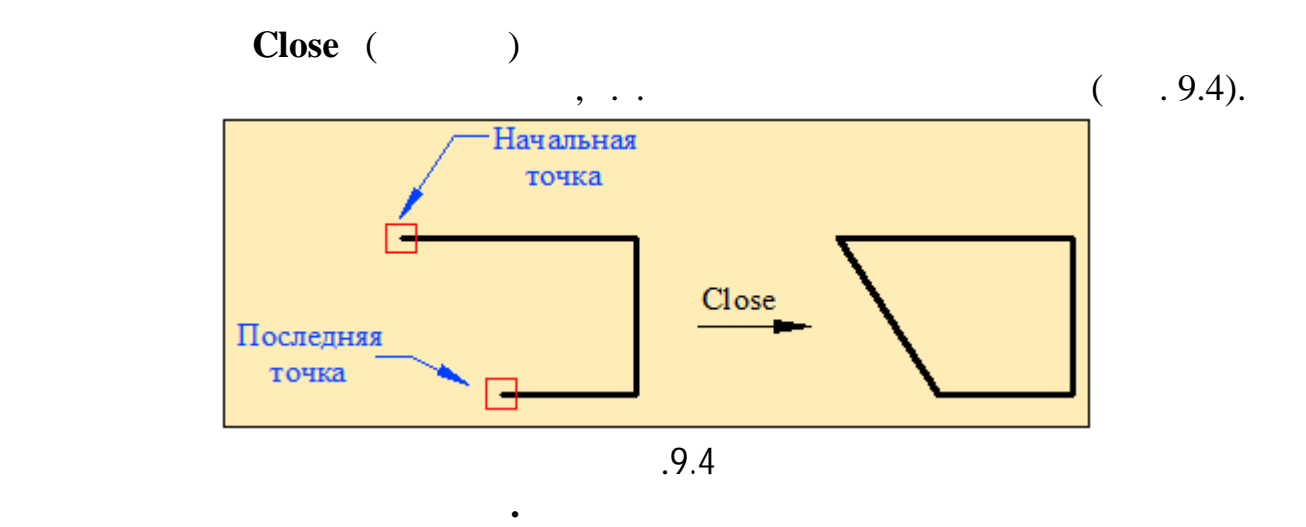

CIRCLE (  $\qquad \qquad$  ). Command**:** CIRCLE *Specify center point for circle or [3P/2P/Ttr(tan tan radius]:*

*1. Построение окружности по центру и радиусу***.** После обращения к

circle  $CIRCLE$  за тема  $\sim$ 

 $20 \quad (9.5)$ .

окружностей. Рассмотрим варианты построения окружностей:

Command: CIRCLE

*Specify center point for circle or*  $[3P/2P/Tr(tan tan radius]$ :

*Specify radius of circle or [Diameter]:* 89 (20) «ENTER».

*2. Построение окружности по центру и диаметру***.** После обращения

 $CIRCLE$  задачности, а задачности, а за

положение центра окружности.

 $30 \quad (9.6)$ .

Command: CIRCLE

положение центра окружности.

*Specify center point for circle or*  $[3P / 2P / Tr(tan tan radius]$ :

указываем диаметр окружности. Для примера построим окружности. Для примера построим окружность построим окружн

*Specify radius of circle or [Diameter]:* D «ENTER» *Specify diameter of circle :*  $\qquad \qquad$  : 30 «ENTER».

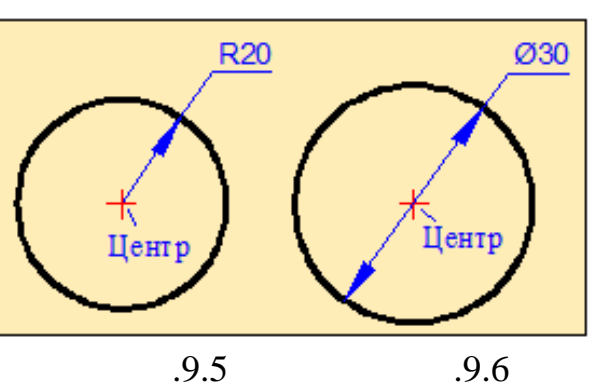

151

*3. Построение окружности по двум конечным точкам диаметра***.**

 $2(2) (2) (3.7)$ .

Command: CIRCLE

точку диаметра окружности.

*Specify center point for circle or [ 3P / 2P / Ttr(tan tan radius ]:* 2P «ENTER»

для построения окружности, проходящей через две конечность производительности, производительности, при точки,<br>В производительности, производительности, производительности, при точки, при точки, при точки, при точки, при

*Specify first end point of circle's diameter:* 

*Specify second end point of circle's diameter:*  $\theta$ 

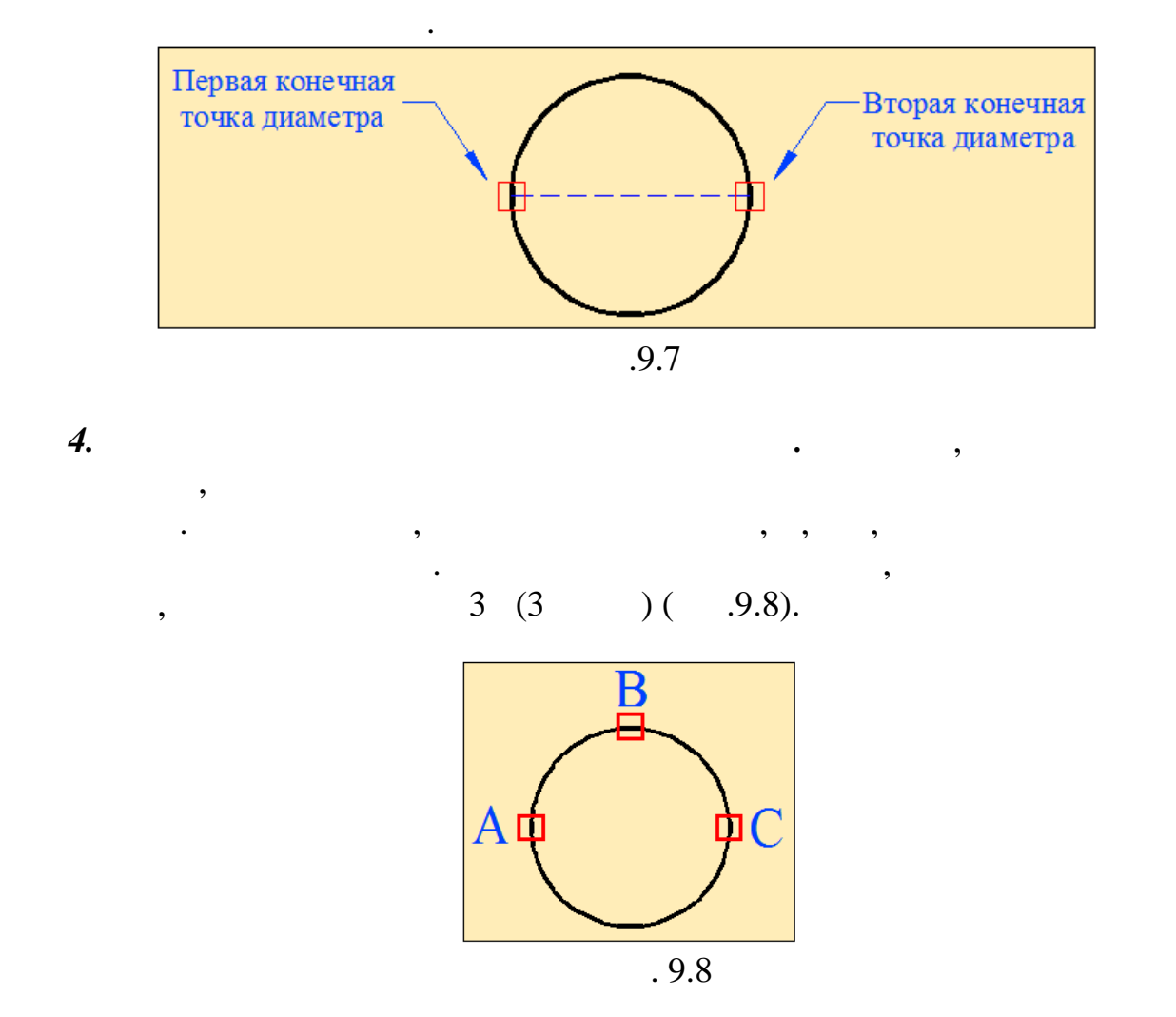

Command: CIRCLE

*радиусу.*

*Specify center point for circle or [ 3P / 2P / Ttr(tan tan radius ]:* 3P «ENTER»

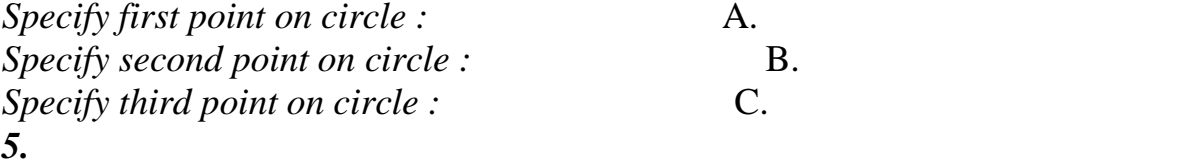

с окружностью одну общую точку. Таким объектом может быть отрезок,

Под касательным к окружности объектом понимается объект, имеющий

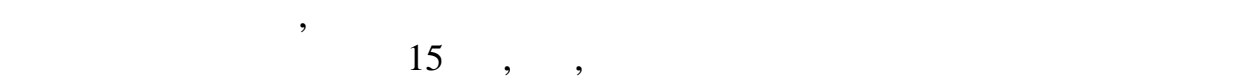

 $(9.9)$ .

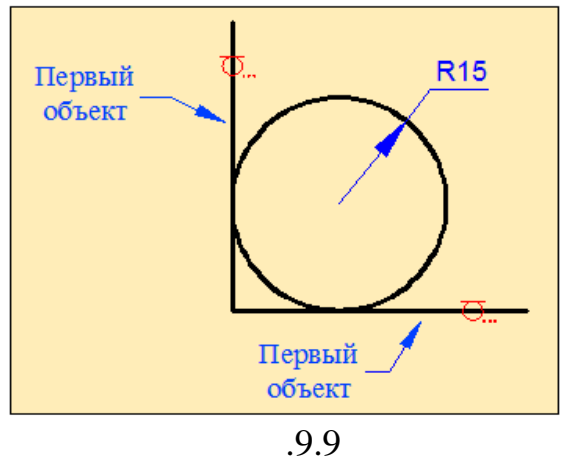

окружность или дуга. Для построения окружности указываются две точки на

объектах, выбранных в качестве качестве качестве качестве качестве качестве качестве касательных к окружности<br>В производительных к окружности, и её радиус. В производительных к окружности, к окружности, к окружности, к о

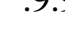

## Command: CIRCLE

*Specify center point for circle or [ 3P/ 2P / Ttr(tan tan radius ]:* «ENTER» *Specify point on object for first tangent on circle:* 

Нужно помнить, что при проведении окружности, касательной к двум

заданным окружностям, её положение будет зависеть от выбранных точек. В положение будет зависеть от выбранных<br>В положение будет зависимых точек в положение будет зависимых точек в положение будет в положении в положении

первом объекте. При этом на объекте должен появиться символ касательной.

*Specify point on object for second tangent on circle:* 

втором объекте. На объекте должен появиться символ касательной. *Specify radius of circle:*  $\qquad 15$  *«ENTER».* 

касания.

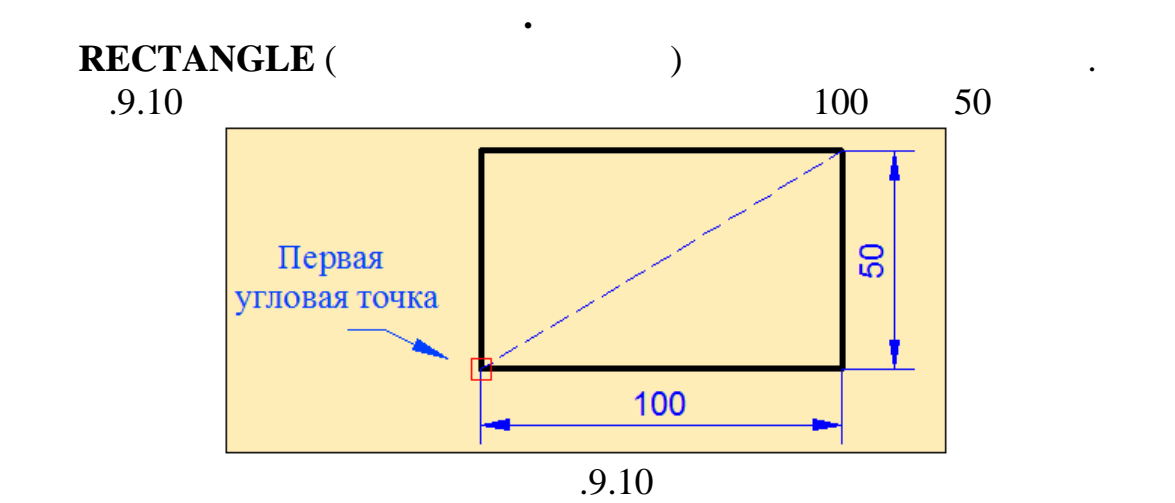

Command: RECTANGLE

*Specify first corner point or [ Chamfer / Elevation / Fillet / Thickness / Widht ]*: **Brown** 

*Specify other corner point or [ Area / Dimention/ Rotation ]:*  $: @ 100,50 \times ENTER$ ».

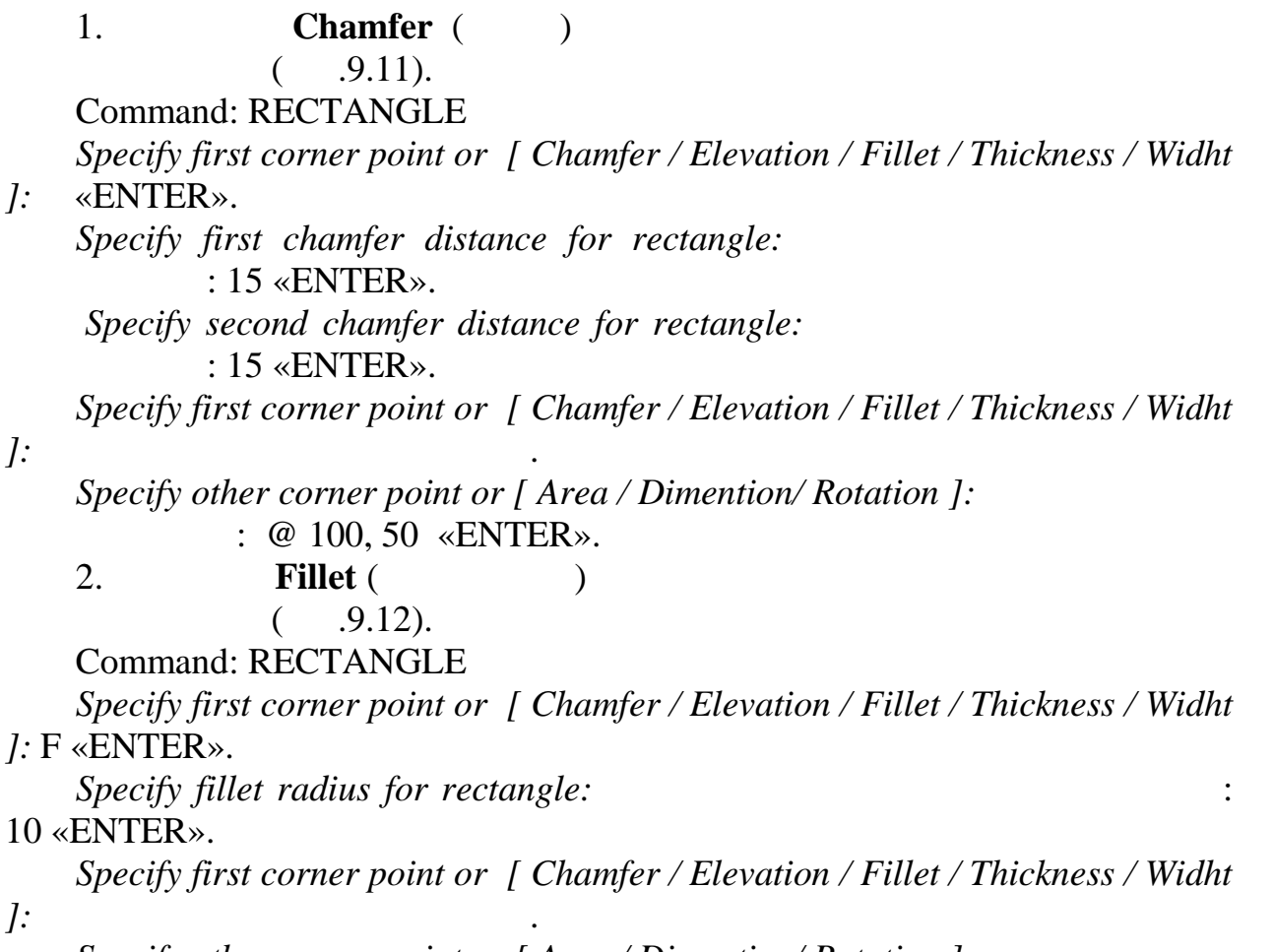

*Specify other corner point or [ Area / Dimention/ Rotation ]:*  $: @ 100, 50 \times ENTER$ ».

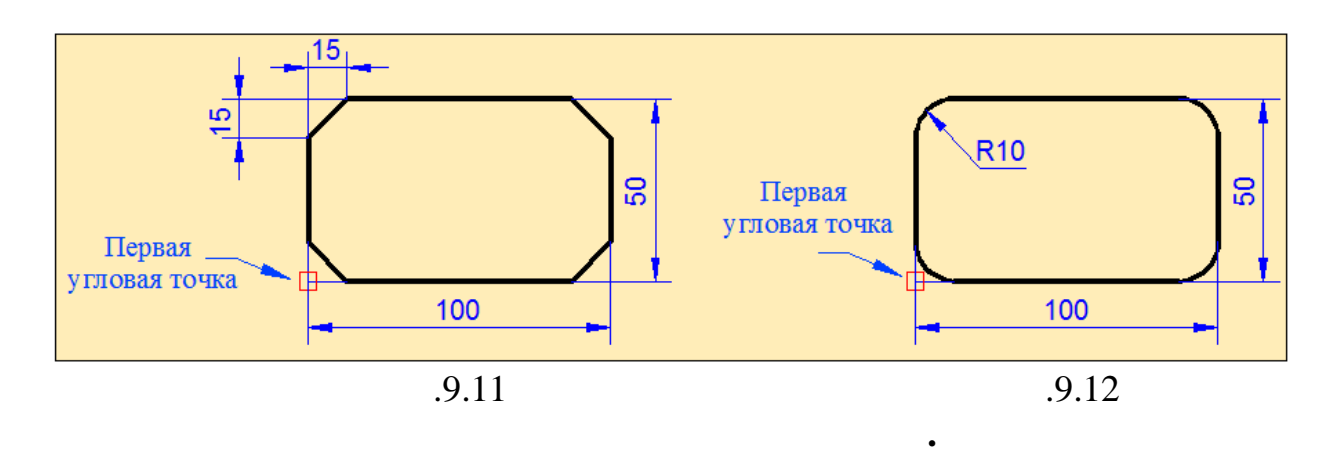

**POLYGON** ( $\qquad \qquad$ ). AutoCAD

стороне и по окружности.

по длине сторонами и с равными углами.

Command: POLYGON *Enter number of sides*  $\langle 4 \rangle$ *:*  $\qquad \qquad$  : 3 «ENTER».

 $($   $.9.13)$ .

*Specify center of polygon or [ Edge ]:* E «ENTER». *Specify first endpoint of edge:* 

Specify second endpoint of edge:

треугольника.

треугольника.

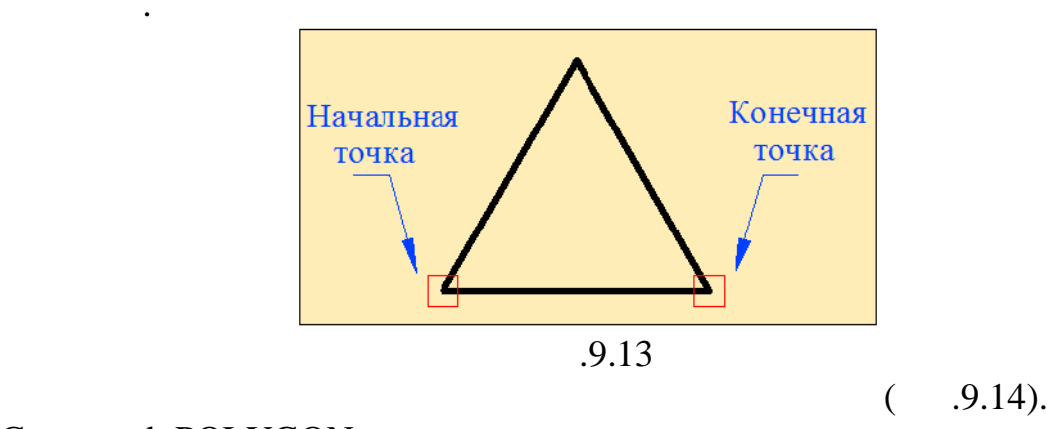

Command: POLYGON *Enter number* of *sides*  $\langle 4 \rangle$ :  $>$ :  $\langle 6 \rangle$   $\langle$   $\langle$   $\langle$   $\rangle$   $\langle$   $\langle$   $\langle \rangle$   $\langle \rangle$   $\langle \rangle$   $\langle \rangle$ *Specify center of polygon or* [ *Edge* ]: Enter an option [Inscribed in circle/ Circumscribed about circle]: один из  $\mathbf{I}$  – много  $\mathbf{I}$  – много  $\mathbf{I}$ «ENTER».

*Specify radius of circle* :  $\qquad 20$ «ENTER».

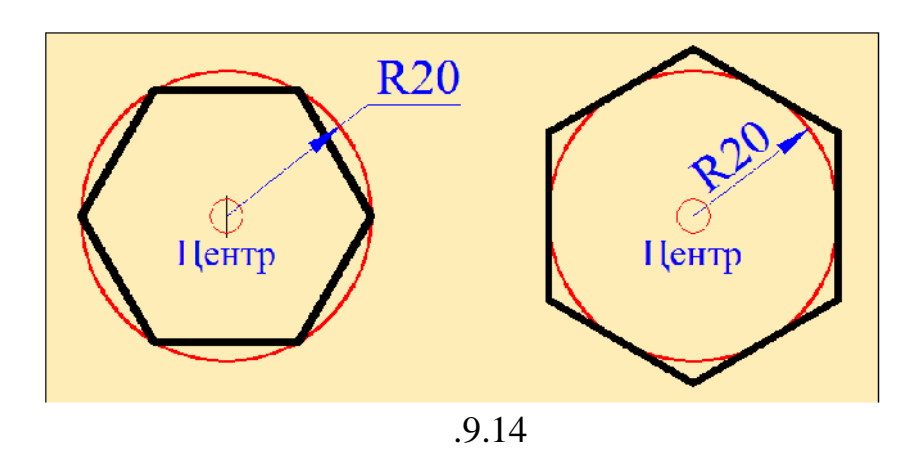

**Построение дуги.** Для построения дуги применяется команда **ARC**  $($ ).  $11$ 

некоторых из н $\mathbb{R}^2$ 

*1.*  $(9.15, ).$ Command: ARC *Specify start point of arc or [ Center ]: Specify second point of arc or [ Center / End ]: Specify end point of arc: 2. Построение дуги по начальной, центральной конечной точкам.*

Нужно знать, что дуга строится вокруг центра в направлении против часовой  $(9.15,).$ 

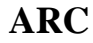

Command: ARC *Specify start point of arc or [ Center ]: Specify second point of arc or [ Center / End ]:* C «ENTER». *Specify center point of arc: Specify end point of arc or [ Angle / chord Length]:* 

точк $\mathcal{L}$ *1.Построение дуги по начальной, конечной точкам и радиусу*

 $($   $.9.15, )$ .

Command: ARC *Specify start point of arc or [ Center ]: Specify second point of arc or [ Center / End ]:* E «ENTER». *Specify end point of arc: Specify center point of arc or [Angle / Direction / Radius ]: R* «ENTER». *Specify radius of arc:* 

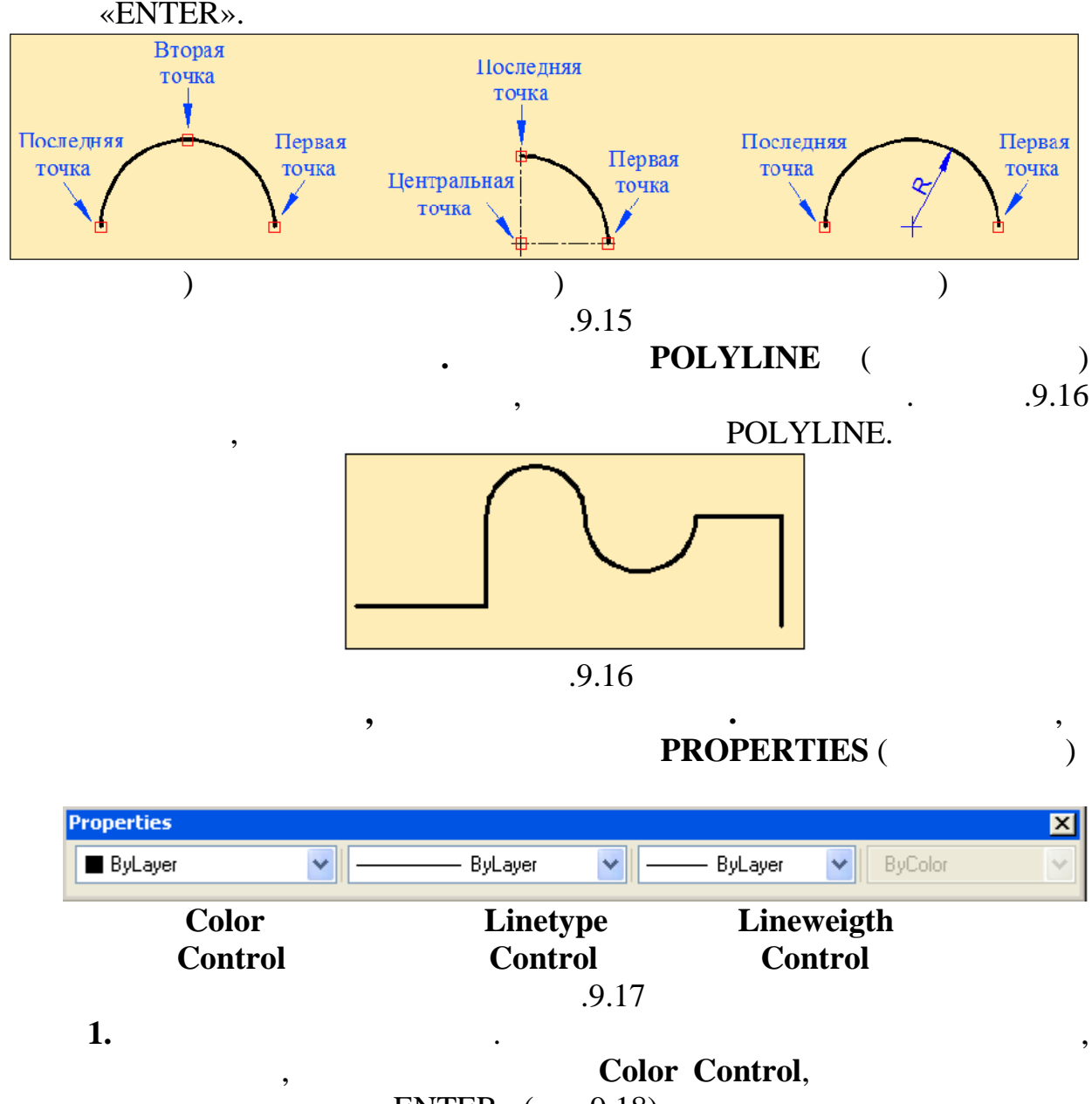

«ENTER» ( $9.18$ ).

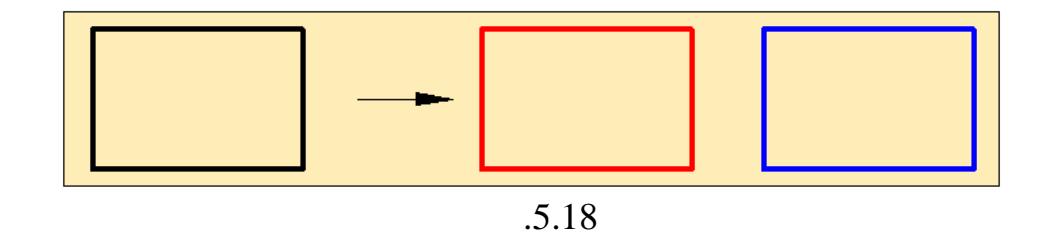

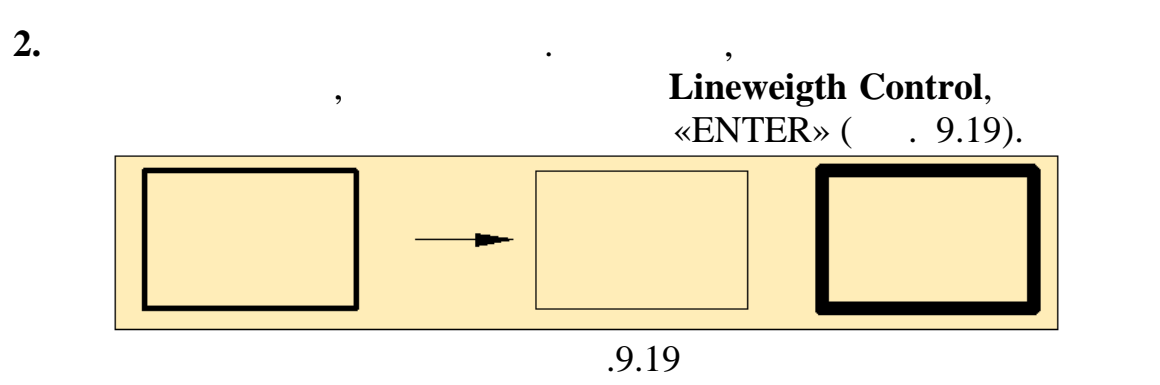

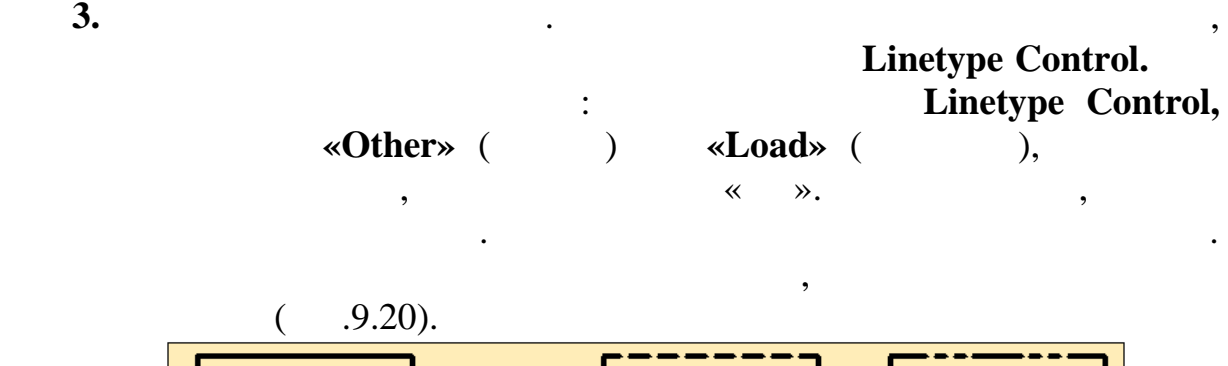

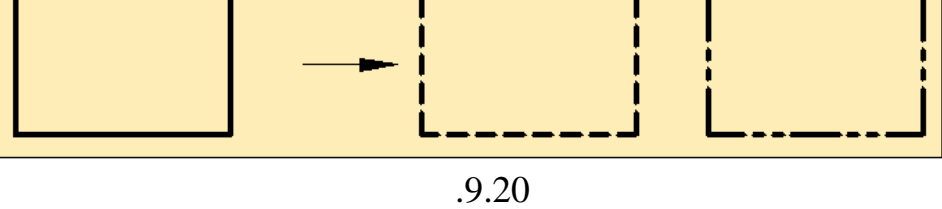

**Штриховка объекта.** Штриховка объекта осуществляется при помощи **HATCH** (BECALL FOR STRAIGHT OF STRAIGHT OF STRAIGHT OF STRAIGHT OF STRAIGHT OF STRAIGHT OF STRAIGHT OF STRAIGHT OF STRAIGHT OF STRAIGHT OF STRAIGHT OF STRAIGHT OF STRAIGHT OF STRAIGHT OF STRAIGHT OF STRAIGHT OF STRAIGHT O замкнитым на при запросе команды HATCH ткрывается диалоговое окно

**Hatch** and **Gradient**,

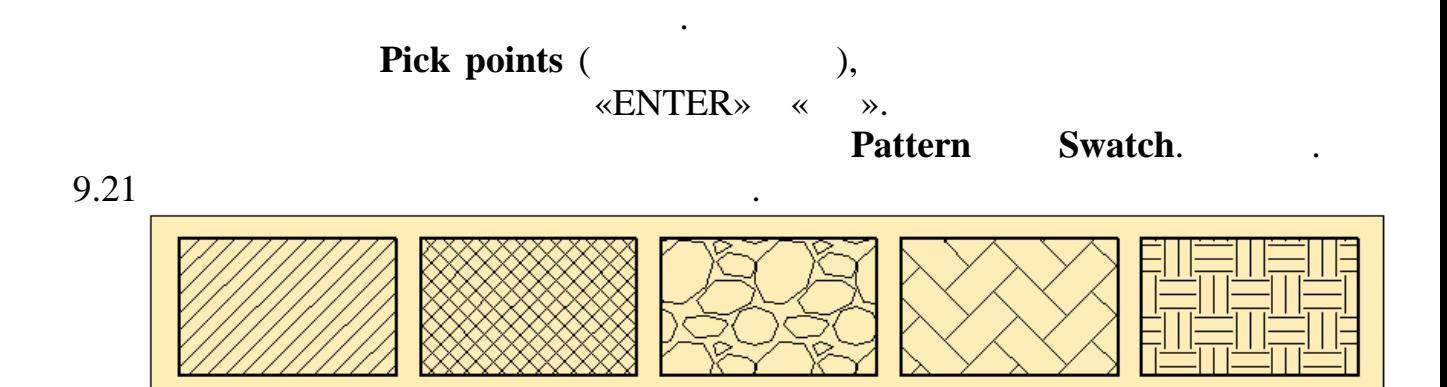

штриховки. К параметрам штриховки относятся тип штриховки, масштаб,

## **Закрашивание объекта.** Процесс закрашивания объекта GRADIENT (FRADIENT<sup>)</sup>.

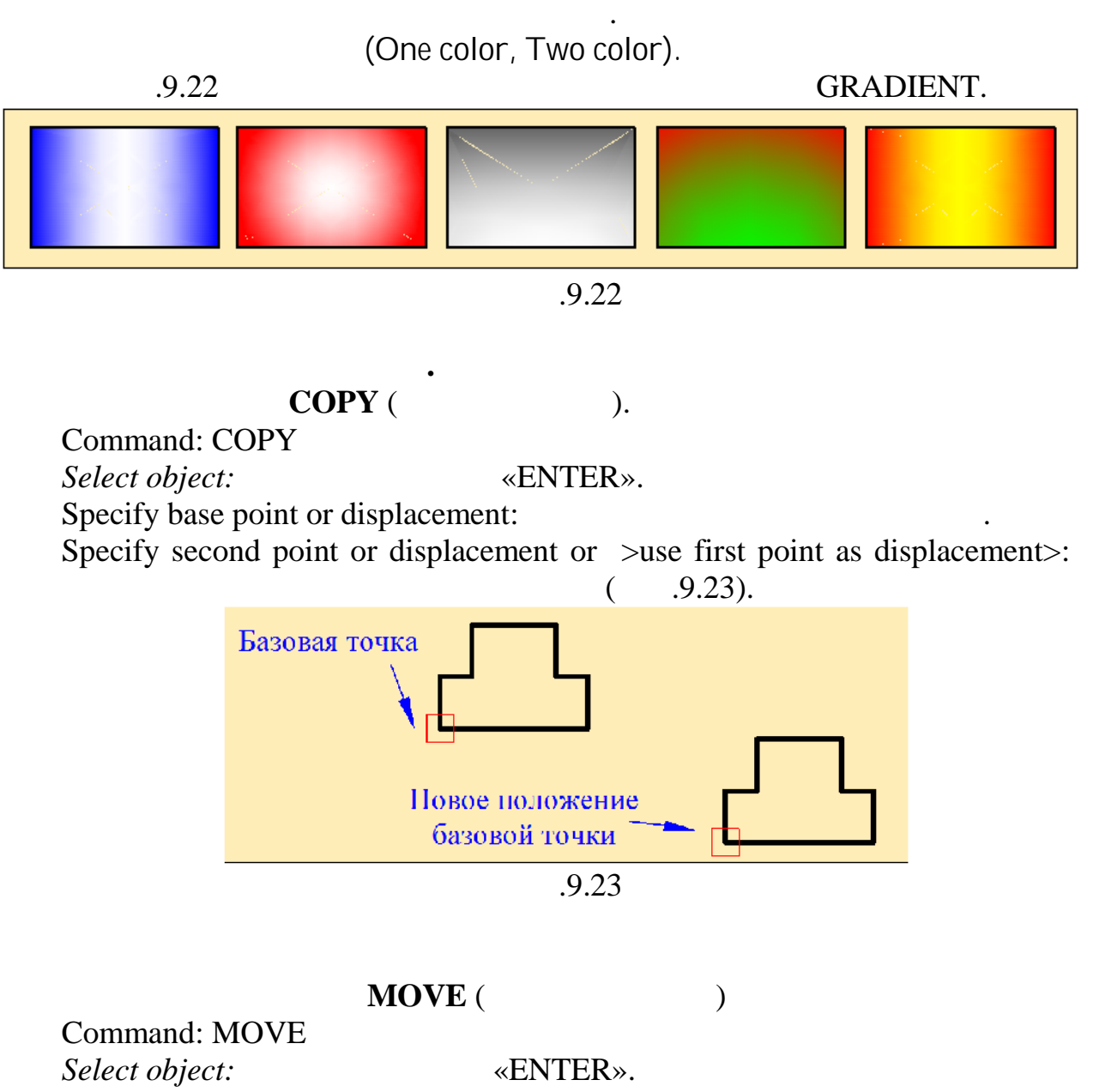

*Specify base point or displacement:* 

*Specify second point or displacement or >use first point as displacement>:*  $(9.24)$ .

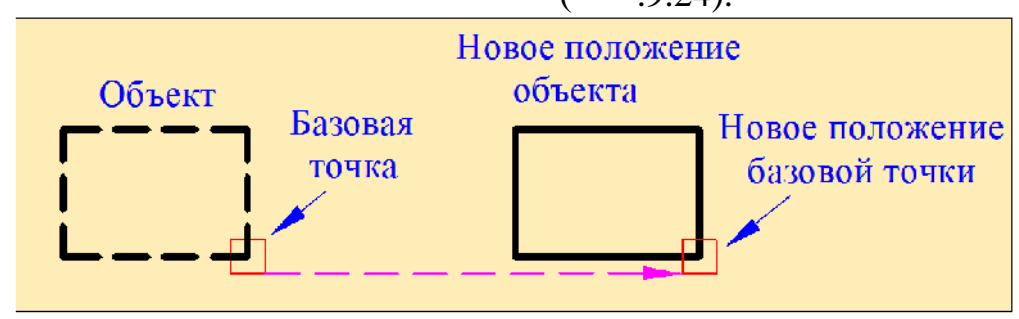

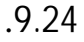

**Поворот объекта осуществляется при помощи команды RОТАТЕ**  $($  ). Command: ROTATE  $Select \ object:$  «ENTER». *Specify base point*: *Specify rotation angle or [Copy/ Reference]*: «ENTER» ( $9.25$ , ).

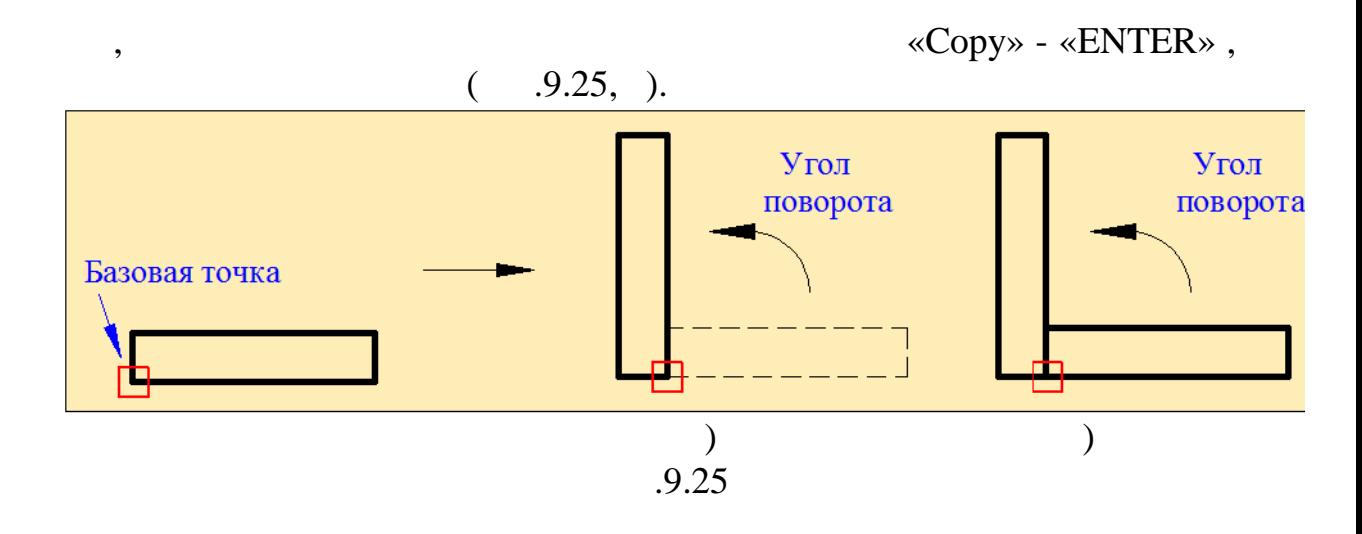

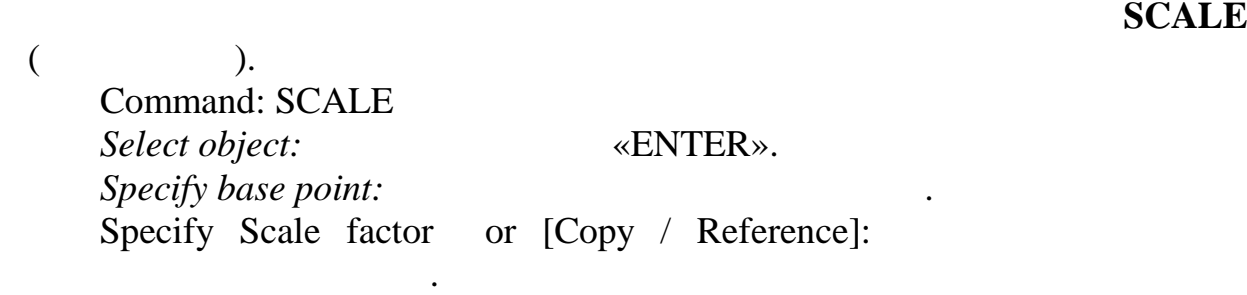

1,  $\varkappa$  ENTER».

 $\,$ , то кояфонить, нужно и принима  $\,$ 

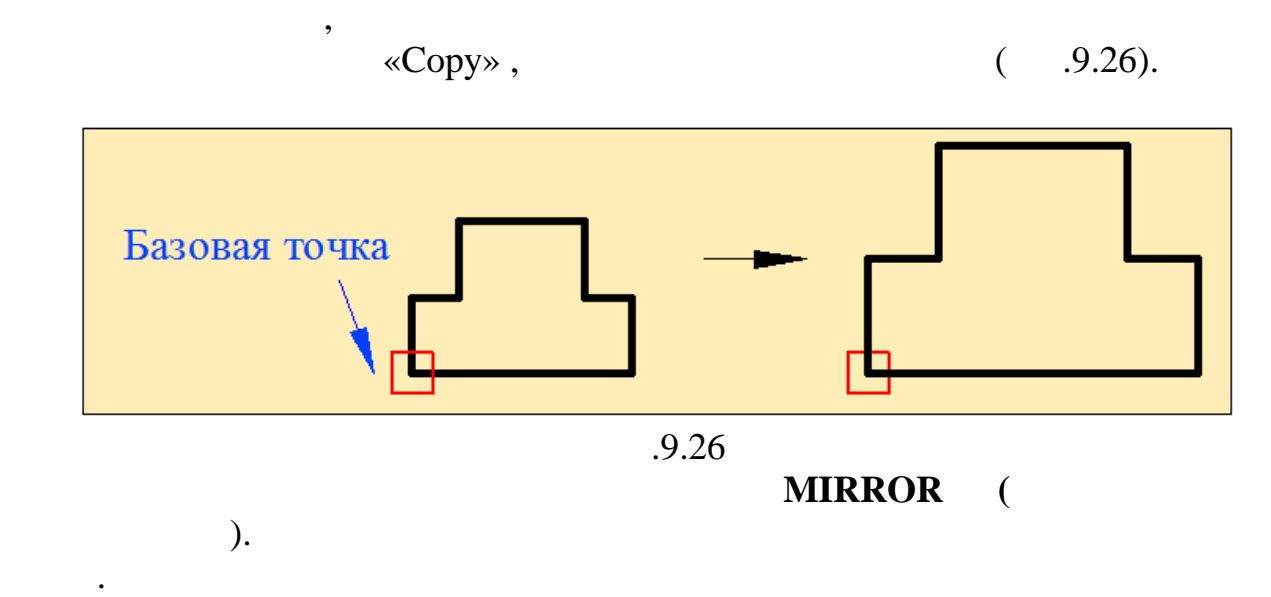

Command: MIRROR

*Select object:*  $\text{«ENTER}$ ». *Select first point of mirror line:* Select second point of mirror line:

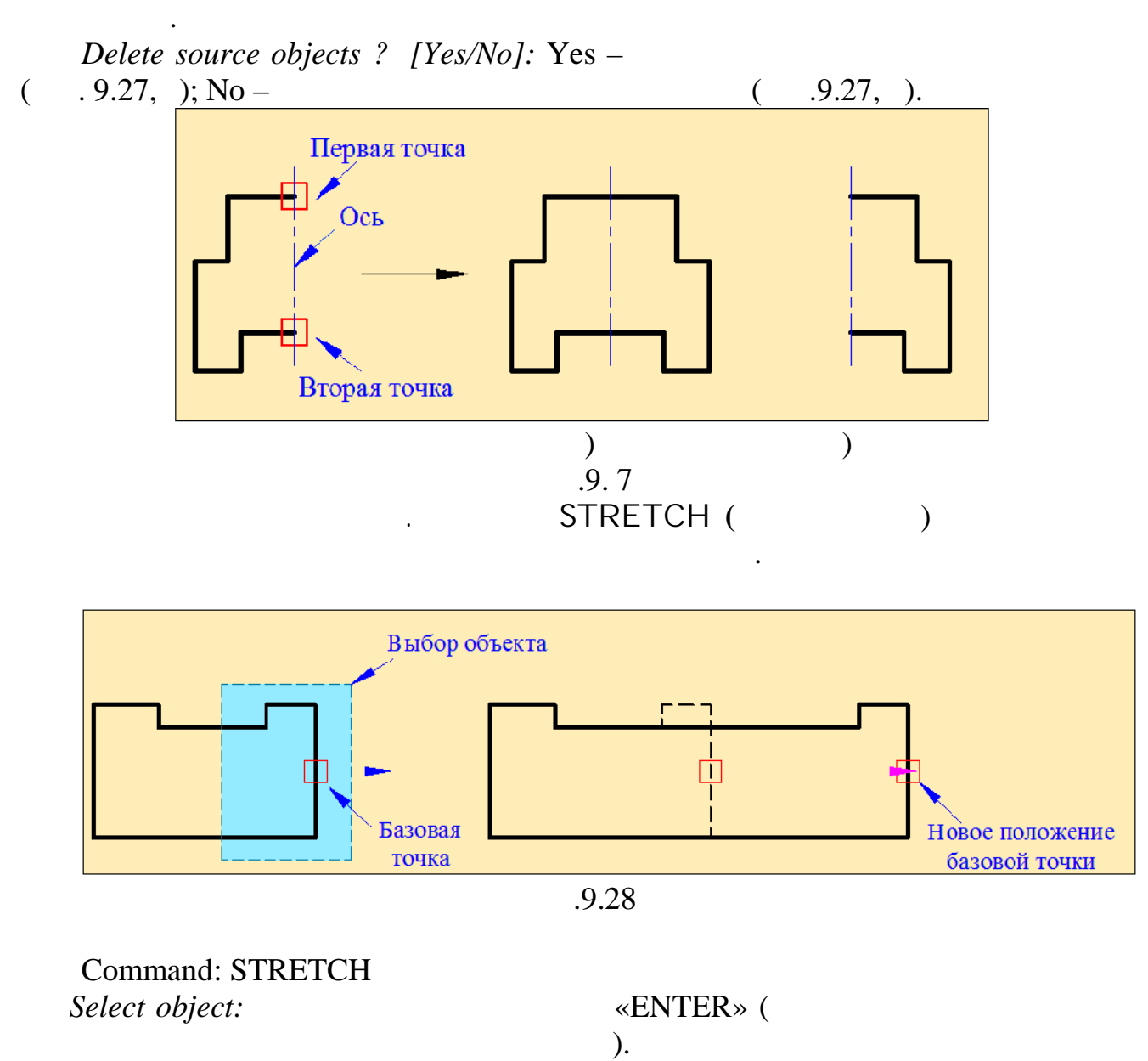

*Specify base point or displacement: Specify second point or displacement or >use first point as displacement*>:

 $($  9.28).

создать при помощи **команды OFFSET** (ПОДОБИЕ).

AutoCAD

Command: Offset

*Specify offset distancet or [Through/Erase/Layer]:*  $: 10 \times ENTER$ ». *Select object to offset or [Exit/Undo]*: *Specify point on side to offset or [Exit/Multiple /Undo]*:

зависимости от того, где указана точка, и чертится подобная фигура. По точка, и чертится подобная фигура. По т<br>В подобная фигура. По точка подобная фигура. По точка подобная фигура. По точка подобная фигура. По точка подо  $.9.29$  $($ ,  $9.29,$ 

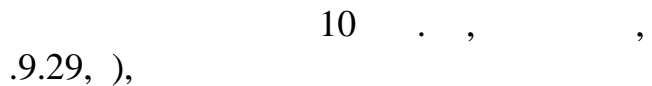

прямоугольника, поэтому подобный прямоугольник получается вне данной

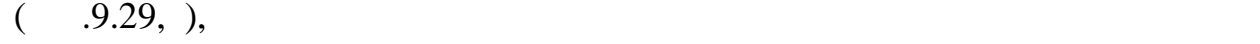

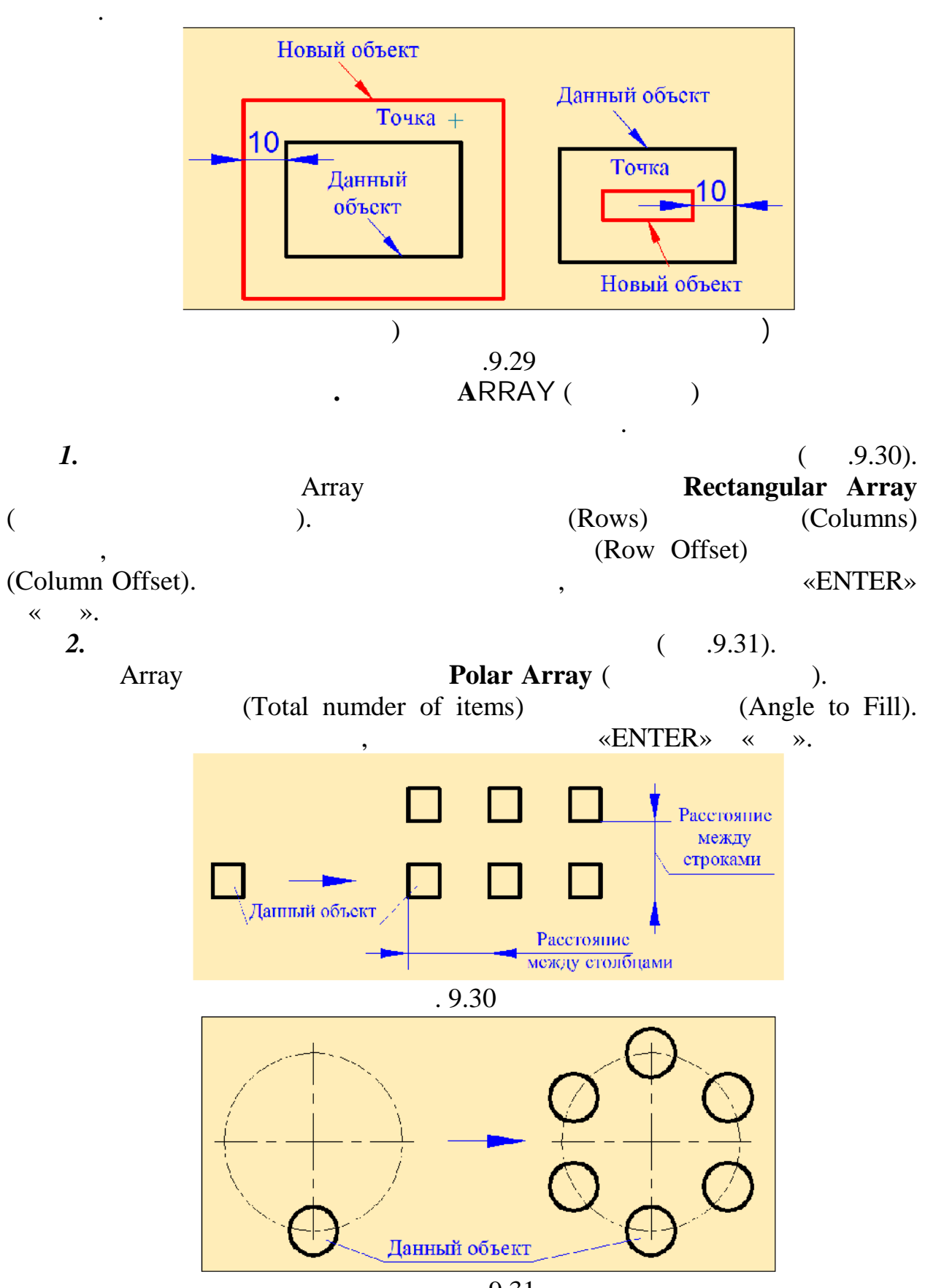

**9.31** 

**FILLET (** 

применяется для плавности для плавности двух объектов (рис.  $\overline{a}$ 

 $9.32$ ).

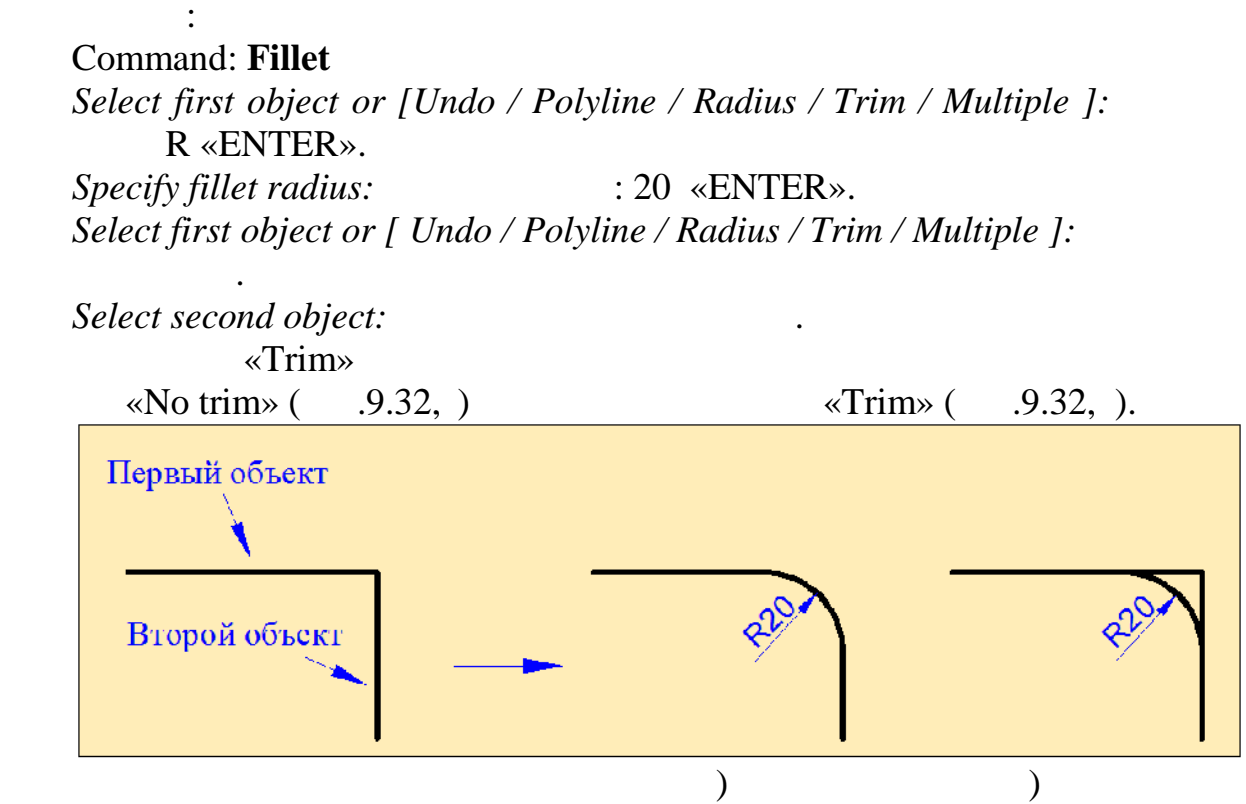

отрезков, политиний, эллипсов, докружностей, эллипсов, дуг. Формат команды, а том, докружность, докружность, д<br>В политиний и политиний и политиний и политиний и политиний и политиний и политиний и политиний и политиний и

9.32

## $R_1$   $R_2$  ( $. 9.33$ ).

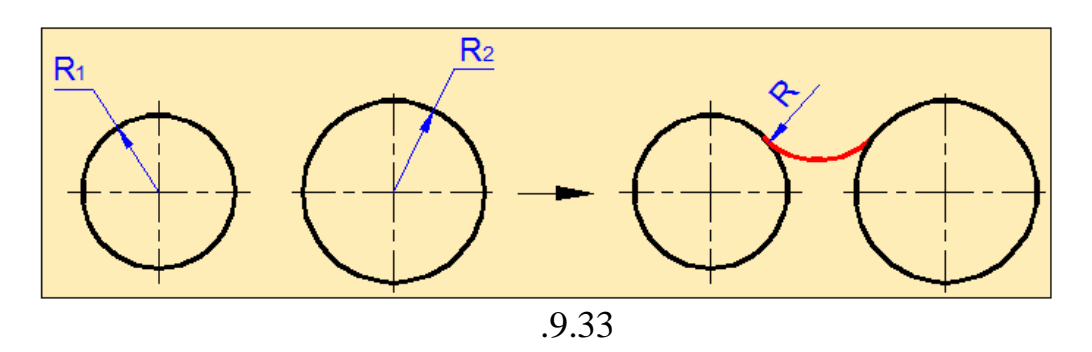

## **Построение фаски.** В черчении часто приходится сталкиваться с AutoCAD **CHAMFER** (CHAMFER

### Формат команды следующий: Command: CHAMFER

*Select first line or [Undo / Polyline / Distance / Angle / mEthod /Trim / Multiple ]:*

Существует два метода построени фаски: с использованием параметра

«Distance» «Angle».

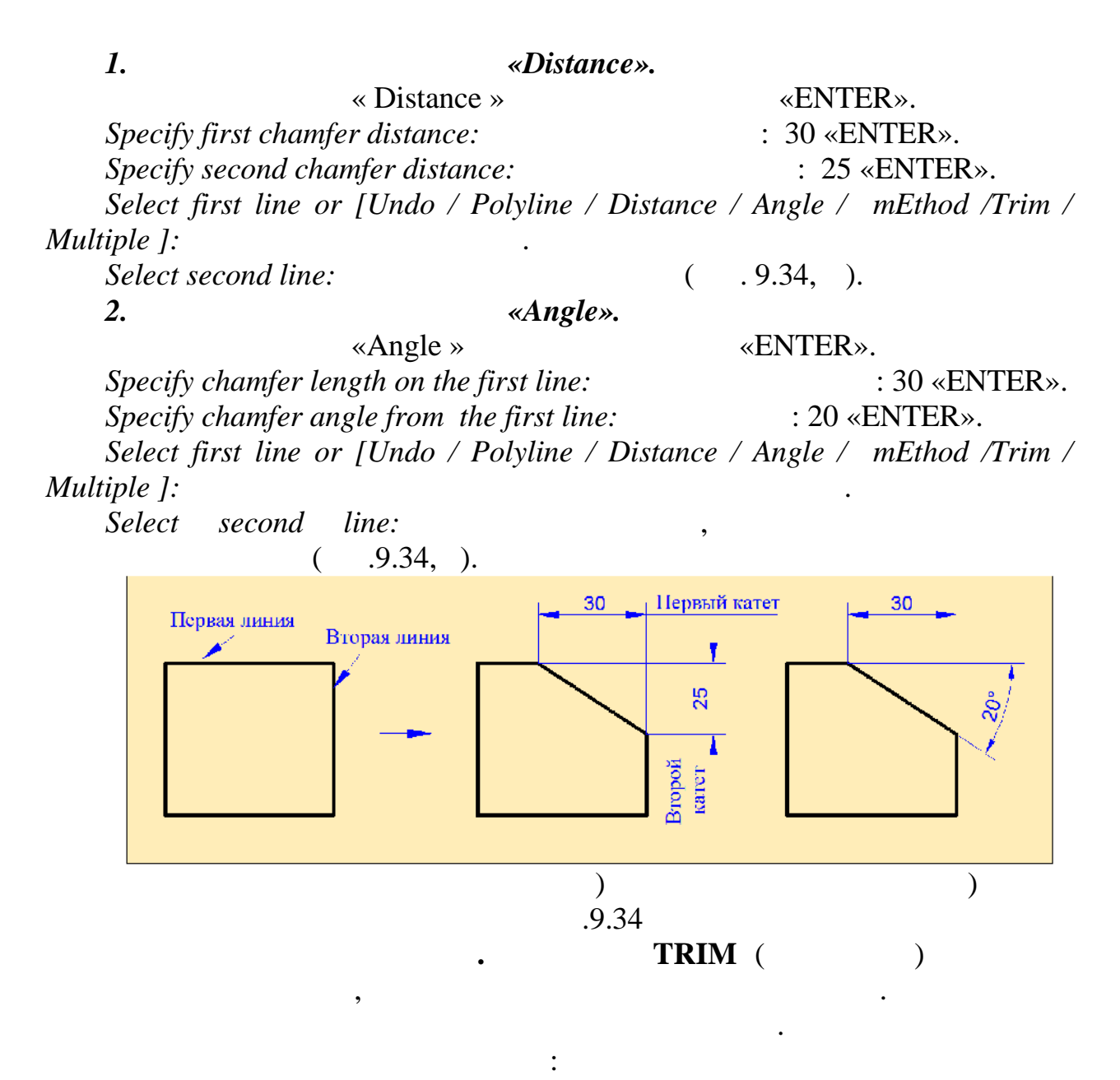

#### Command: TRIM

*Select objects or <select all>:*  $\vdots$ «ENTER». *Select objects:*  $.9.35$  Trim.

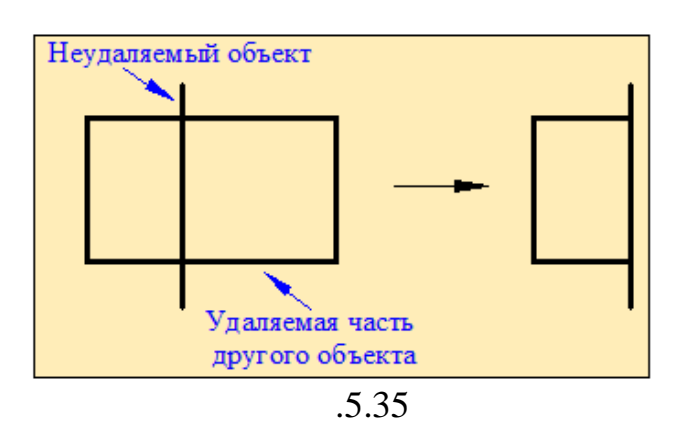

AutoCAD.

 $R_1$   $R_2$ .

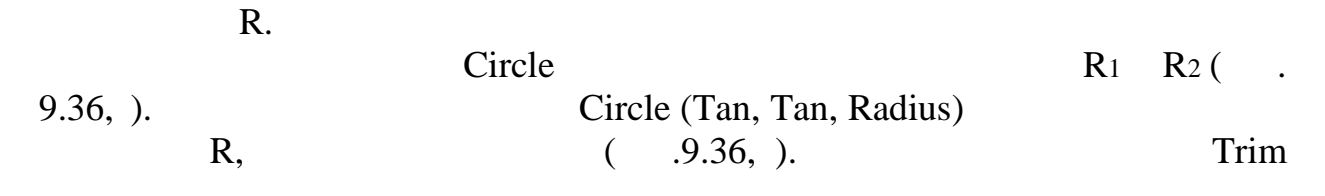

 $($   $.9.36,$  ).

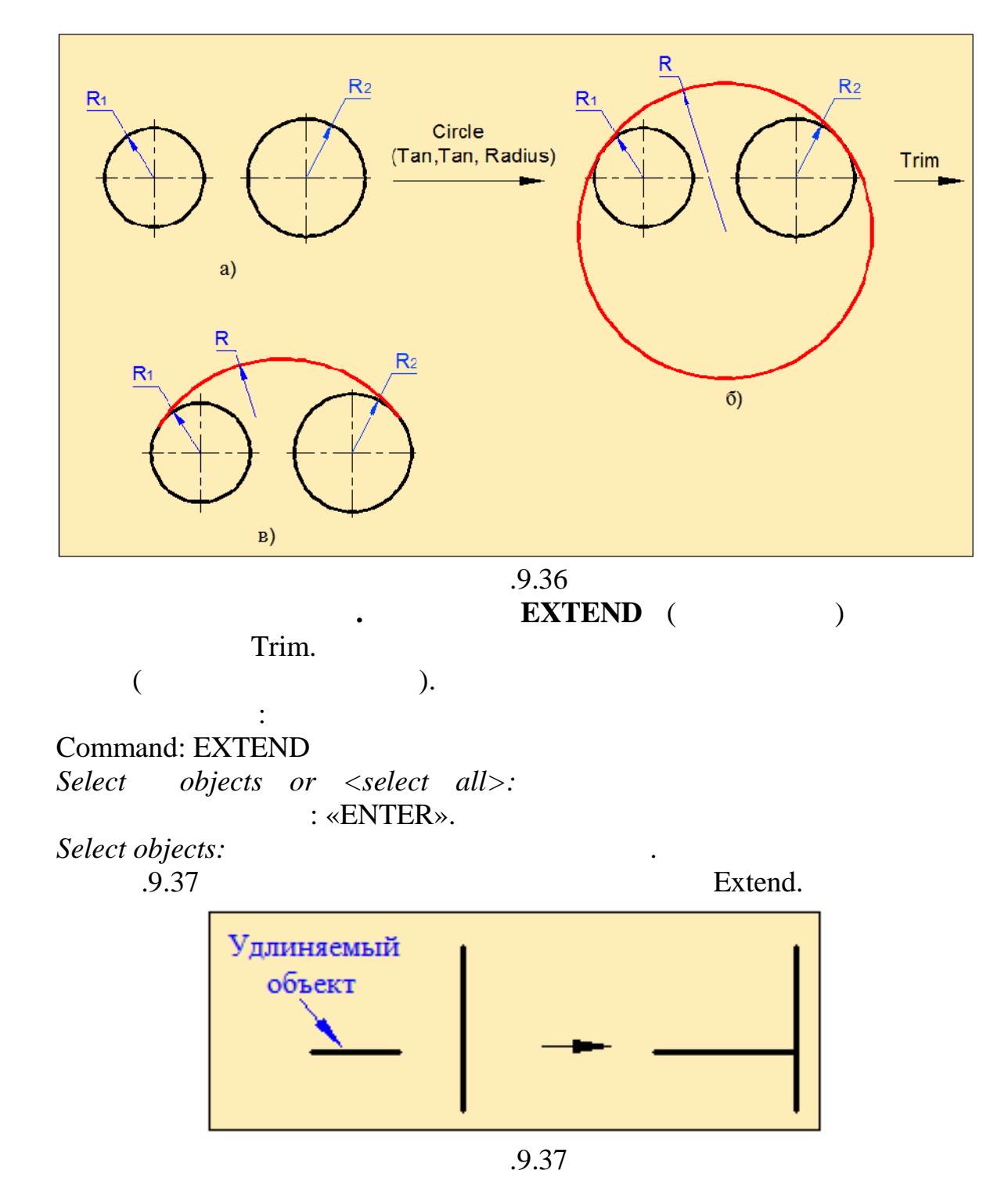

#### элементов. В программе АutoCAD для нанесения размета и спортив для нанесения размета и совмести и совмести и с **DIMENSIONS** (  $\qquad$ ).

**1. Here** *Hange <b>Linear* **Dimensions**).

 $($   $.9.38,$  ).

**Нанесение размеров.** Для изготовления детали чертёж должен

содержать не только графическое изображение, но и размеры отдельных

*Specify first extensions line origin or select < object >:* 

*Specify second extensions line origin:* 

*Specify dimension line location or [ Mtext / Text/ Angle / Horizontal / Vertical /*

 $Rotated$ : чертеже.

## **2. (Aligned Dimensions).**

 $($   $.9.38, )$ .

точку на измеряемом объекте.

точку на измеряемом объекте.

*Specify first extensions line origin or select*  $\langle$  *object*  $\rangle$ *:* 

*Specify second extensions line origin: Specify dimension line location or [Mtext* / *Text* / *Angle ]*:

очку, задающих положение размерной линии на чертеже. В положение размерной линии на чертеже линии на чертеже.<br>В положение размерной линии на чертеже линии на чертеже линии на чертеже. В положение положение положение поло

## **3. Обозначение радиуса (Radius).**

*Select arc or circle:* 

*Specify dimension arc line location or [Mtext* / *Text* / *Angle ]:* 

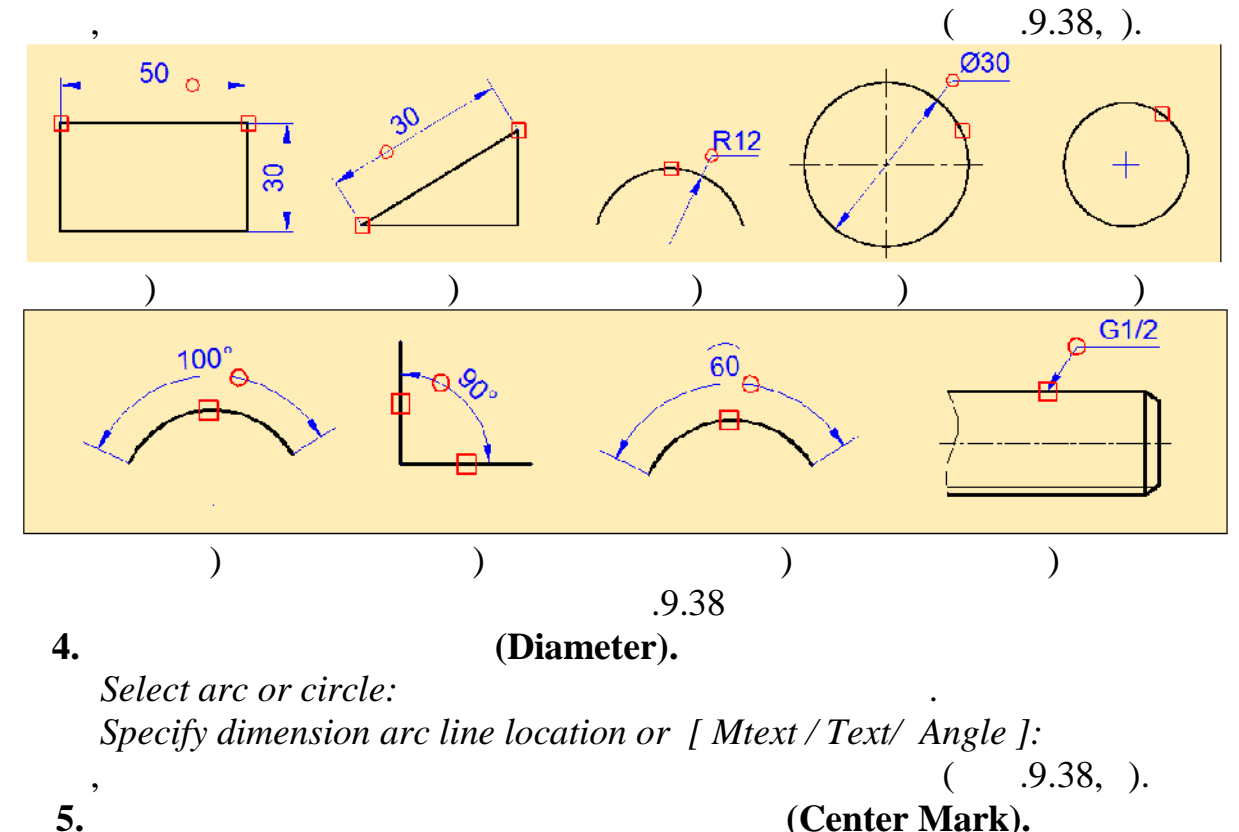

*Select arc or circle:*  $\bullet$ .  $\bullet$  (9.38,). **(Angular Dimensions).** размеры наносятся на дуге окружности или между двумя линиями. *Select arc , circle, line or*  $\langle$  *specify vertex*  $\rangle$ : объектом является окружность или дуга) и указываем точку, задающую  $($   $.9.38,$   $).$ определить угол между двумя линиями, то указываем первую линию, потом вторую линия линии положение разметной линии (рис. 1993). Положение разметной линии (рис. 1993),  $\Gamma$  $9.38,$  ). **7**. *Arc* **Length**). размера длины дуги выделяем эту дугу, а затем указываем точку, задающую  $($   $.9.38,$  ). *Select arc or polyline arc segment* : *Specify dimension arc line location or[ Mtext / Text/ Angle / Partial/Leader]:* Указываем точку, задающую положение размерной линии на чертеже. **8**. **Hence is a support of the set of the set of Multileader). (Multileader).** выносного размера указываем положение размерной стрелки, затем  $( .9.38, )$ **9. (Baseline).** *a* размеров от одной базовой линии необходимо дать один линейный размер.

 $B$ aseline  $\qquad \qquad$ 

 $($   $.9.39, )$ . **10. (Continie). Continie Continie example 10. Continie** 

проставляются от заданного размера. Соптитивность с составляет с составляет с составляет с составляет с состав

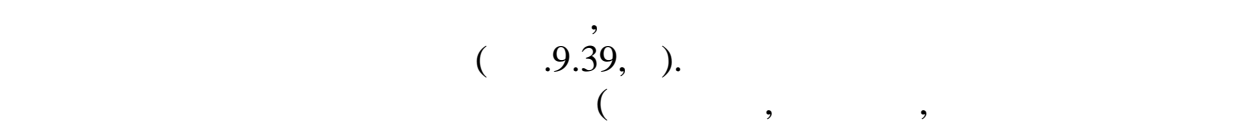

 $\ldots$ ), **Quick Dimension** 

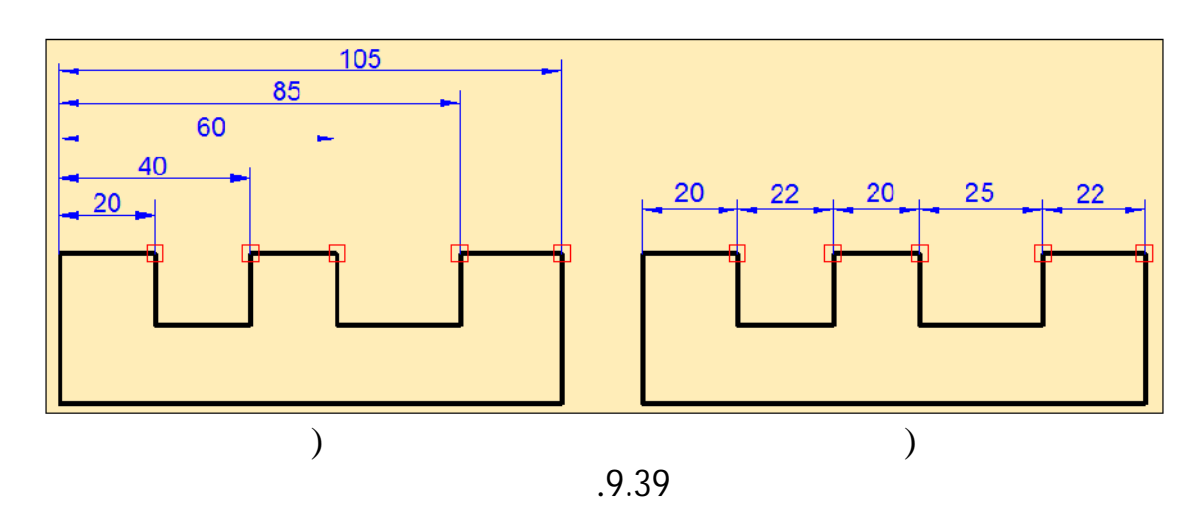

 $.9.40$ 

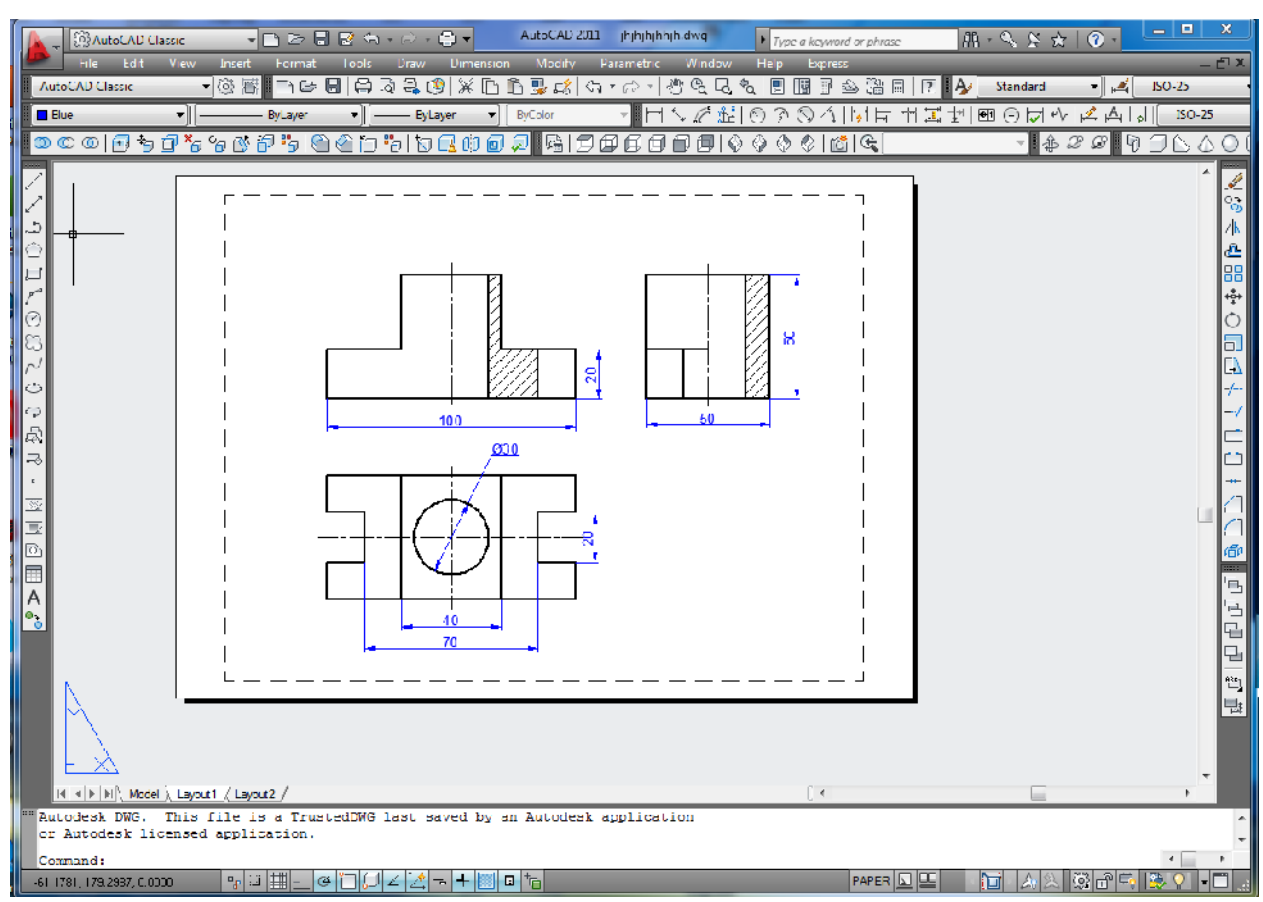

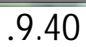

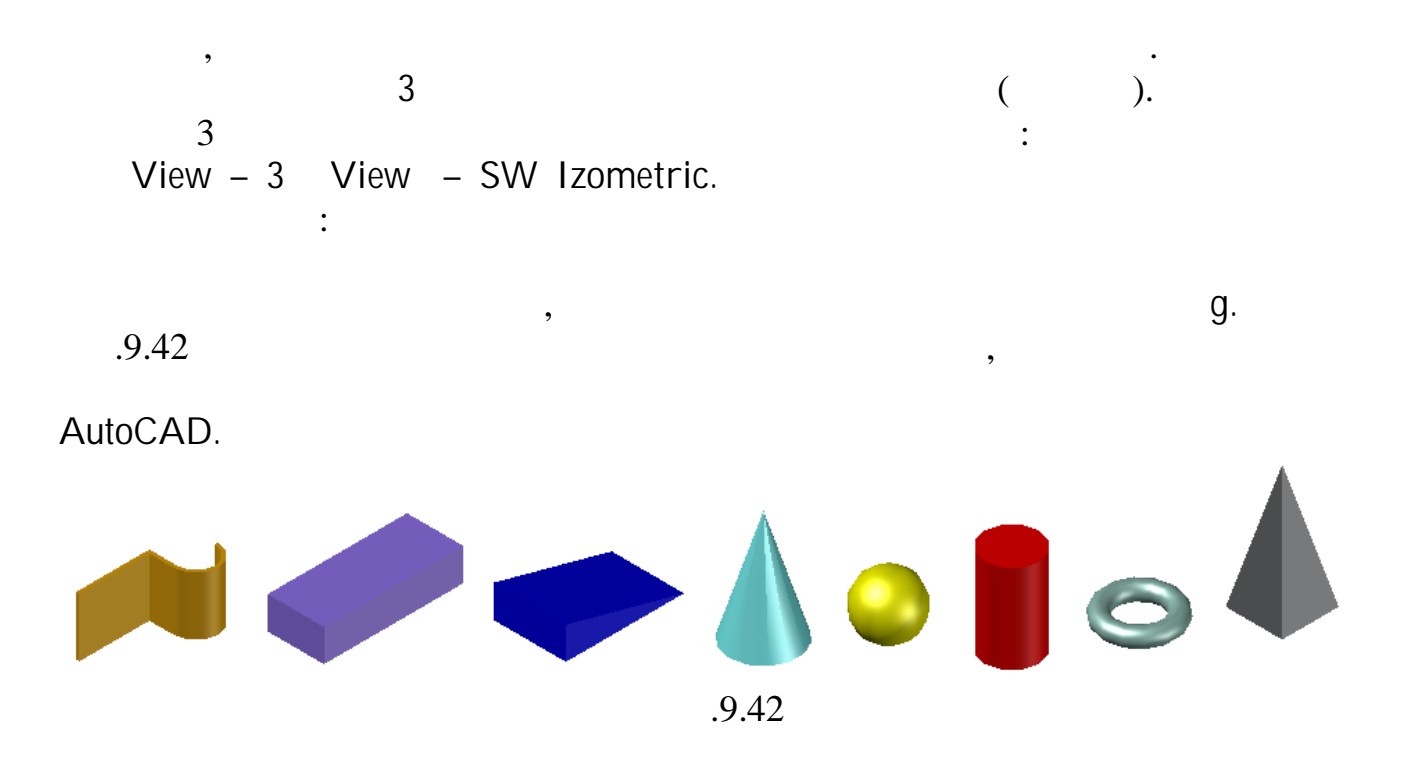

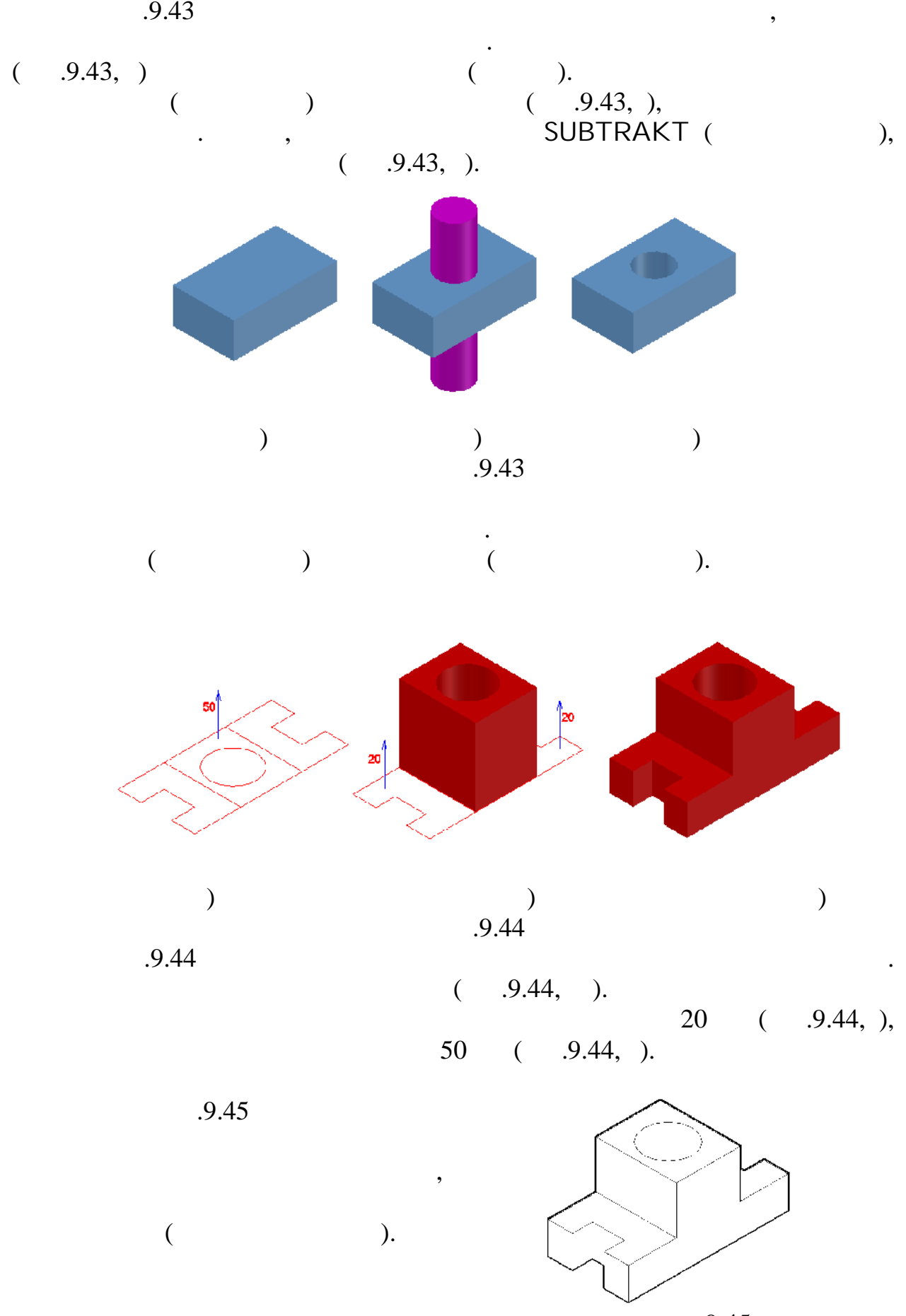

Рис.9.45

. Габибов И.А., Меликов Р.Х. Разъёмные и неразъёмные соединения. Баку,  $2002.-72$ . . Габибов И.А., Меликов Р.Х. и др. Черчениие Учебник для средних школ.  $\blacksquare$ ,  $\blacksquare$ ,  $\blacksquare$  $\ldots$   $\ldots$   $\ldots$   $\ldots$   $\ldots$ 

Боголюбов С.К., Воинов А.В. Машиностроительное черчение М., Высшая  $, 1976, -318$ . Левицкий В.С. Машиностроительное черчение М., Высшая школа, 1998 5

 $\ldots$   $\ldots$   $\ldots$   $\ldots$   $\ldots$   $\ldots$   $\ldots$   $\ldots$   $\ldots$   $\ldots$ 

 $. AutoCAD 2010, . ., 2010$ 

AutoCAD 2011  $\qquad \qquad$  ,  $\qquad$  ., 2011

.

.

**Глава I ФОРМЛЕНИЕ ЧЕРТЕЖА И ГЕОМЕТРИЧЕСКИЕ**

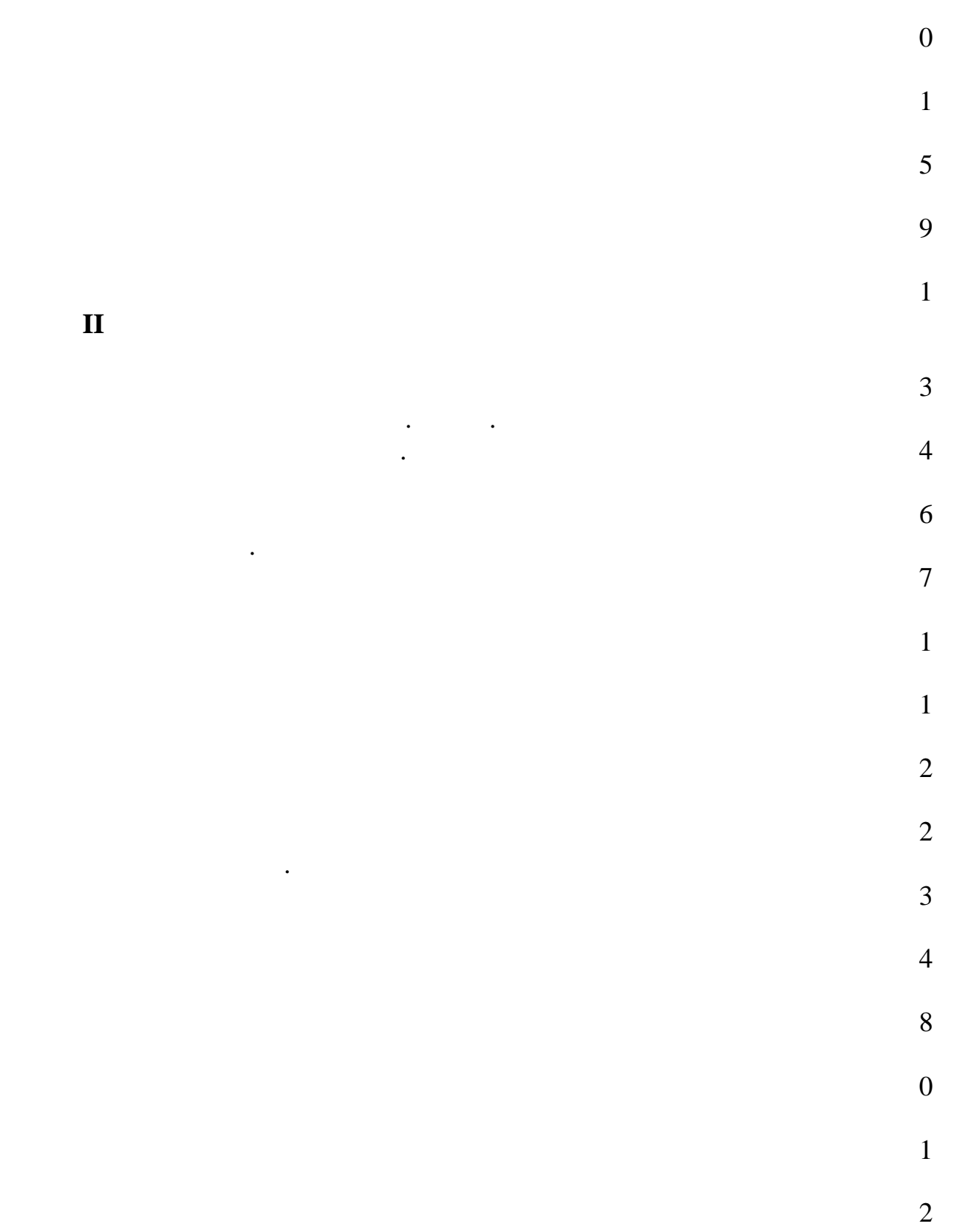

Правила выполнения чертежей . 6

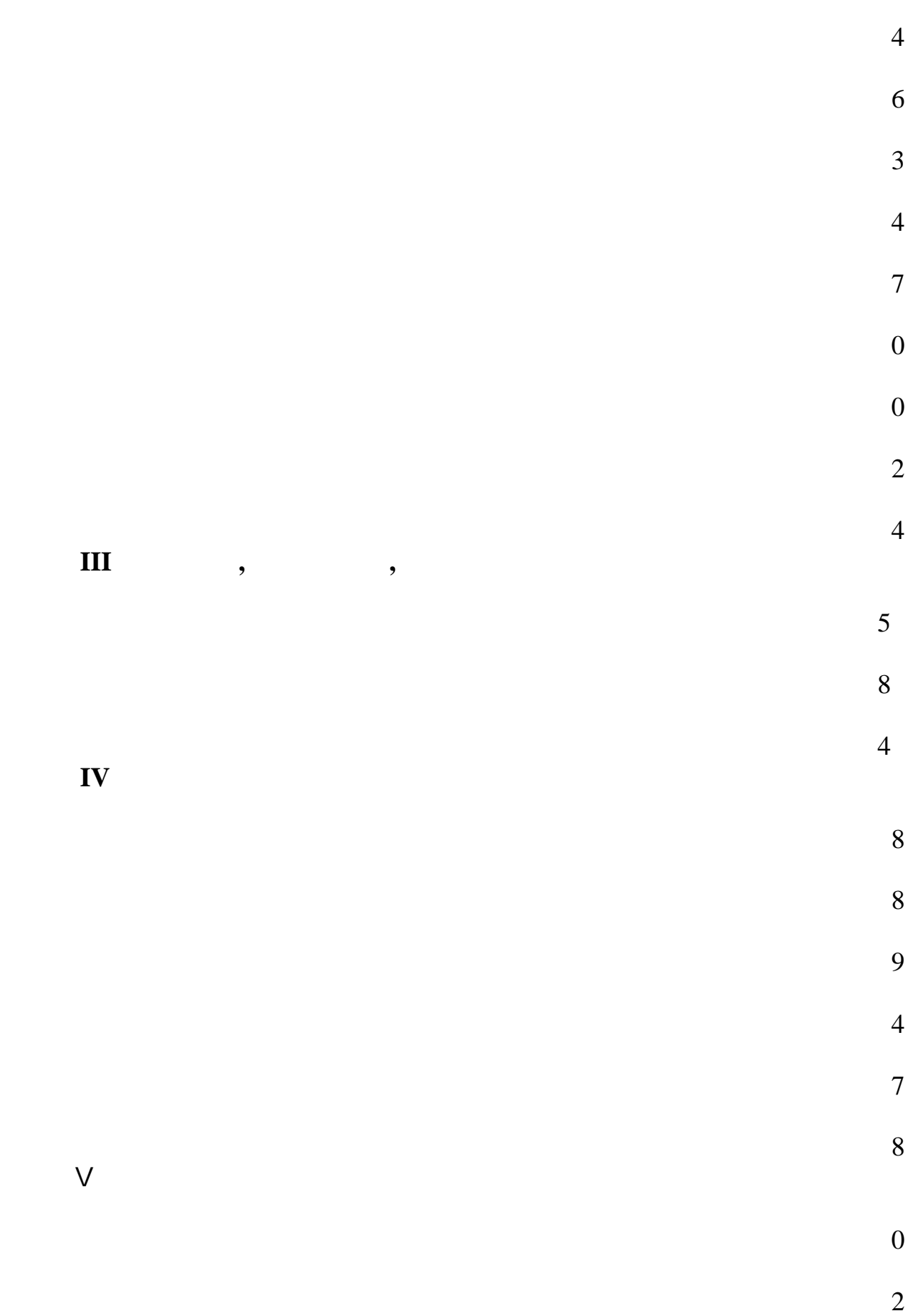

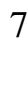

- 
- 
- 7

- 9
- 
- - 1
	- 2
	- 4
		- 6
		-
		- 7
- 7

.

- 9
	-

#### **ми с С**БОРОЧНЫЙ НЕРТЁЖ

2

9

- 
- 1
- 2

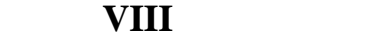

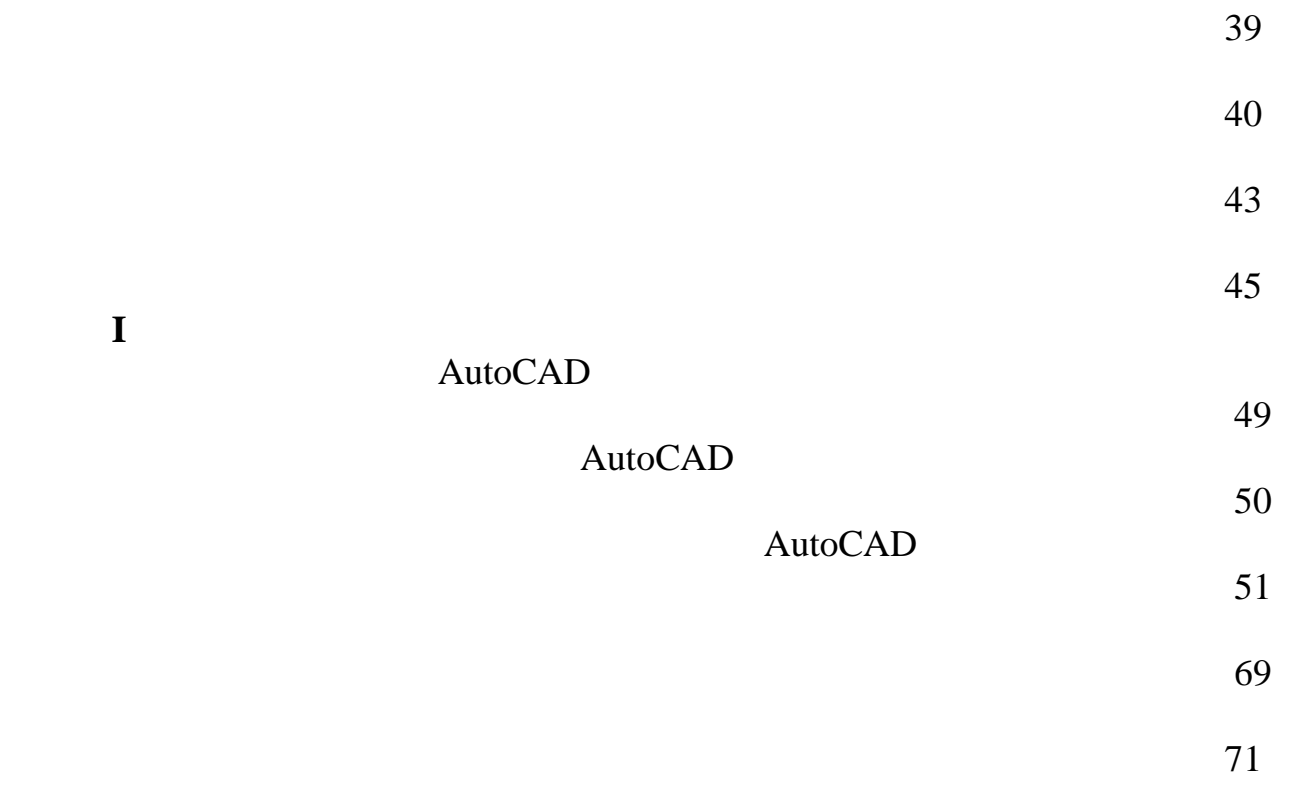

**Доктор технических наук, профессор Ибрагим Габибов**

**Кандидат технических наук, доцент Рауф Меликов**